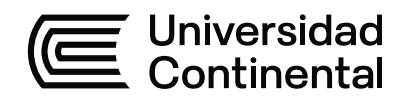

## **FACULTAD DE INGENIERÍA**

Escuela Académico Profesional de Ingeniería Civil

Tesis

**Productividad en la construcción evaluado mediante técnicas colaborativas en una edificación hospitalaria, Hospital Maritza Campos Díaz, Cerro Colorado, Arequipa 2021**

> Henri Acevedo Espinal Maryorie Noemi Aroni Alvarez

Para optar el Título Profesional de Ingeniero Civil

Arequipa, 2021

Repositorio Institucional Continental<br>Tesis digital

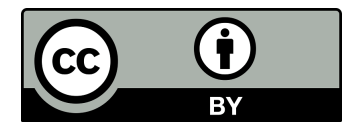

Esta obra está bajo una Licencia "Creative Commons Atribución 4.0 Internacional" .

**Asesor** Dr. Abel Alberto Muñiz Paucarmayta

## **AGRADECIMIENTOS**

<span id="page-3-0"></span>A Dios, quien guía y protege nuestros pasos

A nuestros padres, por el apoyo incondicional e impulso durante nuestra etapa universitaria, y por hacer posible la elaboración de esta tesis

A la Universidad Continental

A nuestro asesor Dr. Abel Alberto Muñiz Paucarmayta, por asesorarnos y acompañarnos en el proceso de la realización de la presente tesis

## **DEDICATORIAS**

<span id="page-4-0"></span>Dedico esta tesis a mis padres Aurelio Aroni y Livia Álvarez, mis motores de vida, quienes me motivaron constantemente para alcanzar mis metas.

**Maryorie N. Aroni Álvarez**

Dedico esta investigación a mis padres Eduardo Acevedo y Estela Espinal, por su apoyo incondicional en mis estudios. **Henri Acevedo Espinal** 

<span id="page-5-0"></span>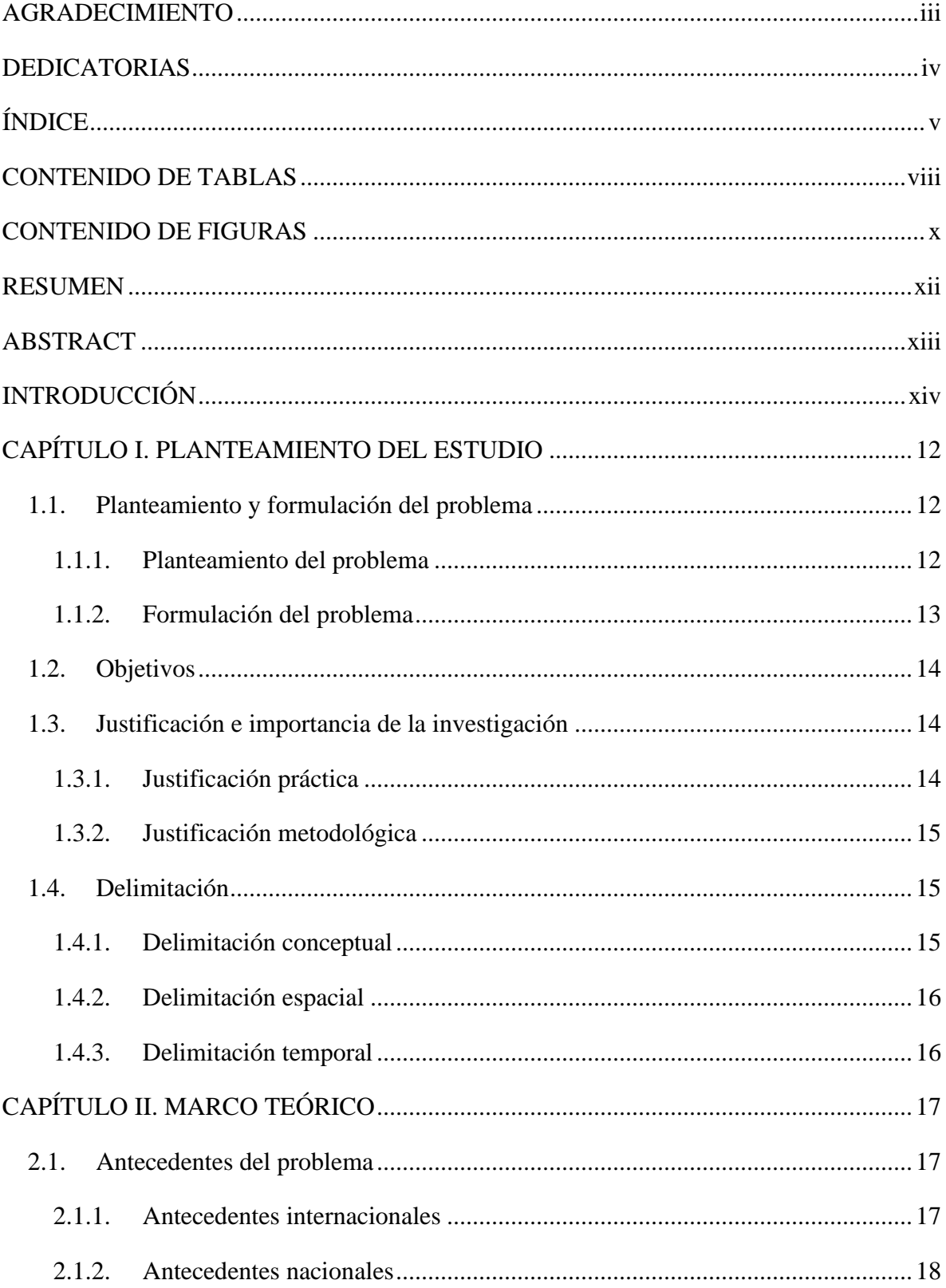

# ÍNDICE

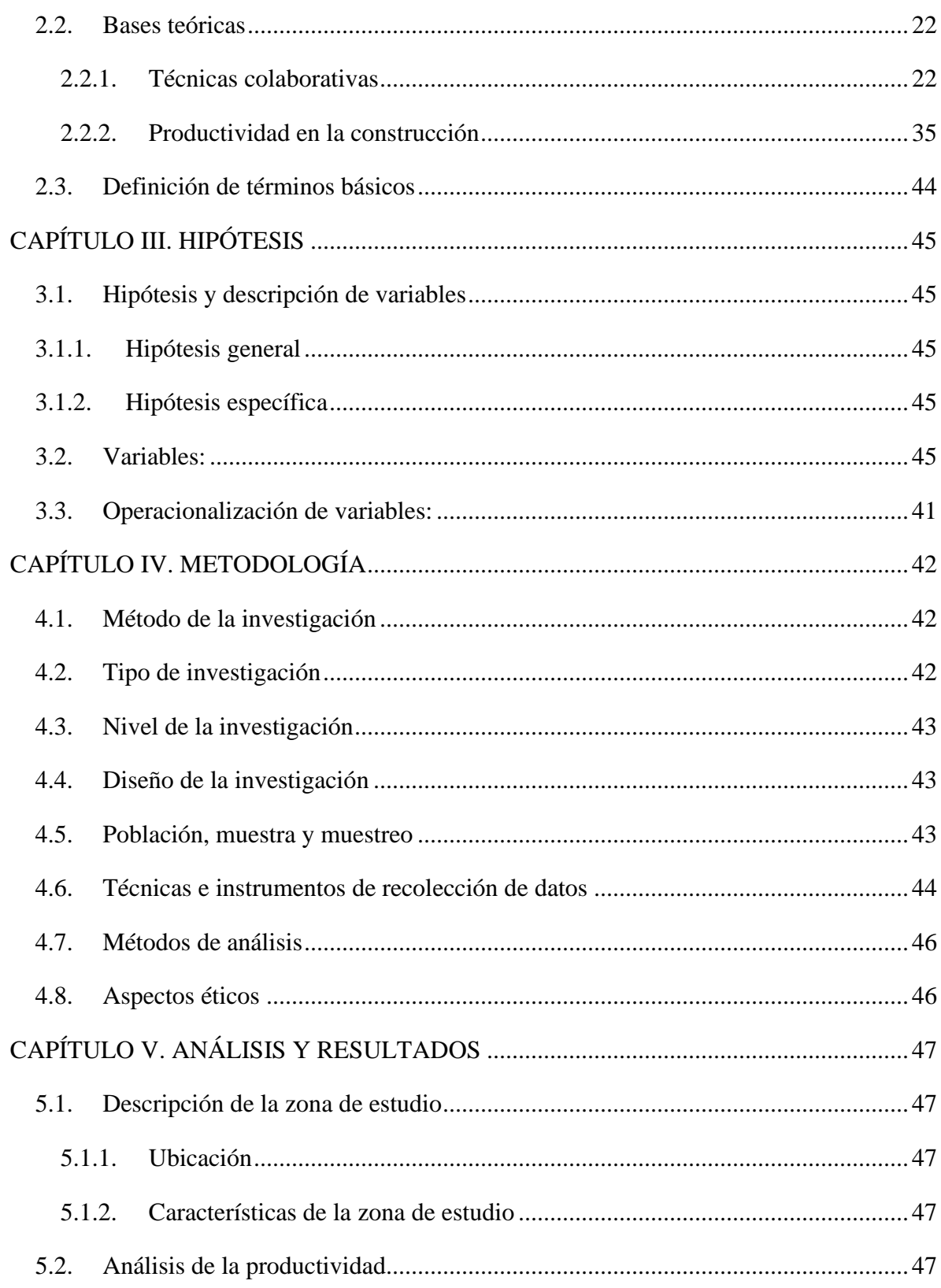

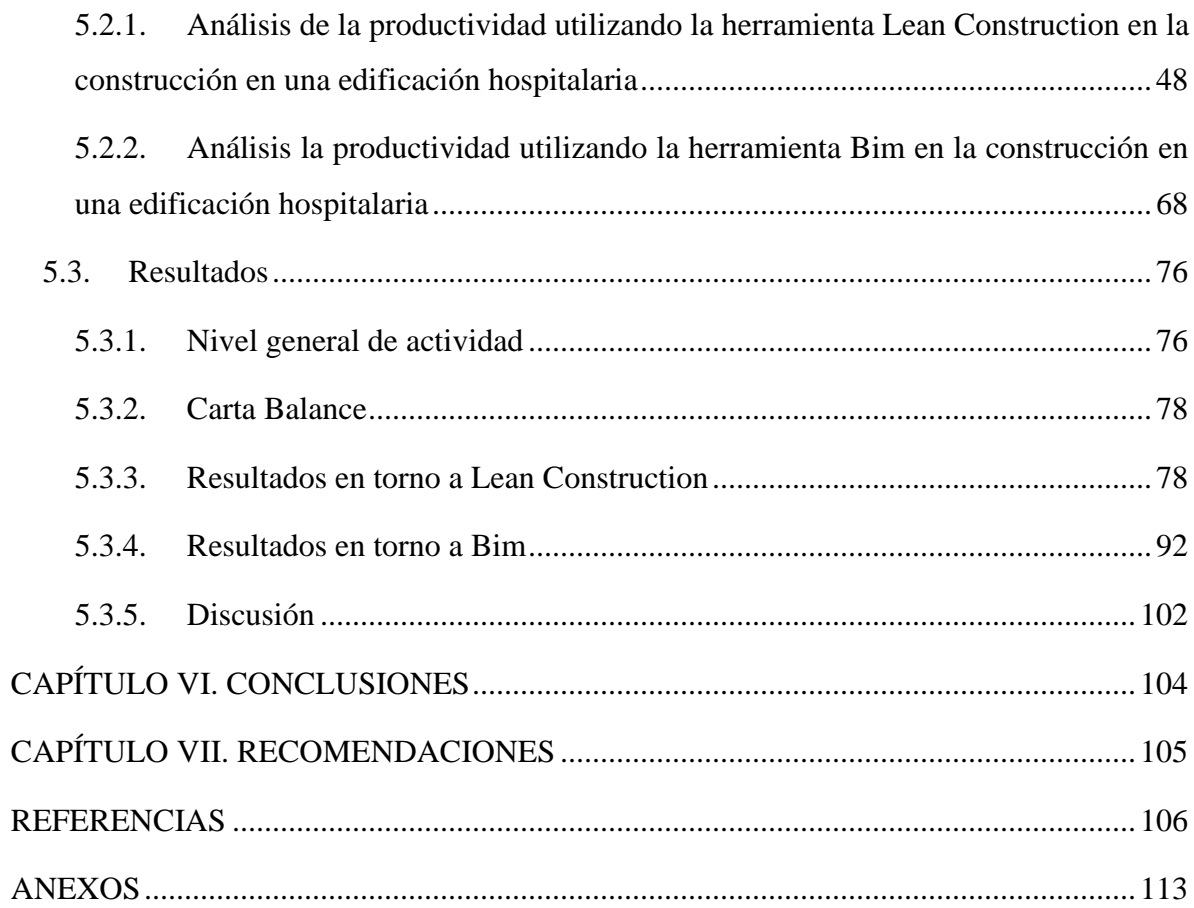

## **CONTENIDO DE TABLAS**

<span id="page-8-0"></span>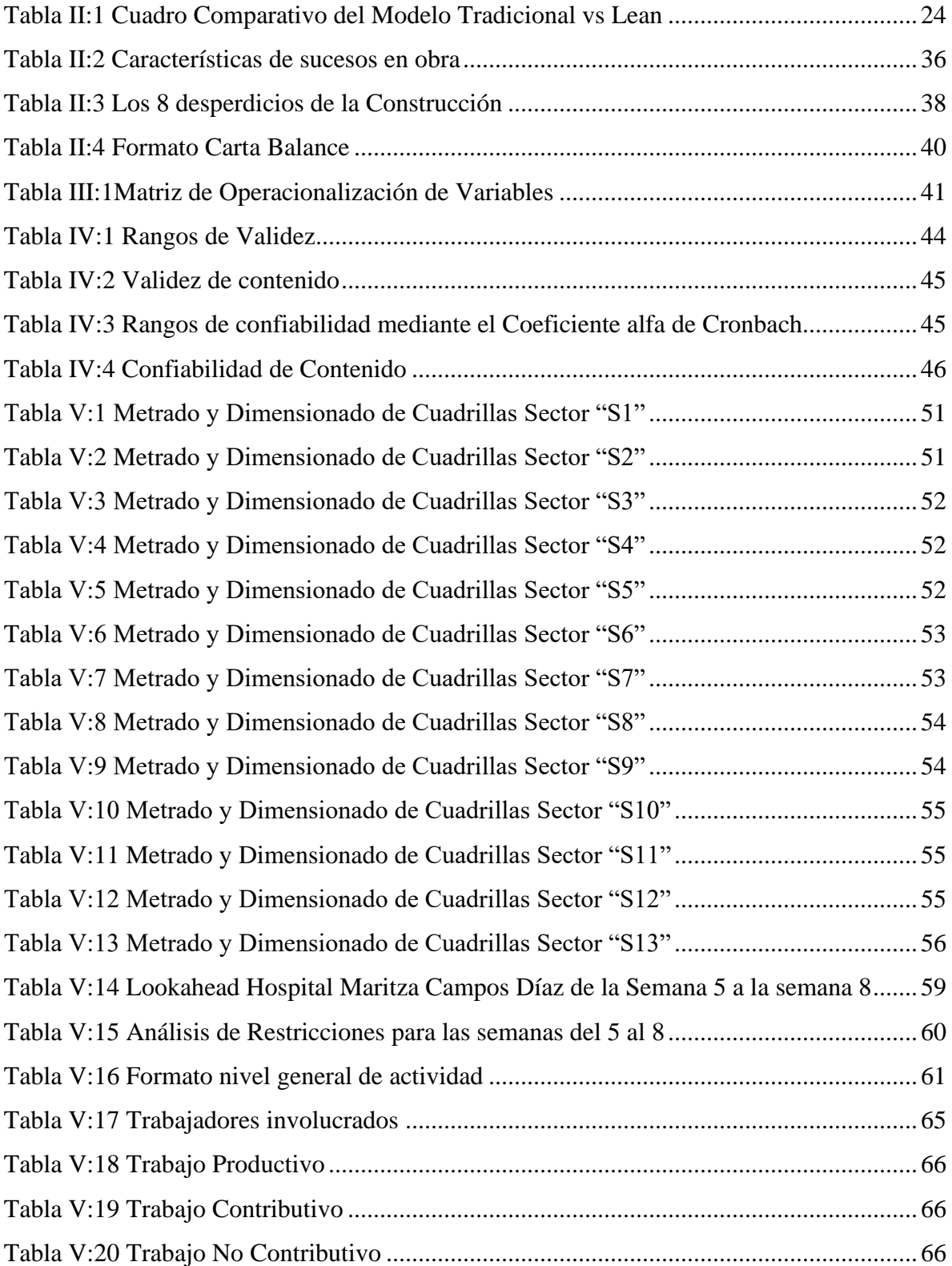

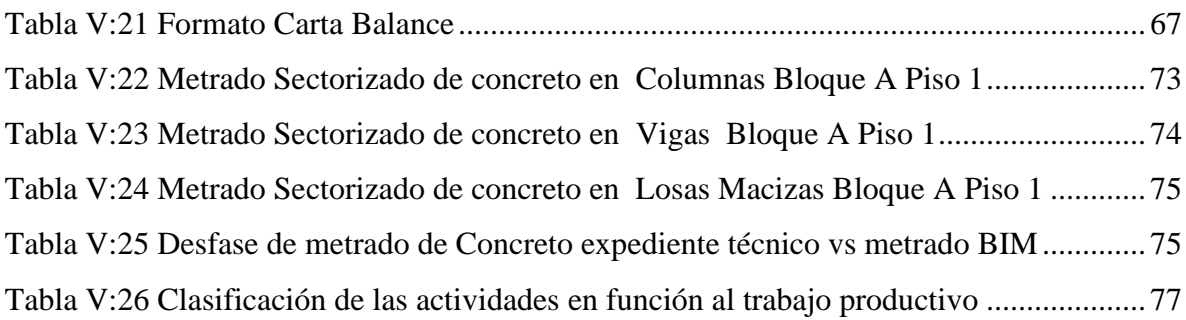

## **CONTENIDO DE FIGURAS**

<span id="page-10-0"></span>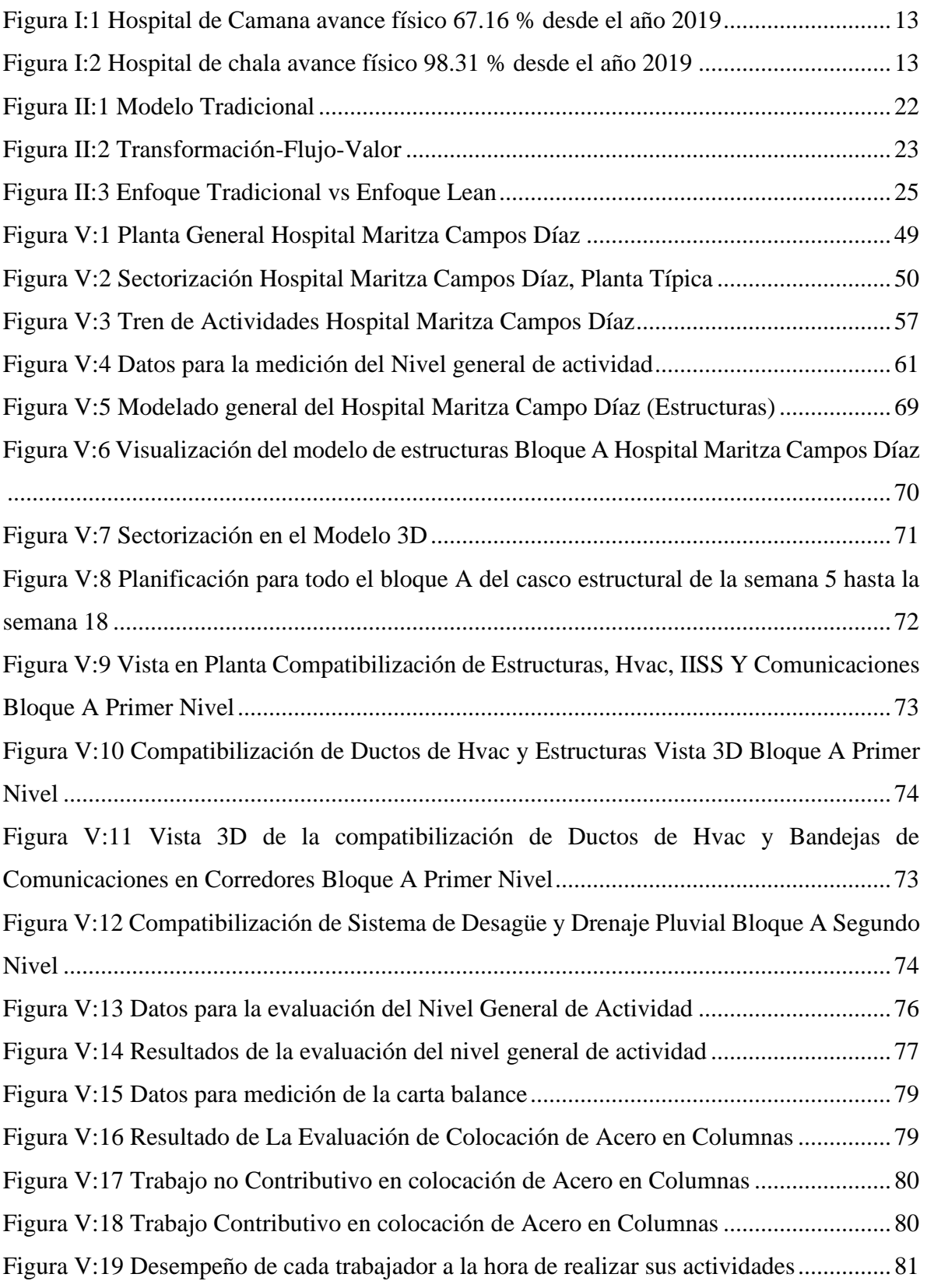

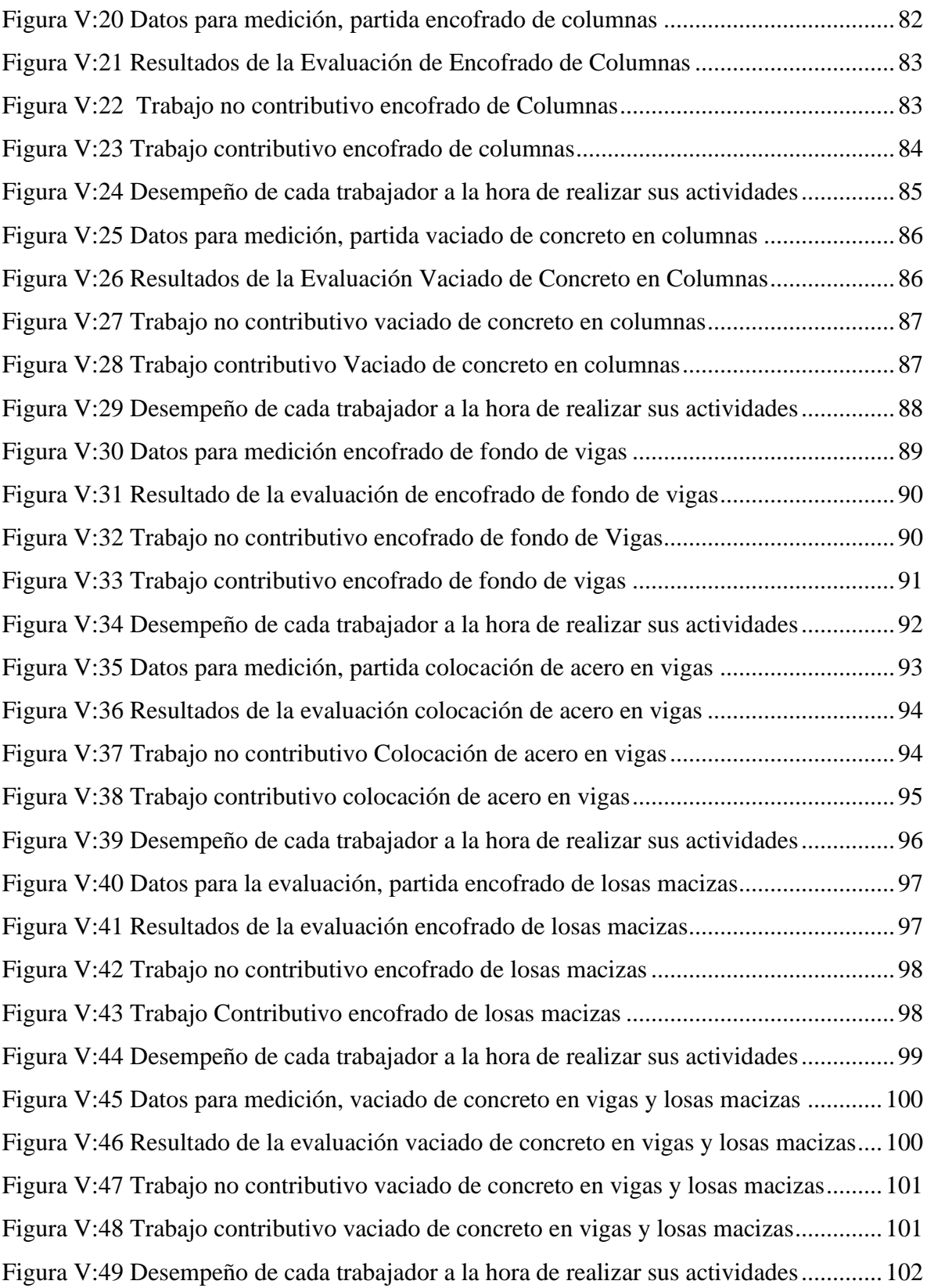

#### **RESUMEN**

<span id="page-12-0"></span>La presente investigación titulada "Productividad en la construcción evaluada mediante técnicas colaborativas en una edificación hospitalaria, Hospital Maritza Campos Díaz, Cerro Colorado, Arequipa 2021" tuvo por objetivo analizar la productividad en la construcción mediante técnicas colaborativas. Para ello, se aplicó el método deductivo del tipo aplicado, nivel descriptivo y diseño no experimental.

Se utilizó la Carta Balance para llevar el control y evaluación de la producción, del personal obrero y de las actividades de obra en general. Asimismo, se evaluó la producción con los recursos y diversos factores que intervinieron en el proyecto. De ese modo, se optimizaron los tiempos y la duración de la ejecución de la obra.

La investigación muestra como conclusión que la productividad incrementó implementando las técnicas colaborativas (Lean Construction y Bim) en el hospital Maritza Campos Díaz. Se obtuvo como resultado 45.22% de TP (trabajo productivo), 39.7% de TC (trabajo contributivo) y 15.04% de TNC (trabajo no contributivo). Se concluye, finalmente, que la metodología Bim refuerza los principios de Lean Construction a través de la planificación, reduciendo retrabajos e incompatibilidades al momento de construir.

#### **Palabras clave:**

.

Carta Balance, Lean Construction, BIM, Productividad

#### **ABSTRACT**

<span id="page-13-0"></span>This research entitled Productivity in construction evaluated by collaborative techniques in a hospital building, Hospital Maritza Campos Díaz, Cerro Colorado, Arequipa 2021, was set as an objective to analyze the productivity in construction evaluated through collaborative techniques. As a methodology, the deductive method of the applied type, descriptive level and non-experimental design was applied.

The Balance Chart was used to control and evaluate production, workers, and work activities in general. Likewise, production was evaluated with the resources and various factors that intervened in the project. In this way, the times and duration of the execution of the work were optimized.

The research shows as a conclusion that productivity increased by implementing collaborative techniques (Lean Construction and Bim) in the Maritza Campos Díaz hospital. The result was 45.22% of TP (productive work), 39.7% of TC (contributory work) and 15.04% of TNC (non-contributory work). Finally, it is concluded that the Bim methodology reinforces the principles of Lean Construction through planning, reducing rework and incompatibilities at the time of construction.

#### **Keywords:**

Balance Letter, Lean Construction, BIM, Productivity.

## **INTRODUCCIÓN**

<span id="page-14-0"></span>La construcción del establecimiento de salud Maritza Campos Díaz es un proyecto muy importante en la ciudad de Arequipa. Su principal interés es brindar a los beneficiarios una atención eficaz y de calidad, con mayor capacidad, con el fin de descentralizar y evitar traslados a otros establecimientos de salud que se encuentran saturados.

En ese contexto, la presente investigación titulada "Productividad en la construcción evaluada mediante técnicas colaborativas en una edificación hospitalaria, Hospital Maritza Campos Díaz, Cerro Colorado, Arequipa 2021" busca aumentar la productividad en obras hospitalarias mediante las técnicas colaborativas Lean Construction y BIM para un buen manejo de gestión en obra. En su desarrollo, se revisan teorías de Lean Construction, BIM, Carta Balance, Trabajo Productivo, Trabajo Contributivo, Trabajo No Contributivo y Productividad, los cuales están relacionadas con las variables Técnicas Colaborativas y Productividad en la Construcción de la investigación.

Asimismo, en su desarrollo se fija como objetivo analizar la productividad en la construcción mediante técnicas colaborativas en una edificación hospitalaria. Finalmente, se llegan a las siguientes conclusiones:

- 1. La productividad, implementando las técnicas colaborativas Lean Construction y Bim, incrementó en el hospital Maritza Campos Díaz. Se obtuvo como resultado 45.22% de TP (trabajo productivo), 39.7% TC (trabajo contributivo), 15.04% TNC (trabajo no contributivo). Estos resultados se obtienen haciendo uso de la herramienta Carta Balance. La metodología Bim refuerza los principios de Lean Construction a través de la mejora de la planificación y la reducción de retrabajos e incompatibilidades al momento de construir.
- 2. La productividad utilizando Lean Construction genera como resultado un Trabajo Productivo=43.33%, Trabajo Contributivo=38% y Trabajo No Contributivo=18.67%. De esta manera, se demuestra que la aplicación de Lean Construction mejora la productividad en proyectos hospitalarios, ya que permite una mejor planificación de los

proyectos para aumentar el trabajo productivo y así disminuir los trabajos contributivos y no contributivos.

3. La productividad utilizando Bim brinda como resultado un Trabajo Productivo=47.1%, Trabajo Contributivo=41.4% y Trabajo No Contributivo=11.4%. La implementación de Bim en proyectos hospitalarios mejora y optimiza los tiempos de ejecución de obra, reduciendo retrabajos y resolviendo de manera más rápida las incompatibilidades que se puedan presentar.

Cabe destacar que esta investigación es de suma importancia porque, por un lado, ayuda a incrementar la productividad en proyectos hospitalarios, mediante la optimización de los tiempos, de tal modo que se eviten retrasos en la entrega de la obra. Por otro lado, busca constituirse como un aporte en el rubro de la construcción.

Se ha considerado estructurar esta tesis en siete capítulos. En el capítulo I, se muestra el planteamiento del problema, objetivos, delimitaciones. En el capítulo II, se desarrolla el marco teórico definiendo Lean Construction, BIM, Carta Balance, Productividad entre otros. En el capítulo III, se presenta y explica la hipótesis y las variables. En el capítulo IV, se explica la metodología de la investigación. En el capítulo V, se desarrolla el análisis y resultado de la investigación. Finalmente, los capítulos VI y VII proponen las conclusiones y recomendaciones.

## <span id="page-16-0"></span>**CAPÍTULO I. PLANTEAMIENTO DEL ESTUDIO**

#### <span id="page-16-1"></span>**1.1. Planteamiento y formulación del problema**

#### <span id="page-16-2"></span>**1.1.1. Planteamiento del problema**

En los últimos años, se viene realizando la gestión de construcción de obras, tanto públicas y privadas, bajo un enfoque más organizado, lo cual permite mejorar la calidad de los trabajos, mejorar las condiciones de rentabilidad de recursos humanos y financieros, evitar retrasos en obra y generar un trabajo en equipo entre el personal técnico y obrero.

A nivel internacional, en el ámbito de la producción de la construcción, se presentan retrasos en la economía. A pesar de eso, como señala Matrix Consulting, países como Japón, Alemania, Reino Unido y España se restablecieron del retraso de los últimos años, aumentando los índices y compitiendo con las grandes industrias (2020).

En el Perú, como afirma Loayza, en los últimos 25 años, se ha visto un progreso económico favorable; sin embargo, la productividad es relativamente baja en comparación con potencias mundiales líderes en la industria de educación, innovación e infraestructura (2016).

En este contexto tan disímil, la productividad en la región de Arequipa ha fluctuado en los últimos años. A pesar de que esta ciudad cuenta con un alto índice de población respaldada en el sistema de salud público, actualmente, tiene muchas obras inconclusas en el rubro; lo que dificulta la atención de la población. Ejemplo de ello es que en Arequipa, se vienen presentando problemas con la entrega de hospitales operativos. Un ejemplo claro son los hospitales de Cotahuasi, Camaná y Chala que al año 2021 aún siguen inconclusos, a pesar que se inició la construcción el año 2016. Todo esto ha sido generado por una mala gestión en obra, lo que ha ocasionado mayores gastos de ejecución de las partidas; falta de un trabajo colaborativo mediante herramientas Bim y Lean, para detectar a tiempo las incompatibilidades; y mala elaboración del expediente técnico.

Frente a estos problemas, la producción debería tener un sistema de gestión que englobe estas características: mejorar la producción, cumplir plazos de entrega de obras, manejar los recursos de manera óptima, controlar las partidas de manera adecuada, tener un cronograma que sea acorde a la realidad, entre otros. Las mejoras continuas de una empresa o entidad que quiera cumplir estas exigencias están enfocadas bajo el sistema de Lean Construction y aplicación de la filosofía BIM (técnicas colaborativas), pues aplicar la metodología en diferentes tipos de construcciones, públicas y privadas, conllevará a evitar retrasos de obras, malos manejos, corrupción y muchas falencias que siguen ocurriendo en la actualidad.

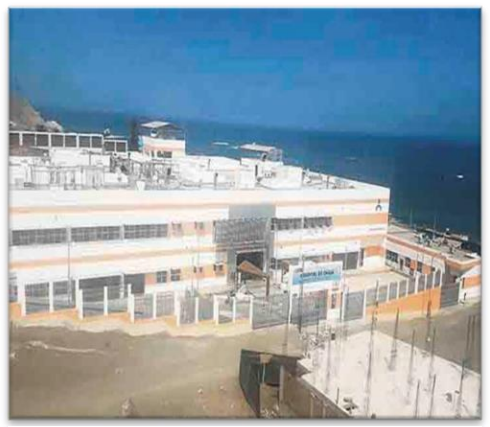

*Figura 0:2 Hospital de chala avance físico 98.31 % desde el año 2019*

Fuente. La República

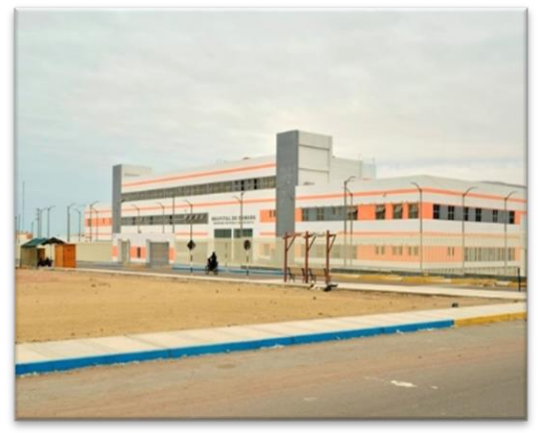

*Figura 0:1 Hospital de Camana avance físico 67.16 % desde el año 2019*

Fuente. Convoca.pe

## <span id="page-17-0"></span>**1.1.2. Formulación del problema**

## **1.1.2.1. Problema general**

• ¿Cuánto es la productividad en la construcción evaluada mediante técnicas colaborativas en una edificación hospitalaria, Hospital Maritza Campos Díaz, Cerro Colorado, Arequipa 2021?

## **1.1.2.2. Problemas específicos**

- ¿Cuánto es la productividad utilizando la herramienta Lean Construction en la construcción en una edificación hospitalaria, Hospital Maritza Campos Díaz, Cerro Colorado, Arequipa 2021?
- ¿Cuánto es la productividad utilizando la herramienta Bim en la construcción en una edificación hospitalaria, Hospital Maritza Campos Díaz, Cerro Colorado, Arequipa 2021?

## <span id="page-18-0"></span>**1.2. Objetivos**

## **1.2.1. Objetivo general**

Analizar la productividad en la construcción evaluada mediante técnicas colaborativas en una edificación hospitalaria, Hospital Maritza Campos Díaz, Cerro Colorado, Arequipa 2021

## **1.2.2. Objetivos específicos**

- Analizar la productividad utilizando la herramienta Lean Construction en la construcción en una edificación hospitalaria, Hospital Maritza Campos Díaz, Cerro Colorado, Arequipa 2021
- Analizar la productividad utilizando la herramienta Bim en la construcción en una edificación hospitalaria, Hospital Maritza Campos Díaz, Cerro Colorado, Arequipa 2021

## <span id="page-18-1"></span>**1.3. Justificación e importancia de la investigación**

## <span id="page-18-2"></span>**1.3.1. Justificación práctica**

La presente investigación se realiza, porque existe la necesidad de mejorar el nivel de productividad y desempeño del personal obrero, mediante el uso de las técnicas colaborativas para lograr la entrega del proyecto en el tiempo programado.

A través de la evaluación con técnicas colaborativas, crearemos un precedente, fomentaremos y promoveremos el uso de diferentes métodos modernos de gestión en proyectos de inversión pública, específicamente para el proyecto, adoptando el sistema de contratación, método de contratación general y métodos de licitación, como referencia en proyectos futuros. Además, nos permitirá obtener la información actual que nos proporciona la gestión a través de diferentes métodos relacionados con herramientas de vanguardia que nos permiten visualizar, costear y planificar durante el proceso de desarrollo del proyecto. Esto puede reducir en gran medida el riesgo de pérdida en términos de tiempo y costo, y garantizar la calidad de las instalaciones del centro hospitalario planificadas. La utilización de las herramientas Lean Construction y la aplicación de la filosofía BIM actualmente está generando mayor productividad de las empresas privadas. Por ello, es relevante analizar el uso de estas metodologías en una obra hospitalaria para poder observar a detalle de qué manera mejora la gestión y dirección de una obra de tal magnitud, y muchos factores de seguridad.

#### <span id="page-19-0"></span>**1.3.2. Justificación metodológica**

La metodología utilizada para lograr el objetivo de la investigación es deductiva. También se realizará el análisis y síntesis del tema de investigación. Para ello, se partirá de datos generales o globales enfocados en la filosofía Lean Construction y Bim para analizar la incidencia de estas estrategias en la obra hospitalaria. Además, se realizará un análisis del uso de herramientas que mejoren la gestión y dirección del proyecto hospitalario recopilando información de campo, solicitando planos y/o expediente técnico, visualizando los trabajos realizados por el personal, entre otras actividades que formen parte de la obtención de las conclusiones.

#### <span id="page-19-1"></span>**1.4. Delimitación**

#### <span id="page-19-2"></span>**1.4.1. Delimitación conceptual**

En la presente tesis, se aplicarán las teorías relacionadas con Lean Construction, Building Information Modeling (BIM), niveles de productividad, y ocupación del tiempo y recursos, para analizar la productividad en la construcción evaluada mediante técnicas colaborativas.

## <span id="page-20-0"></span>**1.4.2. Delimitación espacial**

Esta investigación se realizará en la obra hospitalaria del distrito de Cerro Colorado, provincia de Arequipa y región de Arequipa.

## <span id="page-20-1"></span>**1.4.3. Delimitación temporal**

La evaluación y seguimiento se viene realizando desde el mes de octubre del 2020 a septiembre 2021.

## **CAPÍTULO II. MARCO TEÓRICO**

#### <span id="page-21-1"></span><span id="page-21-0"></span>**2.1. Antecedentes del problema**

#### <span id="page-21-2"></span>**2.1.1. Antecedentes internacionales**

- Crespo (2015) desarrolló un estudio titulado "Mejora de la productividad en la construcción de edificaciones en la Ciudad de Quito, aplicando Lean Construction". Esta investigación tuvo como objetivo incentivar un nuevo pensamiento en la industria de la construcción, conocido como Lean Construction, para mejorar la gestión de los proyectos, minimizando en lo posible el tiempo no productivo. Para poder aplicar esta filosofía, se hizo una evaluación general de todos los proyectos y una evaluación de la productividad de todas las actividades que no agregaban valor, lo cual ayudó a analizar las pérdidas obtenidas de los proyectos. Se concluyó con una ruta de planeación, basada en Lean Construction, para las obras civiles. Todo esto ayudó a mejorar la productividad en los proyectos.
- López (2014) en su estudio "Análisis de Productividad, Rendimientos y consumo de Mano de Obra" tuvo como objetivo presentar los resultados de la evaluación de la productividad en 20 obras civiles, obtenidas de forma aleatoria, de 384 mediciones que analizaron el rendimiento, la productividad y horas hombre en la industria de la construcción. Para analizar la productividad, se realizaron controles de forma aleatoria en los proyectos seleccionados. Estas mediciones se tomaron todos los días que el personal obrero laboraba. Esto se realizó con la finalidad de llevar un control en cuanto a los tiempos contributivos (TC), tiempos productivos (TP) y tiempos no productivos. Se concluyó que los niveles de ocupación de tiempo de las obras revelan que el 50 % de tiempo de las horas laborables fueron destinadas a trabajos no contributivos, debido a las deficiencias en el control de flujos de recursos.
- Gómez & Del Toro Botello (2019) desarrollaron una investigación titulada "Mejora en la construcción por medio de Lean Construction y Building Information Modeling*:* caso estudio". El objetivo del trabajo fue analizar los beneficios económicos y aprovechamiento de tiempo en la construcción de la edificación de una vivienda popular a partir de la puesta en práctica del Building Information Modeling y Lean Construcction. El control de producción de las actividades se realizó con Cartas Balance, con la finalidad de determinar la productividad del personal obrero. Finalmente, a partir de estas metodologías, se creó un modelo 3D de las viviendas. Se concluyó que hubo un ahorro de 26.56 % del tiempo para la construcción.
- Gómez & Morales Bocanegra (2016) desarrolló una investigación titulada "Análisis de la Productividad en la Construcción de Vivienda basada en Rendimientos de Mano de Obra". El objetivo de esta fue identificar y eliminar las pérdidas para incrementar la producción en Bogotá. Para este proyecto, se recopiló información mediante fotografías, las cuales identificaron los factores que ocasionan pérdidas (desabastecimiento de material, retrabajos, esperas y otros). Finalmente, se llevaron a cabo prácticas para plantear escenarios de mejora.
- Díaz & Rolón Cárdenas (2020) en su artículo titulado "El Lean Construcción como estrategia de mejora continua en empresas dedicadas a la construcción de infraestructura vial en la ciudad de Cúcuta" identificaron que el 100% de las empresas encuestadas dedicadas a la construcción de edificaciones de la ciudad de Cúcuta se encuentran interesadas en la implementación de criterios de sostenibilidad para la ejecución de sus proyectos y la certificación de estos, mediante sellos voluntarios de certificación disponibles en el mercado nacional. Sin embargo, el 10% de estas afirmó no tener claridad acerca del término de construcción sostenible, y tan sólo el 55% de estarían dispuestas a invertir entre un 5% y 10% más, respecto a la construcción tradicional.

#### <span id="page-22-0"></span>**2.1.2. Antecedentes nacionales**

- Beltrán, Chávez Ávila, Salazar Salvatierra & Vera Zavala (2020) en su trabajo de investigación titulada "Análisis de la utilidad del Lean Construction y BIM para mejorar la futura gestión de proyectos de infraestructura hospitalaria. Caso Mejoramiento de los servicios de salud en el establecimiento de salud de Chala, distrito de Chala, provincia de Caraveli, Región Arequipa" enfatizan que la infraestructura hospitalaria es uno de los activos inmobiliarios clave en un país, ya que brinda servicios de salud a los residentes de la comunidad. Por ese motivo, se debe poner énfasis en los procesos de diseño, construcción y mantenimiento, que asegure una funcionalidad óptima de estos. Para tal fin, se debe utilizar la tecnología más moderna y una correcta metodología para obtener mejores resultados técnicos y económicos. En ese marco, el proyecto que desarrollaron se valió de herramientas como Lean Construction y BIM para construir el hospital; y a partir de ello, desarrollaron metodologías prácticas, desde el diseño del proyecto hasta la entrega del mismo. Se concluyó que, con el uso de estas herramientas se puede asegurar un mejor rendimiento, gran ahorro y excelentes ganancias para quienes ejecutan una obra hospitalaria.
- Collachagua (2017) realizó una investigación titulada "Aplicación de la filosofía Lean Construction en la construcción de departamentos multifamiliares La Toscana como herramienta de mejora de la productividad". Esta tuvo como objetivo implementar nuevos sistemas de producción que permitan controlar y reducir los flujos de materiales para mejorar los tiempos de entrega. Esto se vería reflejado en una mejora de la calidad, la seguridad, los índices de productividad, la satisfacción del cliente y la reducción de plazos de entrega. En general, se busca ofrecer un mejor valor para el cliente y eliminar todas las actividades que no añadan valor. Se concluyó que las variables relacionadas con las productividad aumentaron considerablemente (Trabajo productivo = 46%, Trabajo contributivo = 34%) y las no productivas disminuyeron (Trabajo no contributivo  $= 20\%$ ).
- Flórez (2020) realizó una tesis titulada "Interacción entre Bim y Lean Construction analizadas en proyectos de edificación". Esta buscó analizar la metodología de BIM y Lean Construction mediante una investigación teórica para, de esta manera, mostrar las

interacciones que se encontraron en investigaciones ya realizadas, principalmente, las interacciones positivas. Con esto se buscó reducir los típicos problemas que se encuentran en la construcción, en este caso de edificación, tales como incertidumbre, baja productividad, grandes desperdicios, pocas herramientas que faciliten la planificación y el modelamiento. Asimismo, se llegó a la conclusión de que el uso de BIM en proyectos multifamiliares beneficia los principios y herramientas de Lean Construction. Para llegar a tales conclusiones, se analizaron tres proyectos multifamiliares de Lima. En uno de ellos, se utilizó solamente la filosofía del Lean Construction mientras que en los otros dos, se implementó la metodología de BIM (uno de ellos durante la etapa de diseño y el otro durante la etapa de construcción). Se analizan diferentes herramientas, por ejemplo, la cantidad de requerimientos de información por metro cuadrado (RDIs/m2), el costo en soles por metro cuadrado que generan los adicionales (S/. /m2), así como los principios de Lean que se ven positivamente influenciados debido a la implementación de las funcionalidades BIM. Finalmente, se obtuvieron las siguientes conclusiones: que el uso de BIM influencia positivamente en los proyectos de edificación, y potencia los principios teóricos y prácticos de Lean Construction. Sin embargo, los resultados positivos dependen de mucho esfuerzo, dedicación, aprendizaje y retroalimentación en el tiempo por parte de la empresa encargada de la adopción BIM, así como de la experiencia y del buen proceder del equipo de trabajo.

● Sánchez (2018) llevó a cabo la investigación titulada "Aplicación de la Filosofía Lean Construction en la construcción de un Hospital en la Ciudad de Tacna – 2018". Esta tuvo como objetivo principal optimizar la construcción mediante la herramienta Lean Construction. Para ello, se buscó evaluar el proceso constructivo para realizar un diagnóstico en estructuras de hormigón armado de manera que se detectaran pérdidas de desempeño en los métodos (subvención para operaciones, presupuesto y planificación futura en el hospital de Tacna). Después de la evaluación, se llegó a la conclusión de que aumentó un 36.0% el tiempo productivo en la medición de Carta Balance, el tiempo contributivo fue del 38,8%, el tiempo no contributivo de 25,2% y el nivel de actividad general fue del 39,15 % del tiempo de producción.

- Llerena (2019) desarrolló una investigación titulada "Mejora de la productividad aplicando las herramientas Lean Construction en la ejecución del Edificio Liberty de 20 pisos en la etapa de casco estructural ubicado en el distrito de Pueblo Libre", cuyo objetivo fue utilizar herramientas de construcción, como el Lean Construction, con el propósito de analizar los porcentajes de cumplimiento del plan, el análisis de restricciones, los organigramas y la carta de balance, a través del análisis de los empleados minuto a minuto y del análisis de campo para capturar los diferentes tipos de trabajo necesarios para la metodología (Trabajo efectivo (PT), trabajo contributivo (CT), trabajo no contributivo (TNC), etc.). Como resultados de su aplicación se obtuvo un TP de 50.67%, TC de 36.92% y TNC de 12.42%.
- Marín & Correa (2020) desarrollaron un artículo titulado "Metodología Lean Construction en la mejora de la producción. Caso de estudio: red de alcantarillado Av. Cieza De León – La Purísima". La finalidad de este fue mejorar la productividad mediante la metodología de Lean Construction. Para la recolección del rendimiento, se utilizó la técnica de observación y la encuesta. Se concluyó que el desconocimiento de los procesos constructivos y el mal control en las actividades fueron causas de las principales pérdidas. Asimismo, los resultados de la aplicación de la metodología fueron los siguientes: 10.5 % de aumento de producción del personal, 13.83% de disminución de pérdidas y ahorro de S/.21, 523.52 soles en el costo directo.
- Guzmán (2014) desarrolló una investigación titulada "Aplicación de la filosofía Lean Construction en la planificación, programación, ejecución y control de proyectos". La finalidad de esta investigación fue difundir la filosofía Lean Construction para una mejora continua de la productividad de las empresas peruanas. Finalmente, se mostraron los resultados que se obtuvieron aplicando los conceptos de esta herramienta. Con esto, se logró alentar la implementación de esta filosofía en los proyectos de construcción tanto en la capital como en las provincias del Perú.

#### <span id="page-26-0"></span>**2.2. Bases teóricas**

#### <span id="page-26-1"></span>**2.2.1. Técnicas colaborativas**

Del Solar, Del Río, Fuente & Esteban señalan que "La innovación que requiere el sector de la construcción es más que simplemente implementar tecnología, sino que es necesario digitalizar el sector y promover el trabajo colaborativo entre las partes interesadas, con el fin de mejorar la gestión en obra" (2021).

### **2.2.1.1. Tipos de técnicas colaborativas**

### **2.2.1.1.1. Modelo tradicional**

Según Pons (2014) es una transformación de mano de obra, materiales e información de la obtención de un bien terminado.

El modelo tradicional, desde su diseño de inicio hasta su realización, ha tenido problemas que comprenden

- Entrega de proyecto fuera de plazo, costos elevados, mala calidad de la entrega del proyecto, accidentes en obra y variación las condiciones propuestas iniciales del contrato
- Los antecedentes por los cuales los proyectos no funcionan de la manera correcta, ya que muestran la poca experiencia en los sistemas de gestión y planificación de la obra

En la siguiente figura, se observa un ejemplo de modelo tradicional.

<span id="page-26-2"></span>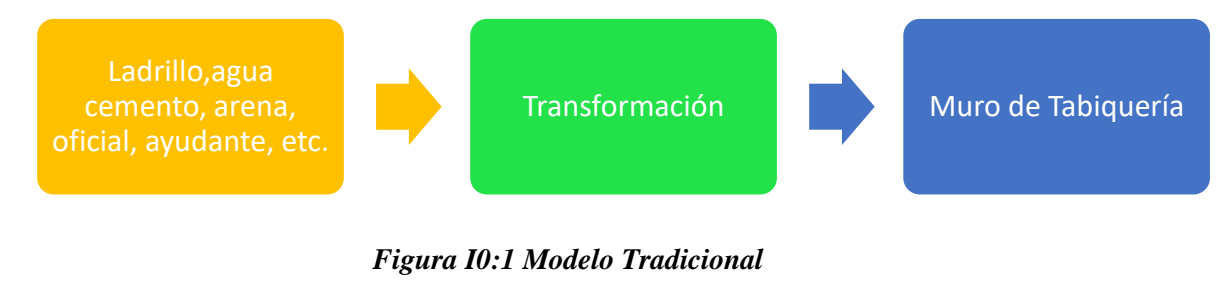

Fuente: Elaboración propia

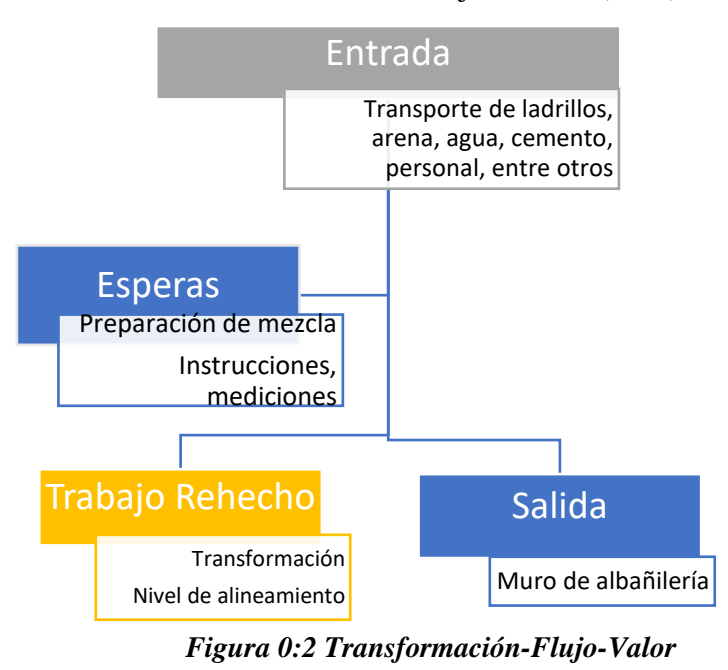

Transformación – Flujo – Valor (TFV)

Fuente: Elaboración propia

## <span id="page-27-0"></span>**2.2.1.1.2. Sistema Lean**

Pons define Lean Lexicón como un plan de utilidad iniciado por Toyota después de la Segunda guerra mundial para planificar el incremento de un beneficio, es decir, todo lo relacionado con las maniobras y el vínculo con los suministradores, que demanda menor trabajo del personal, menor área, menor inversión y menor plazo para entregar un producto de calidad en base a lo que requiere el cliente (2014).

#### **2.2.1.1.2.1. Sistema de Producción Toyota (TPS)**

Pons señala que Lean Lexicón indica el TPS como el procedimiento de rendimiento evolucionado por la Toyota Motors Company para perfeccionar la calidad, a un bajo costo, cumpliendo los plazos establecidos para evitar multas. El TPS está conformado por el Justin-time (JIT) y el Jidoka, y se defiende y mejora en jornadas de producción normalizadas o de perfeccionamiento. También se define como el avance de un sistema de un acto a través de un PDCA (2014).

El procedimiento del TPS se le asigna a Taiichi Ohno, quien fue el líder de Toyota, y quien manejó el desarrollo del TPS en las décadas 50 y 60 y la expansión hacia la cadena de suministro en las décadas de los 60 y 70 (2014).

## **2.2.1.1.3. Metodología Lean Construction**

Según Leva (2018), Lean Construction Institute define a la metodología Lean Construction como una filosofía dirigida a mejorar la dirección de la producción para contribuir a la reducción de actividades que no suman a la obra. También busca mejorar las tareas que beneficien en la mejora continua. Para lograr esto, se basa en la creación de instrumentos que se aplican en el proceso de construcción de las obras cuyo objetivo es la minimización de los residuos. Además, Beltrán, Chávez Avila, Salazar Salvatierra & Vera Zavala (2020) exponen que la filosofía Lean se construye sobre la base de técnicas, conceptos y estrategias que contribuyen a la mejora de los procesos de gestión. Estos factores son fundamentales para la excelencia operacional y éxito de los futuros proyectos.

### <span id="page-28-0"></span>**2.2.1.1.3.1. Modelo tradicional vs. Enfoque Lean**

|                          | <b>TRADICIONAL</b>          | <b>LEAN</b>                 |
|--------------------------|-----------------------------|-----------------------------|
| <b>Sistema Operativo</b> | Camino crítico              | <b>Last Planner System</b>  |
|                          | Sistema PUSH                | Sistema PULL                |
|                          | Transformación<br>de        | Transformación, flujo de    |
|                          | procesos e información      | valor y generación de valor |
|                          | Ejecución de actividades lo | Ejecución de<br>las         |
|                          | más pronto posible          | actividades en el último    |
|                          | Focalización<br>de<br>las   | momento responsable         |
|                          | transacciones y contratos   | Focalización en el sistema  |
|                          |                             | de producción               |
| <b>Riesgo</b>            | Individual                  | Colectivo                   |
| <b>Proceso</b>           | Lineal, inequívoco,         | Concurrente y multinivel    |
|                          | segregado                   |                             |
| Comunicación             | Papel, dos dimensiones,     | $BIM$ (3,4 y 5 Dimensiones) |
|                          | analógico                   |                             |

*Tabla 0:1 Cuadro Comparativo del Modelo Tradicional vs Lean*

Fuente: ICG, (2019)

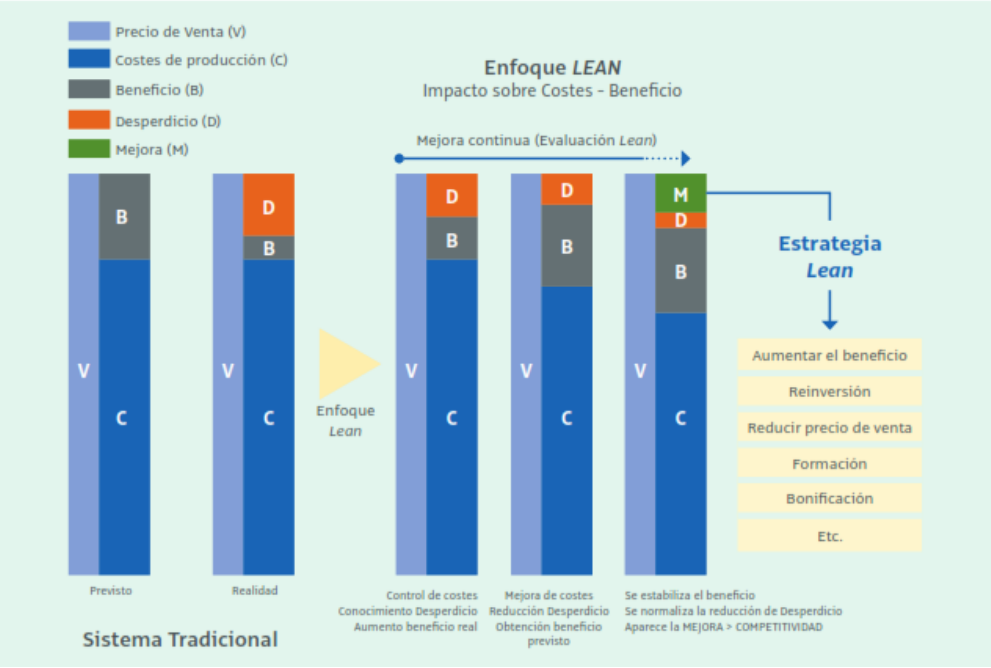

*Figura 0:3 Enfoque Tradicional vs Enfoque Lean*

Fuente: Pons, (2014)

### <span id="page-29-0"></span>**2.2.1.1.3.2. Herramientas del Lean Construction**

De acuerdo con diversos autores como Womack & Jones (1996) y Picchi, (1993), citados por el Instituto de Lean Construction, para que funcione esta filosofía, es fundamental usar una serie de herramientas que permiten hacer un uso simple de los principios teóricos. Estas herramientas son las siguientes:

## **a) Administración de procesos por demanda (pull-driven process management)**

Se trata de la ejecución de una tarea predecesora cuando esta sea requisito inmediato para iniciar otra tarea. Tiene como finalidad construcciones de buena calidad de forma óptima en cuanto a costo y tiempo.

#### **b) Justo a tiempo (Just in time)**

ICG señala que este es un procedimiento de rendimiento que elabora y brinda, en una cantidad y medida justa, lo que se necesita. Kiichiro Toyoda afirma que las intervenciones de Toyota no deben excederse de inventario; lo que deben hacer es trabajar en equipo con los abastecedores para tener un nivel promedio de producción. Asimismo, Taiichi Ohno con el uso del JIT planeó en un solo sistema un método de procedimiento basado en los materiales e información para inspeccionar y evitar la sobreproducción (2019).

### **c) PDCA**

ICG lo define como un sistema de perfeccionamiento continuo basado en un plan científico que incorpora un sistema de mejoría de un desarrollo, inspecciona los resultados y lleva a cabo hechos pertinentes (2019).

#### **d) Reingeniería en el proceso de negocio (Business process reeingeneering)**

Se basa en cambios para mejorar la producción y operación, rediseñando y repensando procesos específicos (ICG, 2019).

## **e) Sistema de administración basado en la localización (Location based management system)**

Predice el tiempo total de la obra mientras está en construcción gracias al mapeo del movimiento y distribución del personal. También permite identificar los tiempos no productivos. Está basado en cuatro principios: pronóstico, progreso, línea base y flujo (ICG, 2019).

#### **f) Gestión de calidad total (Total quality management)**

Es la correlación de técnicas de gestión que buscan satisfacer las exigencias del cliente; por ello, se deben supervisar continuamente los procesos para asegurar su cumplimiento y la mejora continua de estos. Antes de considerar una actividad como completa, debe estar controlada y aprobada (ICG, 2019).

#### **g) Sistema del último planificador - SUP (Last planner system)**

El SUP es un enfoque práctico en el cual jefes de equipo y gerentes colaboran para elaborar planes de trabajo con elevados índices de fiabilidad para mejorar la productividad del trabajo. Según Ballard, describe tres categorías: deben, pueden y se harán. Dichas categorías reflejan cada nivel de planificación: la general, intermedia y semanal como se muestra en la Figura II (ICG, 2019).

- Planificación general o programa maestro: Es el primer nivel de planificación. Aquí se realiza una programación de las actividades necesarias para definir la estructura del proyecto (ICG, 2019).
- Planificación intermedia o Lookahead Plannig: Es el segundo nivel de planificación. Consiste en realizar cada una de las actividades descritas en la programación general,

creando sub tareas y evitando la pérdida de tiempo y material. Pone especial énfasis en actividades a realizarse pronto. Durante esta etapa, se deben tener en cuenta los requisitos para hacer las tareas, y la información para que los trabajadores cumplan con los objetivos. También se deben considerar los recursos humanos, proveedores y coordinación de diseño (ICG, 2019).

• Planificación semanal: Es la fase final del SUP, descrita como el nivel con mayor detalle, previa a la ejecución del proyecto. Es realizada por los supervisores de los trabajos en obra para obtener un porcentaje del número de tareas programadas ejecutadas en la obra con el objetivo de medir la efectividad de la planificación semanal (PPC) e identificar y anotar las causas por las cuales la planificación no se llevó a cabo al 100%. El porcentaje de plan cumplido (PPC) se expresa según la siguiente ecuación:

$$
PPC = \frac{Metrado de actividades realizada}{Metrado de actividades programada}
$$
\n(2.1)

Botero, citado por Leva (2018) propone puntos comprometidos para el cumplimiento de la planificación semanal:

- Selección adecuada de las actividades alineadas al plan de trabajo establecido, estrategias y la constructibilidad (particularidades que permiten la realización de un diseño)
- Correcta proporción de trabajo elegida, tomando en cuenta la idoneidad de trabajo en la realización de la actividad del personal
- Garantía de que el trabajo programado se realice utilizando los recursos disponibles para tal propósito

#### **Beneficios de Last Planner System**

Según el ICG (2019), en las últimas décadas, el uso de Last Planner en el ámbito de la construcción ha resultado ser una técnica colaborativa que ha logrado entregar proyectos de calidad del valor deseado, aumentar la productividad, evitar pérdidas y aumentar la ganancia de las empresas.

Las ventajas de la metodología Last Planner System y la Planificación Colaborativa son las siguientes:

- Reducción de costos, uso adecuado del presupuesto
- Aumenta la seguridad, calidad y la productividad (evita atrasos en las fechas de entrega)
- Aprendizaje y mejoramiento continuo en el ambiente de trabajo
- Comunicación y cumplimiento de compromisos entre la empresa y los subcontratistas
- Identificación de restricciones y evitar derroches
- En la fase inicial existe mayor colaboración entre los participantes
- Mejora en las etapas de inicio
- Disminuye reclamos gracias a la mejora del control de variabilidad y el manejo de una gestión de riesgo
- Administración de la incertidumbre
- Mejora continua y aumento la creatividad
- Entrega de un buen producto al cliente interno y externo

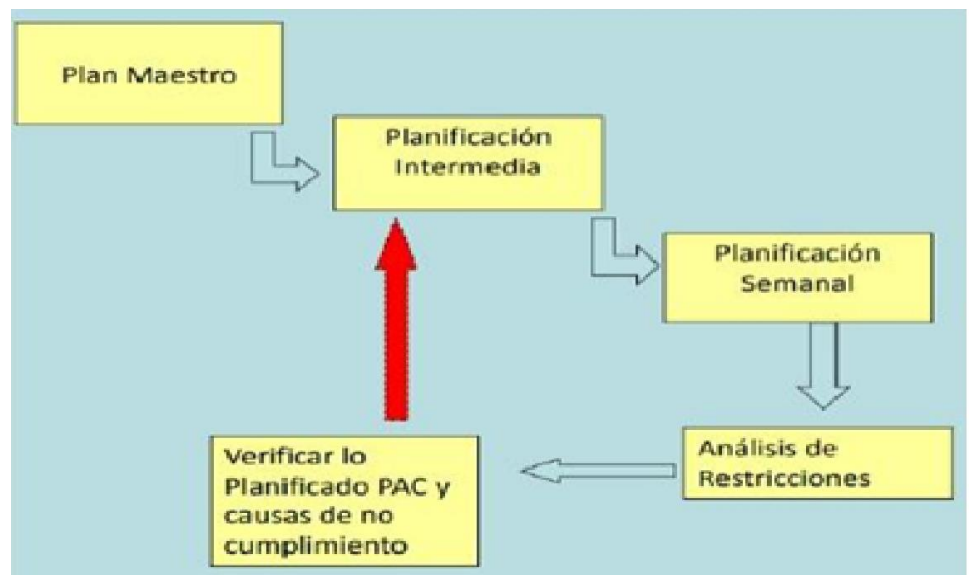

 *Figura 0:4 Proceso Last Planner System*

Fuente: Botero, 2004

## **h) Buffers**

Según Castro & Pajares (2014), los buffers son amortiguadores que disminuyen el efecto perjudicial de la variabilidad sobre la secuencia del desarrollo de procesos de producción.

Estos amortiguadores ayudan al manejo de programas de construcción de mayor suficiencia predictiva. Gracias a estos, se tendrá un adecuado manejo de flujos de producción en el área de proyectos.

En general, el stock de materiales en obra es un buffers. Estos amortiguan atrasos y se abastecen en el momento necesario. De esta manera, se asegura la producción y se evitan tiempos muertos.

En obra existe 3 buffers:

- Extensión de recursos: Todo lo que corresponde a la mano de obra y equipos disponibles cuando se requieran que elevan la producción
- Tiempo: Holguras en la programación
- Inventarios: Los materiales extras que se encuentran en el almacén y que permiten el abastecimiento cuando hay atrasos de entrega de materiales por un proveedor externo

Según Castro & Pajares, los buffers en obra son necesarios, según el modelo Lean, aunque generen desperdicios o pérdidas (2014).

#### **i) Sectorización**

Para aplicar la sectorización, debemos puntualizar el método constructivo; posteriormente, con el tren de actividades, se ha de encontrar el metrado con sus unidades correspondientes (ml, m2, m3). Luego, se debe dividir el metrado total entre el número de sectores definidos en obra. Hay que considerar que, en todos los sectores, sus componentes particulares deben ser iguales o similares, con el fin de no producir desbalances en el tema de producción y manejar bien las cuadrillas. Además, hay que tener mucha consideración en el proceso estructural y constructivo para que no afecte la calidad de la obra (Castro & Pajares, 2014). Cuando ya se han definido los sectores, se abre un proceso de actividades de la sectorización. Estas se deben compartir y explicar a los trabajadores (esto está a cargo de los ingenieros responsables, quienes deben realizar una reunión y juntar a todo el personal para poder tomar decisiones y manejar correctamente las actividades que se programarán) (Castro & Pajares, 2014).

#### **j) Tren de actividades**

Es un sistema de producción balanceado constante, que es aplicado a obras donde la variabilidad de flujos y procesos es corta, y el trabajo se reduce a partes iguales. Ayuda a mejorar las partidas secuenciales y repetitivas (Castro & Pajares, 2014).

#### **Implementación del tren de actividades**

Según ICG (2019), para la implementación de los trenes de actividades

- $\checkmark$  Se debe definir y reconocer el objetivo.
- $\checkmark$  Se han de establecer los sistemas que participarán en el tren de actividades.
- $\checkmark$  Se ha de efectuar la sectorización.
- $\checkmark$  Se deben evaluar los recursos (mano de obra, materiales, equipos, etc.).
- $\checkmark$  Se debe verificar si los recursos están disponibles.
- $\checkmark$  Se debe observar si es factible físicamente.
- $\checkmark$  Se ha de inspeccionar la colaboración y aportación de los involucrados de los diferentes niveles de jerarquía.

#### **Ventajas del tren de actividades**

- ✓ Con este sistema, se lleva un control más del 90% del proceso total.
- $\checkmark$  La obra cambia de no repetitiva a repetitiva.
- $\checkmark$  Se maneja de manera correcta el trabajo de la mano de obra.
- $\checkmark$  Se tienen metas concluyentes y claras.
- $\checkmark$  Hay un mejor manejo y control de maquinarias, insumos y materiales.
- $\checkmark$  Se eliminan los espacios vacíos (holguras).
- $\checkmark$  Hay un mejor manejo para el abastecimiento y una buena programación de los juegos de encofrado, acero y concreto.
- $\checkmark$  Es una buena manera de identificar los cuellos de botella.
- $\checkmark$  Se obtienen tiempos para manejar y observar otros asuntos en obra.

#### **k) Look Ahead Planning**

También llamado Plan Semanal, es una programación adaptable que se realiza para 6 u 8 semanas. Esto sirve para afianzar el flujo de trabajo y evitar la incertidumbre. En esta programación semanal, se reúnen los ingenieros, capataces o maestros de obra para identificar actividades que se pueden realizar. Asimismo, se consultan los requisitos que se deben cumplir para ejecutar la actividad e identifican las restricciones que puedan existir. Finalmente, se prevén los materiales y mano de obra disponibles (Flórez, 2020).

Ballard & Howell (2003) indican que el uso de Look Ahead permite

- Cumplir las actividades que se han programado, la secuencia de las mismas y el flujo de trabajo
- Controlar la capacidad y el flujo de trabajo
- Dibujar planos más detallados para realizar las actividades de trabajo correctamente

Como se indicó anteriormente, para el cumplimiento de esta programación, el equipo encargado debe identificar las restricciones que puedan existir y determinar si estas actividades se pueden llevar a cabo dentro del tiempo programado por Look Ahead. Si no se llega a cumplir alguna actividad programada, se debe modificar para cumplir las metas propuestas (Collachagua, 2017).

#### ❖ **Plan Semanal**

Dentro de esta programación, se planifican las actividades que no tienen restricciones. El equipo técnico, al haber desarrollado el Look Ahead, elige las actividades que se realizarán considerando que se cuenta con mano de obra y materiales disponibles para poder cumplirlas. Algunos consideraciones para aplicar esta programación son las siguientes:

- Si no se realizó una actividad programada, se deben identificar los factores; de esta manera, se evitará que no ocurra en una siguiente actividad.
- Se deben identificar tareas que son primordiales y de trabajabilidad.
• No se debe exceder ni abusar de la productividad de la mano de obra. Se deben cumplir las actividades programadas por día.

La información, las opiniones y decisiones tomadas en la reunión semanal deben ser brindadas al maestro de obra o al capataz para que se puedan realizar y guiar a su cuadrilla de trabajo (Collachagua, 2017).

#### ❖ **Programación Diaria**

Es la última fase que plantea el Sistema del último planificador. Esta secuencia se encuentra en la programación semanal y se elabora con los participantes de campo. Asimismo, debe ser transmitida a todo el personal para que realicen las tareas correctamente (Collachagua, 2017).

Para llevar a cabo esta programación, se debe ordenar al personal por cuadrillas y frentes de trabajo. Si hubiera muchas tareas que se repiten, se deben definir horarios de término para cada una de estas. Asimismo, para tener una mejor visualización del avance, en el plano, se deben pintar y subrayar las actividades ya realizadas (Collachagua, 2017).

#### ❖ **PAC o PPC (Porcentaje de Promesas Cumplidas)**

Representa el porcentaje de avance que se designó en el plan semanal y se detalla de manera gráfica. Este PPC muestra la eficiencia en el plan de producción (Collachagua, 2017).

Se muestra la fórmula para obtener el PPC:

 $PPC(\%) = \frac{Cantidad de compromisos \textit{cumplidos}}{cantidad total de comunemisc.}$  $\frac{u_1}{u_2} \times 100$ <br>cantidad total de compromisos  $\times 100$ (2.2)

#### **2.2.1.1.4. Methology Building Information Modeling (BIM)**

El término BIM nace en 1975 gracias al profesor Chuck Eastman quien lo propone en su trabajo titulado "An outline of the Building Description System" (Flórez, 2020). Succar (2009), citado por Beltrán, Chávez, Salazar & Vera (2020), define a Building Information Modeling (BIM) como una tecnología utilizada en los proyectos de construcción, en la

arquitectura e ingeniería (AECO), que tiene por objetivo generar una representación digital, con las características físicas y funcionales de una instalación. En ese sentido, BIM es una herramienta que mejora las etapas del proyecto de construcción. Se lleva a cabo a través del trabajo en equipo de todos los integrantes del proyecto. Gracias a esta herramienta, se realiza un modelado 3D.

En líneas generales, esta metodología de trabajo, mediante la interacción de un conjunto de tecnologías, procesos y políticas, ayuda a la gestión integral de un proyecto de construcción durante toda su ejecución.

#### **2.2.1.1.4.1. Implementación BIM en la Construcción**

Como menciona Barco (2018) en su libro *Guía para implementar y gestionar proyectos BIM – Diario de un BIM MANAGER*, partiendo de los alcances, objetivos, y requisitos (legales y del cliente), BIM se planifica considerando las siguientes fases:

#### **Fase de inicio**

- Estado del arte: Se realiza un diagnóstico inicial completo de la organización, recopilando información sobre los departamentos, incluyendo a los jefes de áreas. Es fundamental disponer de los siguientes archivos: los objetivos comerciales, la visión, la política de la empresa, los resultados y, de ser posible, el plan de implementación anterior a este. En función a los anteriores requisitos, se analiza la situación y se proponen mejoras (Barco, 2018).
- Evaluación: Primero, se realiza un análisis profundo de la situación actual de la organización, los procesos preexistentes y se definen los objetivos. Dichos objetivos han de cumplir con las características mencionadas a continuación: deben ser cuantificables, acotados, medibles, reales y acotados en el tiempo. Posteriormente, se realiza un diagnóstico de los estándares de calidad propuestos en las fases y alcances del proyecto. Finalmente, al haber analizado el estado actual de la organización y sabiendo los recursos necesarios para llevar a cabo la implementación BIM, se debe realizar una estimación de costos (Barco, 2018).

#### **Fase de proyecto**

- **a) Planificación:** Una vez que se han identificado los usos BIM, se elabora un mapa de procesos, donde se plasmará un organigrama de todos los procesos de la organización y su interacción necesarios para el desarrollo del proyecto (Barco, 2018).
	- Macroprocesos: Comienza por definir un mapa de alto nivel o macroproceso que refleja de manera general la interacción y secuencia entre el uso BIM a lo largo del proyecto. De esta manera, se permitirá al equipo tener un concepto más claro de cómo interactúan los procesos de trabajo de la organización (Barco, 2018).
	- Subprocesos por usos BIM: Después de elaborar el mapa de alto nivel, se disgrega la información elaborando un mapa de proceso por cada uso BIM. Estos subprocesos contienen mayor nivel de detalle; no solo trabajan individualmente, sino que aparecen los llamados subprocesos mixtos por disciplinas (instalaciones, arquitectura, civil, estructura), que pueden conformar diferentes usos BIM. Cada subproceso tiene un equipo responsable de selección y diseño (Barco, 2018).
	- Subprocesos de intercambio de información: Una vez definidos los procesos anteriores, se debe identificar claramente los canales de información entre los miembros del equipo del proyecto. Es importante que sean medibles y que se les dé seguimiento para garantizar, tanto interna como externamente, un correcto intercambio de información (Barco, 2018).
	- Subprocesos de soporte, desarrollo y control: Aquí se identifican y definen los recursos necesarios para implementar el BIM. Cada subproceso se encargará de proveer los recursos (Barco, 2018).
	- Subprocesos de control de calidad: Son parte de los procesos de soporte, pero, debido a la importancia que tienen, se analizan de forma independiente (Barco, 2018).

#### **b) Implementación**

- Gestión lógica: Se basa en la infraestructura física (recurso de red) y en los recursos informáticos a nivel de software (software de producción, tarjetas gráficas, monitores, CPU, etc.) (Barco, 2018).
- Gestión de recursos humanos: Se definen las funciones y roles de cada integrante del grupo de trabajo y se programan capacitaciones especializadas (Barco, 2018).

## **2.2.1.1.4.2. Implementación de BIM en Lean Construction**

Porras, Sánchez & Galvis (2014) afirman que el BIM ayuda a mejorar los objetivos de Lean Construction y genera resultados positivos para el proyecto. No obstante, los estudios han demostrado que, a la fecha, BIM y LC no se integran por completo, por lo que se busca integrar ambas herramientas.

Entre las ventajas que nos ofrece la sinergia entre Lean Construction y BIM se puede mencionar como la más notable la reducción de los desperdicios, objetivo principal de la metodología BIM; asimismo, generaría la reducción de la variabilidad y los ciclos del proyecto y, por ende, del tiempo en la fase de ejecución. Al tener la información en un solo modelo, mejoramos el flujo de valor y la toma de decisiones entre los miembros del equipo.

#### **2.2.2. Productividad en la construcción**

Según Serpell citado por Mora (2009), la productividad en la construcción se define como "una medición de la eficiencia con que los recursos son administrados para completar un producto específico, dentro de un plazo establecido y con un estándar de calidad dado" (p. 7). La productividad engloba la eficiencia y la efectividad, ya que no sería tan útil tener una producción de muchos metros cuadrados de vaciado de contrapisos, si estos terminarán teniendo cajoneos, ya que esto ocasionará doble trabajo. En ese sentido, toda empresa o proyecto de construcción busca una buena utilización de recursos para lograr las metas deseadas, ya que en esa posición es posible alcanzar una mejor productividad.

#### **2.2.2.1. Características de la productividad en la construcción**

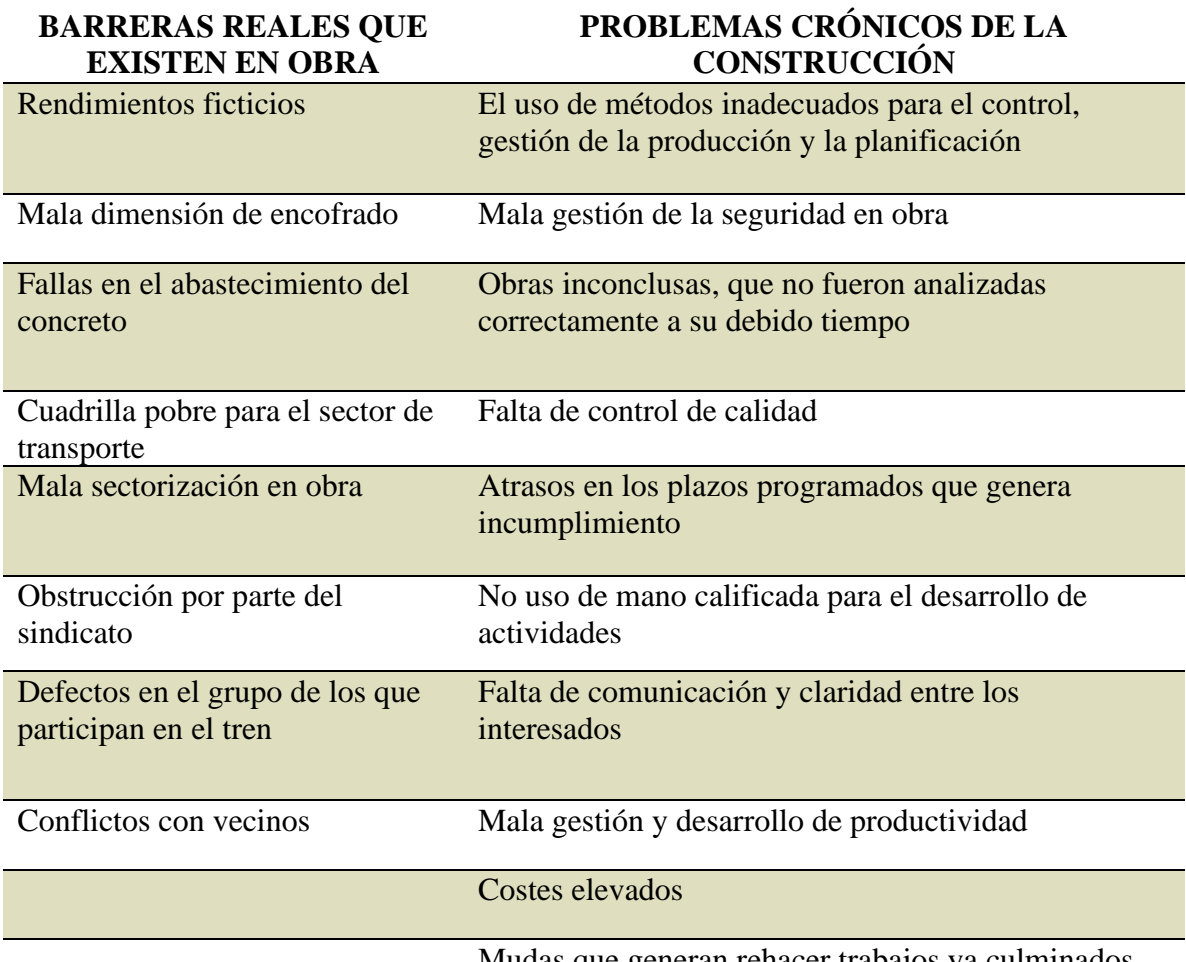

*Tabla 0:2 Características de sucesos en obra*

Mudas que generan rehacer trabajos ya culminados

Fuente: Pons & Rubio, 2019

#### **2.2.2.1.1. Rendimiento**

Es la información obtenida a partir de un análisis hecho en obra; se expresa como las HH por cantidad de trabajo necesarias para realizar una actividad. Estos datos se utilizan para hacer una correcta programación de obra y determinar la factibilidad de su ejecución (Padilla, 2016).

#### **Determinación de rendimientos de mano de obra**

Para este cálculo, se utilizó el Folleto de costos de construcción elaborado por Ortiz, Paniagua & Sandoval (2009).

**A.** Cálculo de Rendimientos

$$
R = \frac{t \times n}{v} \tag{2.3}
$$

Donde:

R = Rendimiento en horas hombre/unidad

t = Tiempo de duración de la actividad

n = Número de obreros que participaron en dicha actividad

- V = Volumen de trabajo realizado
- **B.** Proceso estadístico

Calcular la media aritmética de los rendimientos:

$$
R = \frac{R1 + R2 + R3 + \dots + Rn}{n} \tag{2.4}
$$

Donde:

 $R =$ Media aritmética de los rendimientos

n = Número de obreros que participaron en dicha actividad

Luego se calcula la desviación estándar:

$$
\sigma = \sqrt{\frac{(R1 - R)^2 + (R2 - R)^2 + \dots + (Rn - R)^2}{n}}
$$
\n(2.5)

Para finalizar, se obtiene el coeficiente de variación:

$$
C.V = \frac{\sigma}{R} \tag{2.6}
$$

Donde:

C.V = Coeficiente de Variación

σ = Desviación Estándar

R = Rendimiento en horas hombre/unidad

**C.** Aplicación de factores

Se afectan el rendimiento con un factor que considera los tiempos que usan los trabajadores para transporte de materiales, alimentación, idas al baño, entre otros. Este factor se calcula de la siguiente manera:

$$
fi = \frac{tc \times 100}{hd - tc} \tag{2.7}
$$

Donde:

 $fi = Factor$  de incremento

tc = Tiempo consumido en otras actividades

hd = Horas diarias de trabajo total

#### **D.** Rendimiento real

Al aplicar el factor de incremento obtenido anteriormente a la media aritmética o promedio de los rendimientos, se obtiene el rendimiento real. Este será el valor reportado y se calcula de la siguiente manera:

$$
R = Rx(1 + fi) \tag{2.8}
$$

Donde:

 $R =$ Rendimiento Real

Rx= Media aritmética de los rendimientos

 $fi = Factor$  de incremento

### **2.2.2.1.2. Muda o desperdicio**

La palabra muda proviene de Japón y significa "desperdicio". Estas son actividades que no crean valor: trabajos mal realizados que requieren ser rehechos, acumulación de artículos que no se desean y ocasionan aglomeración, mal uso del tiempo de los trabajadores, carguío de los materiales a lugares que no corresponden, espera de los trabajadores por la mala gestión de abastecimiento de materiales. Todo esto ocasiona incumplimiento de lo solicitado por el cliente (Womack & Jones, 1996).

#### **Clasificación de los desperdicios**

Existen 8 desperdicios que ocasionan mayor intermisión dentro la producción.

*Tabla 0:3 Los 8 desperdicios de la Construcción*

| <b>DESPERDICIOS</b> | <b>DESCRIPCIÓN</b>                     |
|---------------------|----------------------------------------|
| SOBREPRODUCCIÓN     | Producción de la demanda en exceso. Un |
|                     | ejemplo de ello es el uso de equipos y |
|                     | maquinarias refinadas, cuando solo se  |

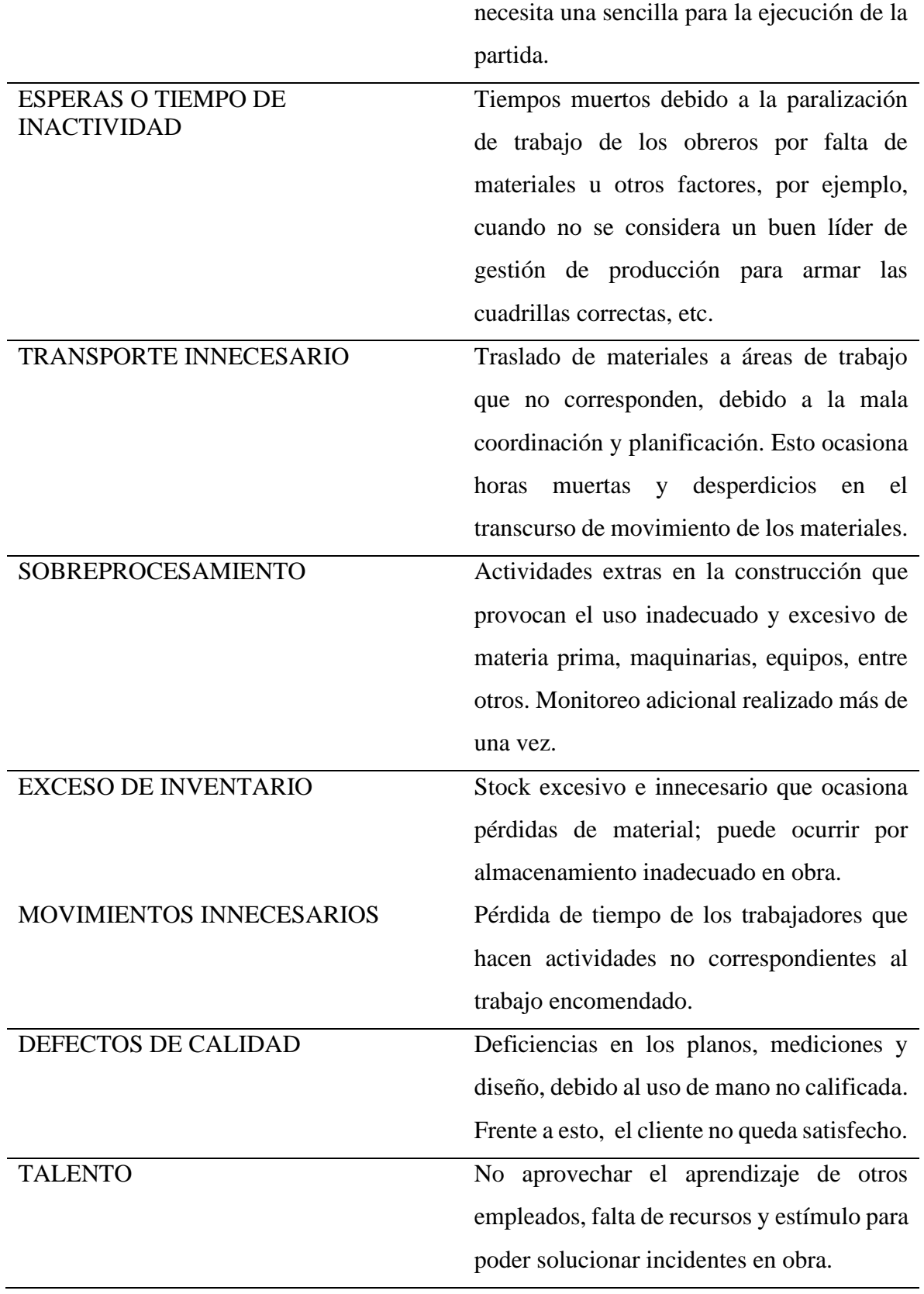

fuente: (Pons, 2014)

#### **2.2.2.1.3. Niveles de ocupación del tiempo**

- **a) Tiempo Productivo (TP):** Es el tiempo que se ocupa para realizar "actividades que en forma directa aportan a la producción de una partida específica; por ejemplo, para edificaciones, tarrajeo de muros, vaciado de contrapisos, las señalizaciones entre otros" (Castillo & Flores, 2016).
- **b) Tiempo Contributivo (TC):** Es el tiempo que se ocupa para realizar "actividades de apoyo, las cuales se realizan de manera necesaria para el normal desarrollo del trabajo productivo. Ejemplo: mediciones, instrucciones, transporte" (Castillo & Flores, 2016).
- **c) Tiempo No Contributivo (TNC):** Es el tiempo que se ocupa para realizar "actividades que no aportan a la producción, es decir no son necesarias; por ello al ejecutarlas generan pérdida en costos. Por ejemplo, las esperas, descansos, trabajos rehechos" (Castillo & Flores, 2016).

## **2.2.2.1.4. Carta Balance**

Se define como "una herramienta mediante la cual se realiza un muestreo de una cuadrilla, realizando una actividad en específico, con esta herramienta diferenciamos el empleo del tiempo de cada miembro de la cuadrilla, para identificar problemas y plantear mejoras (…)" (Flores & Ramos, 2018).

Para ello, se mide el equilibrio de la cuadrilla a través de un gráfico que interpreta y mide los recursos (mano de obra, equipos, etc.), en función del tiempo (minutos) de cada actividad. Asimismo, se representan los recursos en barras; se desglosan con el tiempo en una secuencia de actividades incluyendo tiempos que no son productivos. Este resultado nos servirá para tener una secuencia clara en el proceso constructivo. En general, esta herramienta nos sirve para evaluar y analizar la eficiencia del empleo del método constructivo con el fin de que se trabaje de manera más inteligente y no más duro (Serpell A., 1993).

*Tabla 0:4 Formato Carta Balance*

| Medición |  |  |  |  |  |  |  |  | <b>OBSERVACIONES</b> |
|----------|--|--|--|--|--|--|--|--|----------------------|
|----------|--|--|--|--|--|--|--|--|----------------------|

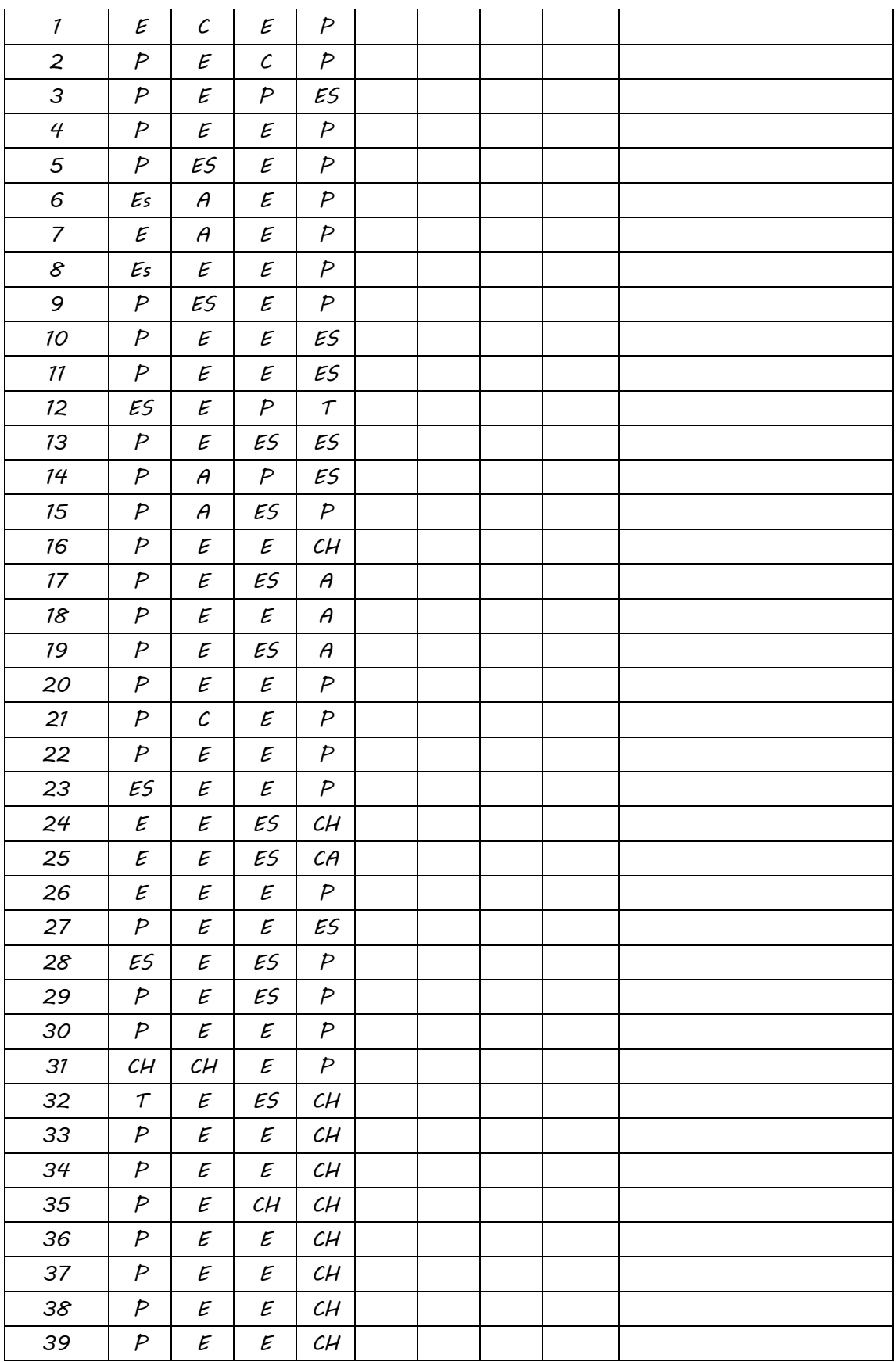

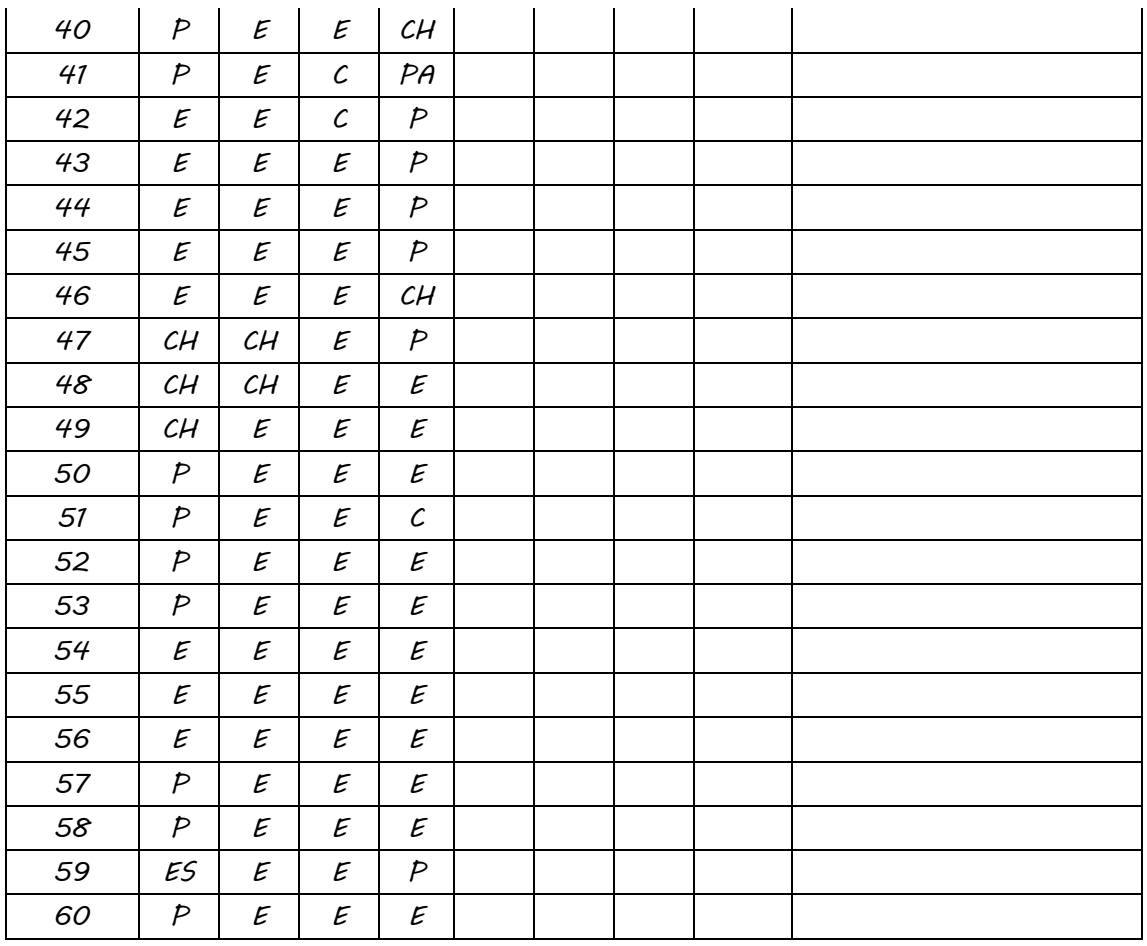

#### **2.2.2.1.5. División de trabajo**

Sirve para medir y llevar un control de las actividades que cada cuadrilla realiza con sus respectivos obreros en campo.

#### **A) Trabajo Productivo**

Es la actividad que aporta producción de manera directa, por ejemplo, vaciado de concreto, encofrado, habilitación de acero, etc. (Castillo & Flórez, 2016).

#### **B) Trabajo Contributivo**

Es una actividad de soporte que se realiza de forma necesaria para un desarrollo normal del trabajo productivo. Ejemplo: carguío de acero, encofrado, entre otros (Castillo & Flórez, 2016).

#### **C) Trabajo No Contributivo**

Son las actividades que no aportan nada en la producción; como no son necesarias, generan pérdidas en tiempos y costos, por ejemplo, trabajadores sin acción, uso del celular, descansos, etc. (Castillo & Flórez, 2016).

La técnica del muestreo se puede mejorar; de esa manera, se aumentan trabajos que conducen a la producción. Con esta técnica, se reducen actividades de tiempos de espera, obstrucciones entre actividades y mal uso de los recursos. De ese modo, se visualiza una vista del proyecto en ejecución y se toman mejores decisiones para perfeccionar los procesos (Castro & Pajares, 2014).

#### **2.2.2.1.5.1. Recursos**

- **a) Mano de Obra:** Es el recurso más importante en la construcción. Para lograr un proyecto exitoso, es necesario alcanzar niveles de actividades altos de la mano de obra.
- **b) Materiales:** Son los productos, subproductos y materias primas empleados en la fabricación de edificaciones y obras civiles. Sus características y propiedades son determinantes en la definición de las cualidades físicas de la construcción. También son cruciales el método constructivo, los equipos y la mano de obra (E-Construir.com, 2021).

#### **c) Equipo y Herramientas:**

Las herramientas se clasifican en

**• Manuales:** Estas, a su vez, pueden ser:

-De uso personal o de propiedad del obrero, generalmente del operario, el cual lleva y emplea en su trabajo. Ejemplo: martillos, frotacho, serrucho, etc. **-**De uso colectivo o de propiedad de la empresa, las cuales son usadas por el personal. Ejemplo: carretilla, pico, lampas, barretas, etc.

**Especiales:** "son las que necesitan algún tipo de energía para su utilización y se les fija un valor de alquiler como el caso de maquinarias. Ejemplo: motosierras, taladros, pulidoras, etc." (CAPECO, 2003).

#### **2.3. Definición de términos básicos**

- **Carta Balance. –** "Es un gráfico de barras verticales, que tiene una ordenada de tiempo y una abscisa en la que indican recursos participantes en la actividad, asignándole una barra vertical a cada recurso" (Serpell & Verbal, 1990, p. 11).
- **Flujo de Trabajo. – "**El movimiento de información y materiales a través de la red de unidades de producción, cada uno de los cuales los procesa antes de dejarlos pasar a las unidades de corriente abajo" (Ghio, 2001, p. 22).
- **Modelador Bim. – "**Es el encargado del desarrollo de los Modelos de Información, según los Requisitos de Información, considerando el Nivel de Información Necesaria (LOIN)" (Plan Bim Perú, 2021, p. 52.).
- **Mudas. – "**Es toda aquella actividad que tiene un costo, pero que no le agrega valor al producto terminado. Ejemplo: esperas, demoras, transportes, etc" (Ghio, 2001, p. 22).
- **Planificación. – "**Acto de definir el criterio para generar las estrategias de construcción, así como las directivas para lograr que se cumplan con éxito dichos criterios" (Ghio, 2001, p. 22).
- **Rendimiento. – "**Cantidad de recursos usados para realizar una unidad de producción" (Caparo & Carnero, 2021, p. 19).
- **Sectorización.**  "Sirve para definir las áreas de trabajo, de acuerdo con el rendimiento del personal y tener un panorama para la programación de las partidas (Collachagua, 2017, p. 60).
- **Trenes de Trabajo. – "**Convierten todas las actividades realizadas en una ruta crítica gracias a la sectorización que se realiza" (Zegarra, 2020, p. 110).

# **CAPÍTULO III. HIPÓTESIS**

#### **3.1. Hipótesis y descripción de variables**

#### **3.1.1. Hipótesis general**

La productividad en la construcción evaluada mediante técnicas colaborativas es óptima en la edificación hospitalaria, Hospital Maritza Campos Díaz, Cerro Colorado, Arequipa 2021.

#### **3.1.2. Hipótesis específica**

**HE1:** Lean Construction mejora significativamente la productividad de la construcción.

**HE2:** La aplicación de la herramienta BIM es favorable en la productividad de la construcción.

#### **3.2. Variables:**

#### **3.2.1. Técnicas colaborativas**

Las técnicas colaborativas son parte de la innovación que requiere el sector de la construcción. No obstante, más que simplemente implementar tecnología, es necesario digitalizar el sector y promover el trabajo colaborativo entre las partes interesadas, con el fin de mejorar la gestión en obra (Del Solar, Del Río, Fuente, & Esteban, 2021).

Las técnicas colaborativas se operacionalizan mediante sus dimensiones: D1: Lean Construction, D2: BIM. A su vez, cada una de las dimensiones se desglosa en tres indicadores.

## **3.2.2. Productividad en la construcción**

Podemos definir que la productividad en la construcción "es la relación entre lo producido y lo consumido o recursos utilizados. Es posible hablar de productividad de los materiales, de los equipos, del terreno o espacio y de la mano de obra" (Serpell, 1986).

La Productividad en la Construcción se operacionaliza mediante sus dimensiones: D1: Rendimiento, D2: Niveles de ocupación del tiempo, D3: Carta Balance. A su vez, cada una de las dimensiones se desglosa en tres indicadores.

# **3.3. Operacionalización de variables:**

## *Tabla 0:1Matriz de Operacionalización de Variables*

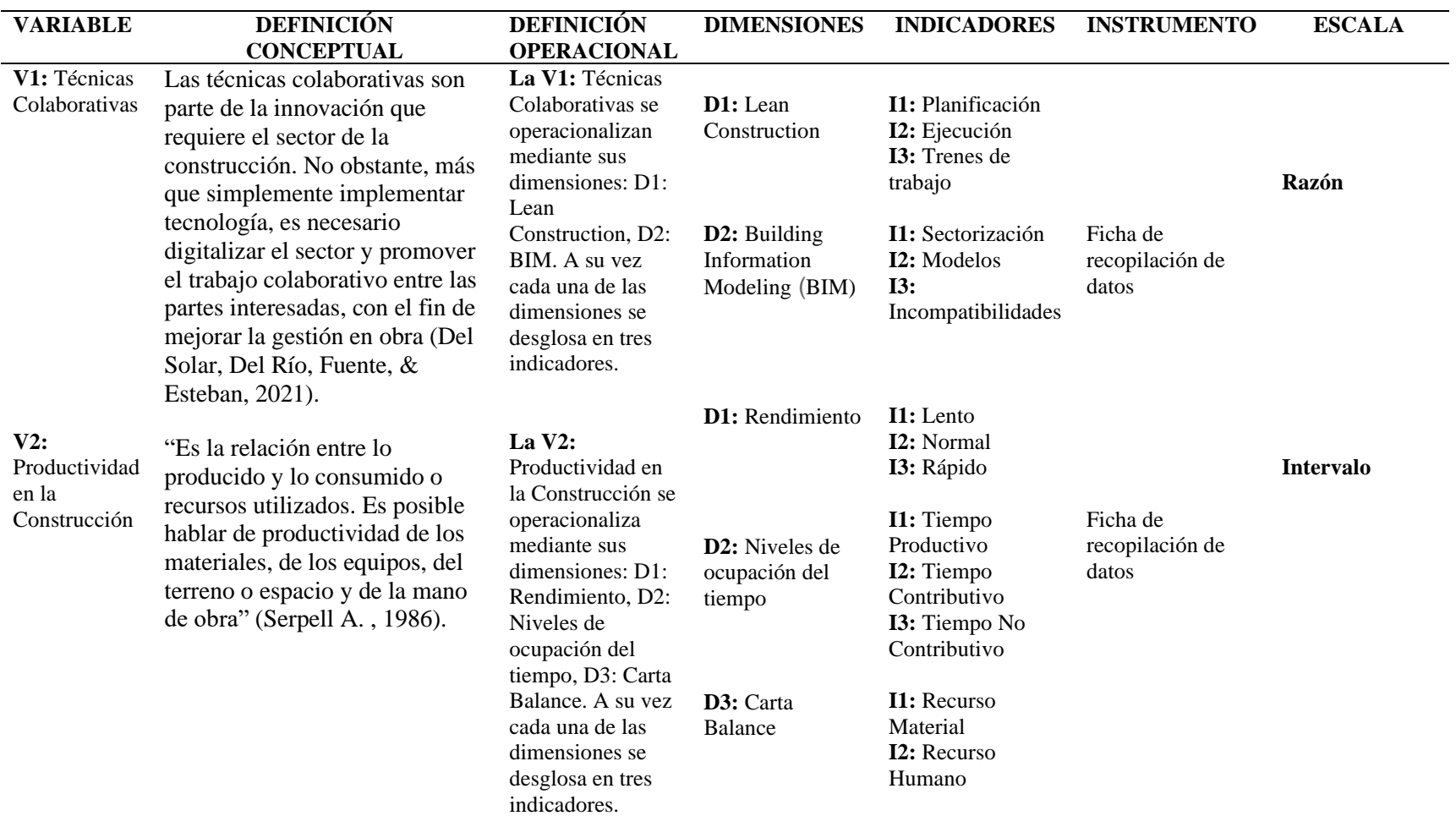

# **CAPÍTULO IV. METODOLOGÍA**

#### **4.1. Método de la investigación**

Según Abreu (2014), el "Método Deductivo consiste en determinar las características de una realidad particular que se estudia por derivación o resultado de los atributos o enunciados contenidos en proposiciones o leyes científicas de carácter general formuladas con anterioridad. Mediante la deducción se derivan las consecuencias particulares o individuales de las inferencias o conclusiones generales aceptadas" (p. 200).

En ese sentido, se partirá de datos generales o globales enfocados en la filosofía Lean Construction y Bim para concluir de manera particular la incidencia de estas en la obra "Mejoramiento y ampliación de los servicios de salud del establecimiento de salud Maritza Campos Díaz, distrito Cerro Colorado, Provincia Arequipa – Región Arequipa". Además, corresponde realizar un análisis del uso de las herramientas que mejoren la gestión y dirección del proyecto hospitalario recopilando información de campo, solicitando planos y/o expediente técnico, visualizando los trabajos realizados por el personal, entre otras actividades que formen parte de la obtención de las conclusiones.

Según estas consideraciones, en esta investigación se aplicará el método deductivo, análisis y síntesis del tema de investigación.

#### **4.2. Tipo de investigación**

La investigación aplicada tiene por objetivo resolver un determinado problema o planteamiento específico, enfocándose en la búsqueda y consolidación del conocimiento para su aplicación y, por ende, para el enriquecimiento del desarrollo cultural y científico (Duoc UC, 2018).

Conforme a la teoría revisada, esta investigación es de tipo aplicada.

#### **4.3. Nivel de la investigación**

Según Salking (1998), en el nivel descriptivo "se reseñan las características o rasgos de la situación o fenómeno objeto de estudio" (p.11).

En esta investigación, estimaremos los niveles de ocupación del tiempo del personal en obra; es decir, recopilaremos la información de tiempo productivo (TP), tiempo contributivo (TC) y tiempo no contributivo (TNC) de la cuadrilla que se encuentra participando.

Bajo esta lógica, la investigación corresponde al nivel descriptivo.

#### **4.4. Diseño de la investigación**

Según Villalta (2019), el nivel no experimental "se basa en la obtención de información sin manipular los valores de las variables, es decir tal y como se manifiestan las variables en la realidad. Estos diseños no tienen control o influencia sobre las variables, sino que se dedican a registrar resultados o efectos que ocurren por causas naturales" (p. 52).

En la presente investigación, se recopilará información de antecedentes, guías o libros de fuentes originales de la filosofía Lean Construction y BIM. Ello permitirá que se realice de manera correcta la evaluación y análisis de nuestro caso de estudio.

Bajo este análisis, esta investigación corresponde al diseño no experimental.

## **4.5. Población, muestra y muestreo**

#### **4.5.1. Población**

Según Fracica, (1988), la población es "el conjunto de todos los elementos a los cuales se refiere la investigación. Se puede definir también como el conjunto de todas las unidades de muestreo" (p. 36).

La población de la presente investigación está enfocada en la obra de mejoramiento y ampliación de los servicios de salud del establecimiento de salud Maritza Campos Díaz en general.

### **4.5.2. Muestra**

Según Bernal (2010), la muestra "es la parte de la población que se selecciona, de la cual realmente se obtiene la información para el desarrollo del estudio y sobre la cual se efectuarán la medición y la observación de las variables objeto de estudio" (p. 161).

En la presente investigación, la muestra está conformada por un grupo de trabajadores obreros y técnicos que permitan el análisis del uso de técnicas colaborativas en la obra de mejoramiento y ampliación de los servicios de salud del establecimiento de salud Maritza Campos Díaz.

#### **4.5.3. Muestreo**

Según Muñoz (2015), los muestreos del tipo no probabilístico "no se basan en procedimientos estadísticos, sino que dependen de la decisión del investigador. Se puede advertir que este tipo de muestras, al no obedecer a un procedimiento probabilístico, tienen la ventaja de que es difícil controlar la validez de los resultados, aunque tienen la ventaja en cuanto a costo y tiempo" (p. 171).

En la presente investigación, se emplea el muestreo no probabilístico.

## **4.6. Técnicas e instrumentos de recolección de datos**

## **4.6.1. Técnica**

Según Bernal (2010), "La observación, como técnica de investigación científica, es un proceso riguroso que permite conocer, de forma directa, el objeto de estudio para luego describir y analizar situaciones sobre la realidad estudiada" (p. 257).

En la presente investigación, se aplicará la técnica de la observación directa para la recopilación de la información.

## **4.6.2. Instrumento de recolección de datos:** Ficha de recopilación de datos

#### **4.6.2.1. Validez**

Según Ugarriza & Pajares del Águila (2000), la validez "es la pertinencia de un instrumento de medición, para medir lo que se quiere medir; se refiere a la exactitud con que el instrumento mide lo que se propone medir, es decir, es la eficacia de un instrumento para representar, describir o pronosticar el atributo que le interesa al examinador" (p. 33).

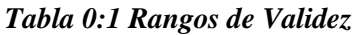

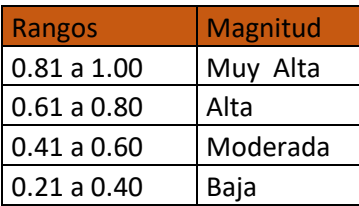

**Validez del contenido del instrumento de las variables: Técnicas colaborativas y productividad en la construcción por juicio de expertos** 

<span id="page-55-0"></span>*Tabla 0:2 Validez de contenido*

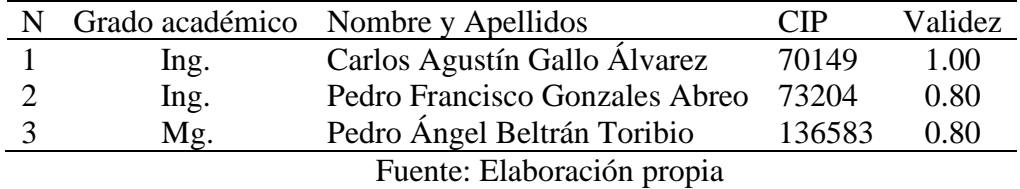

Como resultado, se obtuvo 0.867 de promedio de validez que, al ser comparada con la [Tabla 0:2,](#page-55-0) se interpreta como una validez muy alta.

## **4.6.2.2. Confiabilidad**

Según Ñaupas, Palacios & Valdivia Romero (2018), en relación a la confiabilidad, "un instrumento es confiable cuando las mediciones hechas no varían significativamente, ni en el tiempo, ni por la aplicación a diferentes personas, que tienen el mismo grado de instrucción. Así por ejemplo si un test de inteligencia se aplica hoy y arroja determinados resultados y el mes entrante se aplica el mismo instrumento a las mismas personas, en situaciones similares; y arroja resultados diferentes, ello significaría que el instrumento no es confiable" (p. 277).

*Tabla 0:3 Rangos de confiabilidad mediante el Coeficiente alfa de Cronbach*

| Intervalo al que pertenece<br>el coeficiente Alfa de Cronbach | Valoración de la<br>fiabilidad |
|---------------------------------------------------------------|--------------------------------|
| $0 - 0.5$                                                     | Inaceptable                    |
| $0.5 - 0.6$                                                   | Pobre                          |
| $0.6 - 0.7$                                                   | Débil                          |
| $0.7 - 0.8$                                                   | Aceptable                      |
| $0.8 - 0.9$                                                   | <b>Bueno</b>                   |
| $0.9 - 1$                                                     | Excelente                      |

Fuente: *Revista Ensayos Pedagógicos*

**Confiabilidad de contenido del instrumento de las variables: técnicas colaborativas y productividad en la construcción por juicio de expertos** 

#### <span id="page-56-0"></span> *Tabla 0:4 Confiabilidad de Contenido*

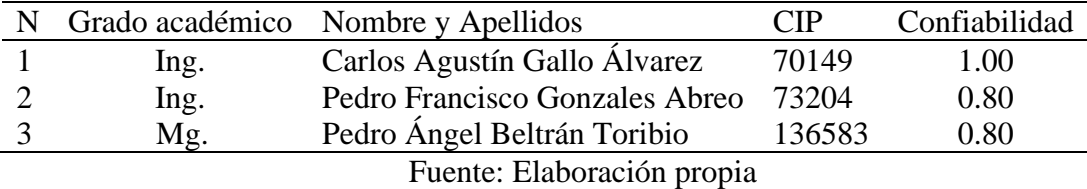

El resultado de análisis de confiabilidad del instrumento de investigación fue de 0.867 y, al ser comparado con la tabla [Tabla 0:4,](#page-56-0) se interpreta como una confiabilidad de rango "muy bueno".

#### **4.7. Métodos de análisis**

Según Hernández, Fernández & Batista (2014), el método cuantitativo "utiliza la recolección de datos para probar hipótesis con base en la medición numérica y el análisis estadístico, con el fin de establecer pautas de comportamiento y probar teorías" (p. 4)

En la presente investigación, se emplea el método de análisis cuantitativo.

### **4.8. Aspectos éticos**

La elaboración de esta investigación se realiza con ayuda de ingenieros de la ciudad, ya que con la amplia experiencia con la que cuentan han concluido que es necesario llevar a cabo el análisis de la productividad en la construcción evaluada mediante técnicas colaborativas en una edificación hospitalaria, Hospital Maritza Campos Díaz, Cerro Colorado, Arequipa 2021. Toda la información de la presente investigación ha sido elaborada por los autores y con la ayuda de profesionales especialistas en el área de producción. También se utilizó información de otras tesis y artículos relacionados con productividad de la construcción, Lean Construction y BIM, que sirvieron como guías para complementar el contenido del presente proyecto.

# **CAPÍTULO V. ANÁLISIS Y RESULTADOS**

#### **5.1. Descripción de la zona de estudio**

#### **5.1.1. Ubicación**

El establecimiento de Salud Maritza Campos Díaz se encuentra en el distrito de Cerro Colorado, Provincia de Arequipa y Región de Arequipa. Sus coordenadas son las siguientes: UTM: Zona 19K, Este 226456.05m E, Norte 8193211.20m S y Altitud 2647.20 msnm.

#### **5.1.2. Características de la zona de estudio**

El centro de salud Maritza Campos Díaz tiene un área total ya construida de 1,350.56m2, el proyecto propone un nuevo Hospital Provincial de Arequipa de 15,852.54 m2 al final del periodo de ejecución, el cual se realizará en dos años. Este hospital cuenta con 674 equipos; según el expediente, el número de equipos nuevos, instalados y operativos totales, según cada rubro, es el siguiente: 292 equipos biomédicos, 501 complementarios, 244 instrumentales (sets), 261 electromecánicos, 1,841 mobiliarios administrativo, 1,522 mobiliarios clínicos, 128 menaje, 126 lencería y 2 vehículos 2, lo cual representa 4,917 equipos al final del periodo de ejecución del proyecto. Asimismo, este hospital contará con 5 niveles: nivel 0 (aisladores sísmicos), nivel 1 (sótano), nivel 2 (1er piso), nivel 3 (segundo piso), entrepiso (piso técnico), nivel 4 (3er piso) y nivel 5 (azotea).

Se propone adquirir equipos nuevos, que estén instalados y operativos (total equipos informáticos 382) al final del periodo de ejecución del proyecto. Asimismo, contará con 56 equipos informáticos.

#### **5.2. Análisis de la productividad**

Para analizar la productividad en la construcción del Hospital Maritza Campos Díaz, utilizaremos dos técnicas colaborativas: Lean Construction y Bim.

# **5.2.1. Análisis de la productividad utilizando la herramienta Lean Construction en la construcción en una edificación hospitalaria**

Para poder analizar la productividad mediante Lean Construction en el Hospital Maritza Campos Díaz, nos centraremos en la etapa de construcción del casco estructural para analizar las partidas de acero, encofrado y concreto. Para llevar a cabo este objetivo, se utilizaron las siguientes herramientas.

## **5.2.1.1. Sectorización**

Es un proceso mediante el cual se divide una edificación en volúmenes similares. Esto permita formar trenes de trabajo. Para poder realizar la sectorización, se debe contar con los metrados de las partidas.

El hospital Maritza Campos Díaz cuenta con 8 bloques como se muestra en la [Figura 0:1.](#page-59-0) Nuestro análisis de la productividad se centra en el bloque principal, que es el bloque A.

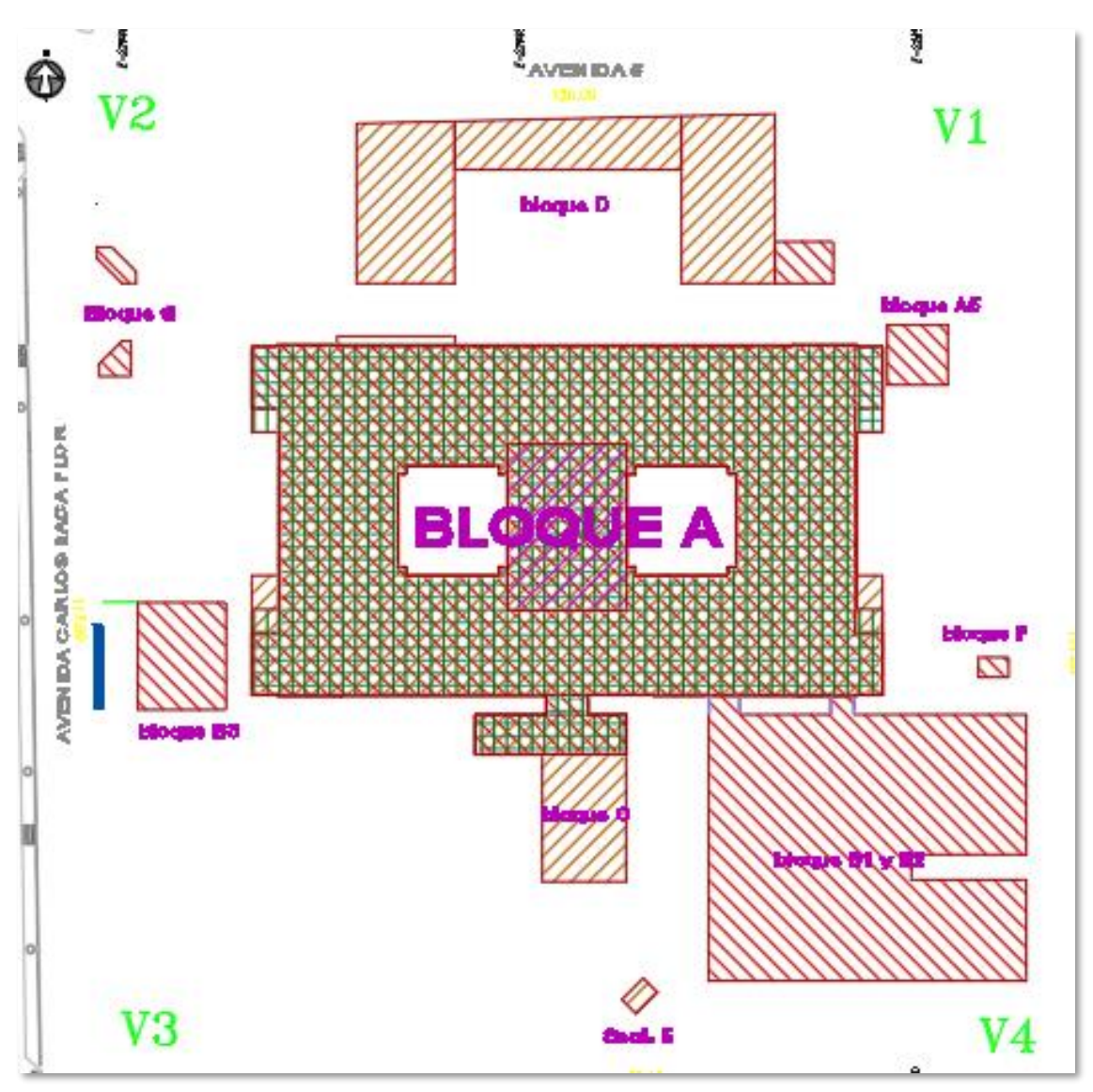

*Figura 0:1 Planta General Hospital Maritza Campos Díaz*

<span id="page-59-0"></span>Después de hacer una evaluación con el equipo de producción de la obra, para tener un tren de actividades óptimo, se optó en dividir el bloque A en 13 sectores, como se muestra en la [Figura 0:2.](#page-60-0) De ese modo, permite también hacer el cálculo de metrados de las partidas.

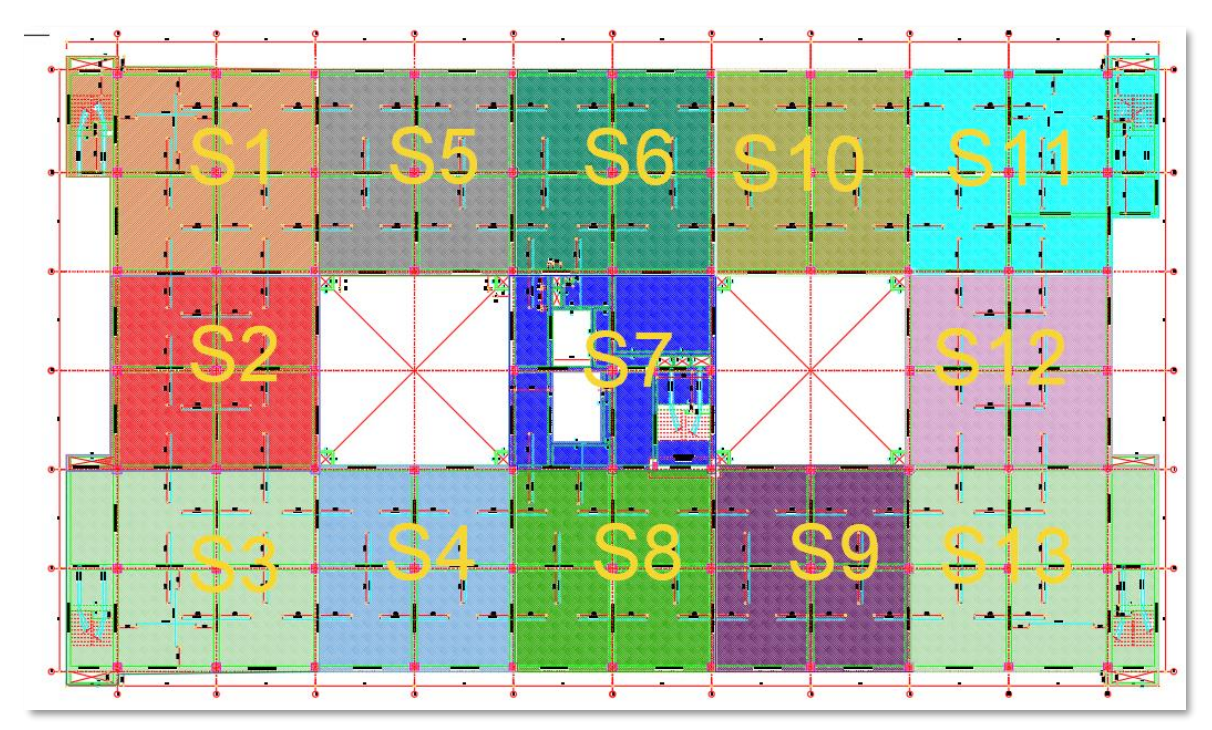

*Figura 0:2 Sectorización Hospital Maritza Campos Díaz, Planta Típica* Fuente: Elaboración propia

<span id="page-60-0"></span>La sectorización ayudará a tener un control óptimo de la programación, producción y calidad.

## **Metrados de partidas por sectores**

Después de contar con los sectores definidos, se procedió a hacer los metrados de cada sector. Posteriormente, se analizó la disponibilidad de concreto, acero y encofrado. Todo esto se llevó a cabo para evitar posibles retrasos, tener un correcto dimensionamiento de cuadrillas y cumplir con los tiempos programados.

|        | <b>SECTOR 1</b>                                    |                |                                                                                                    |      |             |                     |                                  |                  |                                   |  |  |  |  |
|--------|----------------------------------------------------|----------------|----------------------------------------------------------------------------------------------------|------|-------------|---------------------|----------------------------------|------------------|-----------------------------------|--|--|--|--|
|        | ÍTEM PARTIDAS                                      | <b>UND</b>     | <b>METRADO</b>                                                                                                    |      | OP. OF. PE. |                     | $N^{\rm o}$<br><b>CUADRILLAS</b> | <b>VELOCIDAD</b> | <b>HORAS</b><br><b>REQUERIDAS</b> |  |  |  |  |
| 3.2.1  | Habilitado de Acero<br>en Columnas                 | kg             | 2,502.28                                                                                                    | 3.00 | 1.00        | $1.00 \quad 6.00$   |                                  | 700.00           | 4.77                              |  |  |  |  |
| 3.2.2  | Colocación de Acero<br>en Columnas                 | kg             | 2,502.28                                                                                                    |      |             | 3.00 1.00 1.00 6.00 |                                  | 700.00           | 4.77                              |  |  |  |  |
| 3.2.3  | Encofrado de<br>Columnas                           | m2             | 53.25                                                                                                    | 2.00 | 1.00        | 1.00                | 2.00                             | 33.00            | 6.45                              |  |  |  |  |
| 3.2.4  | Vaciado de Concreto<br>en Columnas                 | m <sub>3</sub> | 8.49                                                                                                    |      | 2.00 2.00   | 1.00 1.00           |                                  | 25.00            | 2.72                              |  |  |  |  |
| 3.2.5  | Encofrado de Fondo<br>de Vigas                     | m2             | 138.56                                                                                                    |      |             | 4.00 2.00 2.00 3.00 |                                  | 66.00            | 5.60                              |  |  |  |  |
| 3.2.6  | Habilitado de Acero<br>en Vigas                    | kg             | 2,750.15                                                                                                    |      |             | 3.00 2.00 1.00 6.00 |                                  | 860.00           | 4.26                              |  |  |  |  |
| 3.2.7  | Colocación de Acero<br>en Vigas                    | kg             | 2,750.15                                                                                                    | 3.00 | 2.00        | 1.00 6.00           |                                  | 860.00           | 4.26                              |  |  |  |  |
| 3.2.8  | Encofrado de Lozas<br>Maciza                       | m2             | 215.12                                                                                                    | 6.00 |             | 3.00 3.00 3.00      |                                  | 99.00            | 5.79                              |  |  |  |  |
| 3.2.9  | Habilitado de Acero<br>en Lozas Macizas            | kg             | 3,345.17                                                                                                    | 3.00 | 2.00        | $2.00\quad 6.00$    |                                  | 860.00           | 5.19                              |  |  |  |  |
| 3.2.10 | Colocación de Acero<br>en Losas Macizas            | kg             | 3,345.17                                                                                                    | 3.00 |             | 2.00 2.00 6.00      |                                  | 860.00           | 5.19                              |  |  |  |  |
| 3.2.11 | Vaciado de Concreto<br>en Vigas y Lozas<br>Macizas | m <sub>3</sub> | 65.25                                                                                                    |      |             | 3.00 2.00 2.00 2.00 |                                  | 66.00            | 3.95                              |  |  |  |  |
|        |                                                    |                | $\Gamma_{\text{reco}}$ and $\Gamma_{\text{reco}}$ $\Gamma_{\text{reco}}$ and $\Gamma_{\text{reco}}$ and $\Gamma_{\text{reco}}$ |      |             |                     |                                  |                  |                                   |  |  |  |  |

*Tabla 0:1 Metrado y Dimensionado de Cuadrillas Sector "S1"*

*Tabla 0:2 Metrado y Dimensionado de Cuadrillas Sector "S2"*

|             | <b>SECTOR 2</b>                                              |                |                |      |      |      |                                  |                  |                                   |  |  |
|-------------|--------------------------------------------------------------|----------------|----------------|------|------|------|----------------------------------|------------------|-----------------------------------|--|--|
| <b>ÍTEM</b> | <b>PARTIDAS</b>                                              | <b>UND</b>     | <b>METRADO</b> | OP.  | OF.  | PE.  | $N^{\rm o}$<br><b>CUADRILLAS</b> | <b>VELOCIDAD</b> | <b>HORAS</b><br><b>REQUERIDAS</b> |  |  |
| 3.2.1       | Habilitado de Acero en<br>Columnas<br>Colocación de Acero en | kg             | 2,173.23       | 3.00 | 1.00 | 1.00 | 6.00                             | 700.00           | 4.14                              |  |  |
| 3.2.2       | Columnas                                                     | kg             | 2,173.23       | 3.00 | 1.00 | 1.00 | 6.00                             | 700.00           | 4.14                              |  |  |
| 3.2.3       | Encofrado de Columnas                                        | m2             | 43.40          | 2.00 | 1.00 | 1.00 | 2.00                             | 33.00            | 5.26                              |  |  |
| 3.2.4       | Vaciado de Concreto en<br>Columnas                           | m <sub>3</sub> | 6.20           | 2.00 | 2.00 | 1.00 | 1.00                             | 25.00            | 1.98                              |  |  |
| 3.2.5       | Encofrado de Fondo de Vigas                                  | m2             | 128.89         | 4.00 | 2.00 | 2.00 | 3.00                             | 66.00            | 5.21                              |  |  |
| 3.2.6       | Habilitado de Acero en Vigas                                 | kg             | 2,596.38       | 3.00 | 2.00 | 1.00 | 6.00                             | 860.00           | 4.03                              |  |  |
| 3.2.7       | colocación de Acero en Vigas                                 | kg             | 2,596.38       | 3.00 | 2.00 | 1.00 | 6.00                             | 860.00           | 4.03                              |  |  |
| 3.2.8       | Encofrado de Lozas Maciza                                    | m2             | 183.86         | 6.00 | 3.00 | 3.00 | 3.00                             | 99.00            | 4.95                              |  |  |
| 3.2.9       | Habilitado de Acero en Lozas<br>Macizas                      | kg             | 3.164.11       | 3.00 | 2.00 | 2.00 | 6.00                             | 860.00           | 4.91                              |  |  |
| 3.2.10      | colocación de Acero en Losas<br>Macizas                      | kg             | 3,164.11       | 3.00 | 2.00 | 2.00 | 6.00                             | 860.00           | 4.91                              |  |  |
| 3.2.11      | Vaciado de Concreto en<br>Vigas y Lozas Macizas              | m <sub>3</sub> | 56.04          | 3.00 | 2.00 | 2.00 | 2.00                             | 66.00            | 3.40                              |  |  |

Fuente: Elaboración propia

| <b>SECTOR 3</b> |                                                              |                |                    |      |             |      |                                  |           |                                   |  |
|-----------------|--------------------------------------------------------------|----------------|--------------------|------|-------------|------|----------------------------------|-----------|-----------------------------------|--|
|                 | <b>İTEM PARTIDAS</b>                                         | UND            | <b>METRADO</b>     |      | OP. OF. PE. |      | $N^{\rm o}$<br><b>CUADRILLAS</b> | VELOCIDAD | <b>HORAS</b><br><b>REQUERIDAS</b> |  |
| 3.2.1           | Habilitado de Acero en<br>Columnas<br>colocación de Acero en | kg             | 2,625.00           | 3.00 | 1.00        | 1.00 | 6.00                             | 700.00    | 5.00                              |  |
| 3.2.2           | Columnas                                                     | kg             | 2,625.00           | 3.00 | 1.00        | 1.00 | 6.00                             | 700.00    | 5.00                              |  |
| 3.2.3           | Encofrado de Columnas                                        | m <sub>2</sub> | 55.35              | 2.00 | 1.00        | 1.00 | 2.00                             | 33.00     | 6.71                              |  |
| 3.2.4           | Vaciado de Concreto en<br>Columnas                           | m <sub>3</sub> | 9.10               | 2.00 | 2.00        | 1.00 | 1.00                             | 25.00     | 2.91                              |  |
| 3.2.5           | Encofrado de Fondo de Vigas                                  | m2             | 145.62             | 4.00 | 2.00        | 2.00 | 3.00                             | 66.00     | 5.88                              |  |
| 3.2.6           | Habilitado de Acero en Vigas                                 | kg             | 2,890.13           | 3.00 | 2.00        | 1.00 | 6.00                             | 860.00    | 4.48                              |  |
| 3.2.7           | colocación de Acero en Vigas                                 | kg             | 2,890.13           | 3.00 | 2.00        | 1.00 | 6.00                             | 860.00    | 4.48                              |  |
| 3.2.8           | Encofrado de Lozas Maciza                                    | m2             | 225.35             | 6.00 | 3.00        | 3.00 | 3.00                             | 99.00     | 6.07                              |  |
| 3.2.9           | Habilitado de Acero en Lozas<br>Macizas                      | kg             | 3,450.45           | 3.00 | 2.00        | 2.00 | 6.00                             | 860.00    | 5.35                              |  |
| 3.2.10          | Colocación de Acero en Losas<br>Macizas                      | kg             | 3.450.45           | 3.00 | 2.00        | 2.00 | 6.00                             | 860.00    | 5.35                              |  |
| 3.2.11          | Vaciado de Concreto en Vigas y<br>Lozas Macizas              | m <sub>3</sub> | 72.15<br>T11<br>T. | 3.00 | 2.00<br>. . | 2.00 | 2.00<br>٠                        | 66.00     | 4.37                              |  |

*Tabla 0:3 Metrado y Dimensionado de Cuadrillas Sector "S3"*

*Tabla 0:4 Metrado y Dimensionado de Cuadrillas Sector "S4"*

|                            | <b>SECTOR 4</b>                                 |                |                |      |         |      |                                  |                  |                                   |  |  |  |
|----------------------------|-------------------------------------------------|----------------|----------------|------|---------|------|----------------------------------|------------------|-----------------------------------|--|--|--|
| <b>ÍTEM</b>                | <b>PARTIDAS</b>                                 | <b>UND</b>     | <b>METRADO</b> |      | OP. OF. | PE.  | $N^{\rm o}$<br><b>CUADRILLAS</b> | <b>VELOCIDAD</b> | <b>HORAS</b><br><b>REQUERIDAS</b> |  |  |  |
| 3.2.1                      | Habilitado de Acero en Columnas                 | kg             | 2,173.23       | 3.00 | 1.00    | 1.00 | 6.00                             | 700.00           | 4.14                              |  |  |  |
| 3.2.2                      | colocación de Acero en Columnas                 | kg             | 2,173.23       | 3.00 | 1.00    | 1.00 | 6.00                             | 700.00           | 4.14                              |  |  |  |
| 3.2.3                      | Encofrado de Columnas                           | m2             | 43.40          | 2.00 | 1.00    | 1.00 | 2.00                             | 33.00            | 5.26                              |  |  |  |
| 3.2.4                      | Vaciado de Concreto en Columnas                 | m <sub>3</sub> | 6.20           | 2.00 | 2.00    | 1.00 | 1.00                             | 25.00            | 1.98                              |  |  |  |
| 3.2.5                      | Encofrado de Fondo de Vigas                     | m2             | 128.89         | 4.00 | 2.00    | 2.00 | 3.00                             | 66.00            | 5.21                              |  |  |  |
| 3.2.6                      | Habilitado de Acero en Vigas                    | kg             | 2,596.38       | 3.00 | 2.00    | 1.00 | 6.00                             | 860.00           | 4.03                              |  |  |  |
| 3.2.7                      | colocación de Acero en Vigas                    | kg             | 2,596.38       | 3.00 | 2.00    | 1.00 | 6.00                             | 860.00           | 4.03                              |  |  |  |
| 3.2.8                      | Encofrado de Lozas Maciza                       | m2             | 183.86         | 6.00 | 3.00    | 3.00 | 3.00                             | 99.00            | 4.95                              |  |  |  |
| 3.2.9                      | Habilitado de Acero en Lozas<br>Macizas         | kg             | 3,164.11       | 3.00 | 2.00    | 2.00 | 6.00                             | 860.00           | 4.91                              |  |  |  |
| 3.2.10                     | Colocación de Acero en Losas<br>Macizas         | kg             | 3.164.11       | 3.00 | 2.00    | 2.00 | 6.00                             | 860.00           | 4.91                              |  |  |  |
| 3.2.11                     | Vaciado de Concreto en Vigas y<br>Lozas Macizas | m <sub>3</sub> | 56.04          | 3.00 | 2.00    | 2.00 | 2.00                             | 66.00            | 3.40                              |  |  |  |
| Fuente: Elaboración propia |                                                 |                |                |      |         |      |                                  |                  |                                   |  |  |  |

*Tabla 0:5 Metrado y Dimensionado de Cuadrillas Sector "S5"*

|                             | <b>SECTOR 5</b>                 |                |                |      |         |      |                   |                  |                   |  |  |  |
|-----------------------------|---------------------------------|----------------|----------------|------|---------|------|-------------------|------------------|-------------------|--|--|--|
| <b>HORAS</b><br>$N^{\circ}$ |                                 |                |                |      |         |      |                   |                  |                   |  |  |  |
| ÍTEM                        | <b>PARTIDAS</b>                 | <b>UND</b>     | <b>METRADO</b> |      | OP. OF. | PE.  | <b>CUADRILLAS</b> | <b>VELOCIDAD</b> | <b>REQUERIDAS</b> |  |  |  |
| 3.2.1                       | Habilitado de Acero en Columnas | kg             | 2.173.23       | 3.00 | 1.00    | 1.00 | 6.00              | 700.00           | 4.14              |  |  |  |
| 322                         | colocación de Acero en Columnas | kg             | 2.173.23       | 3.00 | 1.00    | 1.00 | 6.00              | 700.00           | 4.14              |  |  |  |
| 323                         | Encofrado de Columnas           | m2             | 43.40          | 2.00 | 1.00    | 1.00 | 2.00              | 33.00            | 5.26              |  |  |  |
| 3.2.4                       | Vaciado de Concreto en Columnas | m <sub>3</sub> | 6.20           | 2.00 | 2.00    | 1.00 | 1.00              | 25.00            | 1.98              |  |  |  |
| 3.2.5                       | Encofrado de Fondo de Vigas     | m2             | 128.89         | 4.00 | 2.00    | 2.00 | 3.00              | 66.00            | 5.21              |  |  |  |

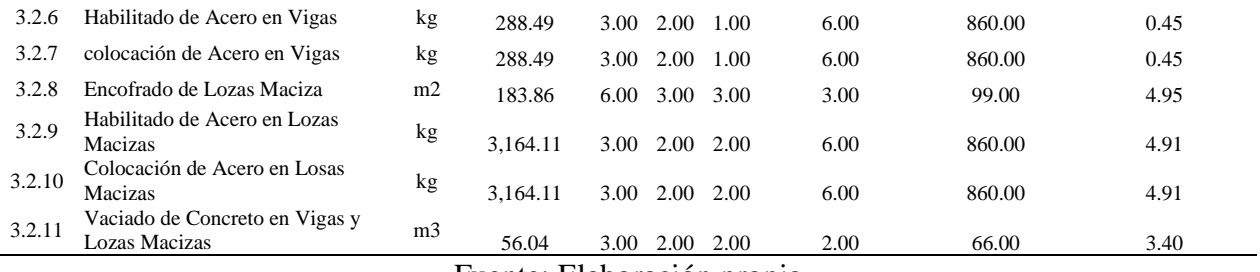

*Tabla 0:6 Metrado y Dimensionado de Cuadrillas Sector "S6"*

|             | <b>SECTOR 6</b>                                 |                |                                                                                                    |      |           |      |                                                |                  |                                   |  |  |  |
|-------------|-------------------------------------------------|----------------|----------------------------------------------------------------------------------------------------|------|-----------|------|------------------------------------------------|------------------|-----------------------------------|--|--|--|
| <b>ÍTEM</b> | <b>PARTIDAS</b>                                 | <b>UND</b>     | <b>METRADO</b>                                                                                      | OP.  | OF. PE.   |      | $\mathbf{N}^{\mathrm{o}}$<br><b>CUADRILLAS</b> | <b>VELOCIDAD</b> | <b>HORAS</b><br><b>REQUERIDAS</b> |  |  |  |
| 3.2.1       | Habilitado de Acero en Columnas                 | kg             | 2.173.23                                                                                            | 3.00 | 1.00      | 1.00 | 6.00                                           | 700.00           | 4.14                              |  |  |  |
| 3.2.2       | colocación de Acero en Columnas                 | kg             | 2.173.23                                                                                            | 3.00 | 1.00      | 1.00 | 6.00                                           | 700.00           | 4.14                              |  |  |  |
| 3.2.3       | Encofrado de Columnas                           | m2             | 43.40                                                                                               | 2.00 | 1.00      | 1.00 | 2.00                                           | 33.00            | 5.26                              |  |  |  |
| 3.2.4       | Vaciado de Concreto en Columnas                 | m <sub>3</sub> | 6.20                                                                                                | 2.00 | 2.00      | 1.00 | 1.00                                           | 25.00            | 1.98                              |  |  |  |
| 3.2.5       | Encofrado de Fondo de Vigas                     | m2             | 128.89                                                                                              | 4.00 | 2.00      | 2.00 | 3.00                                           | 66.00            | 5.21                              |  |  |  |
| 3.2.6       | Habilitado de Acero en Vigas                    | kg             | 32.05                                                                                               | 3.00 | 2.00      | 1.00 | 6.00                                           | 860.00           | 0.05                              |  |  |  |
| 3.2.7       | colocación de Acero en Vigas                    | kg             | 32.05                                                                                               | 3.00 | 2.00      | 1.00 | 6.00                                           | 860.00           | 0.05                              |  |  |  |
| 3.2.8       | Encofrado de Lozas Maciza                       | m2             | 183.86                                                                                              | 6.00 | 3.00      | 3.00 | 3.00                                           | 99.00            | 4.95                              |  |  |  |
| 3.2.9       | Habilitado de Acero en Lozas<br>Macizas         | kg             | 3,164.11                                                                                            |      | 3.00 2.00 | 2.00 | 6.00                                           | 860.00           | 4.91                              |  |  |  |
| 3.2.10      | Colocación de Acero en Losas<br>Macizas         | kg             | 3.164.11                                                                                            | 3.00 | 2.00      | 2.00 | 6.00                                           | 860.00           | 4.91                              |  |  |  |
| 3.2.11      | Vaciado de Concreto en Vigas y<br>Lozas Macizas | m <sub>3</sub> | 56.04<br>$\mathbf{r}$ $\mathbf{r}$ $\mathbf{r}$ $\mathbf{r}$ $\mathbf{r}$ $\mathbf{r}$ $\mathbf{r}$ | 3.00 | 2.00      | 2.00 | 2.00                                           | 66.00            | 3.40                              |  |  |  |

*Tabla 0:7 Metrado y Dimensionado de Cuadrillas Sector "S7"*

|             | <b>SECTOR 7</b>                                 |                |                |      |         |      |                                  |                  |                                   |  |  |  |  |
|-------------|-------------------------------------------------|----------------|----------------|------|---------|------|----------------------------------|------------------|-----------------------------------|--|--|--|--|
| <b>ÍTEM</b> | <b>PARTIDAS</b>                                 | <b>UND</b>     | <b>METRADO</b> |      | OP. OF. | PE.  | $N^{\rm o}$<br><b>CUADRILLAS</b> | <b>VELOCIDAD</b> | <b>HORAS</b><br><b>REQUERIDAS</b> |  |  |  |  |
| 3.2.1       | Habilitado de Acero en Columnas                 | kg             | 2.085.75       | 3.00 | 1.00    | 1.00 | 6.00                             | 700.00           | 3.97                              |  |  |  |  |
| 3.2.2       | colocación de Acero en Columnas                 | kg             | 2,085.75       | 3.00 | 1.00    | 1.00 | 6.00                             | 700.00           | 3.97                              |  |  |  |  |
| 3.2.3       | Encofrado de Columnas                           | m2             | 49.35          | 2.00 | 1.00    | 1.00 | 2.00                             | 33.00            | 5.98                              |  |  |  |  |
| 3.2.4       | Vaciado de Concreto en Columnas                 | m <sub>3</sub> | 8.48           | 2.00 | 2.00    | 1.00 | 1.00                             | 25.00            | 2.71                              |  |  |  |  |
| 3.2.5       | Encofrado de Fondo de Vigas                     | m2             | 132.15         | 4.00 | 2.00    | 2.00 | 3.00                             | 66.00            | 5.34                              |  |  |  |  |
| 3.2.6       | Habilitado de Acero en Vigas                    | kg             | 3.56           | 3.00 | 2.00    | 1.00 | 6.00                             | 860.00           | 0.01                              |  |  |  |  |
| 3.2.7       | colocación de Acero en Vigas                    | kg             | 3.56           | 3.00 | 2.00    | 1.00 | 6.00                             | 860.00           | 0.01                              |  |  |  |  |
| 3.2.8       | Encofrado de Lozas Maciza                       | m2             | 175.15         | 6.00 | 3.00    | 3.00 | 3.00                             | 99.00            | 4.72                              |  |  |  |  |
| 3.2.9       | Habilitado de Acero en Lozas<br>Macizas         | kg             | 2.980.00       | 3.00 | 2.00    | 2.00 | 6.00                             | 860.00           | 4.62                              |  |  |  |  |
| 3.2.10      | Colocación de Acero en Losas<br>Macizas         | kg             | 2.980.00       | 3.00 | 2.00    | 2.00 | 6.00                             | 860.00           | 4.62                              |  |  |  |  |
| 3.2.11      | Vaciado de Concreto en Vigas y<br>Lozas Macizas | m <sub>3</sub> | 52.15          | 3.00 | 2.00    | 2.00 | 2.00                             | 66.00            | 3.16                              |  |  |  |  |

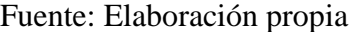

|             | <b>SECTOR 8</b>                                        |                |                   |      |             |      |                                  |                  |                                   |  |  |  |
|-------------|--------------------------------------------------------|----------------|-------------------|------|-------------|------|----------------------------------|------------------|-----------------------------------|--|--|--|
| <b>ÍTEM</b> | <b>PARTIDAS</b>                                        | UND            | <b>METRADO</b>    |      | OP. OF. PE. |      | $N^{\rm o}$<br><b>CUADRILLAS</b> | <b>VELOCIDAD</b> | <b>HORAS</b><br><b>REQUERIDAS</b> |  |  |  |
| 3.2.1       | Habilitado de Acero en<br>Columnas                     | kg             | 2,173.23          | 3.00 | 1.00        | 1.00 | 6.00                             | 700.00           | 4.14                              |  |  |  |
| 3.2.2       | colocación de Acero en<br>Columnas                     | kg             | 2,173.23          | 3.00 | 1.00        | 1.00 | 6.00                             | 700.00           | 4.14                              |  |  |  |
| 3.2.3       | Encofrado de Columnas                                  | m2             | 43.40             | 2.00 | 1.00        | 1.00 | 2.00                             | 33.00            | 5.26                              |  |  |  |
| 3.2.4       | Vaciado de Concreto en<br>Columnas                     | m <sub>3</sub> | 6.20              | 2.00 | 2.00        | 1.00 | 1.00                             | 25.00            | 1.98                              |  |  |  |
| 3.2.5       | Encofrado de Fondo de Vigas                            | m2             | 128.89            | 4.00 | 2.00        | 2.00 | 3.00                             | 66.00            | 5.21                              |  |  |  |
| 3.2.6       | Habilitado de Acero en Vigas                           | kg             | 2,596.38          | 3.00 | 2.00        | 1.00 | 6.00                             | 860.00           | 4.03                              |  |  |  |
| 3.2.7       | colocación de Acero en Vigas                           | kg             | 2,596.38          | 3.00 | 2.00        | 1.00 | 6.00                             | 860.00           | 4.03                              |  |  |  |
| 3.2.8       | Encofrado de Lozas Maciza                              | m2             | 183.86            | 6.00 | 3.00        | 3.00 | 3.00                             | 99.00            | 4.95                              |  |  |  |
| 3.2.9       | Habilitado de Acero en Lozas<br>Macizas                | kg             | 3,164.11          | 3.00 | 2.00        | 2.00 | 6.00                             | 860.00           | 4.91                              |  |  |  |
| 3.2.10      | Colocación de Acero en Losas<br>Macizas                | kg             | 3,164.11          | 3.00 | 2.00        | 2.00 | 6.00                             | 860.00           | 4.91                              |  |  |  |
| 3.2.11      | Vaciado de Concreto en Vigas y<br><b>Lozas Macizas</b> | m <sub>3</sub> | 56.04<br>T11<br>Ē | 3.00 | 2.00<br>. . | 2.00 | 2.00                             | 66.00            | 3.40                              |  |  |  |

*Tabla 0:8 Metrado y Dimensionado de Cuadrillas Sector "S8"*

*Tabla 0:9 Metrado y Dimensionado de Cuadrillas Sector "S9"*

|             | <b>SECTOR 9</b>                                 |                |                |      |           |      |                                  |                  |                                   |  |  |  |  |
|-------------|-------------------------------------------------|----------------|----------------|------|-----------|------|----------------------------------|------------------|-----------------------------------|--|--|--|--|
| <b>ÍTEM</b> | <b>PARTIDAS</b>                                 | <b>UND</b>     | <b>METRADO</b> |      | OP. OF.   | PE.  | $N^{\rm o}$<br><b>CUADRILLAS</b> | <b>VELOCIDAD</b> | <b>HORAS</b><br><b>REQUERIDAS</b> |  |  |  |  |
| 3.2.1       | Habilitado de Acero en Columnas                 | kg             | 2,173.23       | 3.00 | 1.00      | 1.00 | 6.00                             | 700.00           | 4.14                              |  |  |  |  |
| 3.2.2       | colocación de Acero en Columnas                 | kg             | 2.173.23       | 3.00 | 1.00      | 1.00 | 6.00                             | 700.00           | 4.14                              |  |  |  |  |
| 3.2.3       | Encofrado de Columnas                           | m2             | 43.40          | 2.00 | 1.00      | 1.00 | 2.00                             | 33.00            | 5.26                              |  |  |  |  |
| 3.2.4       | Vaciado de Concreto en Columnas                 | m <sub>3</sub> | 6.20           | 2.00 | 2.00      | 1.00 | 1.00                             | 25.00            | 1.98                              |  |  |  |  |
| 3.2.5       | Encofrado de Fondo de Vigas                     | m2             | 128.89         | 4.00 | 2.00      | 2.00 | 3.00                             | 66.00            | 5.21                              |  |  |  |  |
| 3.2.6       | Habilitado de Acero en Vigas                    | kg             | 2,596.38       | 3.00 | 2.00      | 1.00 | 6.00                             | 860.00           | 4.03                              |  |  |  |  |
| 3.2.7       | colocación de Acero en Vigas                    | kg             | 2.596.38       | 3.00 | 2.00      | 1.00 | 6.00                             | 860.00           | 4.03                              |  |  |  |  |
| 3.2.8       | Encofrado de Lozas Maciza                       | m2             | 183.86         | 6.00 | 3.00 3.00 |      | 3.00                             | 99.00            | 4.95                              |  |  |  |  |
| 3.2.9       | Habilitado de Acero en Lozas<br>Macizas         | kg             | 3.164.11       | 3.00 | 2.00      | 2.00 | 6.00                             | 860.00           | 4.91                              |  |  |  |  |
| 3.2.10      | Colocación de Acero en Losas<br>Macizas         | kg             | 3.164.11       | 3.00 | 2.00      | 2.00 | 6.00                             | 860.00           | 4.91                              |  |  |  |  |
| 3.2.11      | Vaciado de Concreto en Vigas y<br>Lozas Macizas | m <sub>3</sub> | 56.04          | 3.00 | 2.00      | 2.00 | 2.00                             | 66.00            | 3.40                              |  |  |  |  |

Fuente: Elaboración propia

|        |                                                 |                |                                                                                                    | <b>SECTOR 10</b> |             |      |                                  |                  |                                   |
|--------|-------------------------------------------------|----------------|----------------------------------------------------------------------------------------------------|------------------|-------------|------|----------------------------------|------------------|-----------------------------------|
| ÍTEM   | <b>PARTIDAS</b>                                 | <b>UND</b>     | <b>METRADO</b>                                                                                                    |                  | OP. OF. PE. |      | $N^{\rm o}$<br><b>CUADRILLAS</b> | <b>VELOCIDAD</b> | <b>HORAS</b><br><b>REQUERIDAS</b> |
| 3.2.1  | Habilitado de Acero en Columnas                 | kg             | 2,173.23                                                                                                    | 3.00             | 1.00        | 1.00 | 6.00                             | 700.00           | 4.14                              |
| 3.2.2  | colocación de Acero en Columnas                 | kg             | 2,173.23                                                                                                    | 3.00             | 1.00        | 1.00 | 6.00                             | 700.00           | 4.14                              |
| 3.2.3  | Encofrado de Columnas                           | m2             | 43.40                                                                                                    | 2.00             | 1.00        | 1.00 | 2.00                             | 33.00            | 5.26                              |
| 3.2.4  | Vaciado de Concreto en Columnas                 | m <sub>3</sub> | 6.20                                                                                                    | 2.00             | 2.00        | 1.00 | 1.00                             | 25.00            | 1.98                              |
| 3.2.5  | Encofrado de Fondo de Vigas                     | m2             | 128.89                                                                                                    | 4.00             | 2.00        | 2.00 | 3.00                             | 66.00            | 5.21                              |
| 3.2.6  | Habilitado de Acero en Vigas                    | kg             | 2,596.38                                                                                                    | 3.00             | 2.00        | 1.00 | 6.00                             | 860.00           | 4.03                              |
| 3.2.7  | colocación de Acero en Vigas                    | kg             | 2,596.38                                                                                                    | 3.00             | 2.00        | 1.00 | 6.00                             | 860.00           | 4.03                              |
| 3.2.8  | Encofrado de Lozas Maciza                       | m2             | 183.86                                                                                                    | 6.00             | 3.00        | 3.00 | 3.00                             | 99.00            | 4.95                              |
| 3.2.9  | Habilitado de Acero en Lozas<br><b>Macizas</b>  | kg             | 3.164.11                                                                                                    | 3.00             | 2.00        | 2.00 | 6.00                             | 860.00           | 4.91                              |
| 3.2.10 | Colocación de Acero en Losas<br>Macizas         | kg             | 3,164.11                                                                                                    | 3.00             | 2.00        | 2.00 | 6.00                             | 860.00           | 4.91                              |
| 3.2.11 | Vaciado de Concreto en Vigas y<br>Lozas Macizas | m <sub>3</sub> | 56.04                                                                                                    | 3.00             | 2.00        | 2.00 | 2.00                             | 66.00            | 3.40                              |
|        |                                                 |                | $\Gamma_{\text{max}}$ . $\Gamma_{\text{max}}$ . $\Gamma_{\text{max}}$ . If $\Gamma_{\text{max}}$ is the set of the set of the set of the set of the set of the set of the set of the set of the set of the set of the set of the set of the set of the set of the set of |                  |             |      |                                  |                  |                                   |

*Tabla 0:10 Metrado y Dimensionado de Cuadrillas Sector "S10"*

*Tabla 0:11 Metrado y Dimensionado de Cuadrillas Sector "S11"*

|        |                                                 |                |                            | <b>SECTOR 11</b> |             |      |                                  |                  |                                   |
|--------|-------------------------------------------------|----------------|----------------------------|------------------|-------------|------|----------------------------------|------------------|-----------------------------------|
| ÍTEM   | <b>PARTIDAS</b>                                 | <b>UND</b>     | <b>METRADO</b>             |                  | OP. OF. PE. |      | $N^{\rm o}$<br><b>CUADRILLAS</b> | <b>VELOCIDAD</b> | <b>HORAS</b><br><b>REQUERIDAS</b> |
| 3.2.1  | Habilitado de Acero en Columnas                 | kg             | 2,575.85                   | 3.00             | 1.00        | 1.00 | 6.00                             | 700.00           | 4.91                              |
| 3.2.2  | colocación de Acero en Columnas                 | kg             | 2,575.85                   | 3.00             | 1.00        | 1.00 | 6.00                             | 700.00           | 4.91                              |
| 3.2.3  | Encofrado de Columnas                           | m2             | 56.45                      | 2.00             | 1.00        | 1.00 | 2.00                             | 33.00            | 6.84                              |
| 3.2.4  | Vaciado de Concreto en<br>Columnas              | m <sub>3</sub> | 8.49                       | 2.00             | 2.00        | 1.00 | 1.00                             | 25.00            | 2.72                              |
| 3.2.5  | Encofrado de Fondo de Vigas                     | m2             | 139.15                     | 4.00             | 2.00        | 2.00 | 3.00                             | 66.00            | 5.62                              |
| 3.2.6  | Habilitado de Acero en Vigas                    | kg             | 2,750.15                   | 3.00             | 2.00        | 1.00 | 6.00                             | 860.00           | 4.26                              |
| 3.2.7  | colocación de Acero en Vigas                    | kg             | 2,750.15                   | 3.00             | 2.00        | 1.00 | 6.00                             | 860.00           | 4.26                              |
| 3.2.8  | Encofrado de Lozas Maciza                       | m2             | 215.12                     | 6.00             | 3.00        | 3.00 | 3.00                             | 99.00            | 5.79                              |
| 3.2.9  | Habilitado de Acero en Lozas<br>Macizas         | kg             | 3.345.17                   | 3.00             | 2.00        | 2.00 | 6.00                             | 860.00           | 5.19                              |
| 3.2.10 | Colocación de Acero en Losas<br>Macizas         | kg             | 3.345.17                   | 3.00             | 2.00        | 2.00 | 6.00                             | 860.00           | 5.19                              |
| 3.2.11 | Vaciado de Concreto en Vigas y<br>Lozas Macizas | m <sub>3</sub> | 65.25                      | 3.00             | 2.00        | 2.00 | 2.00                             | 66.00            | 3.95                              |
|        |                                                 |                | Euente: Elaboración propia |                  |             |      |                                  |                  |                                   |

*Tabla 0:12 Metrado y Dimensionado de Cuadrillas Sector "S12"*

|             |                                 |                |             | <b>SECTOR 12</b> |                   |      |                           |                  |                                   |
|-------------|---------------------------------|----------------|-------------|------------------|-------------------|------|---------------------------|------------------|-----------------------------------|
| <b>İTEM</b> | <b>PARTIDAS</b>                 |                | UND METRADO | OP.              | OF.               | PE.  | $N^{\circ}$<br>CUADRILLAS | <b>VELOCIDAD</b> | <b>HORAS</b><br><b>REQUERIDAS</b> |
| 3.2.1       | Habilitado de Acero en Columnas | kg             | 2.173.23    | 3.00             | 00                | 1.00 | 6.00                      | 700.00           | 4.14                              |
| 322         | colocación de Acero en Columnas | kg             | 2.173.23    | 3.00             | .00               | 1.00 | 6.00                      | 700.00           | 4.14                              |
| 323         | Encofrado de Columnas           | m2             | 43.40       | 2.00             | $\Omega$          | 1.00 | 2.00                      | 33.00            | 5.26                              |
| 3.2.4       | Vaciado de Concreto en Columnas | m <sub>3</sub> | 6.20        | 2.00             | 2.00 <sub>1</sub> | 1.00 | 1.00                      | 25.00            | 1.98                              |

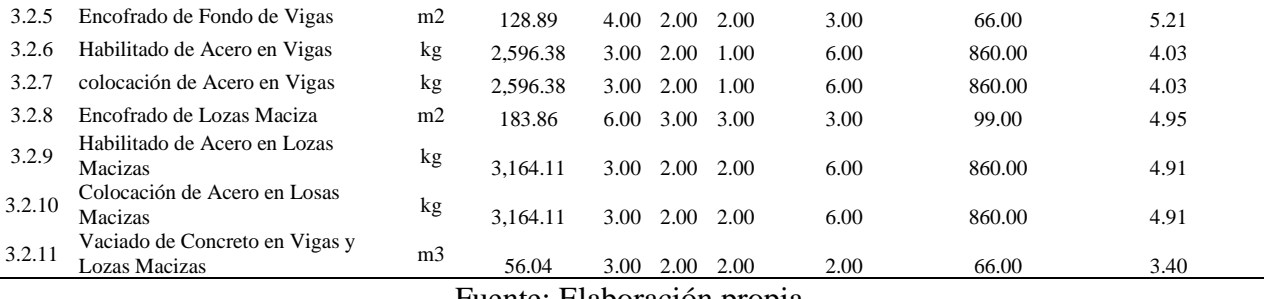

*Tabla 0:13 Metrado y Dimensionado de Cuadrillas Sector "S13"*

|             | <b>SECTOR 13</b>                                |                |                                        |      |         |      |                                  |                  |                                   |
|-------------|-------------------------------------------------|----------------|----------------------------------------|------|---------|------|----------------------------------|------------------|-----------------------------------|
| <b>ÍTEM</b> | <b>PARTIDAS</b>                                 | UND            | <b>METRADO</b>                         |      | OP. OF. | PE.  | $N^{\rm o}$<br><b>CUADRILLAS</b> | <b>VELOCIDAD</b> | <b>HORAS</b><br><b>REQUERIDAS</b> |
| 3.2.1       | Habilitado de Acero en Columnas                 | kg             | 2,625.00                               | 3.00 | 1.00    | 1.00 | 6.00                             | 700.00           | 5.00                              |
| 3.2.2       | colocación de Acero en Columnas                 | kg             | 2,625.00                               | 3.00 | 1.00    | 1.00 | 6.00                             | 700.00           | 5.00                              |
| 3.2.3       | Encofrado de Columnas                           | m2             | 55.35                                  | 2.00 | 1.00    | 1.00 | 2.00                             | 33.00            | 6.71                              |
| 3.2.4       | Vaciado de Concreto en Columnas                 | m <sub>3</sub> | 9.10                                   | 2.00 | 2.00    | 1.00 | 1.00                             | 25.00            | 2.91                              |
| 3.2.5       | Encofrado de Fondo de Vigas                     | m2             | 145.62                                 | 4.00 | 2.00    | 2.00 | 3.00                             | 66.00            | 5.88                              |
| 3.2.6       | Habilitado de Acero en Vigas                    | kg             | 2,890.13                               | 3.00 | 2.00    | 1.00 | 6.00                             | 860.00           | 4.48                              |
| 3.2.7       | colocación de Acero en Vigas                    | kg             | 2,890.13                               | 3.00 | 2.00    | 1.00 | 6.00                             | 860.00           | 4.48                              |
| 3.2.8       | Encofrado de Lozas Maciza                       | m2             | 225.35                                 | 6.00 | 3.00    | 3.00 | 3.00                             | 99.00            | 6.07                              |
| 3.2.9       | Habilitado de Acero en Lozas<br>Macizas         | kg             | 3,450.45                               | 3.00 | 2.00    | 2.00 | 6.00                             | 860.00           | 5.35                              |
| 3.2.10      | Colocación de Acero en Losas<br>Macizas         | kg             | 3,450.45                               | 3.00 | 2.00    | 2.00 | 6.00                             | 860.00           | 5.35                              |
| 3.2.11      | Vaciado de Concreto en Vigas y<br>Lozas Macizas | m <sub>3</sub> | 72.15<br>$\mathbf{r}$ and $\mathbf{r}$ | 3.00 | 2.00    | 2.00 | 2.00                             | 66.00            | 4.37                              |

Fuente: Elaboración propia

## **5.2.1.2. Tren de actividades**

à.

Para lograr el tren de actividades, se ha desarrollado la acción de dependencia entre los sectores y partidas a atacar. Esto ayuda a lograr volúmenes de producción similares durante la jornada de trabajo.

Se han considerado los siguientes aspectos:

- Cada actividad se considera como un vagón de un tren.
- Se busca que todos los vagones estén balanceados en demanda y capacidad.
- Todas las actividades son Ruta Crítica y todos los procesos son considerados cuellos de botella.
- La producción de cada cuadrilla tiene que ser la misma cada día.

|        | NOMBRE DE PROYECTO: HOSPITAL MARITZA CAMPOS DIAZ |                 |             |             |                 |             |             |             |             |
|--------|--------------------------------------------------|-----------------|-------------|-------------|-----------------|-------------|-------------|-------------|-------------|
|        | <b>E SECTORIZACION</b>                           |                 |             |             |                 |             |             |             |             |
|        |                                                  |                 |             |             | <b>SEMANA 1</b> |             |             |             |             |
| Código | Descripción de la Actividad                      | Und             | т.          | М           | x               | л           | v           | п.          | M           |
|        |                                                  |                 | 01          | 02          | 03              | 04          | 05          | 06          | 07          |
|        | Habilitado de Acero en Columnas                  | kg <sub>2</sub> | <b>P1S1</b> | <b>P1S2</b> | <b>P1S3</b>     | <b>P1S4</b> | <b>P1S5</b> | <b>P1S6</b> | <b>P1S7</b> |
|        | Colocacion de Acero en Columnas                  | kg              | <b>P1S1</b> | <b>P1S2</b> | <b>P1S3</b>     | <b>P1S4</b> | <b>P1S5</b> | <b>P1S6</b> | <b>P1S7</b> |
|        | Encofrado de Columnas                            | m <sub>2</sub>  |             | <b>P1S1</b> | <b>P1S2</b>     | <b>P1S3</b> | <b>P1S4</b> | <b>P1S5</b> | <b>P1S6</b> |
|        | Vaciado de Concreto en Columnas                  | m <sub>3</sub>  |             | <b>P1S1</b> | <b>P1S2</b>     | <b>P1S3</b> | <b>P1S4</b> | <b>P1S5</b> | <b>P1S6</b> |
|        | Encofrado de Fondo de Vigas                      | m <sub>2</sub>  |             |             | <b>P1S1</b>     | <b>P1S2</b> | <b>P1S3</b> | <b>P1S4</b> | <b>P1S5</b> |
|        | Habilitado de Acero en Vigas                     | kg <sub>2</sub> |             |             | <b>P1S1</b>     | <b>P1S2</b> | <b>P1S3</b> | <b>P1S4</b> | <b>P1S5</b> |
|        | Colocacion de Acero en Vigas                     | kg.             |             |             | <b>P1S1</b>     | <b>P1S2</b> | <b>P1S3</b> | <b>P1S4</b> | <b>P1S5</b> |
|        | Encofrado de Lozas Maciza                        | m <sub>2</sub>  |             |             | <b>P1S1</b>     | <b>P1S2</b> | <b>P1S3</b> | <b>P1S4</b> | <b>P1S5</b> |
|        | Habilitado de Acero en Lozas Macizas             | kg <sub>2</sub> |             |             |                 | <b>P1S1</b> | <b>P1S2</b> | <b>P1S3</b> | <b>P1S4</b> |
|        | Colocacion de Acero en Losas Macizas             | kg              |             |             |                 | <b>P1S1</b> | <b>P1S2</b> | <b>P1S3</b> | <b>P1S4</b> |
|        | Vaciado de Concreto en Vigas y Lozas Macizas     | m <sub>3</sub>  |             |             |                 | <b>P1S1</b> | <b>P1S2</b> | <b>P1S3</b> | <b>P1S4</b> |

*Figura 0:3 Tren de Actividades Hospital Maritza Campos Díaz*

El tren de actividades busca que las ejecuciones de las partidas sean repetitivas y que no existan tiempos de espera.

## **5.2.1.3. Lookahead**

Esta planificación se hizo para un horizonte de 4 semanas. Se identificaron todas las partidas a ejecutarse en las próximas semanas para analizar las restricciones del proyecto y así evitar posible incumplimiento debido a la falta de algún material o recurso.

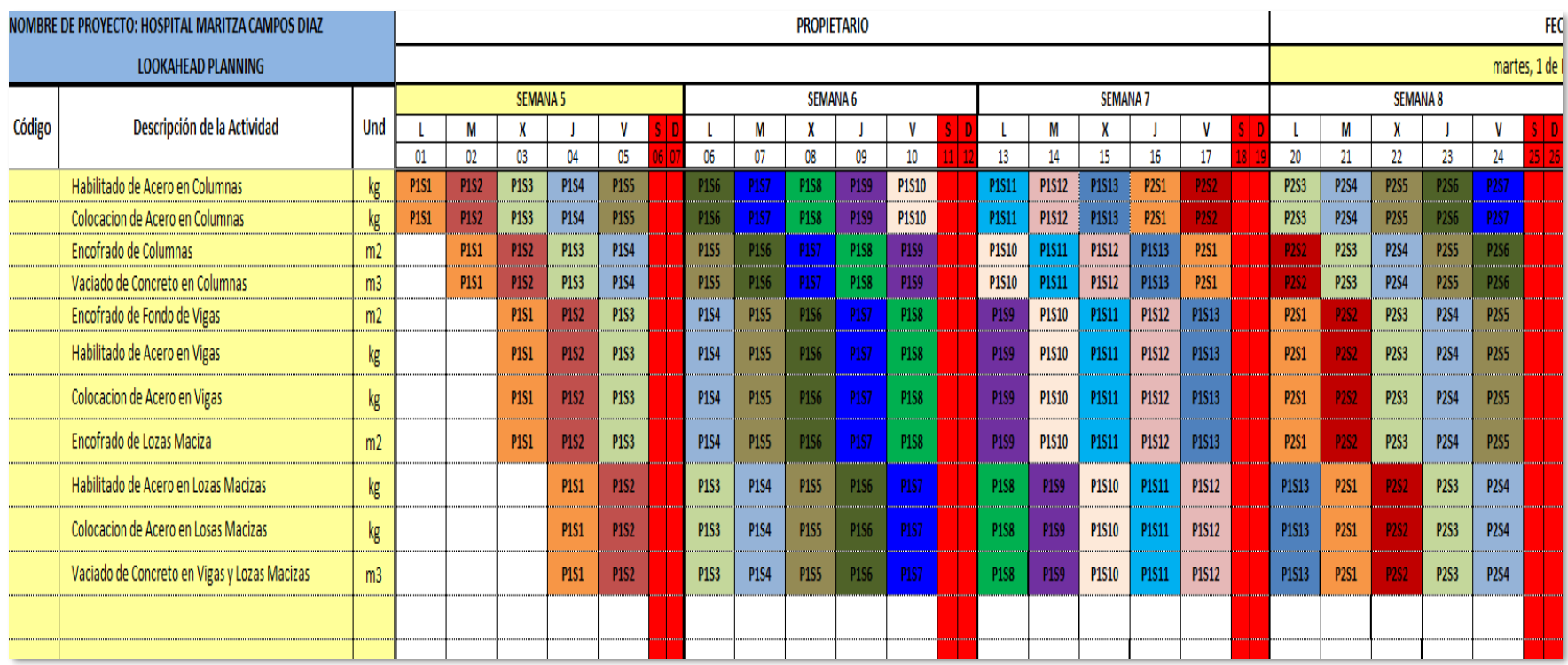

## *Tabla 0:14 Lookahead Hospital Maritza Campos Díaz de la Semana 5 a la semana 8*

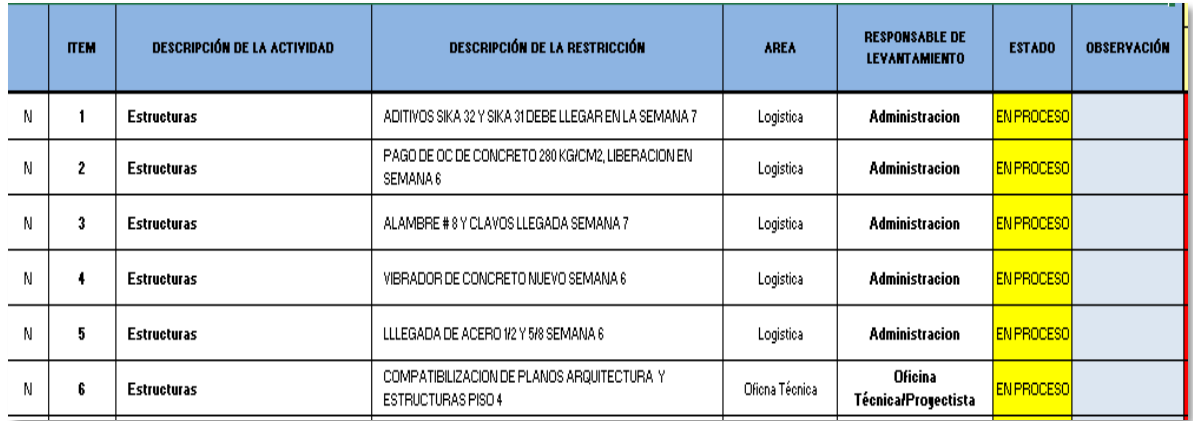

#### *Tabla 0:15 Análisis de Restricciones para las semanas del 5 al 8*

Fuente: Elaboración propia

## **5.2.1.4. Nivel general de actividad**

Esta herramienta nos ayuda a ver cómo se distribuye el tiempo durante la ejecución de una partida. Con los resultados obtenidos, se busca reducir los trabajos contributivos y eliminar los trabajos no contributivos. El nivel general de actividad nos ayuda a tener un indicador claro de la eficiencia de los trabajos en el Hospital Maritza Campos Díaz.

Se tomaron medidas durante 3 días consecutivos (las 8 horas al día). Esto superó las 384 mediciones. Con esto, se puede concluir que los datos obtenidos son confiables.

|       | <b>TRABAJO PRODUCTIVO</b>                              | <b>TRABAJO CONTRIBUTIVO</b>         |                                  |               |
|-------|--------------------------------------------------------|-------------------------------------|----------------------------------|---------------|
| 3.2.1 | HABILITADO DE ACERO EN<br><b>COLUMNAS</b>              | 1 Coordinaciones                    |                                  |               |
| 3.2.2 | <b>COLOCACION DE ACERO EN</b><br><b>COLUMNAS</b>       | Traslado de material y<br>2 equipos |                                  | <b>FECHAS</b> |
| 3.2.3 | <b>ENCOFRADO DE COLUMNAS</b>                           |                                     | 3 Limpieza en el area de trabajo | 30/09/2021    |
| 3.2.4 | VACIADO DE CONCRETO EN<br><b>COLUMNAS</b>              | 4 Despiece de Acero                 |                                  | 1/10/2021     |
| 3.2.5 | <b>ENCOFRADO DE FONDO DE</b><br><b>VIGAS</b>           | 5 Toma de Medidas                   |                                  | 2/10/2021     |
| 3.2.6 | HABILITADO DE ACERO EN<br><b>VIGAS</b>                 |                                     |                                  |               |
| 3.2.7 | <b>COLOCACION DE ACERO EN</b><br><b>VIGAS</b>          | <b>TRABAJO NO CONTRIBUTIVO</b>      |                                  |               |
| 3.2.8 | <b>ENCOFRADO DE LOSAS</b><br><b>MACIZAS</b>            | 6 Esperas                           |                                  |               |
| 3.2.9 | HABILITADO DE ACERO EN<br><b>LOSAS MACIZAS</b>         | 7 Trabajos Rehechos                 |                                  |               |
|       | COLOCACION DE ACERO EN<br>3.2.10 LOSAS MACIZAS         |                                     |                                  |               |
|       | VACIADO DE CONCRETO EN<br>3.2.11 VIGAS Y LOSAS MACIZAS |                                     |                                  |               |

*Figura 0:4 Datos para la medición del Nivel general de actividad*

*Tabla 0:16 Formato nivel general de actividad*

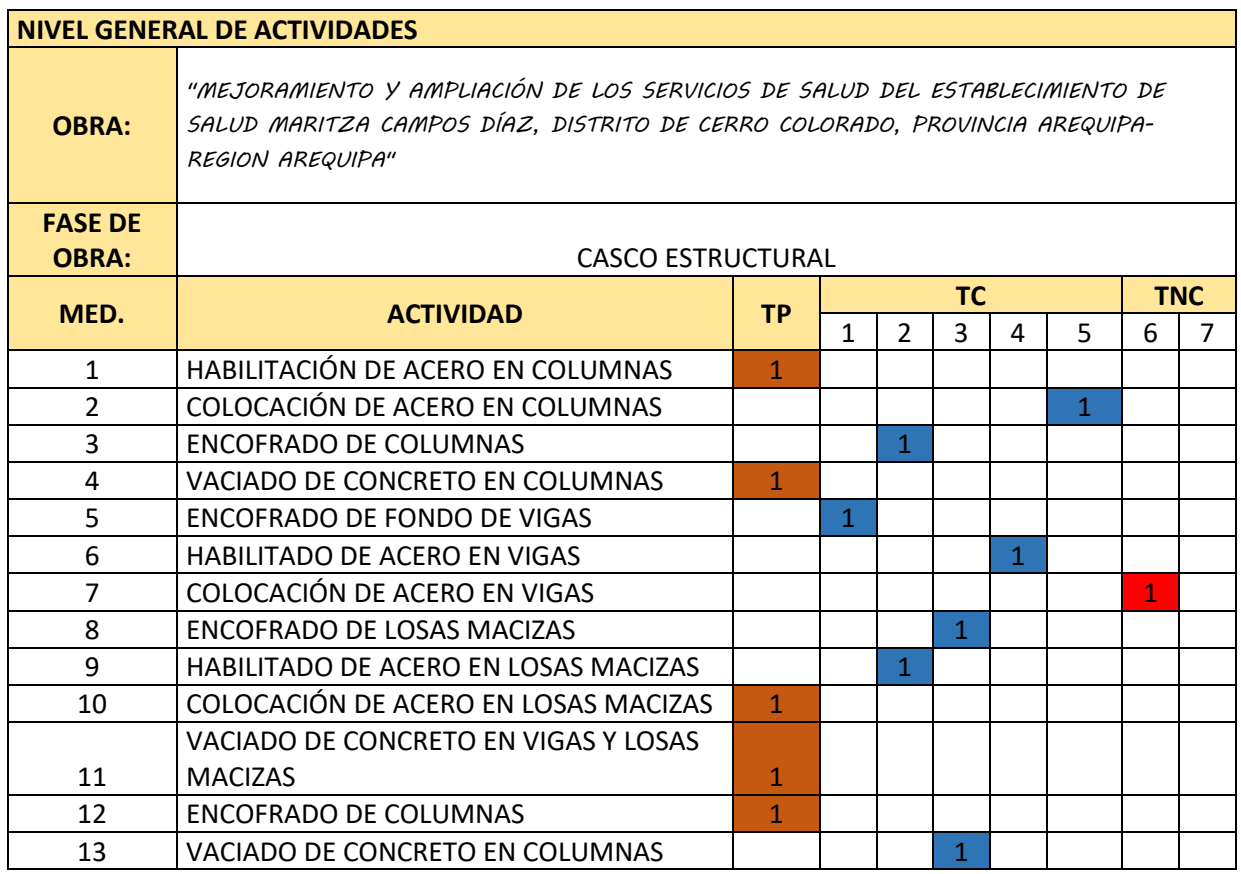

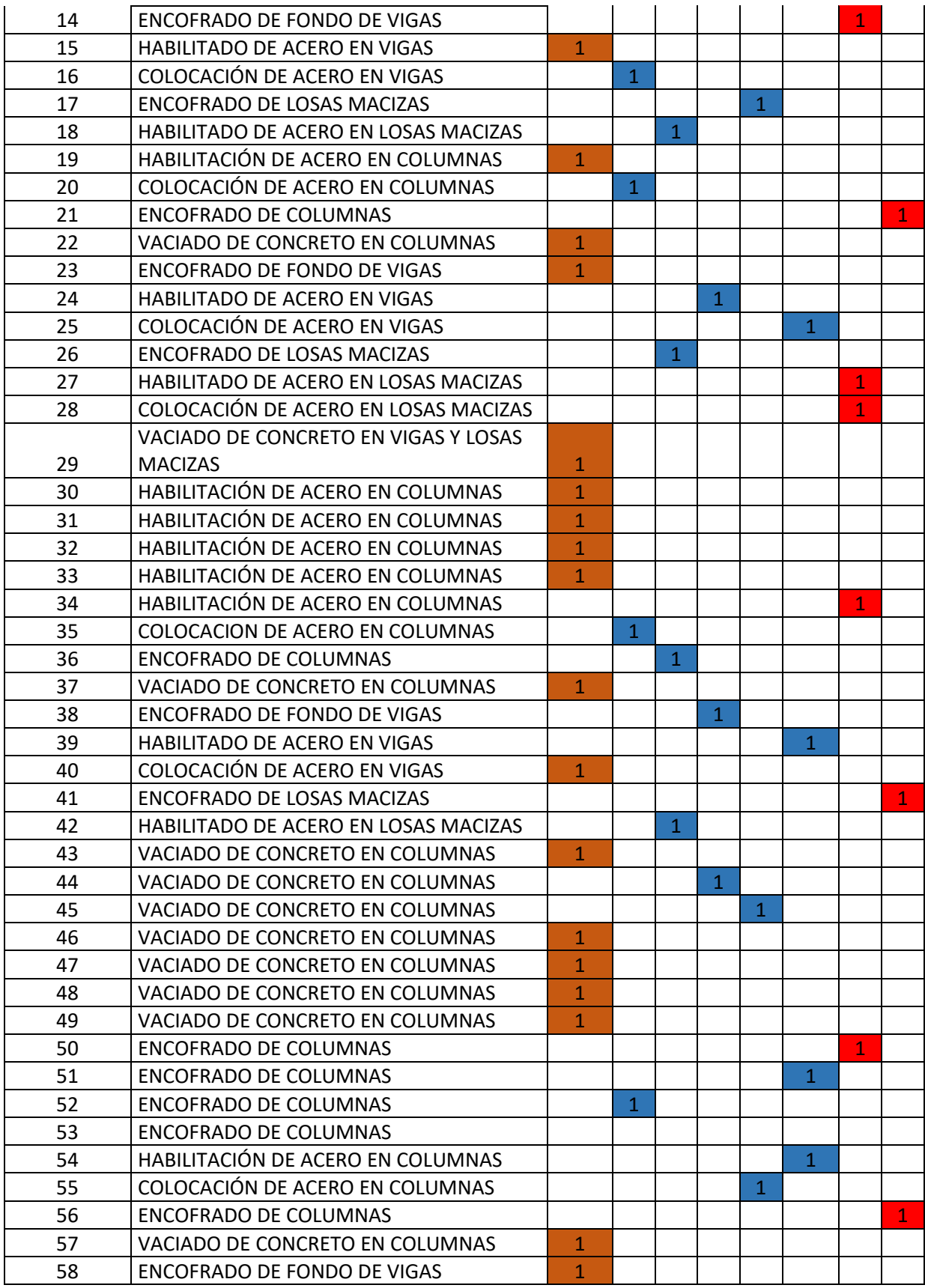
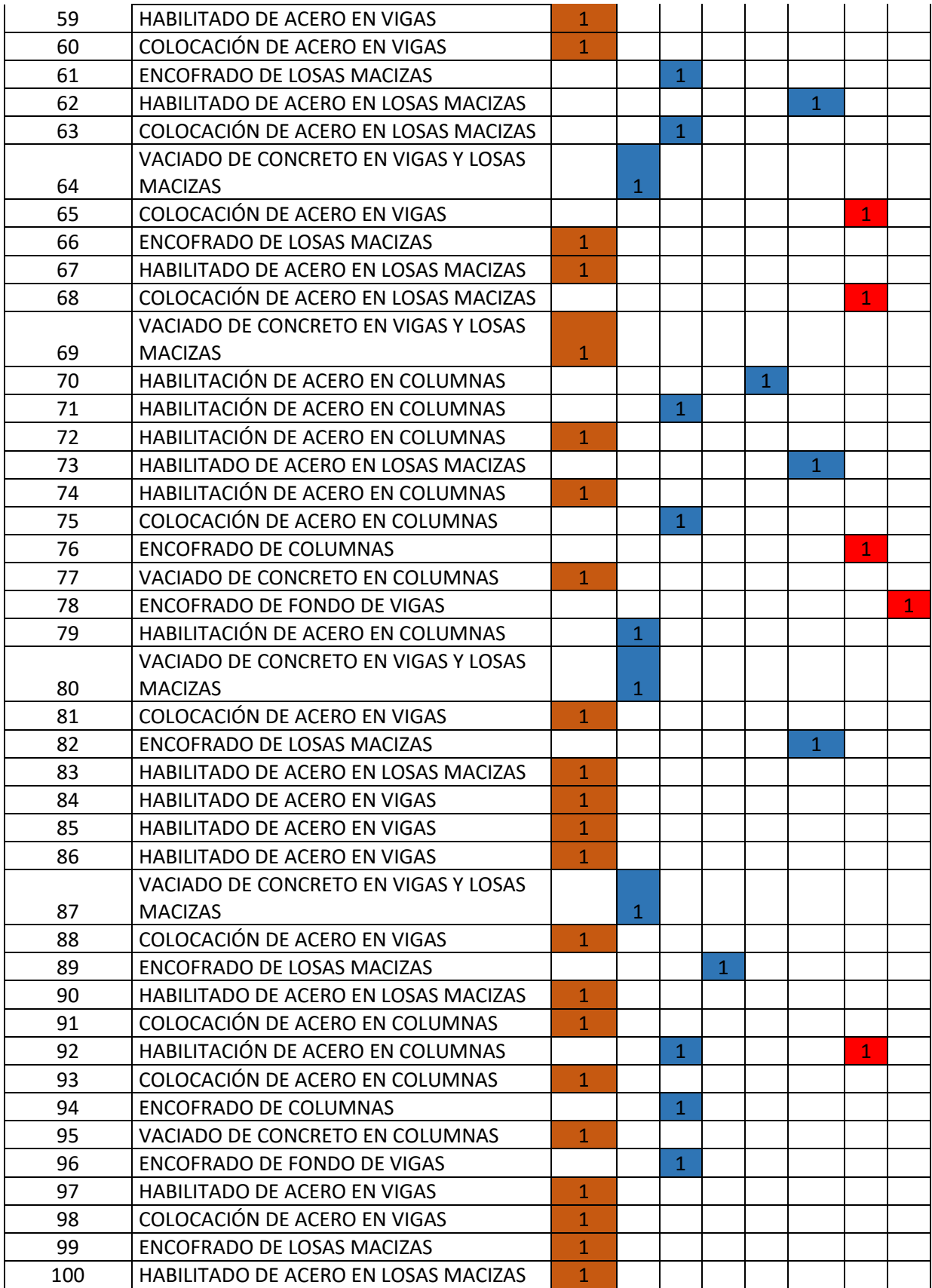

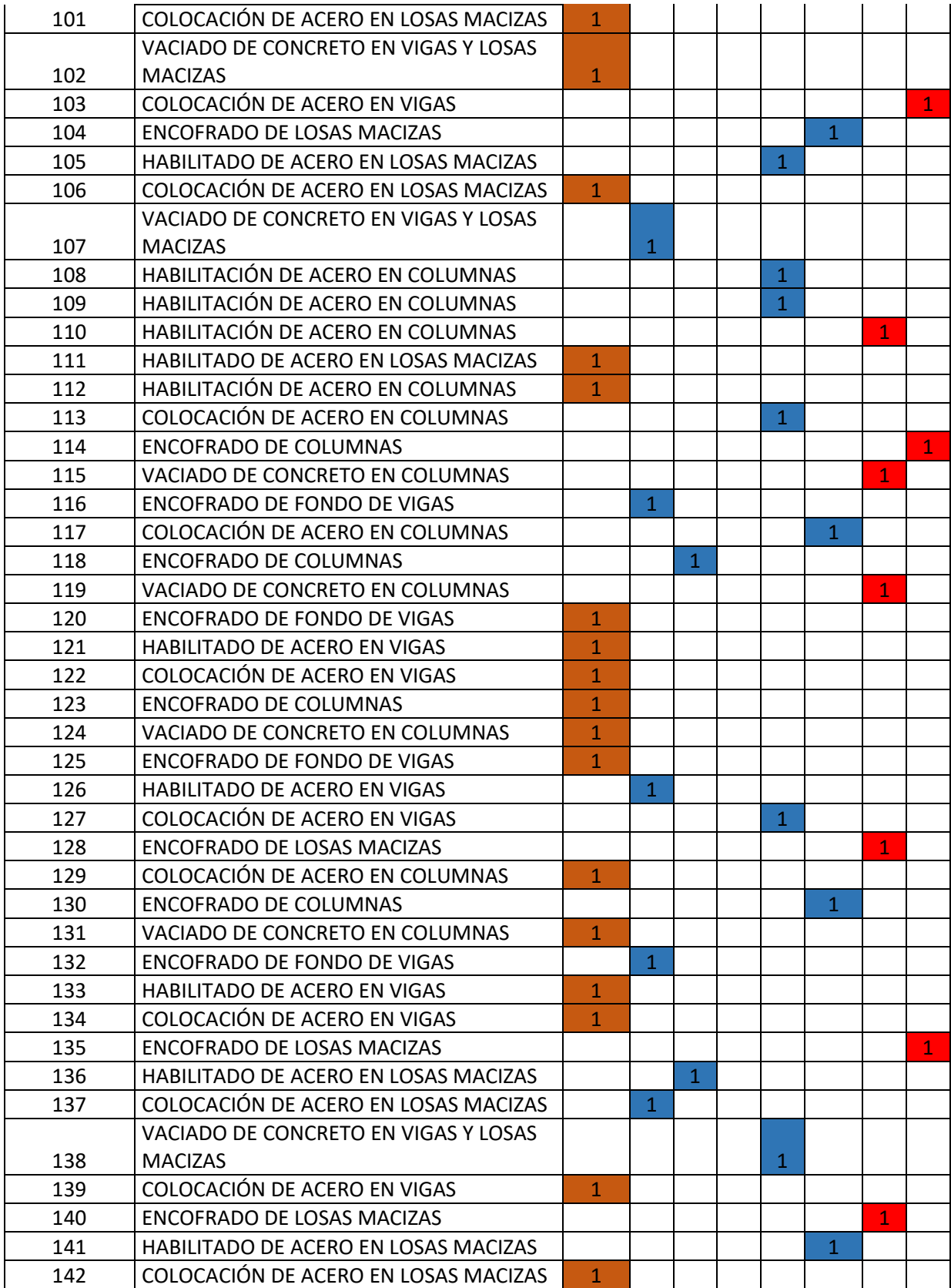

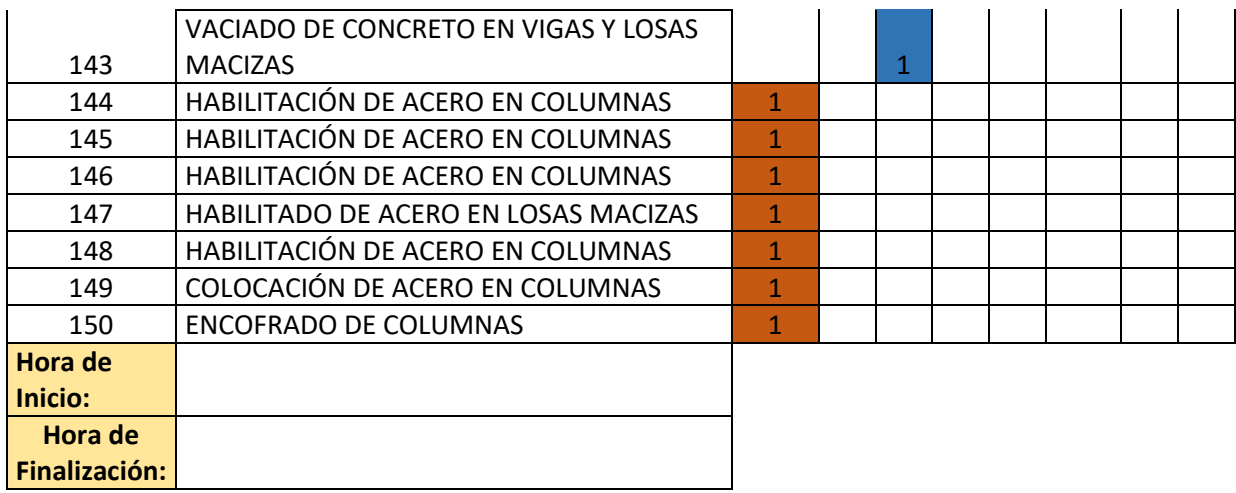

## **5.2.1.5. Carta Balance**

Esta técnica del muestreo ayuda a evaluar el proceso constructivo utilizado en cada actividad; asimismo, optimiza el tiempo productivo, tiempo contributivo y tiempo no contributivo. Todo esto nos permitirá reducir tiempos de traslados, esperas, inadecuado uso de recursos, etc.

Se presenta, a modo de ejemplo, la Carta balance de acero en columnas.

## **A. Personal**

| Trabajadores involucrados: |                      |  |  |
|----------------------------|----------------------|--|--|
| A:                         | Farfán Encalada Op.  |  |  |
| B:                         | Huaranca Tello Op.   |  |  |
| C:                         | Velarde Caraza Op.   |  |  |
| D:                         | Mamani Peralta Ofi,  |  |  |
| E:                         | Medina Rodríguez Pe. |  |  |
|                            |                      |  |  |

*Tabla 0:17 Trabajadores involucrados*

## **B. Ocupación del tiempo**

| $\mathcal{C}od$ | Trabajo Productivo |     |
|-----------------|--------------------|-----|
|                 | Instalación de     |     |
| E               | Acero Vertical     | 118 |
|                 | Colocación de      |     |
| P               | Estribos           | 64  |
|                 | Amarre de Acero    |     |
|                 | con Alambre        | 6   |
|                 |                    | Ω   |
|                 | Total              |     |

*Tabla 0:18 Trabajo Productivo*

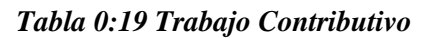

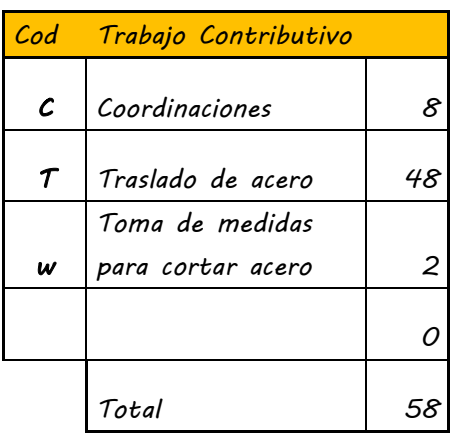

#### *Tabla 0:20 Trabajo No Contributivo*

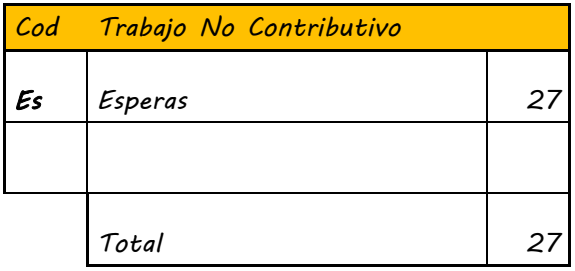

## **C. Carta Balance**

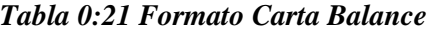

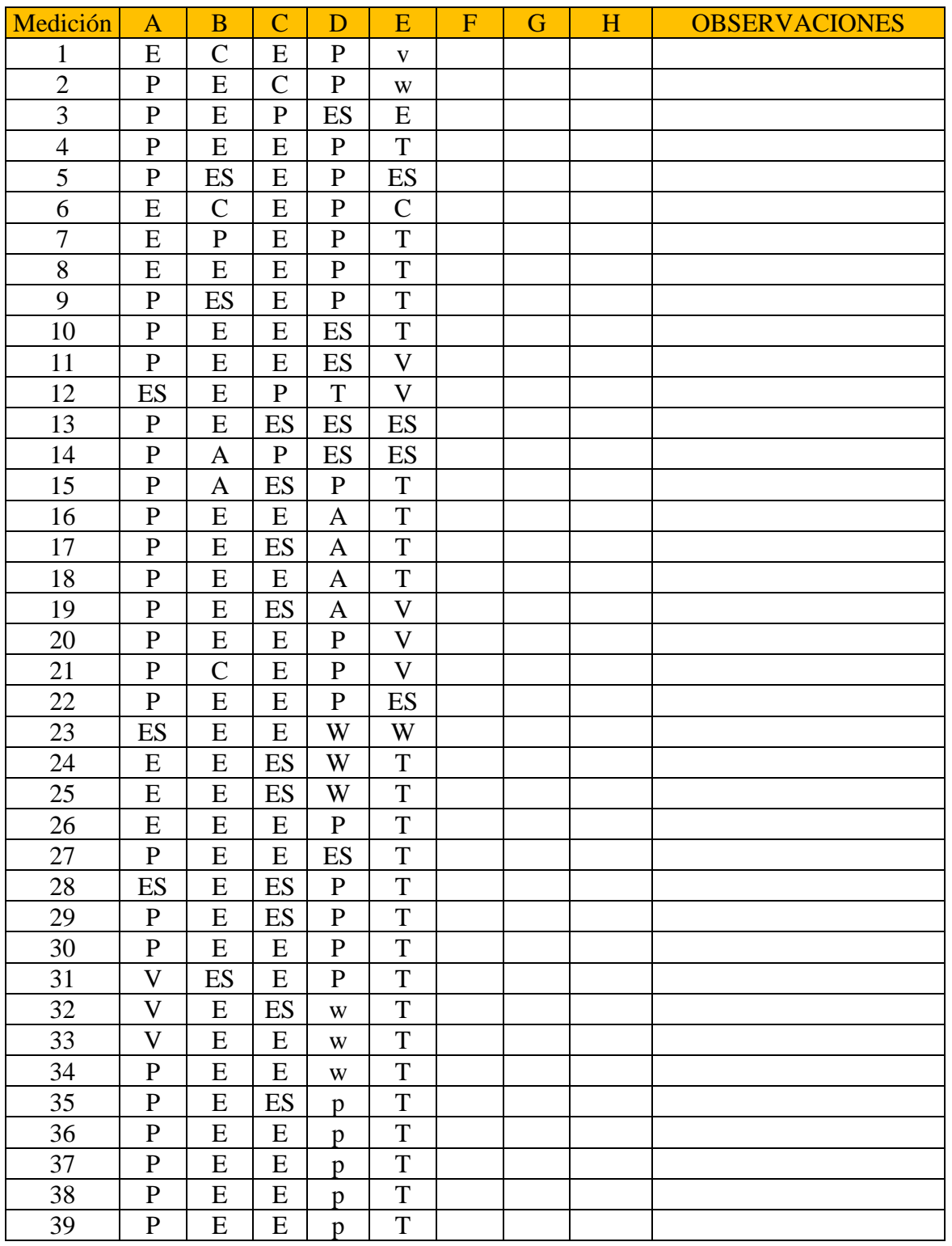

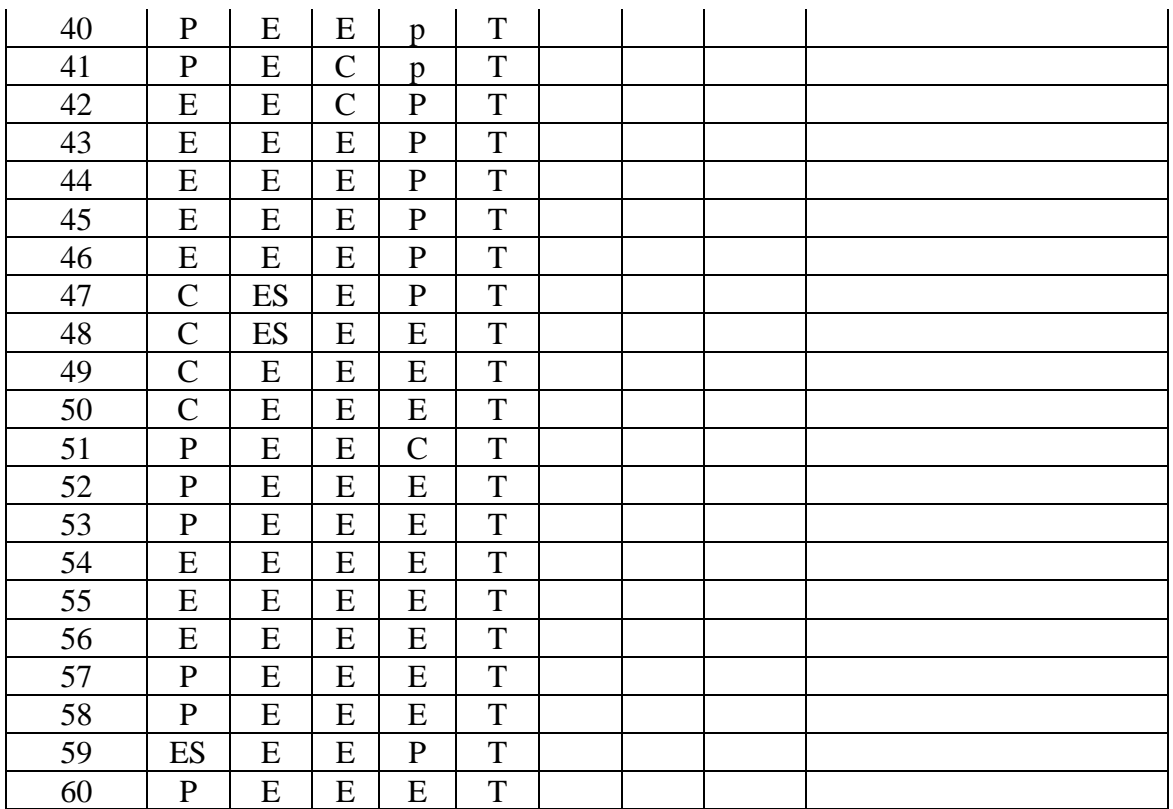

Fuente: Elaborado propia

#### **5.2.2. Análisis la productividad utilizando la herramienta Bim en la construcción en**

#### **una edificación hospitalaria**

Los planos del proyecto de la construcción del establecimiento Hospital Maritza Campos Díaz se obtuvieron del expediente técnico; estos se encontraban en el formato CAD y nosotros lo cambiamos a formato BIM. Asimismo, se implementó la herramienta BIM para la sectorización, la obtención de metrados y la observación de interferencias o incompatibilidades de todos los planos de la obra. La aplicación de este método nos brindó beneficios para la planificación y ejecución de la obra, del mismo modo, permitió reducir los costos. Para ello, se usó el software Revit.

Del mismo modo, se obtuvo un archivo digital transparente, en tiempo real, de los planos a ejecutar, a través del cual se pudo intercambiar opiniones y cualquier tipo de modificación con otros especialistas, con el fin de evitar retrasos. Se planteó entregar un resultado de calidad para evitar cambios durante la ejecución de la obra.

## **5.2.2.1. Vista general del modelado del Hospital Maritza Campos Díaz**

Se realizó el modelado de todo el proyecto tal como se construye en campo, lo cual ayudó a observar cómo quedaría el proyecto al término de la obra. Es una gran ventaja realizar este modelado, ya que, gracias a ello, se tendrá más claro el lugar de cada elemento antes de empezar la construcción.

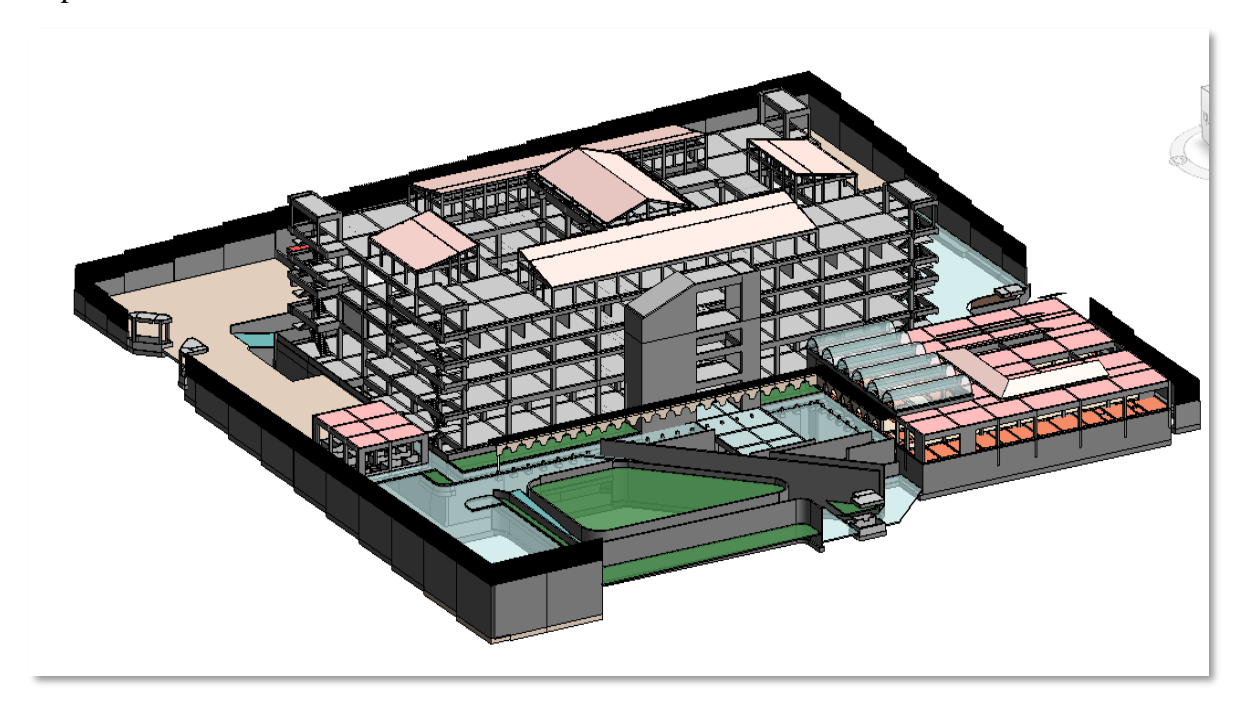

*Figura 0:5 Modelado general del Hospital Maritza Campo Díaz (Estructuras)*

#### **5.2.2.2. Definición de bloque de estudio**

Para poder desarrollar el análisis de la productividad con la metodología Bim, se tomó como muestra al bloque A, bloque principal del hospital Maritza Campos Díaz.

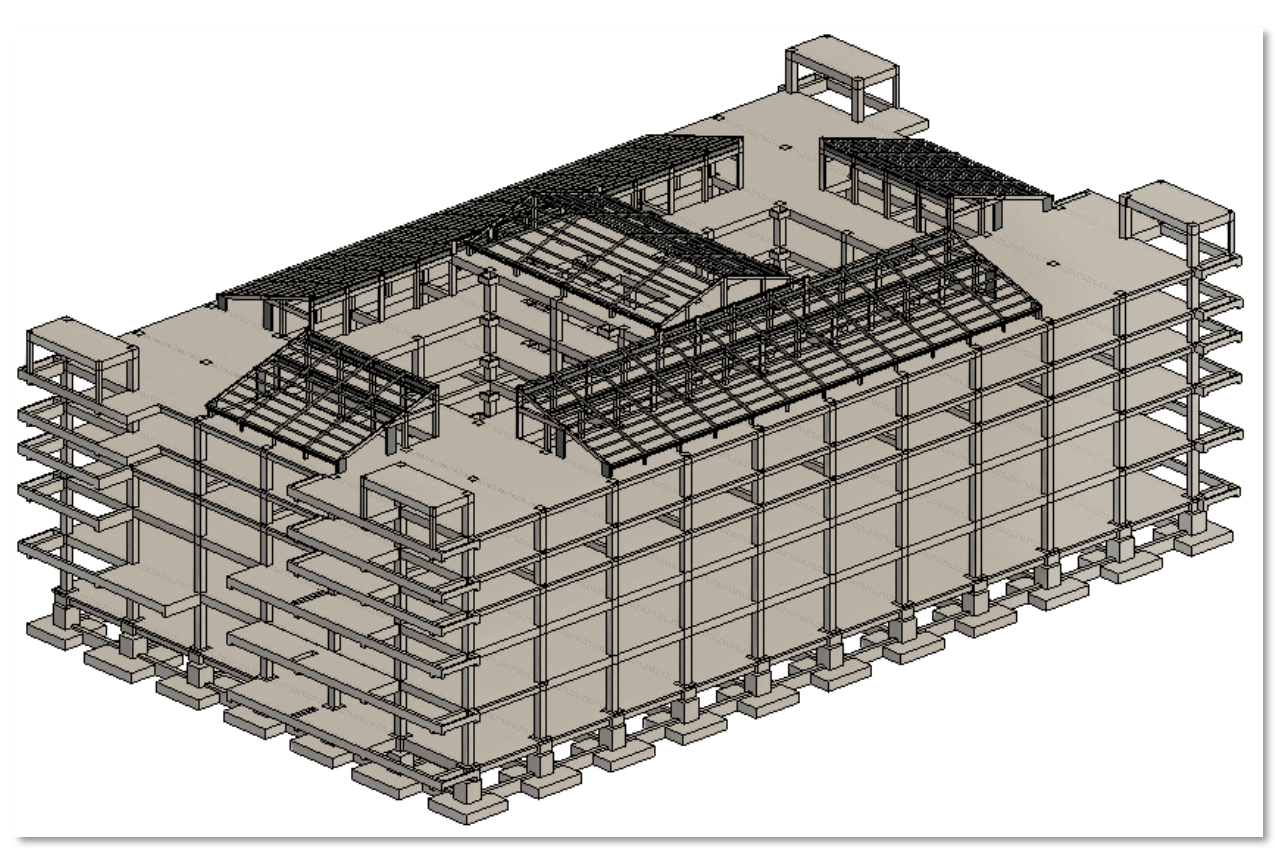

Fuente: Elaboración propia *Figura 0:6 Visualización del modelo de estructuras Bloque A Hospital Maritza Campos Díaz*

#### **5.2.2.3. Planificación con el modelo**

Para poder hacer una planificación y secuencia constructiva de la estructuras de concreto armado, inicialmente, se hizo una sectorización, para la cual se dividió el bloque A en 13 sectores, como se mencionó anteriormente. En el análisis con Lean Construcción, se hizo una sectorización en 2D utilizando el Cad como herramienta principal; en este caso, se realizó la sectorización en un modelo 3D. Esto nos permitió tener una mejor visión de la planificación y explicar, adecuadamente, los objetivos a los maestros y capataces.

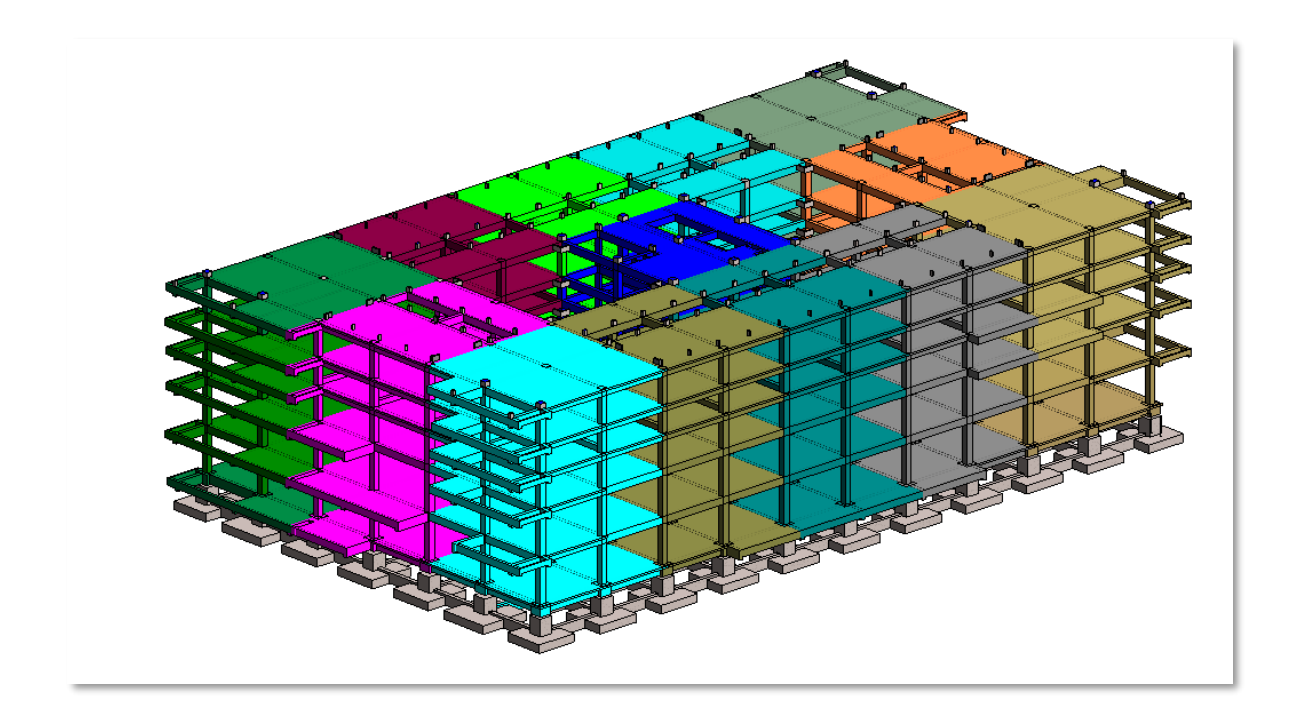

# *Figura 0:7 Sectorización en el Modelo 3D*

Fuente: Elaboración propia

Posteriormente, se realizó la planificación de todo el bloque A para determinar en cuánto tiempo se terminaría todo el casco estructural.

En la [Figura V:8,](#page-81-0) se visualiza el avance del proyecto Hospital Maritza Campos Díaz por cada semana que va transcurriendo. Esto permitió tener más claros nuestros objetivos a mediano y largo plazo.

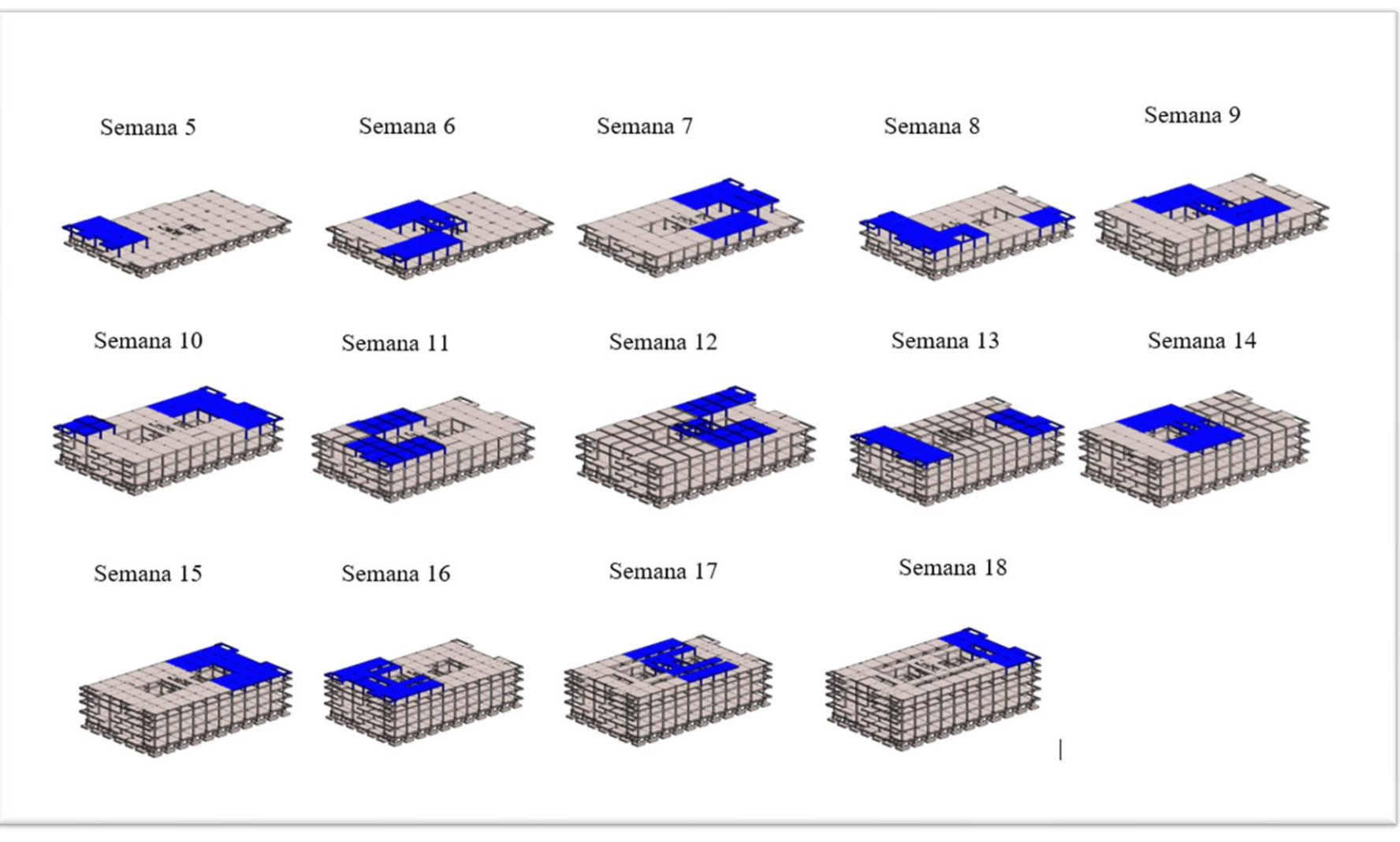

<span id="page-81-0"></span>*Figura 0:8 Planificación para todo el bloque A del casco estructural de la semana 5 hasta la semana 18*

#### **5.2.2.4. Obtención de metrados desde el modelo**

El modelo nos ayudó bastante en el control de metrados de concreto, principalmente, a reducir el porcentaje de desperdicio que se consideraba al momento de hacer el pedido de concreto para los vaciados. Asimismo, se presentó el metrado obtenido desde el programa Revit para las columnas estructurales por cada sector. A manera de ejemplo, se muestran los metrados de cada elemento del Primer nivel del Bloque A.

| <tabla de="" estructurales="" pilares="" planificación=""></tabla> |                                |          |                      |  |
|--------------------------------------------------------------------|--------------------------------|----------|----------------------|--|
| Α                                                                  | B                              | c        | D                    |  |
| Tipo                                                               | <b>SECTOR</b>                  | Recuento | Volumen              |  |
|                                                                    |                                |          |                      |  |
| P-1 (0.60x0.60) m                                                  | <b>P1S1</b>                    | 5        | $3.49 \text{ m}^3$   |  |
|                                                                    |                                |          | $3.49 \text{ m}^3$   |  |
| P-1 (0.60x0.60) m                                                  | P <sub>1</sub> S <sub>2</sub>  | 12       | $9.72 \text{ m}^3$   |  |
|                                                                    |                                |          | $9.72 \text{ m}^3$   |  |
| P-1 (0.60x0.60) m                                                  | <b>P1S3</b>                    | 12       | $9.72 \text{ m}^3$   |  |
|                                                                    |                                |          | $9.72 \text{ m}^3$   |  |
| P-1 (0.60x0.60) m                                                  | <b>P1S4</b>                    | 10       | $8.10 \text{ m}^3$   |  |
|                                                                    |                                |          | 8.10 m <sup>3</sup>  |  |
| P-1 (0.60x0.60) m                                                  | <b>P1S5</b>                    | 8        | $6.48 \text{ m}^3$   |  |
|                                                                    |                                |          | $6.48 \text{ m}^3$   |  |
| P-1 (0.60x0.60) m                                                  | <b>P1S6</b>                    | 8        | $6.48 \text{ m}^3$   |  |
|                                                                    |                                |          | $6.48 \, \text{m}^3$ |  |
| P-1 (0.60x0.60) m                                                  | P <sub>1</sub> S <sub>8</sub>  | 4        | $3.24 \text{ m}^3$   |  |
|                                                                    |                                |          | $3.24 \, \text{m}^3$ |  |
| P-1 (0.60x0.60) m                                                  | <b>P1S9</b>                    | 10       | $8.10 \text{ m}^3$   |  |
|                                                                    |                                |          | $8.10 \text{ m}^3$   |  |
| P-1 (0.60x0.60) m                                                  | P1S10                          | 12       | $9.72 \text{ m}^3$   |  |
|                                                                    |                                |          | $9.72 \text{ m}^3$   |  |
| P-1 (0.60x0.60) m                                                  | P1S11                          | 6        | $4.86 \text{ m}^3$   |  |
|                                                                    |                                |          | $4.86 \text{ m}^3$   |  |
| P-1 (0.60x0.60) m                                                  | P1S12                          | 11       | $11.70 \text{ m}^3$  |  |
|                                                                    |                                |          | $11.70 \text{ m}^3$  |  |
| P-1 (0.60x0.60) m                                                  | P1S13                          | 15       | $10.48 \text{ m}^3$  |  |
|                                                                    |                                |          | $10.48 \text{ m}^3$  |  |
| P-2 (0.60x0.60) m                                                  | <b>P1S1</b>                    | 2        | $1.62 \text{ m}^3$   |  |
|                                                                    |                                |          | $1.62 \text{ m}^3$   |  |
| P-2 (0.60x0.60) m                                                  | <b>P1S4</b>                    | 2        | $1.62 \, \text{m}^3$ |  |
|                                                                    |                                |          | $1.62 \text{ m}^3$   |  |
| P-2 (0.60x0.60) m                                                  | <b>P1S5</b>                    | 1        | $0.25 \text{ m}^3$   |  |
|                                                                    |                                |          | $0.25 \, \text{m}^3$ |  |
| P-2 (0.60x0.60) m                                                  | <b>P1S6</b>                    | 4        | $3.24 \text{ m}^3$   |  |
|                                                                    |                                |          | $3.24 \, \text{m}^3$ |  |
| P-2 (0.60x0.60) m                                                  | <b>P1S7</b>                    | 10       | $8.10 \text{ m}^3$   |  |
|                                                                    |                                |          | $8.10 \text{ m}^3$   |  |
| P-2 (0.60x0.60) m                                                  | P <sub>1</sub> S <sub>11</sub> | 2        | $1.62 \text{ m}^3$   |  |
|                                                                    |                                |          | $1.62 \text{ m}^3$   |  |
| P-3 (0.30x0.60) m                                                  | <b>P1S7</b>                    | 4        | $1.62 \text{ m}^3$   |  |
|                                                                    |                                |          | $1.62 \text{ m}^3$   |  |
|                                                                    |                                |          |                      |  |
| Total general: 138                                                 |                                |          | $110.16 \text{ m}^3$ |  |

*Tabla 0:22 Metrado Sectorizado de concreto en Columnas Bloque A Piso 1*

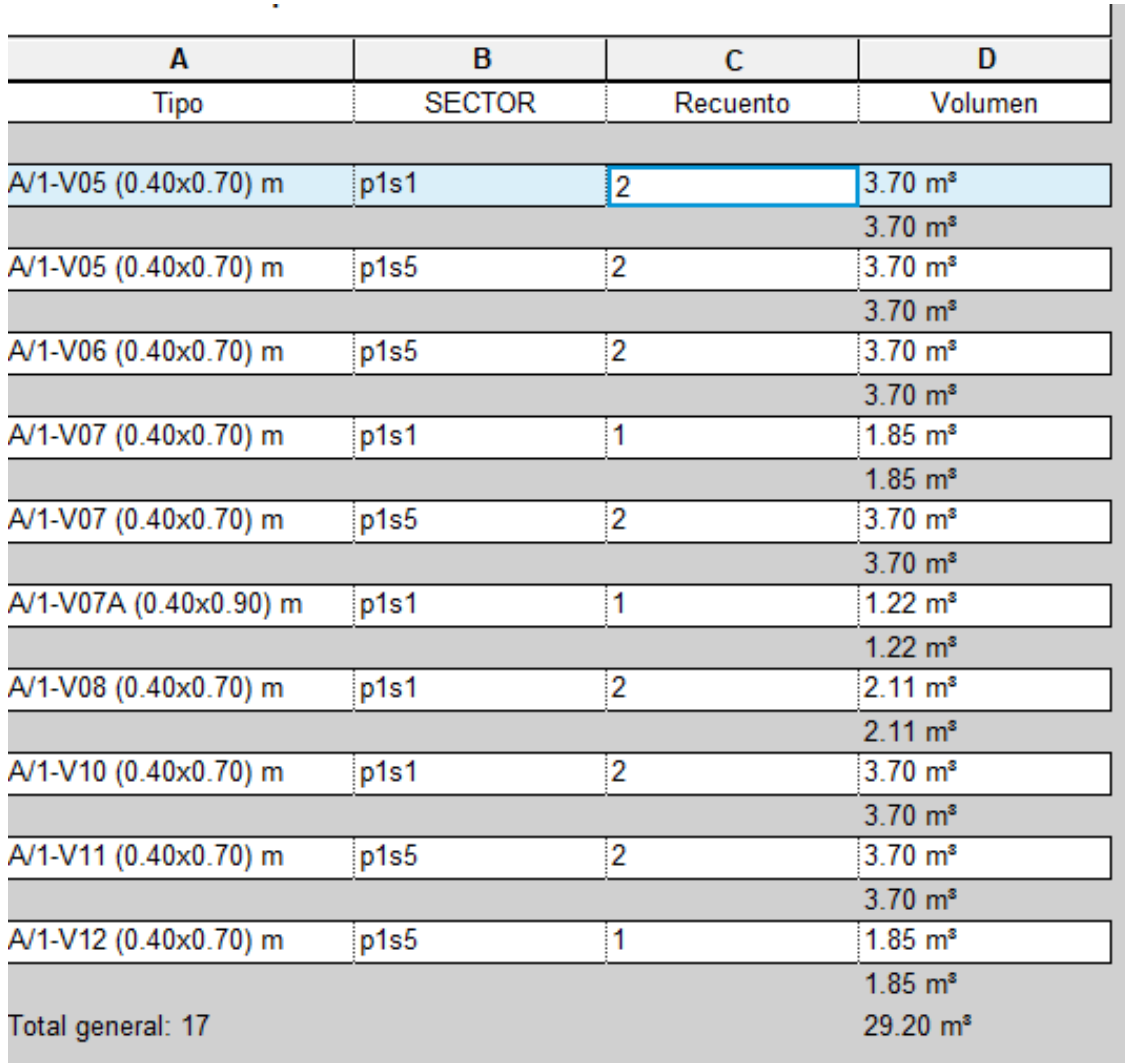

## *Tabla 0:23 Metrado Sectorizado de concreto en Vigas Bloque A Piso 1*

| <tabla de="" planificación="" suelos=""></tabla> |                                |                |                       |  |
|--------------------------------------------------|--------------------------------|----------------|-----------------------|--|
| A                                                | в                              | C              | D                     |  |
| <b>Tipo</b>                                      | <b>SECTOR</b>                  | Recuento       | Volumen               |  |
|                                                  |                                |                |                       |  |
| osa Maciza e=0.18 m                              | <b>P1S1</b>                    | 5              | $29.62 \text{ m}^3$   |  |
|                                                  |                                | 5              | $29.62 \text{ m}^s$   |  |
| Losa Maciza e=0.18 m                             | <b>P1S2</b>                    | 5              | 36.75 m <sup>s</sup>  |  |
|                                                  |                                | 5              | 36.75 m <sup>s</sup>  |  |
| Losa Maciza e=0.18 m                             | P <sub>1</sub> S <sub>3</sub>  | 6              | 38.26 m <sup>s</sup>  |  |
|                                                  |                                | 6              | 38.26 m <sup>s</sup>  |  |
| Losa Maciza e=0.18 m                             | <b>P1S4</b>                    | 4              | $33.26 \text{ m}^3$   |  |
|                                                  |                                | 4              | 33.26 m <sup>*</sup>  |  |
| Losa Maciza e=0.18 m                             | P <sub>1</sub> S <sub>6</sub>  | 4              | 34.21 m <sup>s</sup>  |  |
|                                                  |                                | 4              | 34.21 m <sup>s</sup>  |  |
| Losa Maciza e=0.18 m                             | P <sub>1</sub> S <sub>7</sub>  | 9              | 19.81 m <sup>s</sup>  |  |
|                                                  |                                | 9              | $19.81 \text{ m}^3$   |  |
| Losa Maciza e=0.18 m                             | P <sub>1S8</sub>               | 4              | 34.21 m <sup>s</sup>  |  |
|                                                  |                                | 4              | 34.21 m <sup>s</sup>  |  |
| Losa Maciza e=0.18 m                             | P <sub>1</sub> S <sub>9</sub>  | 4              | $33.26 \text{ m}^3$   |  |
|                                                  |                                | 4              | $33.26 \text{ m}^3$   |  |
| Losa Maciza e=0.18 m                             | P1S10                          | 4              | 33.26 m <sup>s</sup>  |  |
|                                                  |                                | 4              | 33.26 m <sup>s</sup>  |  |
| Losa Maciza e=0.18 m                             | P1S11                          | 5              | 34.48 m <sup>s</sup>  |  |
|                                                  |                                | 5              | 34.48 m <sup>s</sup>  |  |
| Losa Maciza e=0.18 m                             | P1S12                          | 6              | 40.41 m <sup>s</sup>  |  |
|                                                  |                                | 6              | 40.41 m <sup>s</sup>  |  |
| Losa Maciza e=0.18 m                             | P <sub>1</sub> S <sub>13</sub> | 6              | 38.41 m <sup>s</sup>  |  |
|                                                  |                                | $6\phantom{a}$ | 38.41 m <sup>s</sup>  |  |
| Losa Maciza e=0.18 m: 62                         |                                | 62             | 405.95 m <sup>*</sup> |  |
| Total general: 62                                |                                | 62             | 405.95 m <sup>*</sup> |  |

*Tabla 0:24 Metrado Sectorizado de concreto en Losas Macizas Bloque A Piso 1*

#### **5.2.2.5. Compatibilización de especialidades**

La compatibilización de planos de estructuras, arquitectura e instalaciones nos ayudó a evitar retrasos en la etapa de construcción; asimismo, a no tener interrupciones en el tren de actividades programado. Del mismo modo, esta compatibilización nos ayudó a optimizar mejor los recursos, debido a que se propuso la ejecución de las partidas en la etapa de planificación.

Debido a la complejidad que tiene un hospital, el uso de la metodología Bim para la compatibilización ayudó enormemente a reducir costos, retrabajos y retrasos en los tiempos de entrega, de modo que, finalmente, se entregó un hospital con mejor calidad para la población.

A continuación, se muestra la compatibilización de las especialidades.

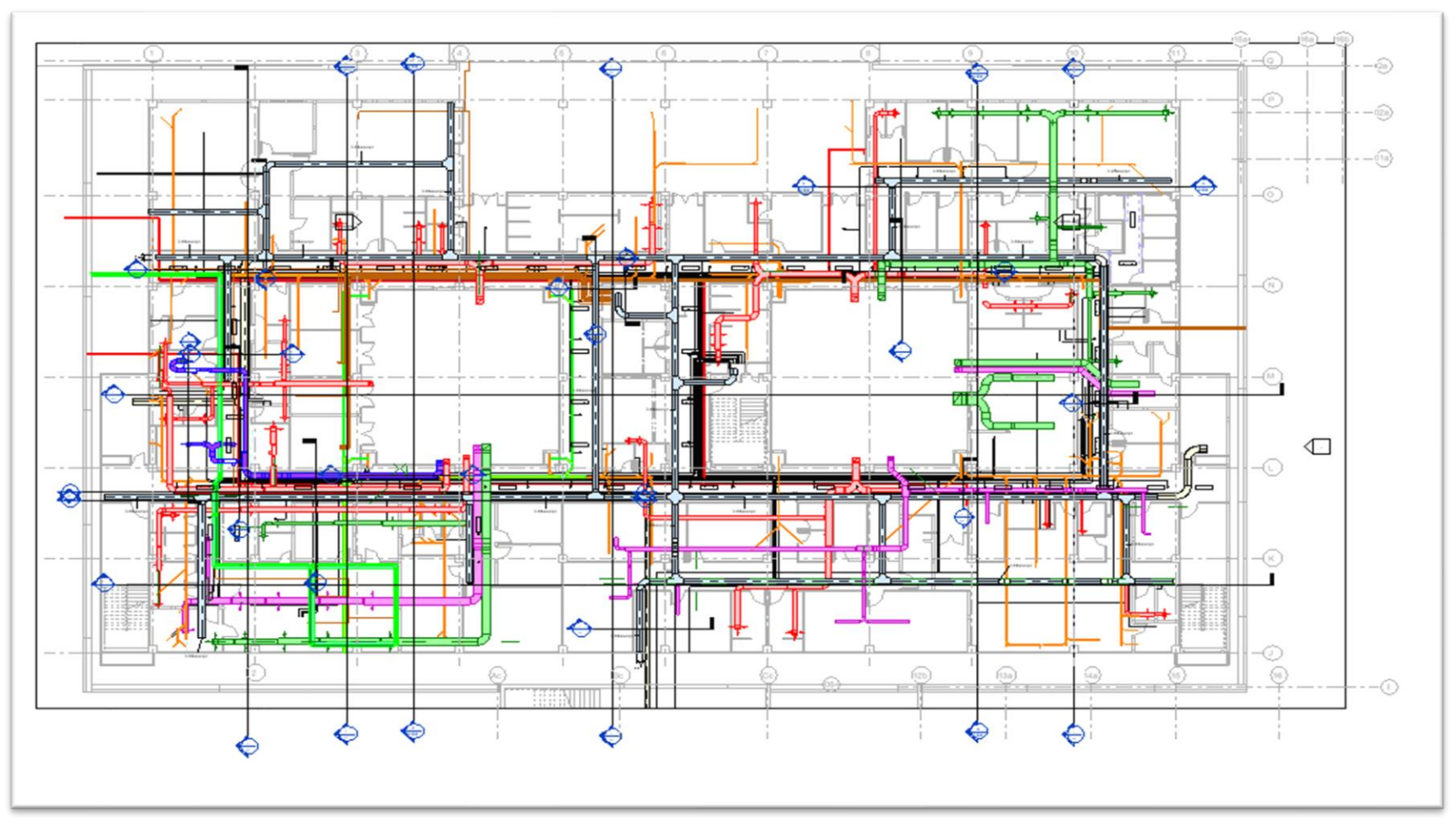

*Figura 0:9 Vista en Planta Compatibilización de Estructuras, Hvac, IISS Y Comunicaciones Bloque A Primer Nivel*

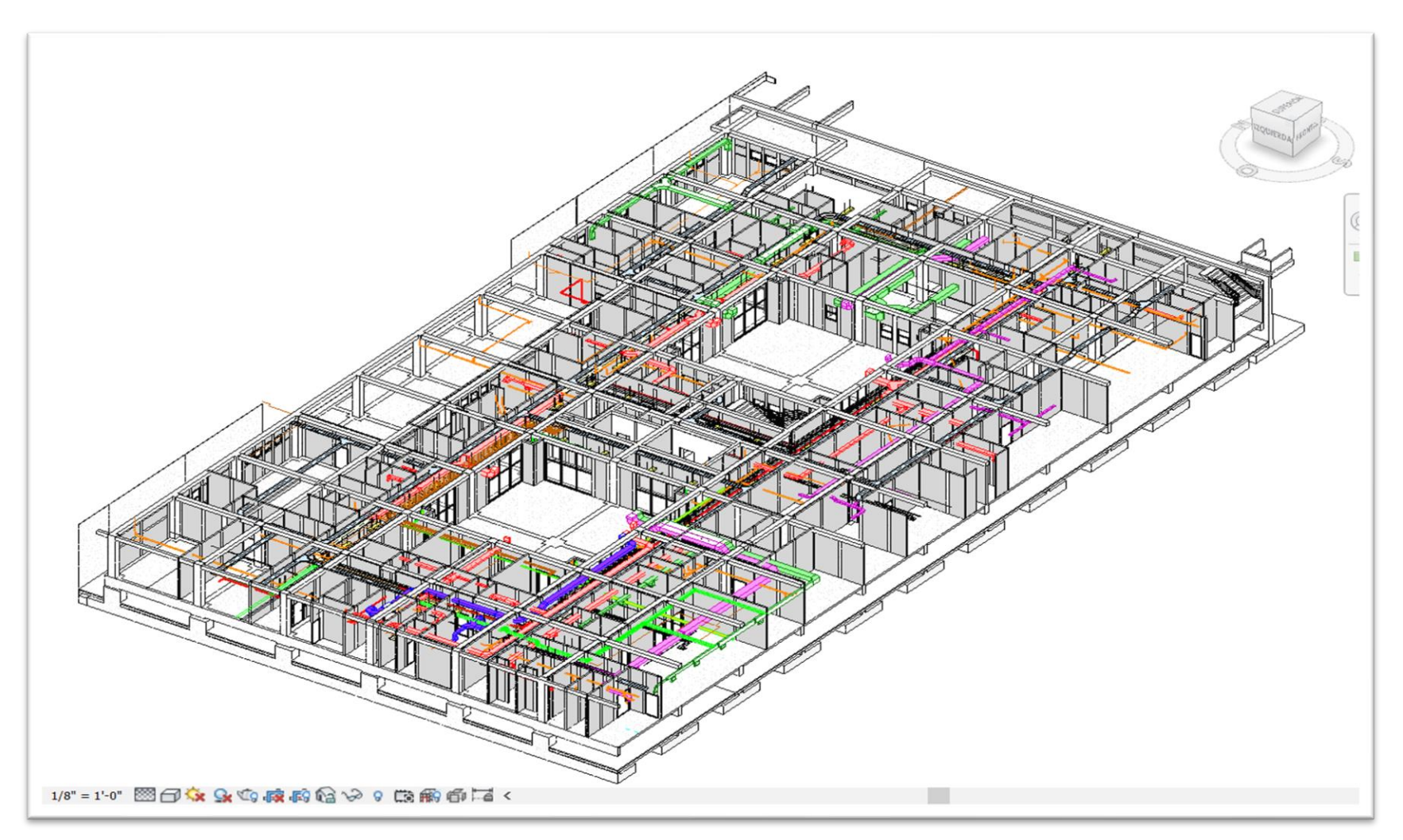

*Figura 0:10 Compatibilización de Ductos de Hvac y Estructuras Vista 3D Bloque A Primer Nivel*

Esta compatibilización nos ayudó a tener definida la ubicación exacta de los pases de los ductos de Hvac en las losas macizas, muros de albañilería etc. Asimismo, permitió tener un tren de actividades óptimo (debido a que no se tuvo paralizaciones y/o esperas por falta de compatibilización de planos).

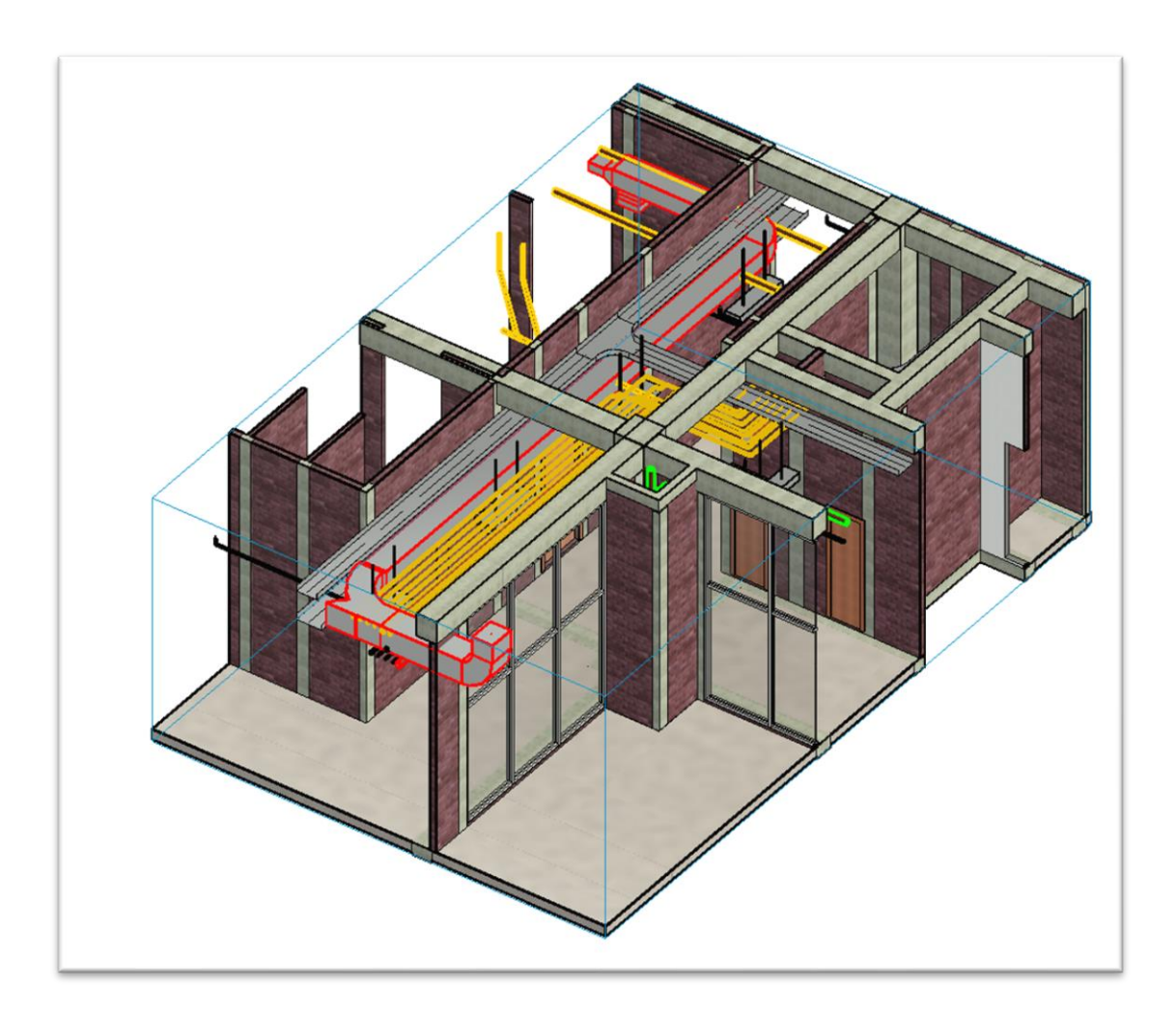

*Figura 0:11 Vista 3D de la compatibilización de Ductos de Hvac y Bandejas de Comunicaciones en Corredores Bloque A Primer Nivel*

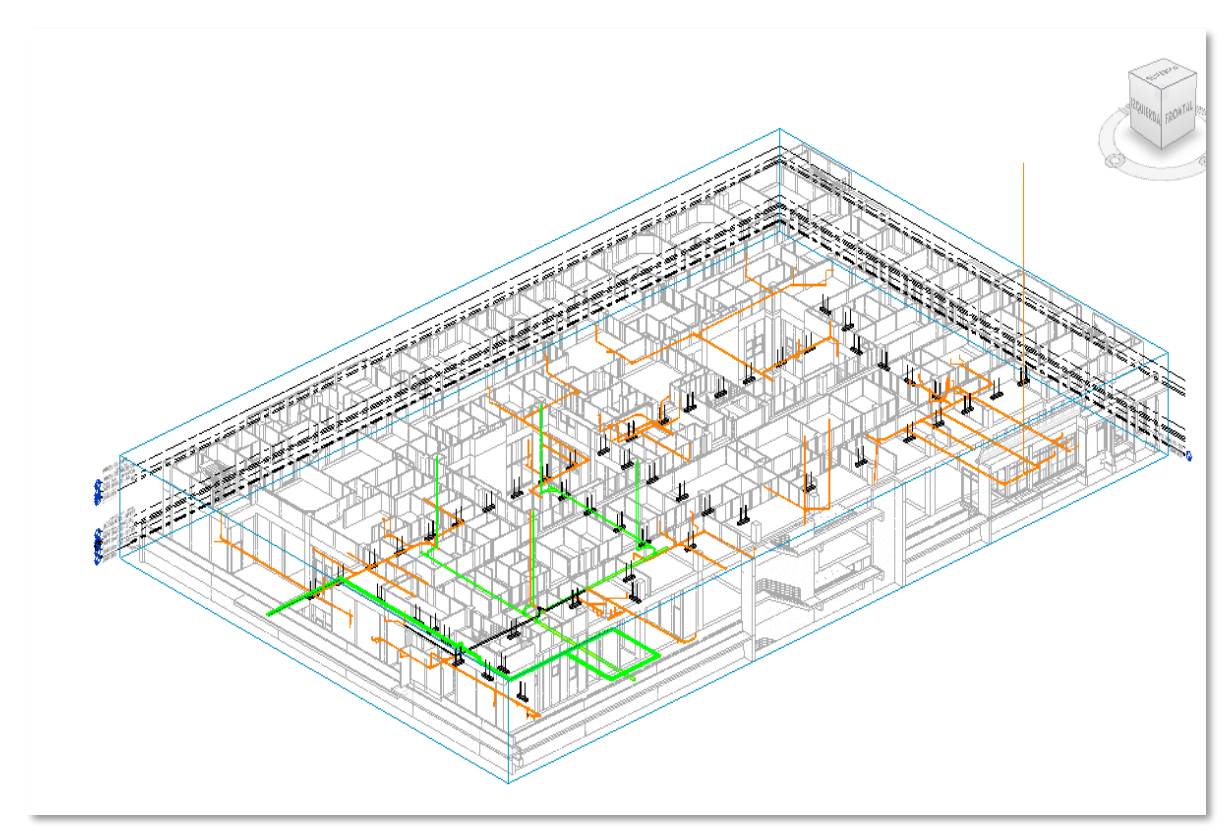

*Figura 0:12 Compatibilización de Sistema de Desagüe y Drenaje Pluvial Bloque A Segundo Nivel* **Fuente:** Elaboración propia

## **5.2.2.6. Comparación del metrado de concreto del expediente técnico vs metrado BIM**

El modelo Bim ayuda a optimizar los metrados. Tener cuantificaciones más exactas permite tener ahorros económicos y beneficios para la empresa. A continuación, se presenta la [Tabla](#page-90-0)  [0:25,](#page-90-0) que explica el desfase de concreto que se encontró en todo el proyecto, que equivale a 652.82 m3 (5% ).

<span id="page-90-0"></span>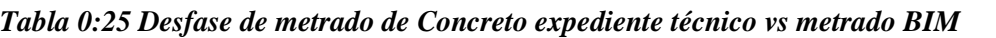

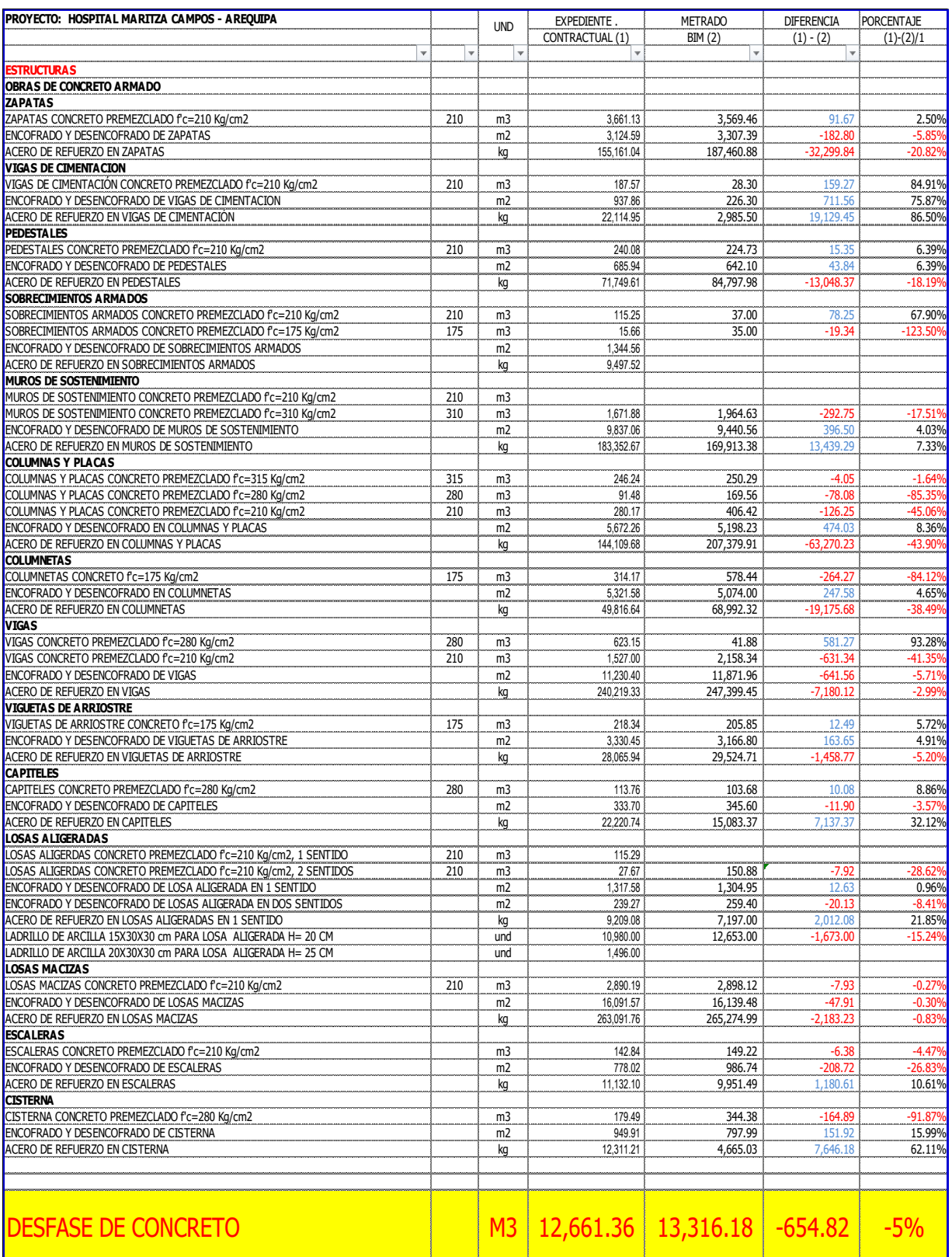

## **5.3. Resultados**

## **5.3.1. Nivel general de actividad**

En la siguiente imagen, se muestra el nivel general de actividad para la obra. También se detallan las partidas que fueron consideradas para la evaluación.

|       | <b>TRABAJO PRODUCTIVO</b>                      | <b>TRABAJO CONTRIBUTIVO</b>      |               |
|-------|------------------------------------------------|----------------------------------|---------------|
|       | HABILITADO DE ACERO EN                         |                                  |               |
| 3.2.1 | <b>COLUMNAS</b>                                | 1 Coordinaciones                 |               |
|       | <b>COLOCACION DE ACERO EN</b>                  | Traslado de material y           | <b>FECHAS</b> |
| 3.2.2 | <b>COLUMNAS</b>                                | 2 equipos                        |               |
| 3.2.3 | <b>IENCOFRADO DE COLUMNAS</b>                  |                                  | 30/09/2021    |
|       |                                                | 3 Limpieza en el area de trabajo |               |
|       | VACIADO DE CONCRETO EN                         |                                  | 1/10/2021     |
|       | 3.2.4 COLUMNAS<br><b>ENCOFRADO DE FONDO DE</b> | 4 Despiece de Acero              |               |
|       | <b>VIGAS</b>                                   |                                  | 2/10/2021     |
| 3.2.5 |                                                | 5 Toma de Medidas                |               |
|       | <b>HABILITADO DE ACERO EN</b>                  |                                  |               |
|       | 3.2.6 VIGAS                                    |                                  |               |
|       | <b>COLOCACION DE ACERO EN</b>                  | <b>TRABAJO NO CONTRIBUTIVO</b>   |               |
| 3.2.7 | <b>VIGAS</b>                                   |                                  |               |
|       | <b>ENCOFRADO DE LOSAS</b>                      |                                  |               |
| 3.2.8 | <b>MACIZAS</b>                                 | 6 Esperas                        |               |
|       | <b>HABILITADO DE ACERO EN</b>                  |                                  |               |
|       | 3.2.9 LOSAS MACIZAS                            | 7 Trabajos Rehechos              |               |
|       | <b>COLOCACION DE ACERO EN</b>                  |                                  |               |
|       | 3.2.10 LOSAS MACIZAS                           |                                  |               |
|       | <b>VACIADO DE CONCRETO EN</b>                  |                                  |               |
|       | 3.2.11 VIGAS Y LOSAS MACIZAS                   |                                  |               |

*Figura 0:13 Datos para la evaluación del Nivel General de Actividad*

## Fuente: Elaboración propia

Después de realizar la evaluación en las fechas indicadas, se presentan los resultados del nivel general de actividad para el proyecto.

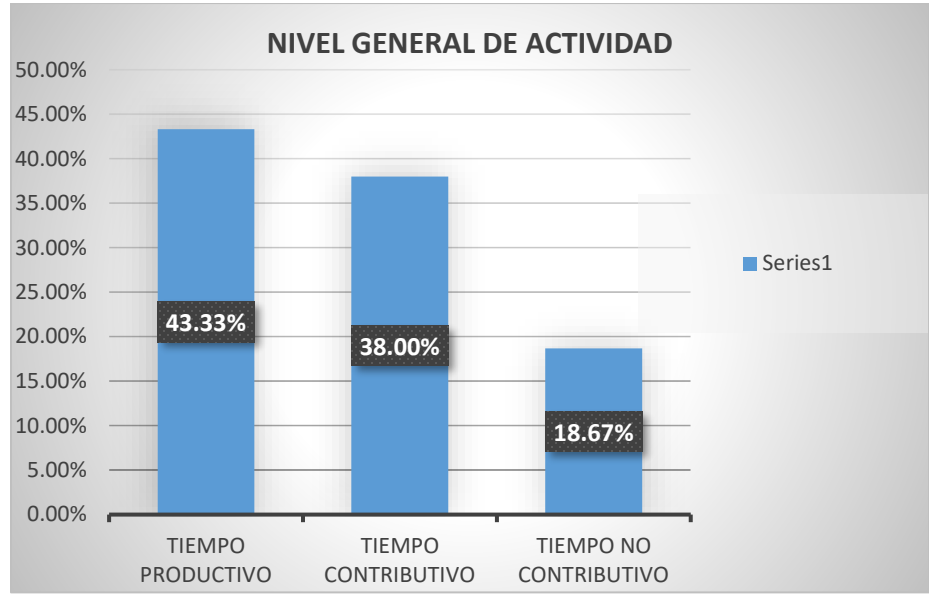

*Figura 0:14 Resultados de la evaluación del nivel general de actividad*

Fuente: Elaboración propia

Para poder evaluar y poder interpretar los resultados, utilizaremos como referencia la tesis del ing. Buleye Revilla Keny denominada *Productividad en la construcción aplicando conceptos de la filosofía Lean Construction*. En esta, se clasifican las actividades en función al trabajo productivo, tal como se evidencia en la siguiente tabla.

*Tabla 0:26 Clasificación de las actividades en función al trabajo productivo*

| TP>50% |                                      |
|--------|--------------------------------------|
|        |                                      |
|        |                                      |
|        |                                      |
|        | 40% <tp<50%<br>TP&lt;40%</tp<50%<br> |

Fuente: Buleye Revilla Keny- Productividad en la construcción

Según esta tabla, el nivel general de la obra Hospital Maritza Campos Díaz se encuentra en el Nivel B, lo cual indica que se ha eliminado la grasa superficial (sobredimensionamiento

de cuadrillas), pero aún falta disminuir la grasa interna, que vendrían a ser los tiempos muertos, retrabajos, etc.

#### **5.3.2. Carta Balance**

La filosofía Lean Construction, mediante la Herramienta Carta Balance, nos ayudó a analizar cada una de las partidas del casco estructural descritas anteriormente, todo esto con la finalidad de identificar los problemas de la cadena productiva y así poder mejorar los procesos para incrementar la productividad en el Hospital Maritza Campos Díaz, que se ajuste a los rendimientos presupuestados en el proyecto.

Por este motivo, se presentan los resultados obtenidos de la aplicación de la Carta balance para cada una de las actividades del casco estructural del Hospital Maritza Campos Díaz.

#### **5.3.3. Resultados en torno a Lean Construction**

#### **A. Colocación de acero en columnas**

Con el equipo del área de producción, se decidió que para la partida de Acero se divida en dos actividades (habilitado/pre armado en banco) y (colocación /montaje).

Para la toma de medidas de esta actividad, el personal se encontraba trabajando en el primer nivel del Bloque A-Sector 10.

La actividad inicia con el montaje de acero; posteriormente, se procede con la verificación de la verticalidad del acero. Para finalizar, se hace el amarre de acero con alambre # 16.

#### • **Datos considerados para la evaluación**

En la [Figura 0:15,](#page-94-0) se presentan los datos del personal obrero que fue considerado en la evaluación; así mismo, se describen los trabajos productivos, trabajos contributivos y trabajos no contributivos.

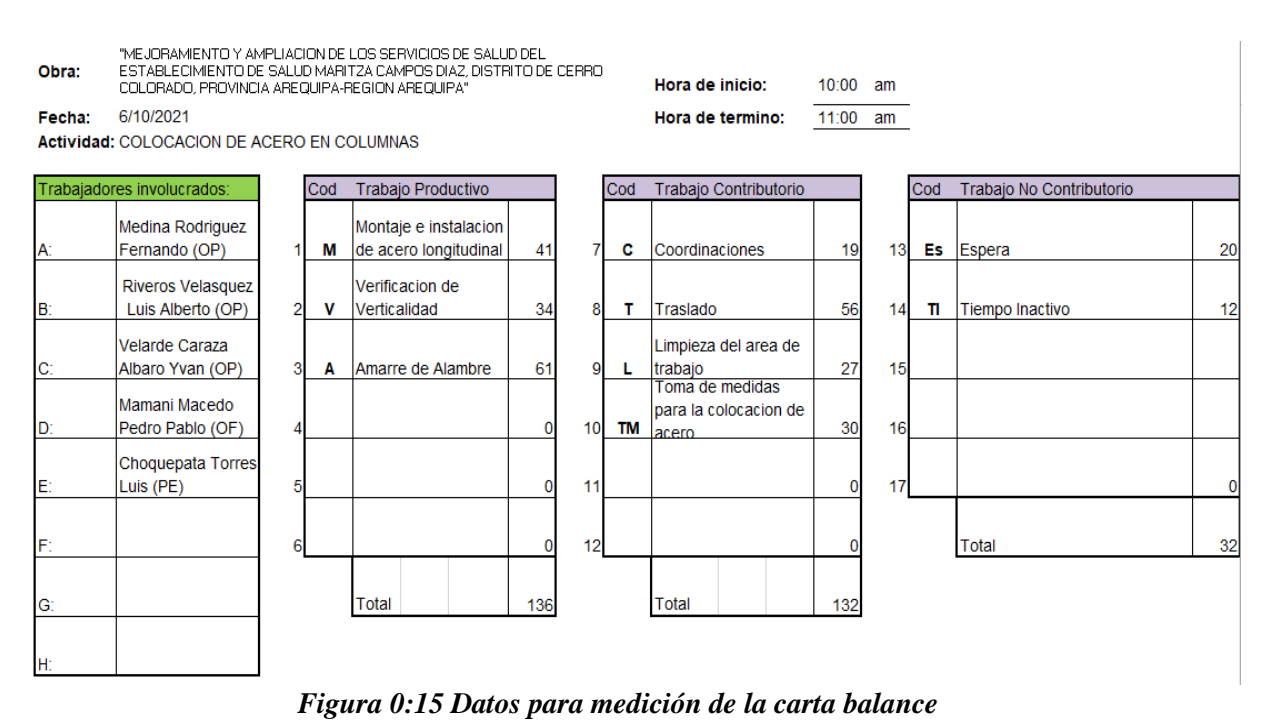

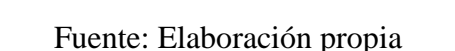

<span id="page-94-0"></span>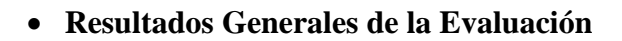

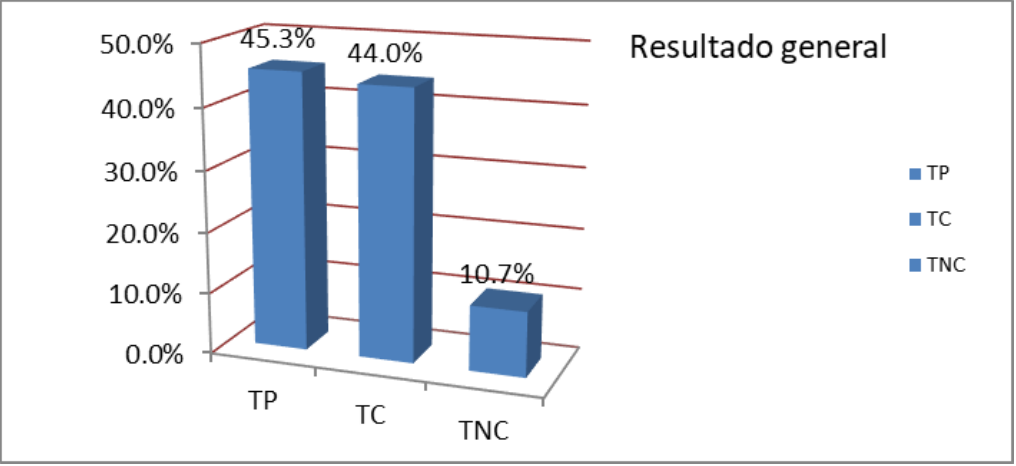

<span id="page-94-1"></span>*Figura 0:16 Resultado de La Evaluación de Colocación de Acero en Columnas*

De acuerdo a la [Figura 0:16,](#page-94-1) el trabajo productivo representa un 45.3%. Esto demuestra que se ha previsto la cantidad necesaria de personas para realizar la actividad (correcto predimensionamiento de cuadrilla).

De acuerdo a la clasificación por partidas, la colocación de acero en columnas se encuentra en el Nivel A (grasa interna y superficial eliminadas).

#### • **Resultados disgregados de la evaluación**

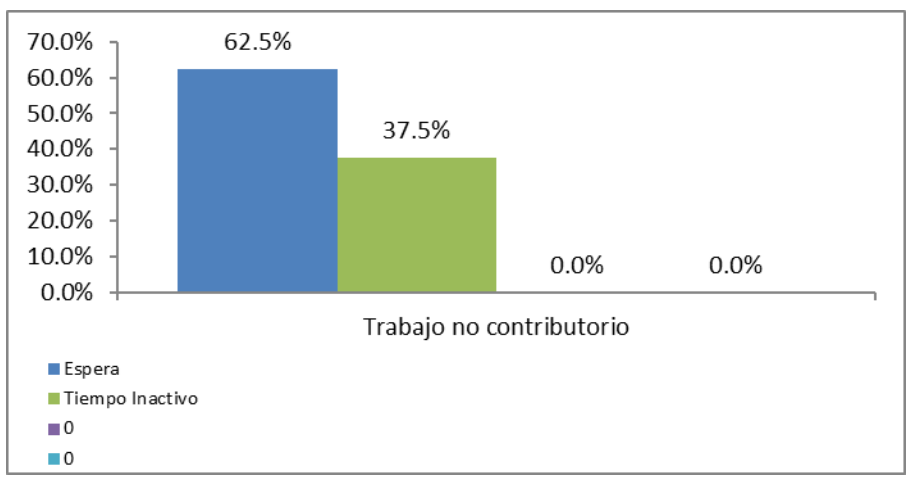

*Figura 0:17 Trabajo no Contributivo en colocación de Acero en Columnas*

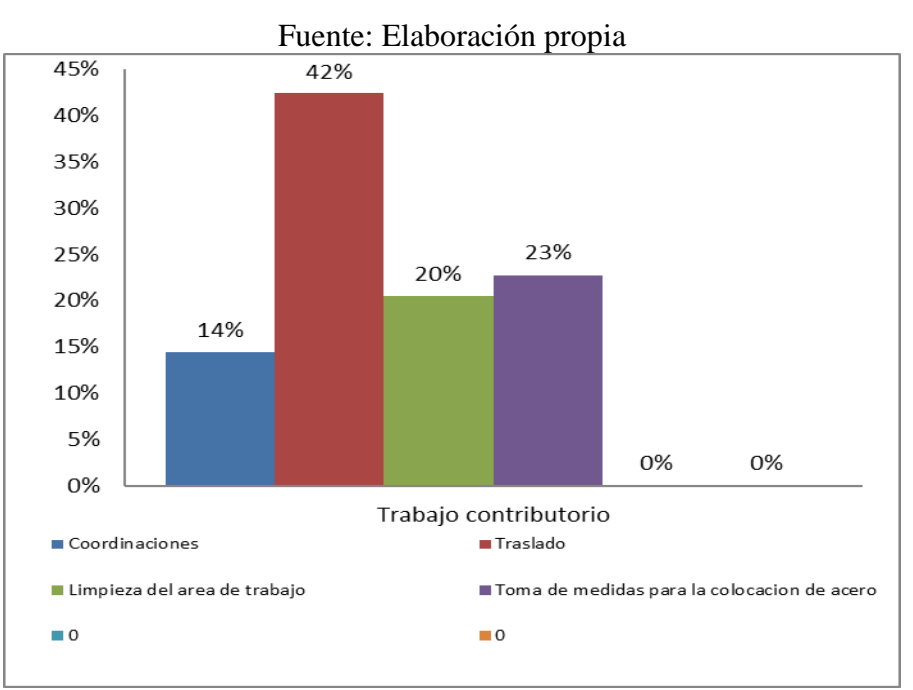

*Figura 0:18 Trabajo Contributivo en colocación de Acero en Columnas*

#### Fuente: Elaboración propia

<span id="page-95-0"></span>De acuerdo a la [Figura 0:18,](#page-95-0) la sub tarea con mayor incidencia dentro de los trabajos contributivos es el traslado de acero con un 42% de incidencia, todo esto debido a que se invertía mucho tiempo en el traslado de acero en columnas. Esto generó que se haga un requerimiento de una torre grúa adicional en obra, para así poder reducir las horas hombre invertidas en el traslado de acero.

Dentro de los trabajos no contributivos, el trabajo con mayor incidencia es el de "esperas" con un 62.5%. Todo esto se ocasionaba debido a que el personal que trasladaba el acero demoraba mucho, ya que el banco de acero estaba aproximadamente a 100 metros de lugar de trabajo. Para reducir todo esto, se solicitó una torre grúa adicional como se mencionó anteriormente.

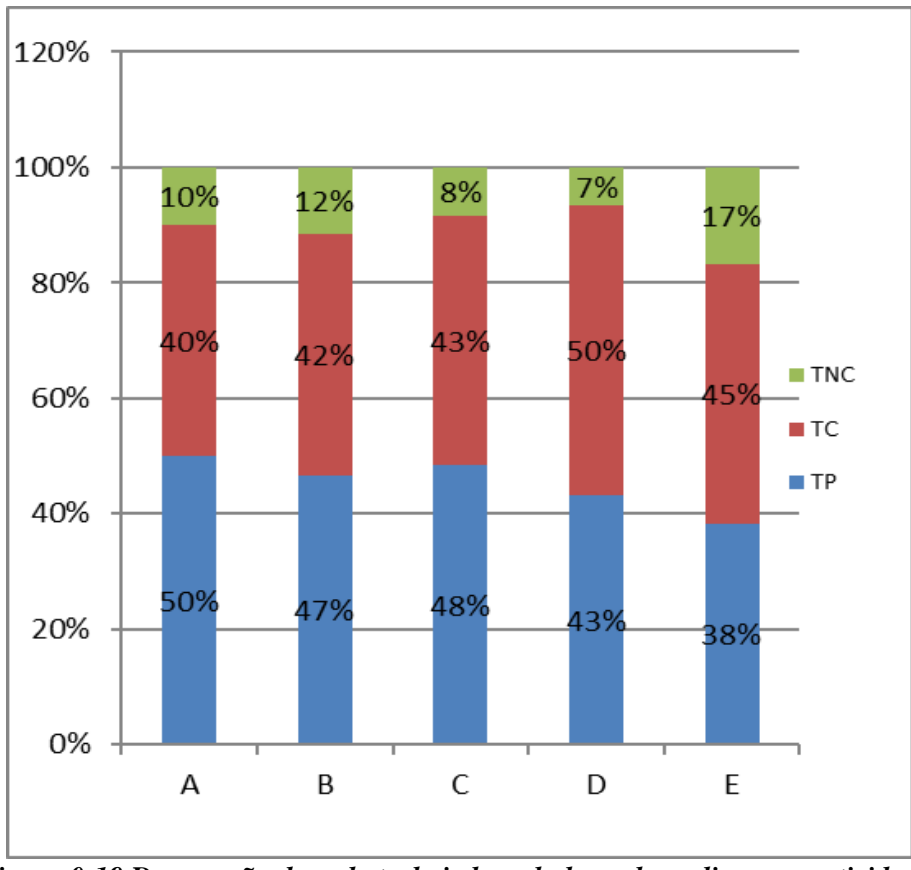

También se evaluó el desempeño de cada trabajador a la hora de realizar las actividades.

*Figura 0:19 Desempeño de cada trabajador a la hora de realizar sus actividades*

Fuente: Elaboración propia

La cuadrilla conformada por 4op+o1 peón presenta un promedio de 10.8 % de trabajo no contributivo. Esto indica que la cuadrilla está bien balanceada y se cuenta con personal capacitado para realizar las actividades planificadas.

Analizando los resultados obtenidos, se solicitó la instalación de una torre grúa adicional para poder mejorar los rendimientos en cuanto a la colocación de acero en columnas.

#### **B. Encofrado de columnas**

Para la toma de medidas de esta actividad, el personal se encontraba trabajando en el Primer Nivel Bloque A-Sector 13

La actividad comienza con la instalación de paneles metálicos; seguidamente, se procede a asegurar con espárragos (apuntalamiento) y, para finalizar, se verifica la verticalidad.

## • **Datos considerados para la evaluación**

En la [Figura 0:20,](#page-97-0) se presentan los datos del personal obrero que fue considerado en la evaluación; así mismo, se describen los trabajos productivos, trabajos contributivos y trabajos no contributivos.

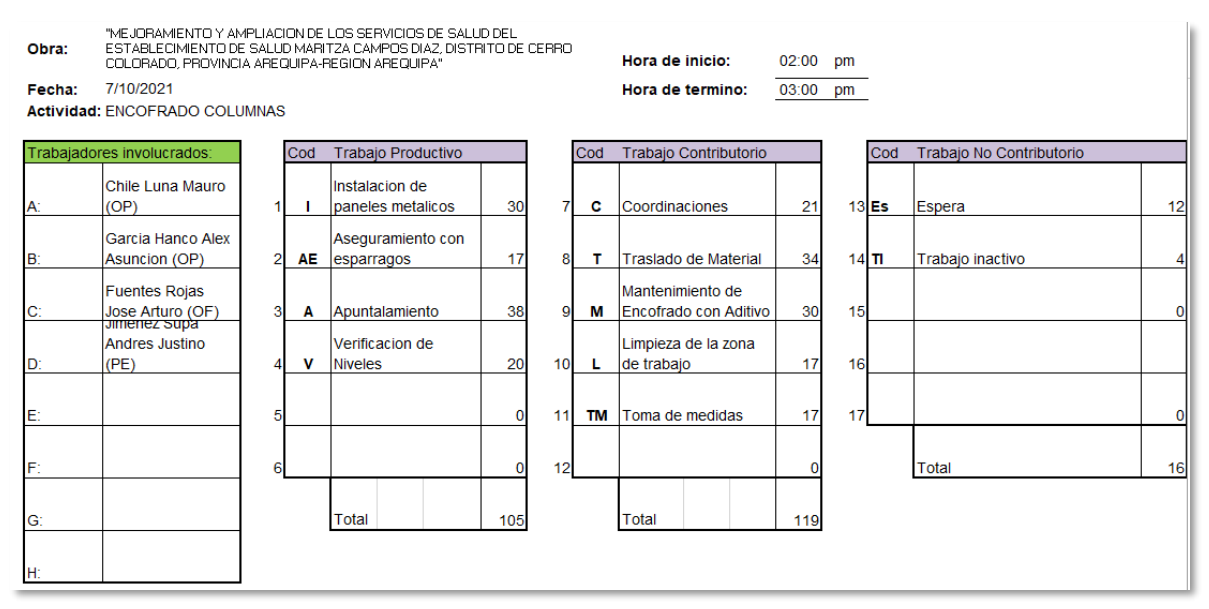

<span id="page-97-0"></span>*Figura 0:20 Datos para medición, partida encofrado de columnas*

• **Resultados generales de la evaluación**

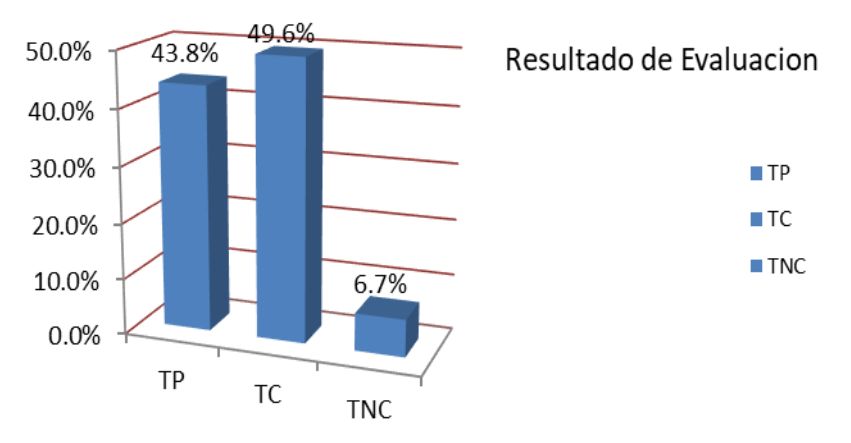

*Figura 0:21 Resultados de la Evaluación de Encofrado de Columnas*

<span id="page-98-0"></span>De acuerdo a la [Figura 0:21,](#page-98-0) el trabajo productivo representa el 43.8 %. Esto significa que la distribución del personal y el control del campo son correctos. Asimismo, haciendo la comparación de acuerdo a la clasificación que se tiene por las partidas, el encofrado de columnas se encuentra en el Nivel A (grasa interna y superficial eliminados).

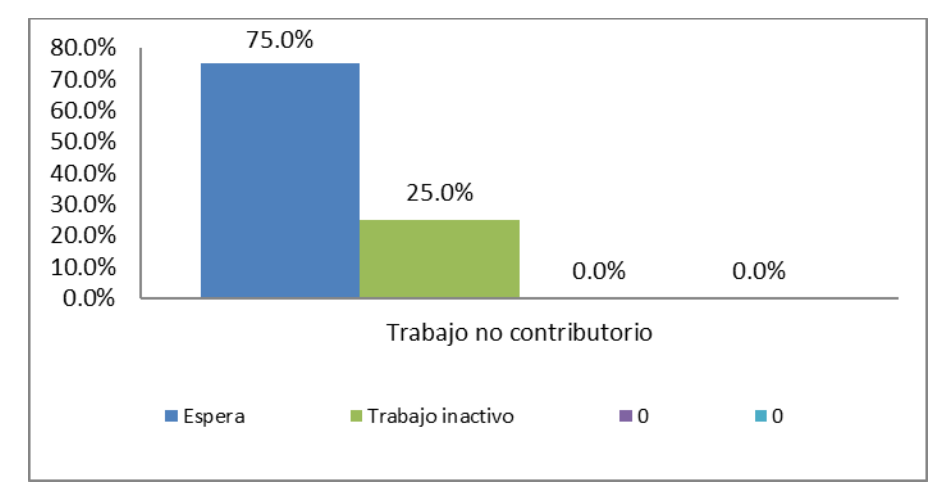

• **Resultados disgregados de la evaluación**

*Figura 0:22 Trabajo no contributivo encofrado de Columnas*

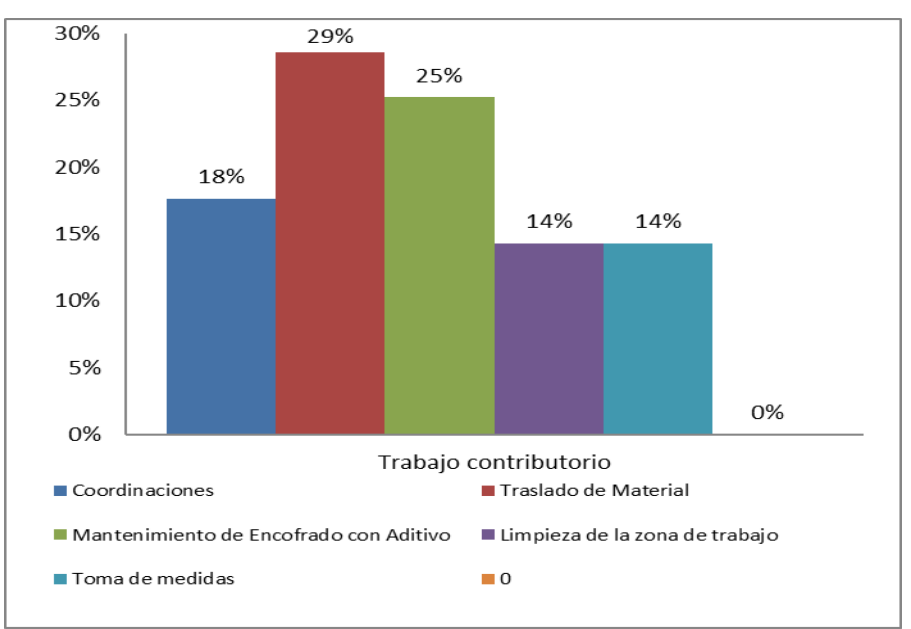

*Figura 0:23 Trabajo contributivo encofrado de columnas*

<span id="page-99-0"></span>En la [Figura 0:23](#page-99-0) se puede observar que la sub tarea con mayor incidencia dentro de los trabajos contributivos es el traslado de material con un 29%. Esta actividad es muy importante para el cuidado y duración del encofrado metálico que se tenía en obra.

Dentro de los trabajos no contributivos, la tarea con mayor incidencia es "esperas" con un 75%. Esto se ocasionaba debido a que el traslado de encofrado metálico se realizó con torre grúa y ese lapso generaba las esperas.

También se evaluó el desempeño de cada trabajador a la hora de realizar las actividades.

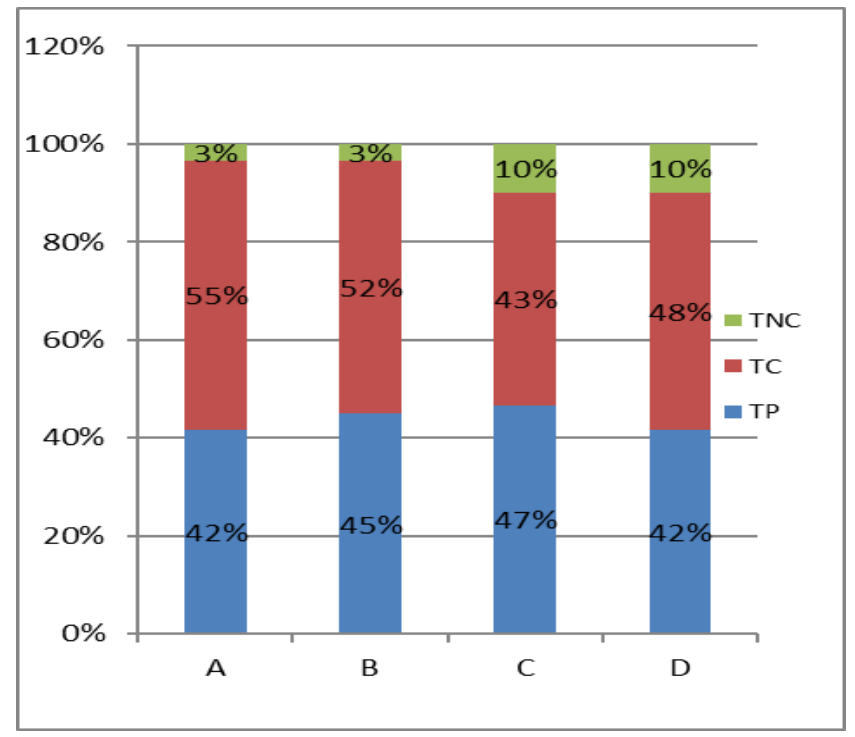

*Figura 0:24 Desempeño de cada trabajador a la hora de realizar sus actividades* Fuente: Elaboración propia

La cuadrilla conformada por 02 op+01 ofi+01 peón presenta un promedio de 6.5% de trabajo no contributivo. Esto nos indica que la cuadrilla se encuentra correctamente dimensionada y se cuenta con personal capacitado para realizar trabajos de carpintería.

#### **C. Vaciado de concreto en columnas**

Para la toma de medidas de esta actividad, el personal se encontraba trabajando en el primer Nivel Bloque A-Sector 13.

La actividad empieza con el vaciado de concreto en columnas; posteriormente, se procede a realizar el vibrado y, para finalizar, se hace el regleado de concreto.

#### • **Datos considerados para la evaluación**

En la [Figura 0:25,](#page-101-0) se presentan los datos del personal obrero que fue considerado en la evaluación; asimismo, se describen los trabajos productivos, trabajos contributivos y trabajos no contributivos.

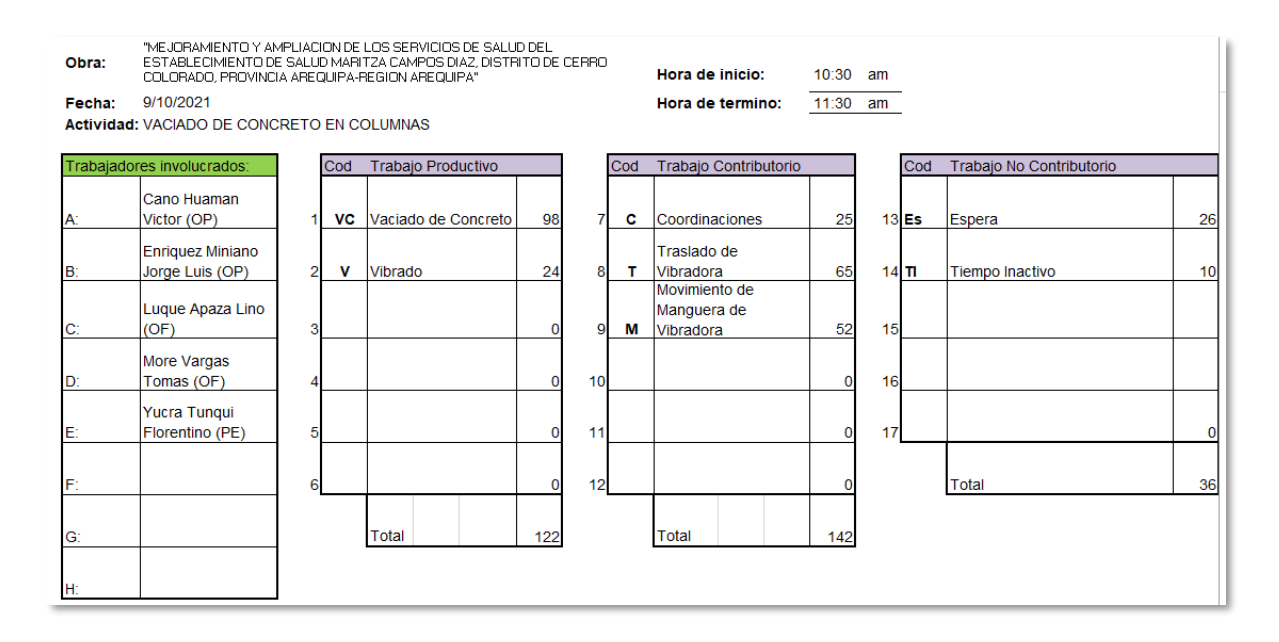

*Figura 0:25 Datos para medición, partida vaciado de concreto en columnas*

#### <span id="page-101-0"></span>• **Resultados Generales de la evaluación**

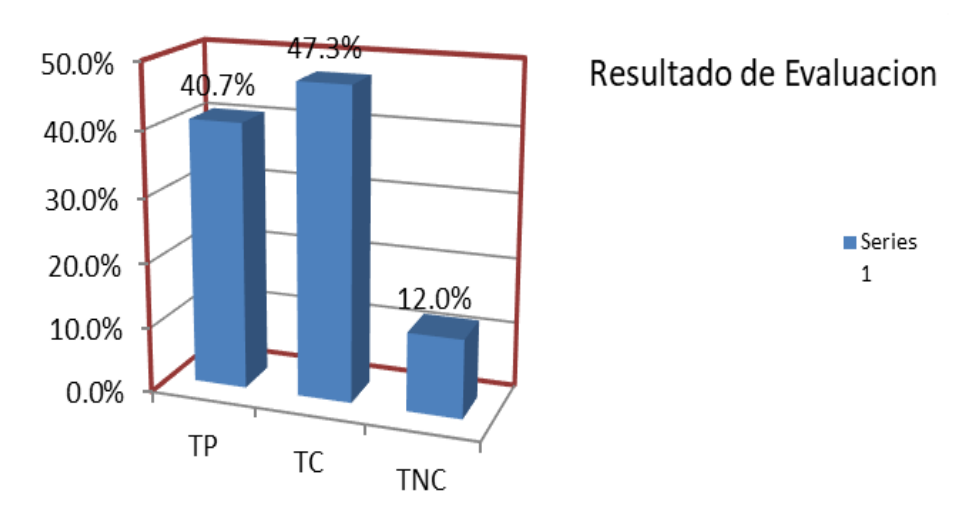

<span id="page-101-1"></span>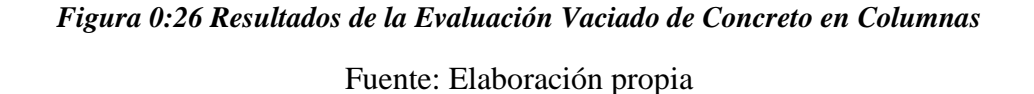

De acuerdo a la [Figura 0:26,](#page-101-1) el trabajo productivo representa el 40.7%, de acuerdo a la clasificación por partidas. El vaciado de concreto en columnas se encuentra en el Nivel B (Solo grasa interna, grasa superficial eliminados). Esto quiere decir que la cuadrilla de trabajo está bien dimensionada, pero falta reducir el trabajo contributivo.

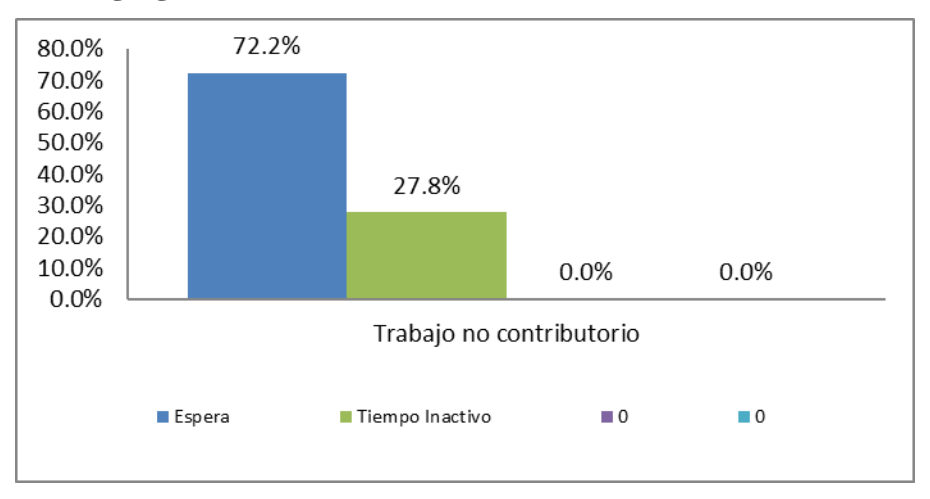

• **Resultados disgregados de la evaluación**

*Figura 0:27 Trabajo no contributivo vaciado de concreto en columnas*

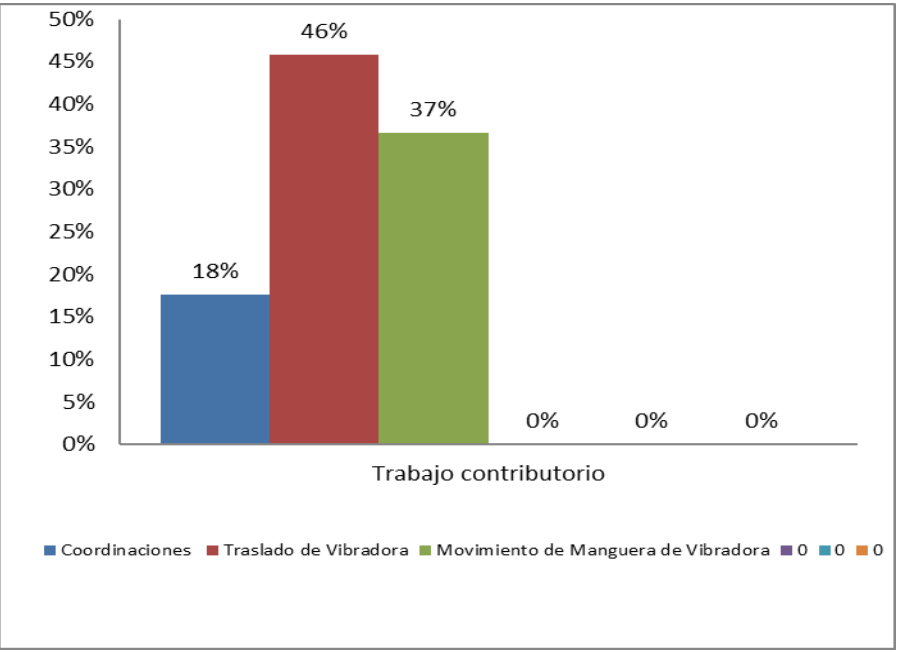

Fuente: Elaboración propia

*Figura 0:28 Trabajo contributivo Vaciado de concreto en columnas*

<span id="page-102-0"></span>De acuerdo a la [Figura 0:28,](#page-102-0) la sub tarea con mayor incidencia es el traslado de vibradora de concreto 46%; se designó a un peón para que desarrolle esta actividad; de ese modo, se tendría un vaciado continuo ininterrumpido.

Finalmente, dentro de los trabajos no contributivos, la tarea con mayor incidencia fueron las esperas (72.2 % de incidencia), debido a la demora de llegada de mixers a obra. Como esto se ocasionó por el tráfico de la ciudad, se propuso cambiar el horario de esta actividad para tener un vaciado más fluido.

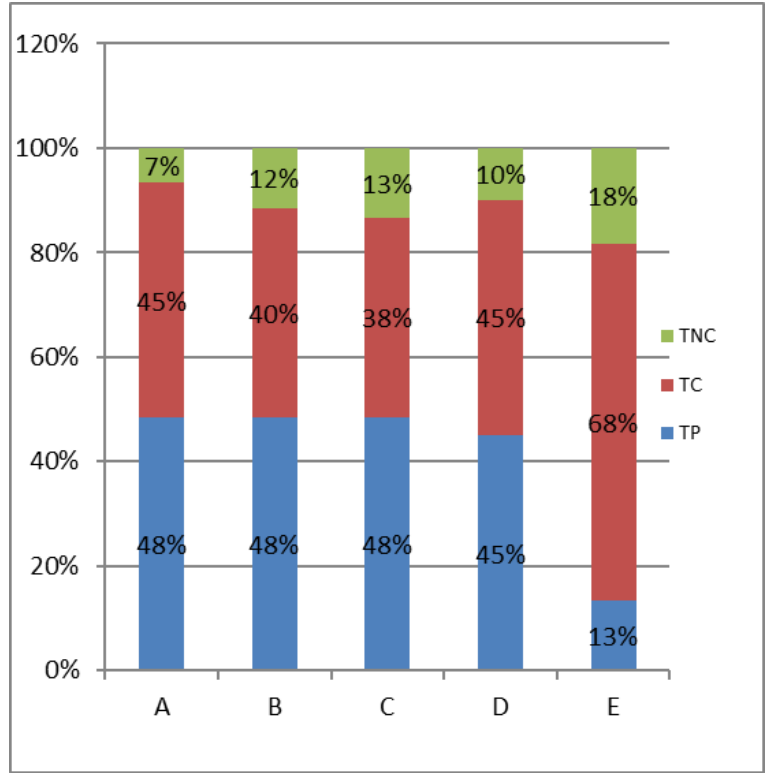

También se evaluó el desempeño de cada trabajador a la hora de realizar las actividades.

*Figura 0:29 Desempeño de cada trabajador a la hora de realizar sus actividades*

#### Fuente: Elaboración propia

La cuadrilla conformada por 02 op+02 ofi+01 peón presenta un promedio de 47.2% de trabajo contributivo, todo esto debido a que se tenía 1 peón apoyando en el movimiento de la manguera de la bomba y el traslado del vibrador de concreto.

#### **D. Encofrado de fondo de vigas**

Para la toma de medidas de esta actividad, el personal se encontraba trabajando en el segundo Nivel Bloque A-Sector 2.

La actividad empieza con la instalación de paneles de madera; seguidamente, se procede asegurar el encofrado con Alambre # 8; se hace el apuntalamiento de la madera y, finalmente, se hace una verificación de los niveles del encofrado.

#### • **Datos considerados para la evaluación**

En la [Figura 0:30,](#page-104-0) se presentan los datos del personal obrero que fue considerado en la evaluación; asimismo, se describen los trabajos productivos, trabajos contributivos y trabajos no contributivos.

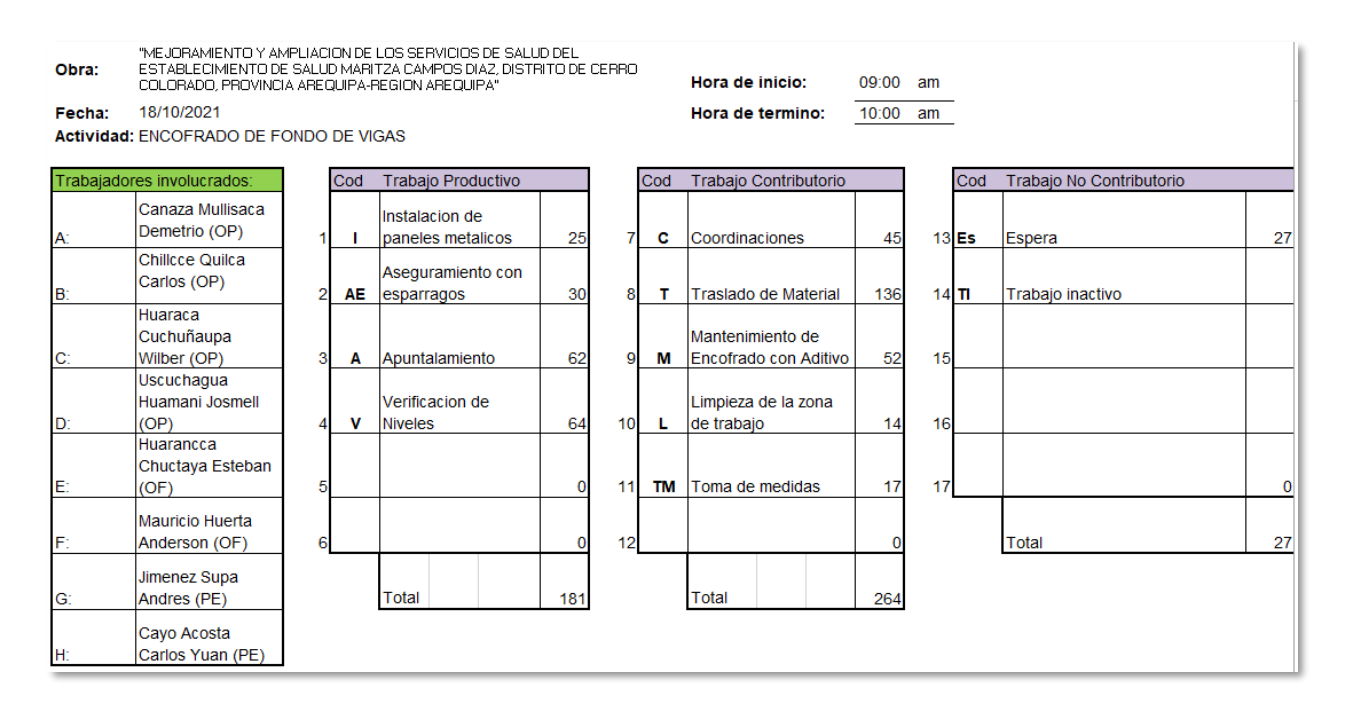

<span id="page-104-0"></span>*Figura 0:30 Datos para medición encofrado de fondo de vigas*

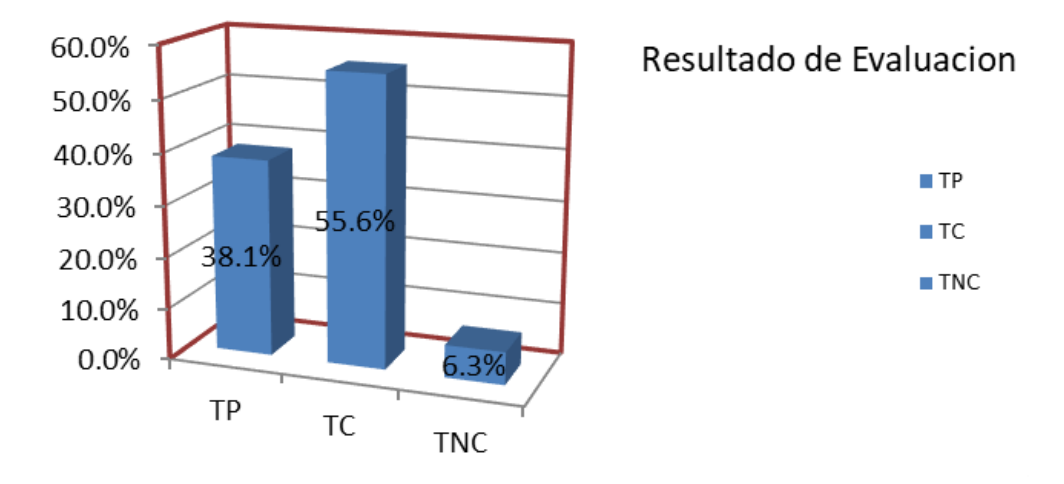

#### • **Resultados Generales de la Evaluación**

<span id="page-105-0"></span>*Figura 0:31 Resultado de la evaluación de encofrado de fondo de vigas* Fuente: Elaboración propia

En l[a Figura 0:31,](#page-105-0) se puede observar que el trabajo productivo representa un 38.1 %, haciendo una comparación con respecto a la clasificación que se tiene por las partidas; el encofrado de fondo de vigas se encuentra en el Nivel B (solo grasa interna, grasa superficial eliminadas). Estos resultados nos indican que las cuadrillas se encuentran correctamente balanceadas.

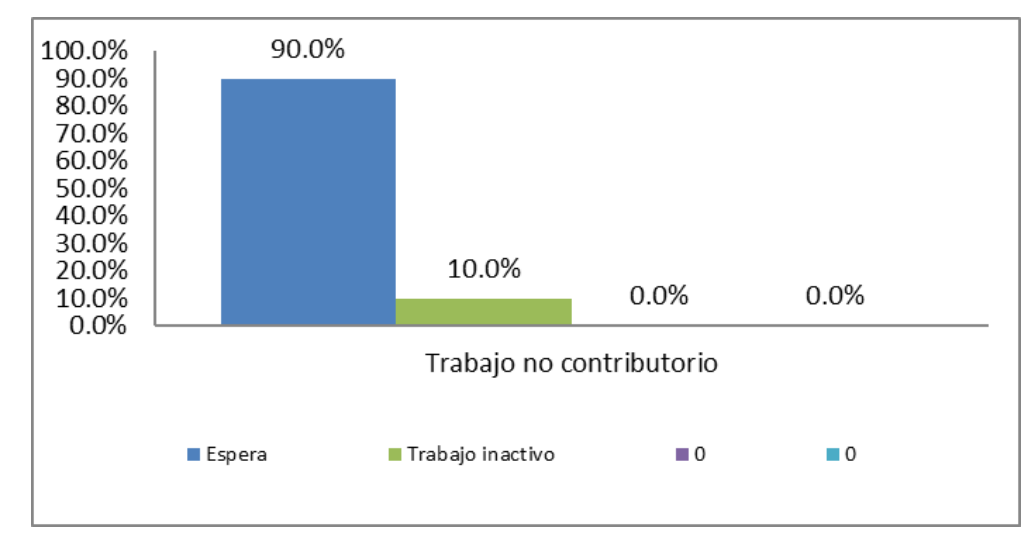

• **Resultados disgregados de la evaluación**

*Figura 0:32 Trabajo no contributivo encofrado de fondo de Vigas*

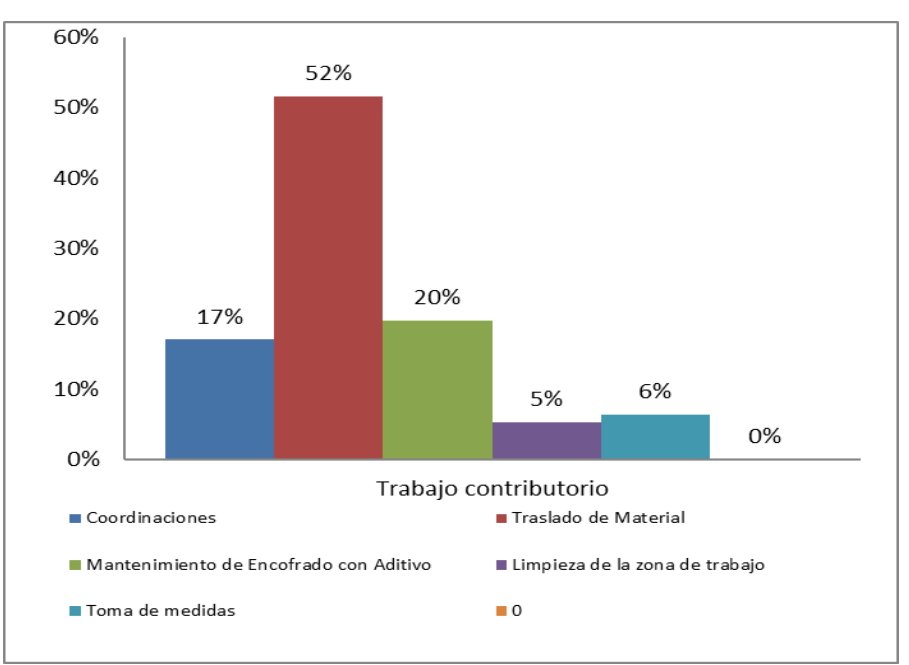

*Figura 0:33 Trabajo contributivo encofrado de fondo de vigas*

<span id="page-106-0"></span>De acuerdo a la [Figura 0:33,](#page-106-0) la tarea con mayor incidencia dentro de los trabajos contributivos es el traslado de material (paneles) con un 52% de incidencia, todo esto debido a que el traslado de madera y paneles era de manera manual, lo cual generó que se ocupen muchas hh en esta subtarea. Para disminuir estos tiempos, se solicitó la implementación de una torre grúa adicional en obra.

Dentro de los trabajos no contributivos, la sub tarea con mayor incidencia fueron las esperas con 90 %, ya que había momentos en los que los operarios se quedaban sin material y tenían que esperar al personal encargado del traslado para continuar con los trabajos.

También se evaluó el desempeño de cada trabajador a la hora de realizar las actividades.

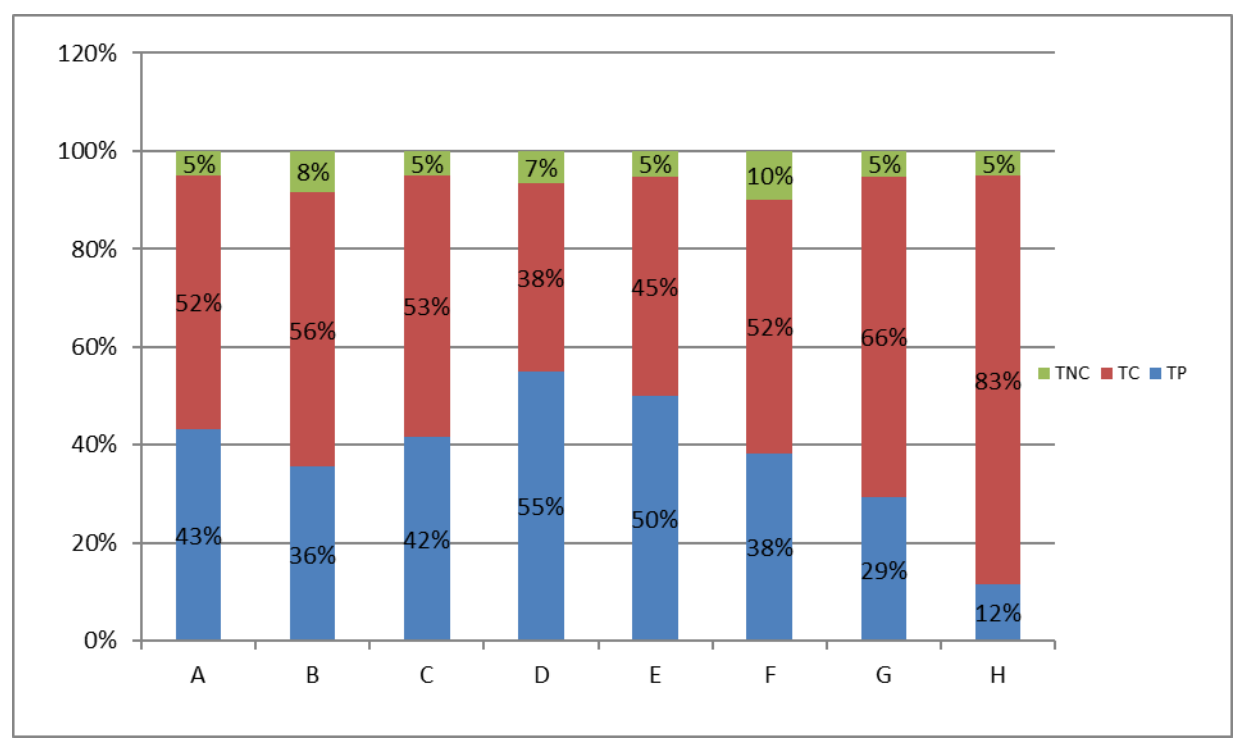

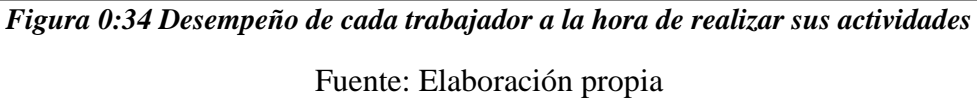

La cuadrilla conformada por 05 op +01 ofi+02 peón presentan un promedio 55.63% de trabajo contributivo. Esto refleja el tiempo que el personal ocupa haciendo el acarreo de paneles de madera para el encofrado.

#### **5.3.4. Resultados en torno a Bim**

Inicialmente, se hizo una planificación con Lean, pero, al momento de empezar los trabajos, nos percatamos de que existían muchos problemas con la ubicación de los pases de las instalaciones en las losas macizas; todo esto ocasionaba retrasos en el tren de actividades. Para revertir estos problemas, se implementó y se reforzó esta planificación mediante la metodología Bim, a través de la compatibilización de planos y la obtención de metrados en tiempo real. Esta metodología se aplicó en unos sectores distintos a los aplicados por Lean; de ese modo, se detectarían las mejoras que nos brinda el Bim.

#### **1. Colocación de acero en vigas**

Para la toma de medidas de esta actividad, el personal se encontraba trabajando en el Tercer Nivel Bloque A-Sector 1.
La actividad empieza con el montaje de acero; posterior a eso, se procede a verificar los niveles de la viga; finalmente, se amarra el acero con alambre # 16.

# • **Datos considerados para la evaluación**

En la [Figura 0:35,](#page-108-0) se presentan los datos del personal obrero que fue considerado en la evaluación; asimismo, se describen los trabajos productivos, trabajos contributivos y trabajos no contributivos.

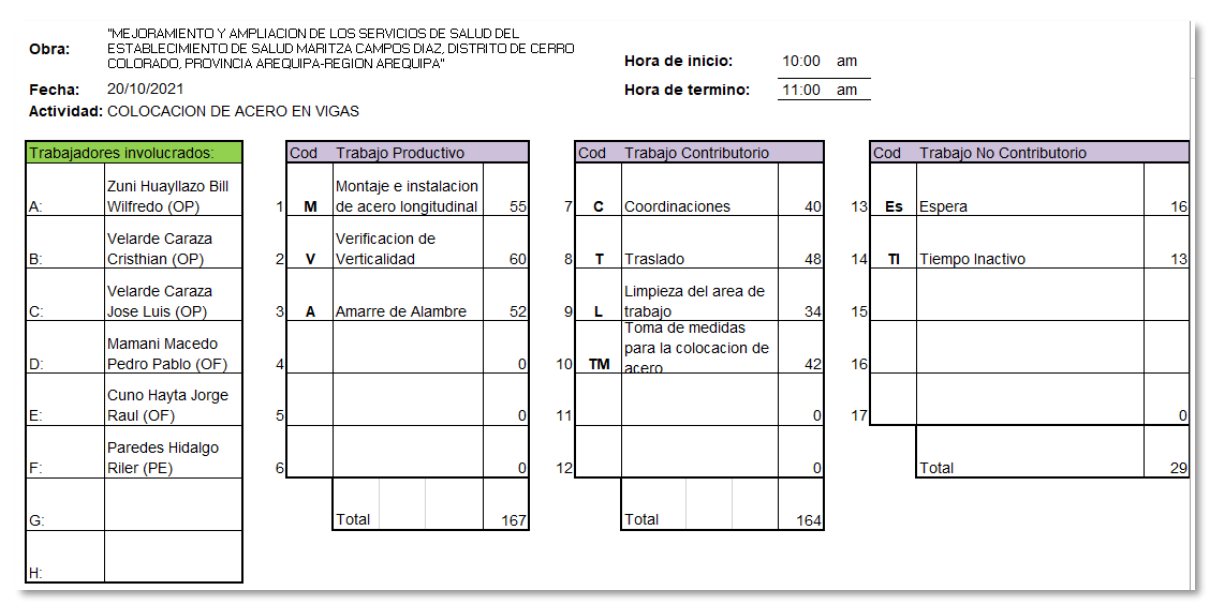

<span id="page-108-0"></span>*Figura 0:35 Datos para medición, partida colocación de acero en vigas*

Fuente: Elaboración propia

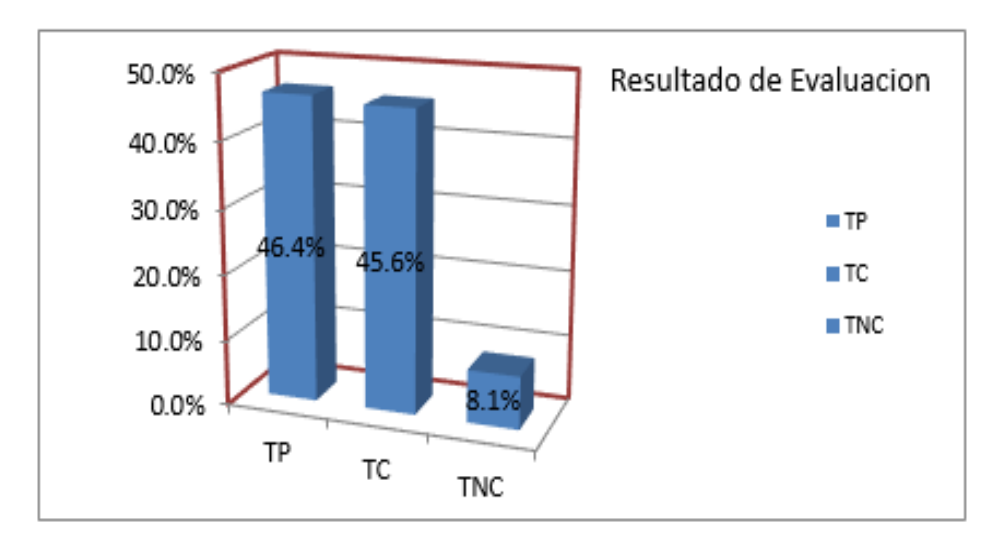

• **Resultados generales de la evaluación**

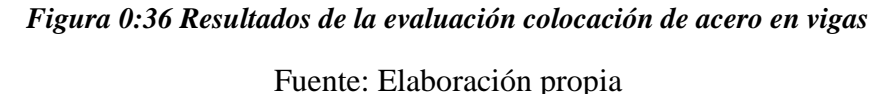

<span id="page-109-0"></span>De acuerdo a la [Figura 0:36,](#page-109-0) el trabajo productivo representa el 46.4%, según la clasificación que se tiene por las partidas; del mismo modo, la colocación de acero en vigas se encuentra en el Nivel B (solo grasa interna, grasa superficial eliminada). Esto quiere decir que la

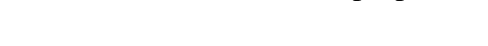

cuadrilla de trabajo está bien dimensionada.

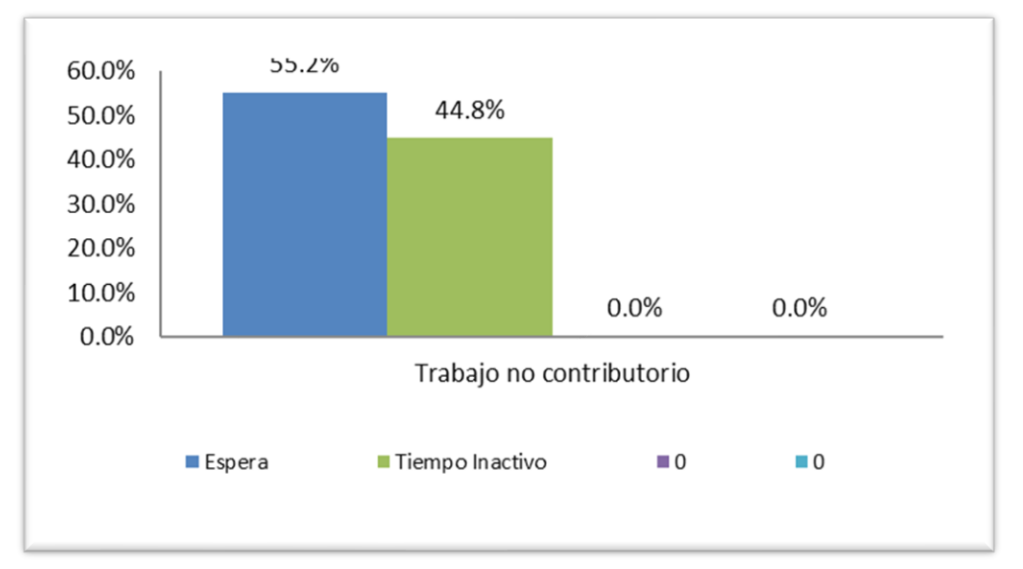

• **Resultados disgregados de la evaluación**

*Figura 0:37 Trabajo no contributivo Colocación de acero en vigas*

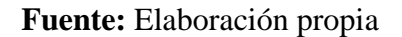

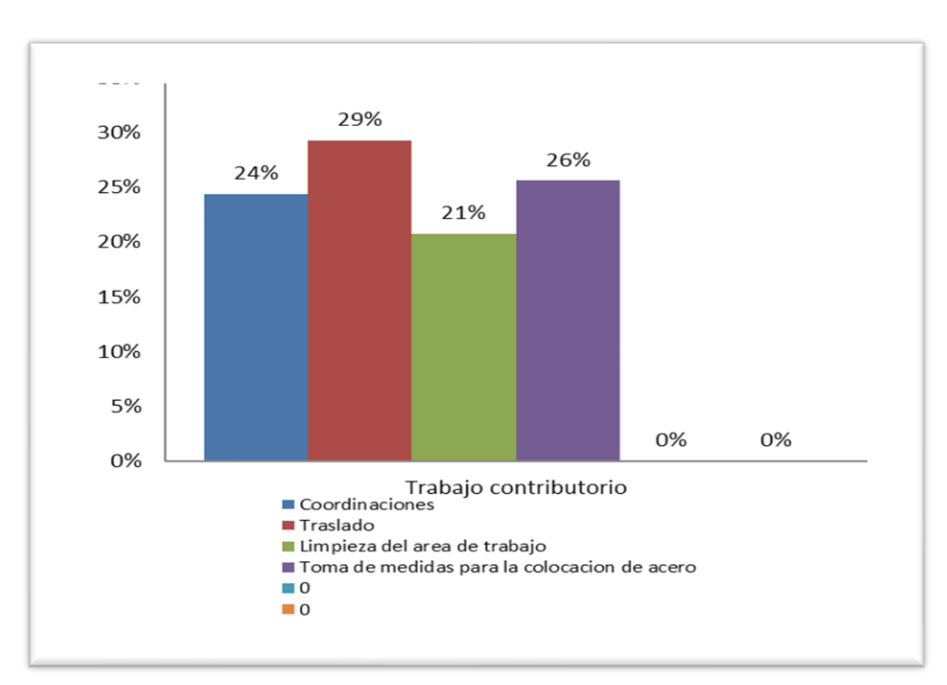

*Figura 0:38 Trabajo contributivo colocación de acero en vigas Fuente:* Elaboración propia

<span id="page-110-0"></span>De acuerdo a la [Figura 0:38,](#page-110-0) la sub tarea con mayor incidencia es el traslado de acero (29%), debido a que se tenía personal permanente haciendo este trabajo de forma manual. Dentro de los trabajos no contributivos, la tarea con mayor incidencia son las esperas (55.2 %); todo esto se ocasionó, ya que el personal, en algunos momentos, tenía que esperar el acero mientras sus compañeros hacían el acarreo.

También se evaluó el desempeño de cada trabajador a la hora de realizar las actividades.

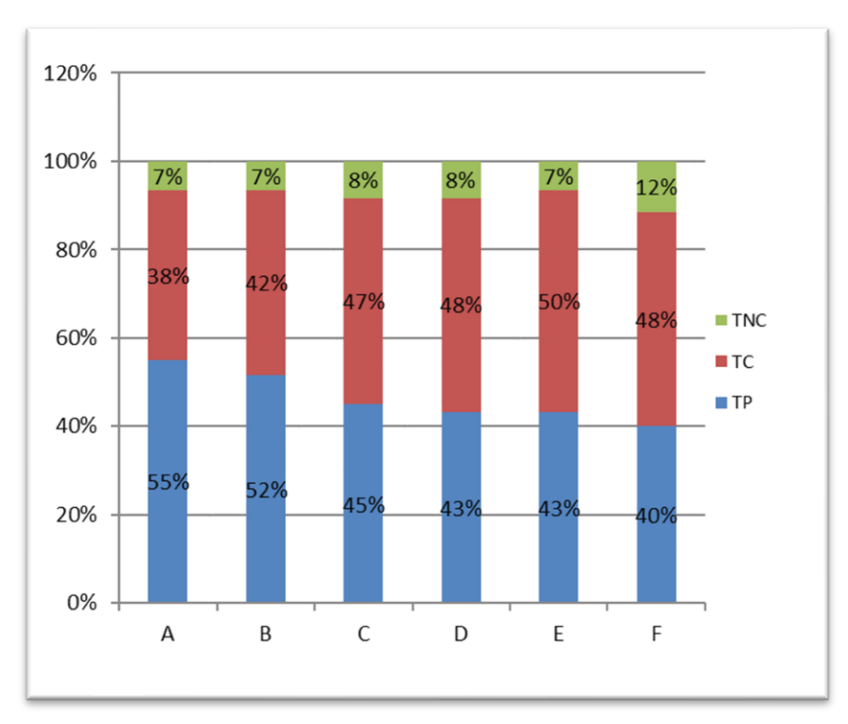

*Figura 0:39 Desempeño de cada trabajador a la hora de realizar sus actividades*

# Fuente: Elaboración propia

La cuadrilla conformada por 03 op+02 ofi+01 peón presenta un promedio de 46.33% de trabajo productivo.

# **2. Encofrado de losas macizas**

Para la toma de medidas de esta actividad, el personal se encontraba trabajando en el Tercer Nivel Bloque A-Sector 1.

# • **Datos considerados para la evaluación**

En la [Figura 0:40,](#page-112-0) se presentan los datos del personal obrero que fue considerado en la evaluación; asimismo, se describen los trabajos productivos, trabajos contributivos y trabajos no contributivos.

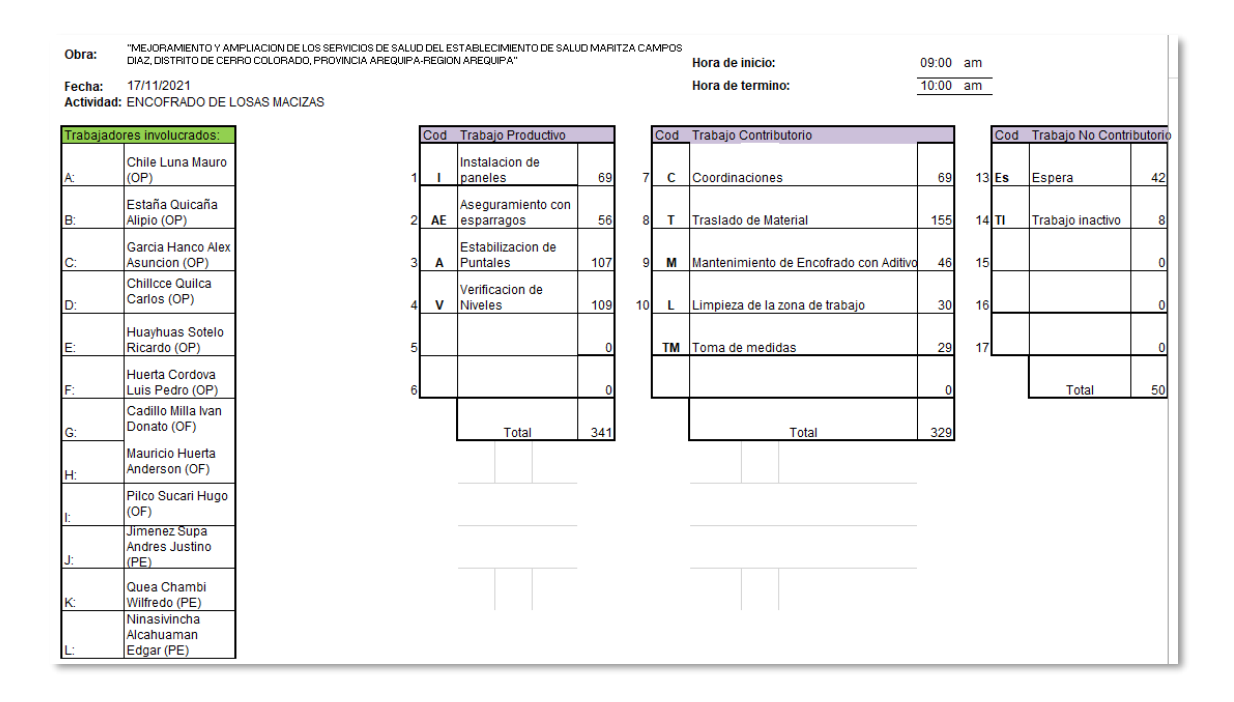

*Figura 0:40 Datos para la evaluación, partida encofrado de losas macizas*

## Fuente: Elaboración propia

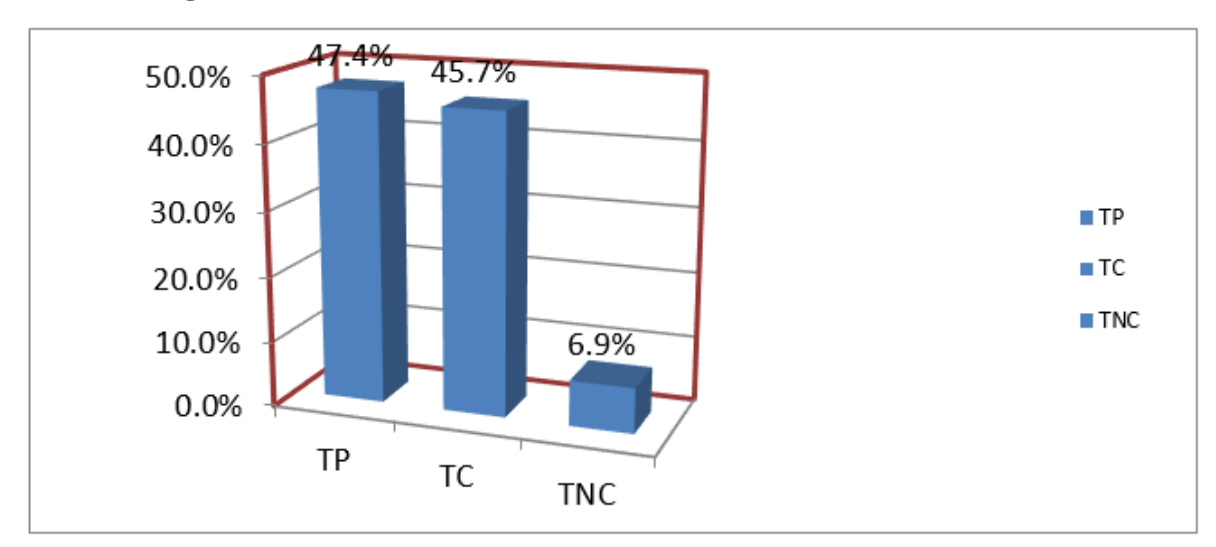

<span id="page-112-0"></span>• **Resultados generales de la evaluación**

### *Figura 0:41 Resultados de la evaluación encofrado de losas macizas*

Fuente: Elaboración propia

<span id="page-112-1"></span>De acuerdo a la [Figura 0:41,](#page-112-1) el trabajo productivo representa el 47.4%, de acuerdo a la clasificación que se tiene por las partidas. El encofrado de losas macizas se encuentra en el Nivel B (Solo grasa interna, grasa superficial eliminada). Esto nos indica que la cuadrilla se encuentra correctamente dimensionada; sin embargo, se puede reducir aún más el trabajo contributivo con la implementación de una torre grúa adicional para reducir los tiempos de traslado de materiales.

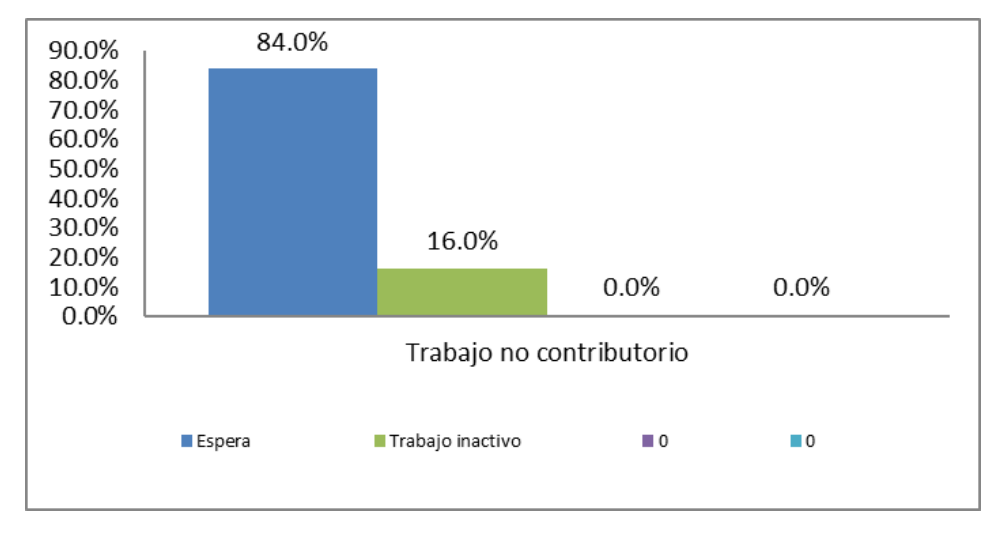

• **Resultados disgregados de la evaluación**

*Figura 0:42 Trabajo no contributivo encofrado de losas macizas*

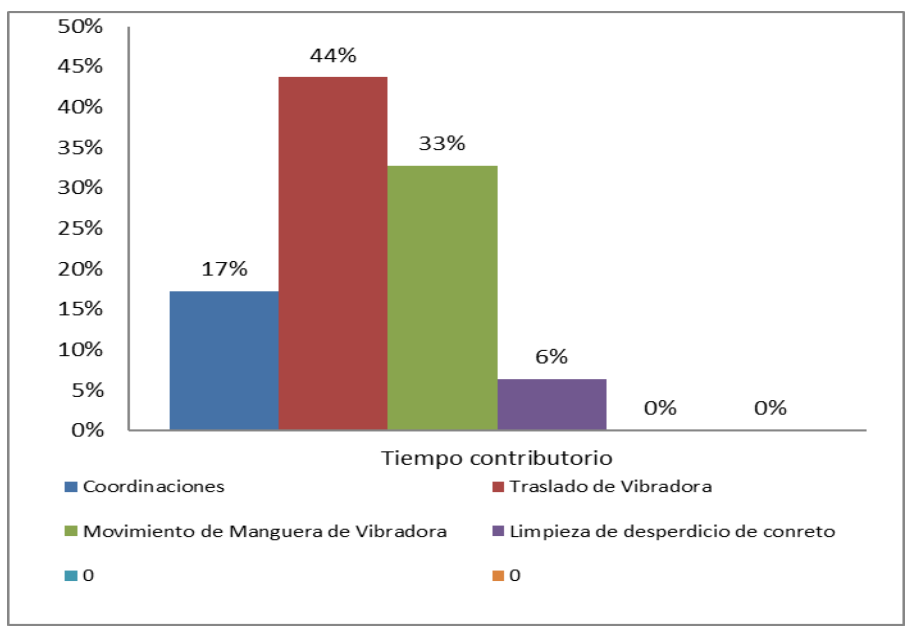

Fuente: Elaboración propia

<span id="page-113-0"></span>*Figura 0:43 Trabajo Contributivo encofrado de losas macizas*

Fuente: Elaboración propia

De acuerdo a la [Figura 0:43,](#page-113-0) la sub tarea con mayor incidencia es el traslado de acero (47%), debido a que se tenía personal permanente haciendo esto de manera manual.

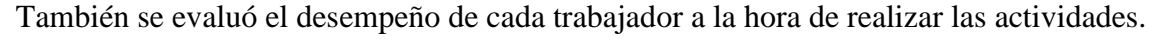

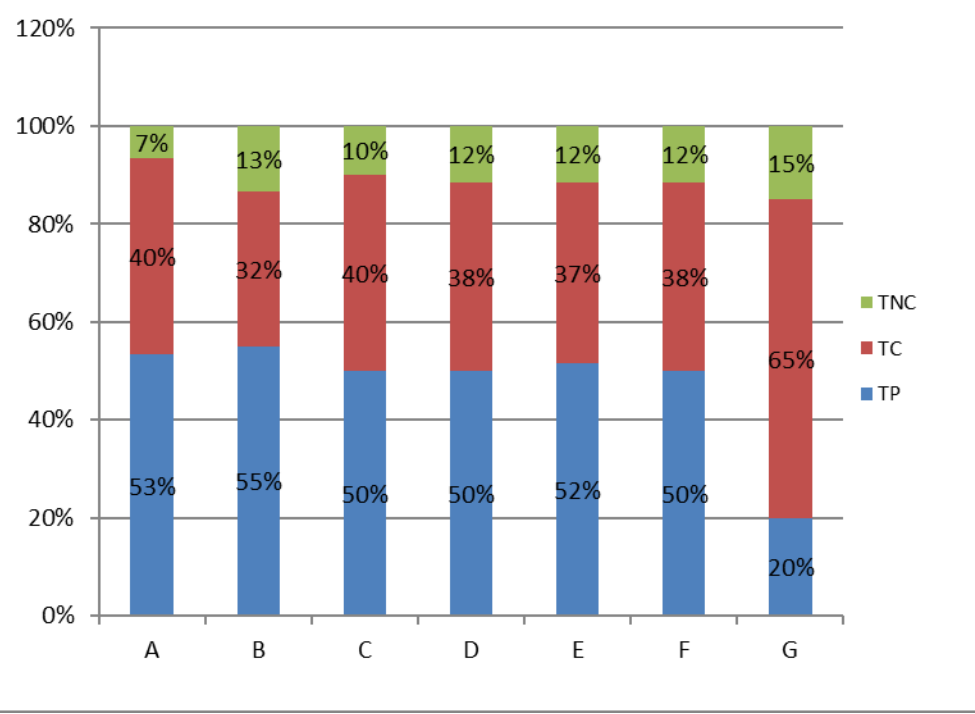

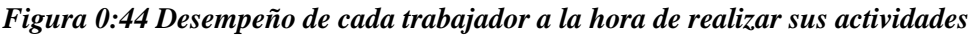

Fuente: elaboración propia

La cuadrilla conformada por 06 op+03 ofi+03 peón presenta un promedio de 47.4% de trabajo productivo.

# **3. Vaciado de concreto en vigas y losas macizas**

Para la toma de medidas de esta actividad, el personal se encontraba trabajando en el Tercer Nivel Bloque A-Sector 1.

La actividad comienza con el vaciado de concreto; seguidamente, se procede a hacer el vibrado; finalmente, se realiza el regleado para dejar nivelada la superficie.

# • **Datos considerados para la evaluación**

En la [Figura 0:45,](#page-115-0) se presentan los datos del personal obrero que fueron considerados en la evaluación. También se describen los trabajos productivos, trabajos contributivos y trabajos no contributivos.

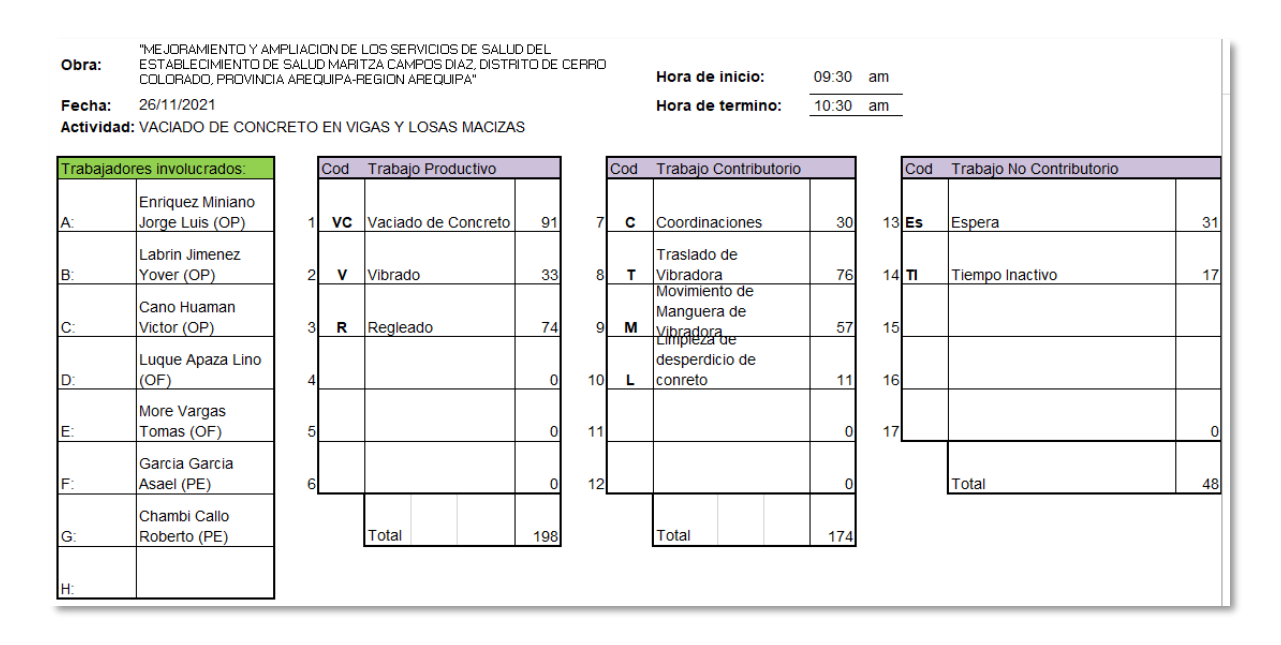

<span id="page-115-0"></span>*Figura 0:45 Datos para medición, vaciado de concreto en vigas y losas macizas*

Fuente: elaboración propia

## • **Resultados generales de la evaluación**

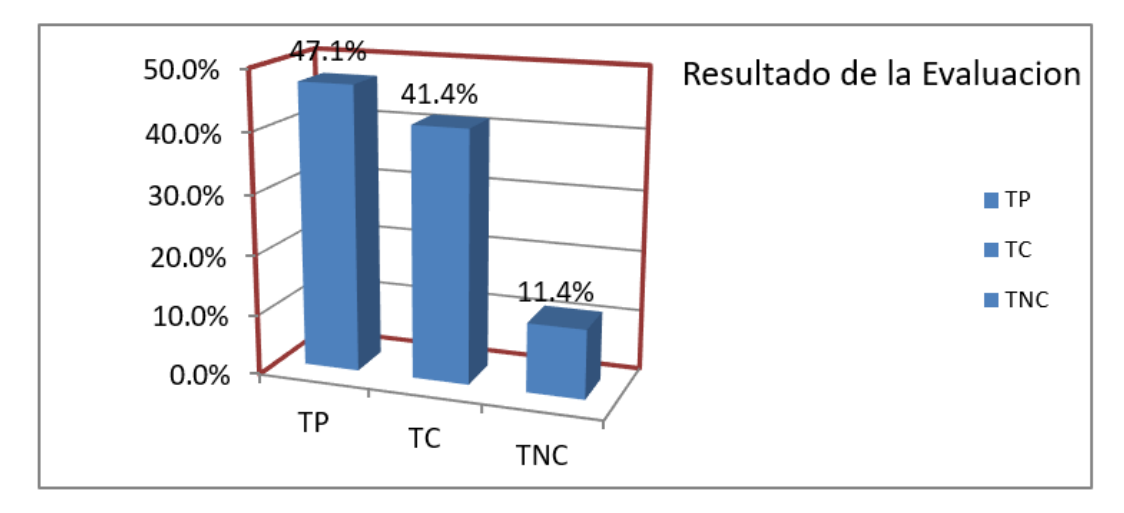

<span id="page-115-1"></span>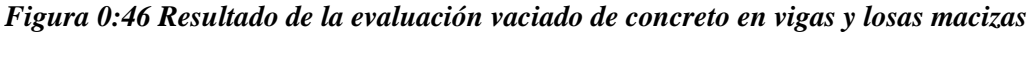

### Fuente: Elaboración propia

De acuerdo a la [Figura 0:46,](#page-115-1) el trabajo productivo representa el 47.1%, de acuerdo a la clasificación que se tiene por las partidas. La colocación de acero en vigas se encuentra en el Nivel B (solo grasa interna, grasa superficial eliminada). Estos resultados nos indican que nuestra cuadrilla de trabajo está correctamente balanceada.

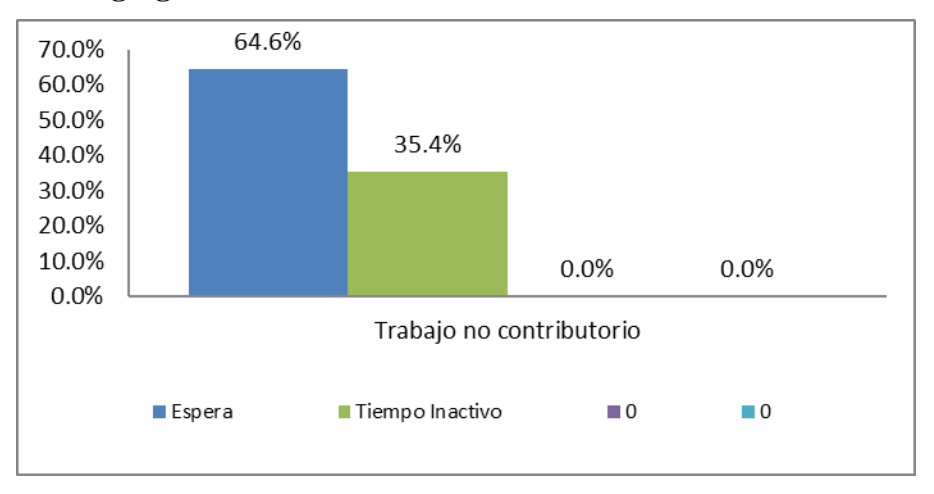

## • **Resultados disgregados de la evaluación**

*Figura 0:47 Trabajo no contributivo vaciado de concreto en vigas y losas macizas*

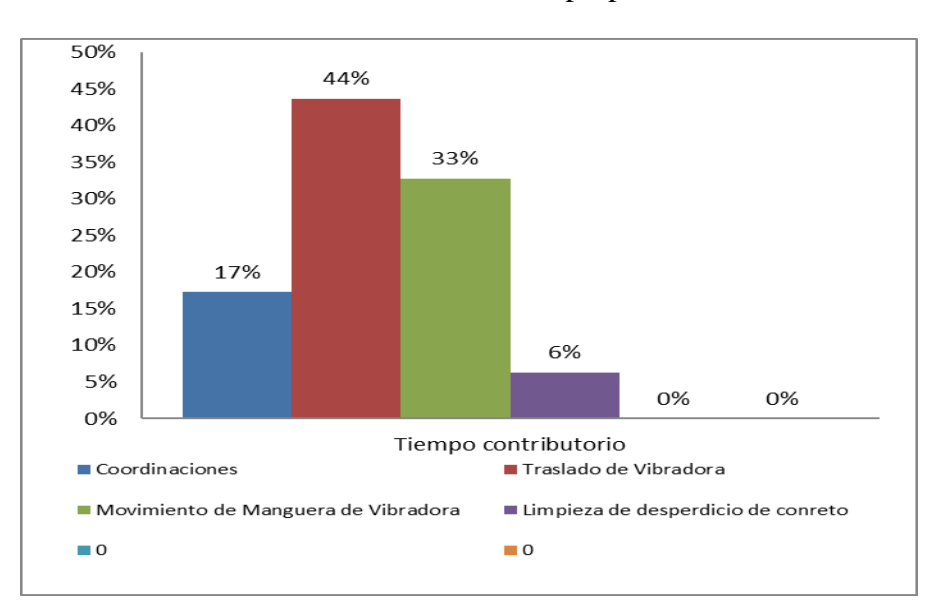

**Fuente:** Elaboración propia

<span id="page-116-0"></span>*Figura 0:48 Trabajo contributivo vaciado de concreto en vigas y losas macizas*

Fuente: Elaboración propia

De acuerdo a la [Figura 0:48,](#page-116-0) la subtarea con mayor incidencia es el traslado de la vibradora para concreto (44%,) ya que para dicha actividad se designó a un peón.

Dentro de los trabajos no contributivos, la subtarea con mayor incidencia son las esperas (64.6%). Esto representa los problemas relacionados con la llegada de los mixers a la obra debido al tráfico en la ciudad.

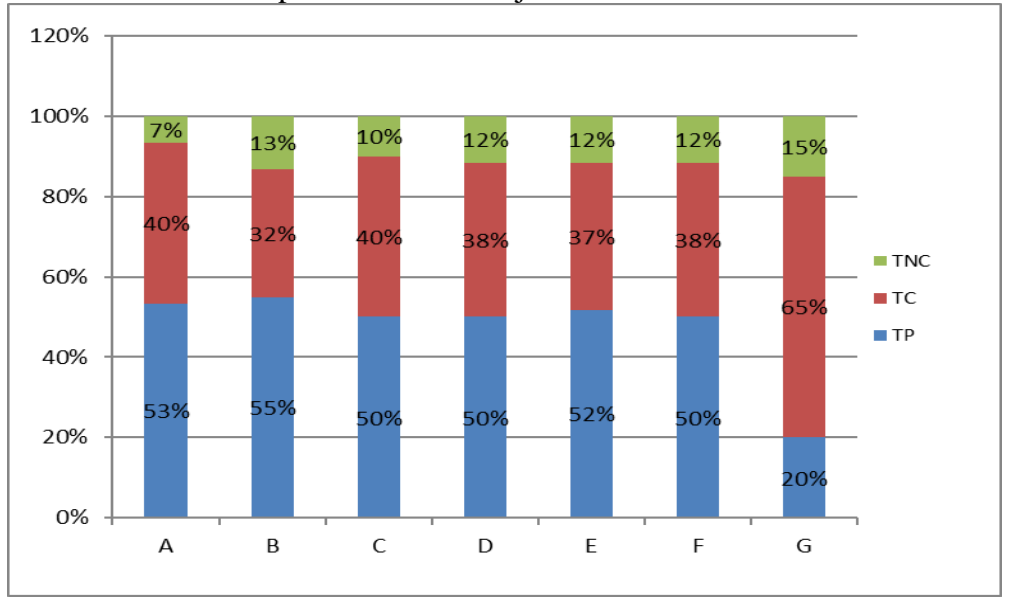

También se evaluó el desempeño de cada trabajador a la hora de realizar las actividades.

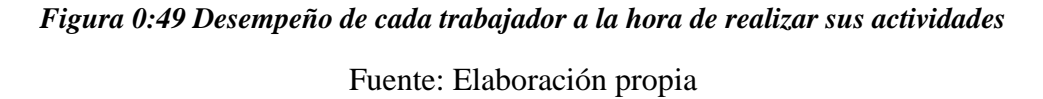

La cuadrilla conformada por 03 op + 02 ofi + 02 peón representa un promedio de 41.4% de trabajo contributivo, todo esto debido a que se tiene personal constante haciendo el movimiento del vibrado de concreto con la finalidad de tener un vaciado de buena calidad.

### **5.3.5. Discusión**

1) La implementación de Lean y Bim en proyectos hospitalarios nos ayuda a mejorar la productividad, ya que la metodología Bim refuerza los principios de la filosofía Lean. Esto guarda relación con lo que afirma Flórez (2020), citado como antecedente nacional, quien señala que Bim influencia positivamente en los proyectos de edificación y potencia los principios teóricos y prácticos de Lean Construction. Como los resultados del objetivo general concuerdan con los antecedentes, el objetivo ha sido alcanzado.

- 2) Los hospitales construidos bajo la metodología Lean Construction son más confiables que cualquier otro proyecto, ya que aplicar esta filosofía ayuda a obtener mejores rendimientos, ahorros y ganancias. La productividad en la construcción del hospital Maritza Campos Díaz es mayor a 43.33 %. Estos resultados guardan relación con tres antecedentes nacionales: Sánchez (2018) quien llegó a la conclusión que la productividad es de 36 %; Llerena (2019), quien obtuvo trabajos productivos del 50.67%; y Collachagua (2017), quien obtuvo trabajos productivos en el nivel general de actividad de 46%. Como se puede observar, los valores determinados para el OE1 concuerdan con los antecedentes; por consiguiente, el objetivo ha sido alcanzado.
- 3) La implementación de la metodología Bim en obras hospitalarias permitirá llevar a cabo proyectos más confiables, ya que, gracias a Bim, se obtienen planos compatibilizados para evitar retrabajos, mejorar la productividad en obra, optimizar metrados y mejorar el plazo de construcción de los hospitales. Estos resultados guardan relación con lo que sostiene Beltrán, Chávez, Salazar & Vera (2020), citado como antecedente nacional, quien concluye que el uso de estas herramientas puede asegurar mejores rendimientos, ahorros y ganancias para quienes ejecutan una obra hospitalaria. Asimismo, se vincula con lo afirmado por Gómez & Del Toro (2019), citado como antecedente internacional, quienes sostienen que, gracias a esta metodología, se ahorra un 26.56% del tiempo para la construcción. Como se puede observar, los valores determinados para el OE2 concuerdan con los antecedentes; por consiguiente, el objetivo ha sido alcanzado.

# **CAPÍTULO VI. CONCLUSIONES**

**Conclusión 1:** Gracias a la implementación de las técnicas colaborativas (Lean Construction y Bim), la productividad en el hospital Maritza Campos Díaz incrementó. Mediante el uso de la herramienta Carta balance, se obtuvo como resultado un 45.22% de TP (trabajo productivo), un 39.7% TC (trabajo contributivo) y un 15.04% TNC (trabajo no contributivo).Asimismo, se llegó a la conclusión de que la metodología Bim refuerza los principios de Lean Construction mejorando la planificación y reduciendo retrabajos e incompatibilidades al momento de construir.

**Conclusión 2:** Utilizando Lean Construction se obtuvieron los siguientes resultados: trabajo productivo=43.33%, trabajo contributivo=38% y trabajo no contributivo=18.67%; de esta manera, se demuestra que la aplicación de Lean Construction mejora la productividad en proyectos hospitalarios gracias a la planificación; asimismo, disminuye los trabajos contributivos y no contributivos.

**Conclusión 3:** La productividad utilizando Bim da como resultado un trabajo productivo=47.1%, trabajo contributivo=41.4% y trabajo no contributivo=11.4%. Se concluye, que la implementación de Bim en proyectos hospitalarios mejora y optimiza los tiempos de ejecución de obra, reduciendo retrabajos y resolviendo de manera más rápida las incompatibilidades que se puedan presentar.

# **CAPÍTULO VII. RECOMENDACIONES**

**Recomendación 1:** Para alcanzar un mayor índice de productividad, se recomienda utilizar las técnicas colaborativas (Lean Construction y Bim) de manera conjunta para tener una buena planificación, ejecución, control y mejora de proyectos hospitalarios.

**Recomendación 2:** Se recomienda aplicar la filosofía Lean Construction en infraestructuras hospitalarias de manera continua, para incrementar la productividad y gestionar mejor los recursos de los proyectos.

**Recomendación 3:** La implementación de la metodología BIM en los proyectos hospitalarios se debe realizar desde la etapa de diseño, para que así todo el personal técnico logre un trabajo colaborativo. Para un buen resultado, también se recomienda capacitar, actualizar y difundir los conocimientos de BIM a todos los profesionales que se vinculen con la industria de la construcción.

## **REFERENCIAS**

- ABREU, J. L. El método de la investigación. Daena: International Journal of Good Conscience [en línea], 2014, 9 (3), 195-204.
- BALLARD, G., & Howell, G. (2003). *Lean Project Management.* California: University of California at Berkeley Berkeley. CA, USA.
- BARCO, M. D. (2018). *Guía para Implementar y gestionar proyectos Bim-Diario de un BIM MANAGER.*
- BELTRÁN, T., *et al*. Análisis de la utilidad del Lean Construction y BIM para mejorar la futura gestión de proyectos de infraestructura hospitalaria, Caso: Mejoramiento de los servicios de salud en el establecimiento de salud de Chala, Distrito de Chala, Provincia de Caraveli. Tesis (Maestro en la Dirección de la Construcción). Lima: Universidad Peruana de Ciencias Aplicadas, 2020, 123 pp. [fecha de consulta: 10 de diciembre de 2021] Disponible en: https://repositorioacademico.upc.edu.pe/handle/10757/652864?locale-attribute=es
- BERNAL, T. C. (2010). *Metodología de la Investigación Administración, Economía, Humanidades y Ciencias Sociales.* Colombia: Prentice Hall.
- CAPARÓ, B., & CARNERO, C. Estudio del rendimiento y productividad en la partida de sardineles con la máquina extrusora de concreto optimizada en comparación al métodoconvencional para la obra vial en el distrito de La Joya. Arequipa: Universidad Continental. Tesis (Ingeniero Civil). Arequipa: Universidad Continental, 2021, 369 pp. [fecha de consulta: 04 de agosto de 2021]. Disponible en: https://repositorio.continental.edu.pe/bitstream/20.500.12394/9438/5/IV\_FIN\_105\_ TE Caparo Carnero 2021.pdf

CAPECO. (2003). *Costos y Presupuestos en edificacion.* Lima: Capeco.

CASTILLO, M. & FLORES, C. Optimización de la mano de obra utilizando la carta balance en edificaciones multifamiliares (Caso: "Cerezos de Surco"*).* Tesis (Ingeniero Civil). Lima: Universidad San Martín de Porres, 2016, 169 pp. [fecha de consulta: 24 de octubre de 2021]. Disponible en:

https://repositorio.usmp.edu.pe/bitstream/handle/20.500.12727/2636/castillo\_flores. pdf?sequence=1&isAllowed=y

- CASTRO, E. & PAJARES, H. J. Propuesta e implementación de sectorización y trenes de trabajo para acabados interiores bajo la filosofía Lean Coºnstruction, en obras de construcción de viviendas. Tesis (Ingeniero Civil). Lima: Universidad Peruana de Ciencias Aplicadas, 2014, 82 pp. [fecha de consulta: 25 de octubre de 2021]. Disponible en: https://repositorioacademico.upc.edu.pe/bitstream/handle/10757/337104/CASTRO\_ EMJ%20y%20PAJARES\_HEJ.pdf?sequence=1&isAllowed=y
- COLLACHAGUA, F. Aplicación de la filosofia Lean Construcction en la Construcción de departamentos multifamiliares La Toscana, como herramienta de mejora de la productividad*.* Tesis (Ingeniero Civil). Huancayo: Universidad Continental, 2017, 169 pp. [fecha de consulta: 04 de agosto de 2021]. Disponible en: https://hdl.handle.net/20.500.12394/3591
- CRESPO, M. Mejora de la productividad en la construccion de edificaciones en la ciudad de Quito, aplicando Lean Construction*.* Tesis (Magíster en Gerencia de la Construcción). Quito: Universidad Central del Ecuador, 2015, 292 pp. [fecha de consulta: 15 de setiembre de 2021]. Disponible en: http://www.dspace.uce.edu.ec/handle/25000/5427?mode=full
- DEL SOLAR, P. *et al*. Herramientas de trabajo colaborativo en el sector de la construccion español. Buenas practicas para la implementacion de la metodologia ''ultimo planificar (LPS). Informes de la Construcción [en línea], 2021, 73 (561), Disponible en:

https://informesdelaconstruccion.revistas.csic.es/index.php/informesdelaconstruccio n/article/view/6048/7420

DÍAZ, B. & ROLÓN, O. El Lean Construction como estrategia de mejora continua en empresas dedicas a la construcción de infraestructura vial en la ciudad de Cucuta. Unilibre [en línea]. 2020, *3*(1), 1-19. Disponible en: http://www.unilibrecucuta.edu.co/ojs/index.php/ingenieria/article/view/481

- DUOC UC. (2018). *Centro de recursos para el Aprendizaje y la Investigacion*. [fecha de consulta: 21 de agosto de 2021]. Disponible en: http://www2.duoc.cl/biblioteca/crai/definicion-y-proposito-de-la-investigacionaplicada
- E-CONSTRUIR.com. (2021). *E-Construir.com*. [fecha de consulta: 21 de agosto de 2021]. Disponible en: http://e-construir.com/materiales/
- FLORES & RAMOS. Análisis y evaluación de la productividad en obras de construcción vial en la ciudad de Arequipa*.* Tesis (Ingeniero Civil). Arequipa: Universidad Nacional de San Agustín, 2018, 156 pp. [fecha de consulta: 26 de noviembre de 2021]. Disponible en: http://repositorio.unsa.edu.pe/bitstream/handle/UNSA/7548/ICflmeej.pdf?sequence =1&isAllowed=y
- FLÓREZ, C. D. Interacción entre Bim y Lean Contruction analizados en proyectos de edificación*.* Tesis (Ingeniero Civil). Lima: Pontificia Universidad Católica del Perú. 2020, 108 pp. [fecha de consulta: 26 de noviembre de 2021]. Disponible en: http://hdl.handle.net/20.500.12404/17368
- FRACICA, N. (1988). *Modelo de Simulación en muestreo.* Bogotá: Universidad de la Sabana.
- GHIO, C. V. (2001). *Productividad en obras de construcción. Diagnóstico, crítica y propuesta.* Lima: Pontifica Universidad Católica del Perú.
- GÓMEZ, C. & MORALES D. Análisis de la Productividad en la Construcción de Vivienda basado en Rendimientos de mano de Obra [en línea], 2016, *12*(1), 21-31. Disponible en: https://revistascientificas.cuc.edu.co/index.php/ingecuc/article/view/666
- GÓMEZ, M. G., & DEL TORO H. Mejora en la Construcción por medio de Lean Construction y Building information Modeling: Caso estudio [en línea]. Julio-Diciembre, 2019, *7*(14). Disponible en: doi: https://doi.org/10.36825/RITI.07.14.010
- GUZMÁN, T. Aplicación de la filosofía Lean Construction en la planificación, programación, ejecución y control de proyectos. Tesis (Ingeniero Civil). Lima: Pontificia Universidad Católica del Perú. 2014, 108 pp. [fecha de consulta: 15 de octubre de 2021]. Disponible en: https://tesis.pucp.edu.pe/repositorio/handle/20.500.12404/5778
- HERNÁNDEZ S., FERNÁNDEZ, C. & BATISTA M. (2014). *Metodología de la Investigación''.* México: McGRAW-HILL / Interamericana Editores, S.A. Disponible en: http://observatorio.epacartagena.gov.co/wpcontent/uploads/2017/08/metodologia-de-la-investigacion-sextaedicion.compressed.pdf
- ICG (2019). *Productividad en Obras con Lean Construction.* Lima.
- LEVA, A. Aplicación de la metología Lean Construction para mejorar la productividad en la etapa de estructuras en el Proyecto Ontario II, Chorrillos, Lima, 2018. Tesis (Ingeniero Civil). Lima: Universidad Cesar Vallejo. 2018, 155 pp. [fecha de consulta: 16 de agosto de 2021]. Disponible en: https://hdl.handle.net/20.500.12692/37381
- LLERENA, V. Mejora de la productividad aplicando las herramientas Lean Construction en la ejecución del Edificio Liberty de 20 pisos en la etapa de casco estructural ubicado en el distrito de Pueblo Libre. Tesis (Ingeniero Civil). Lima: Universidad San Martín de Porres. 2019, 162 pp. [fecha de consulta: 16 de agosto de 2021]. Disponible en: https://repositorio.usmp.edu.pe/handle/20.500.12727/5904
- LOAYZA, N. La productividad como clave del crecimiento y el desarrollo en el peru y el mundo. Revista Estudios Económicos [en línea], 2016, 9 (28). Disponible en: https://www.bcrp.gob.pe/docs/Publicaciones/Revista-Estudios-Economicos/31/ree-31-loayza.pdf
- LÓPEZ, S. Análisis de productividad, rendimientos y consumo de mano de obra en procesos constructivos, elemento fundamental en la fase de planeación*.* Tesis (Magíster en construcción). Medellín: Universidad Nacional de Colombia. 2014, 119 pp. [fecha de consulta: 18 de octubre de 2021]. Disponible en: https://repositorio.unal.edu.co/handle/unal/51745?locale-attribute=en
- MADARIAGA, A. & CCAPA D. Evaluación de la ejecución de proyectos de edificación de concreto armado en torno al BIM y Lean Construction. Tesis (Ingeniero Civil). Puno: Universidad Nacional del Altiplano. 2019, 168 pp. [fecha de consulta: 18 de octubre de 2021]. Disponible en: http://repositorio.unap.edu.pe/handle/UNAP/11149
- MARÍN, N. & CORREA, L. Metodología Lean Construction en la mejora de la Producción. Caso de estudio: Red de alcantarillado Av. Cieza de León-La Purísima. *8*(3). Revista Científica Multidisciplinaria Pakamuros [en línea], 2020, 8 (3), 13-24. Disponible en: http://revistas.unj.edu.pe/index.php/pakamuros/article/view/135
- MATRIX Consulting. (2020). *Estudio de productividad: Impulsar la productividad de la industria de la Construcción en Chile a estándares mundiales.* Chile: Cámara Chilena de la Construcción.
- MORA, A. M. *Utilización de imágenes digitales para el mejoramiento de la productividad de operaciones de construcción.* Tesis (Ingeniero Civil). Santiago de Chile: Universidad de Chile. 2009, 135 pp. [fecha de consulta: 24 de octubre de 2021]. Disponible en: https://repositorio.uchile.cl/bitstream/handle/2250/103434/mora\_m.pdf?sequence=3
- MUÑOZ, R. (2015). *Metodología de la Investigación*. México: D.R. Oxford University Press México. Diponible en: https://corladancash.com/wp-content/uploads/2019/08/56- Metodologia-de-la-investigacion-Carlos-I.-Munoz-Rocha.pdf
- ÑAUPAS, PALACIOS, & VALDIVIA (2018). *Metodología de la Investigación Cuantitativa-Cualitativa y Redacción de la Tesis".* Bogotá: DGP Editores SAS. Disponible en: https://corladancash.com/wp-content/uploads/2020/01/Metodologiade-la-inv-cuanti-y-cuali-Humberto-Naupas-Paitan.pdf

ORTIZ, Q., PANIAGUA E. & SANDOVAL M. (2009). *Folleto de costos de construcción.*

PICCHI, F. (1993). *Sistemas de Calidad en empresas de construcción.* Sau Paulo.

- PLAN Bim peru. (2021). *GUÍA NACIONAL BIM Gestión de la información para inversiones desarrolladas con BIM.* Lima.
- PONS, A. (2014). *Introducción a Lean Construction.* España: Fundación Laboral de La Construcción.
- PORRAS, D., SÁNCHEZ, O. & GALVIS J. Filosofía Lean para la gestión de proyectos de construcción. Una revisión actual. Avances Investigación en Ingeniería [en línea], 2014, 11 (1). Disponible en: https://revistas.unilibre.edu.co/index.php/avances/issue/view/33

SALKIND, N. (1998). *Métodos de Investigación.* México: Prentice Hal.

- SÁNCHEZ, G. Aplicación de la filosofía Lean Construction en la construcción de un hospital en la ciudad de Tacna - 2018. Tesis (Ingeniero Civil). Tacna: Universidad Privada de Tacna. 2018, 128 pp. [fecha de consulta: 13 de octubre de 2021]. Disponible en: https://repositorio.upt.edu.pe/handle/20.500.12969/1139
- SERPELL, A. (2002). *Administración de operaciones de construcción.* México: Alfaomega.
- SERPELL, A. (1993). *Administración de operaciones de Construcción .* Chile: Ediciones Pontificia Universidad Católica de Chile.
- SERPELL, A. Productividad en la construcción. Revista de Ingeniería y Construcción [en línea], Agosto, 1986, 1. Disponible en: https://repositorio.uc.cl/xmlui/bitstream/handle/11534/10017/000128283.pdf
- SERPELL A. & Verbal R. Análisis de operaciones mediante cartas balance. Revista de Ingeniería y Construcción [en línea], Julio-diciembre, 1990, 9. Disponible en: https://repositorio.uc.cl/xmlui/bitstream/handle/11534/10010/000128269.pdf
- SUCCAR, B. (2009). Building information modelling framework: A research and delivery foundation for industry stakeholders. Automation in construction [en línea], 2009, 18 (3). Disponible en: https://www.sciencedirect.com/science/article/pii/S0926580508001568
- UGARRIZA, C. & PAJARES DEL ÁGUILA, L. *La evaluación de la inteligencia emocional a través del inventario de Baron ICE, en una muestra de niños y adolescentes. Persona* [en línea], 2005, 11(58). Disponible en: https://www.redalyc.org/pdf/1471/147112816001.pdf

VILLALTA, V. (2019). *Metodología de la Investigación.* Arequipa.

.

- WOMACK, P. & JONES, T. (1996). *Lean Thinking: Cómo utilizar el pensamiento Lean para eliminar los despilfarros y crear valor en la empresa.* Madrid: Grupo Planeta.
- ZEGARRA, L. Diagnóstico y evaluación de indicadores generales de productividad en obras de edificaciones multifamiliares en la ciudad de Arequipa. Tesis (Ingeniero Civil). T Arequipa: Universidad Católica San Pablo. 2020, 124 pp. [fecha de consulta: 13 de octubre de 2021]. Disponible en: https://repositorio.ucsp.edu.pe/bitstream/20.500.12590/16195/1/ZEGARRA\_TRAV ERSO\_LUI\_EDI.pdf

**ANEXOS**

# **ANEXO 01: Matriz de Consistencia**

# **PRODUCTIVIDAD EN LA CONSTRUCCION EVALUADO MEDIANTE TÉCNICAS COLABORATIVAS DE UNA EDIFICACIÓN HOSPITALARIA, HOSPITAL MARITZA CAMPOS DIAZ, CERRO COLORADO, AREQUIPA 2021**

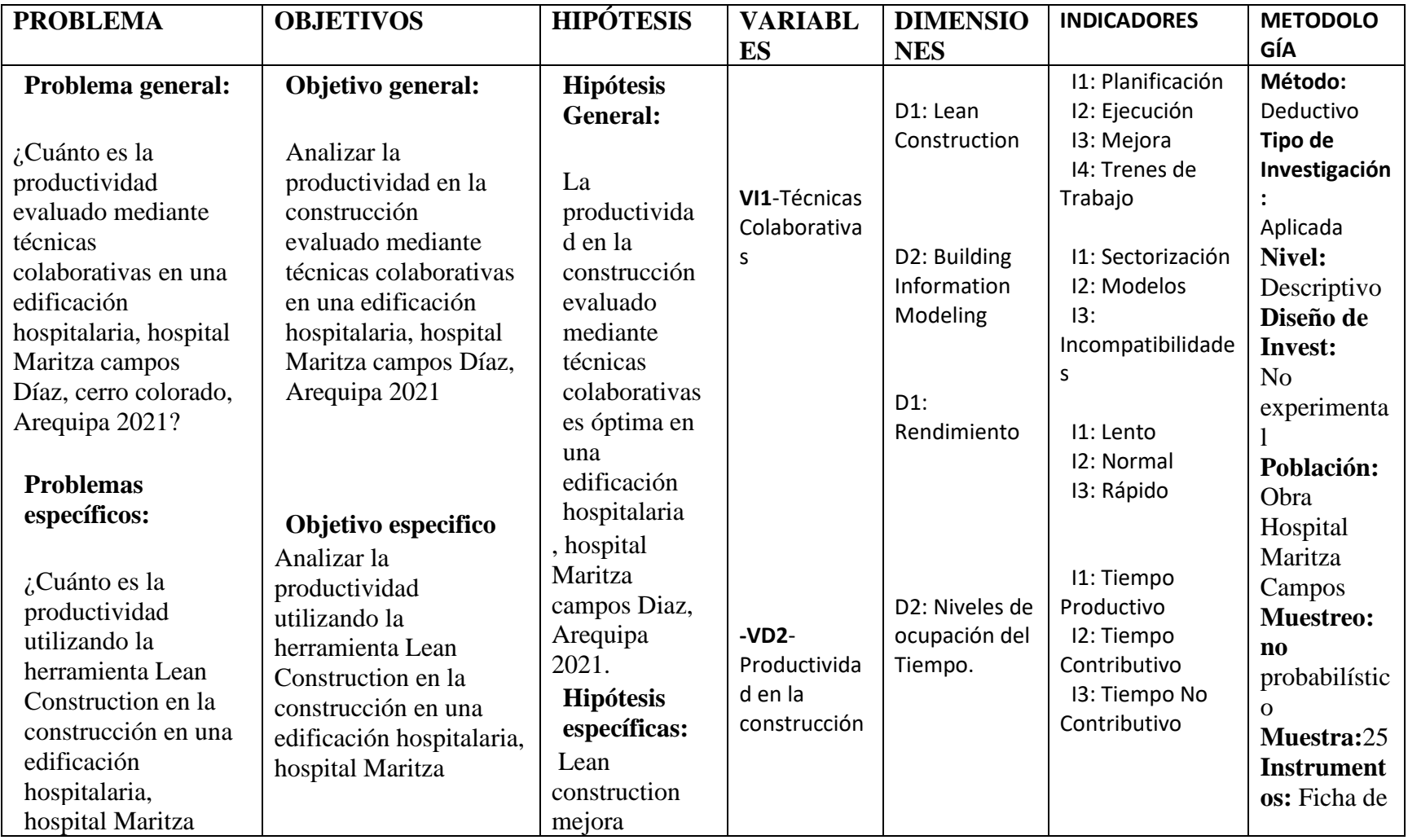

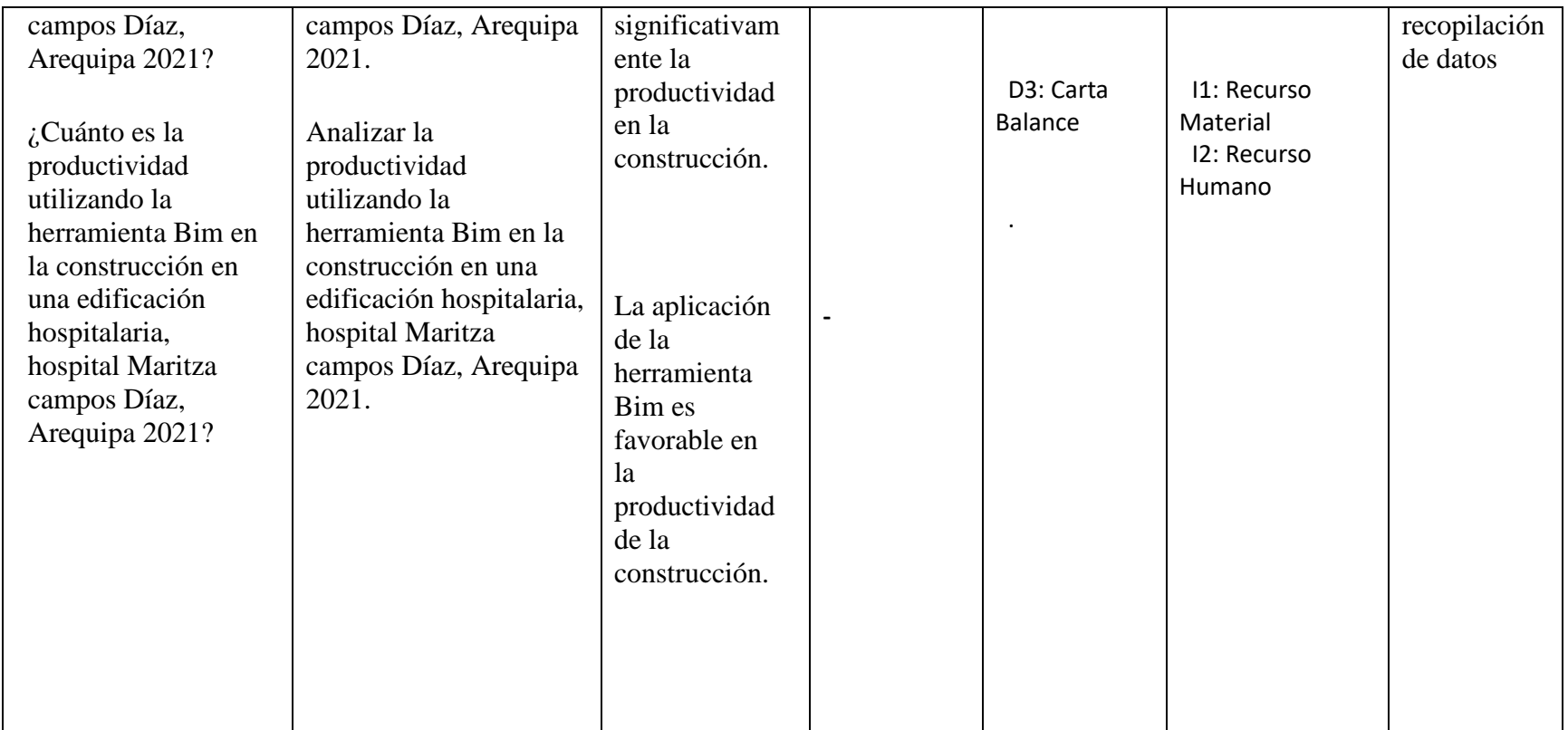

## **Anexo 02: Instrumento de investigacion validado**

#### FICHA DE RECOPILACION DE DATOS

PROYECTO MEJORAMIENTO Y AMPLIACION DE LOS SERVICIOS DE SALUD DEL ESTABLECIMIENTO DE SALUD MARITZA CAMPOS DIAZ, DISTRITO DE CERRO COLORADO, PROVINCIA AREQUIPA-REGION AREQUIPA

**AUTOR** 

Henri Acevedo Espinal Manyyde Noami Arnol Aluarez

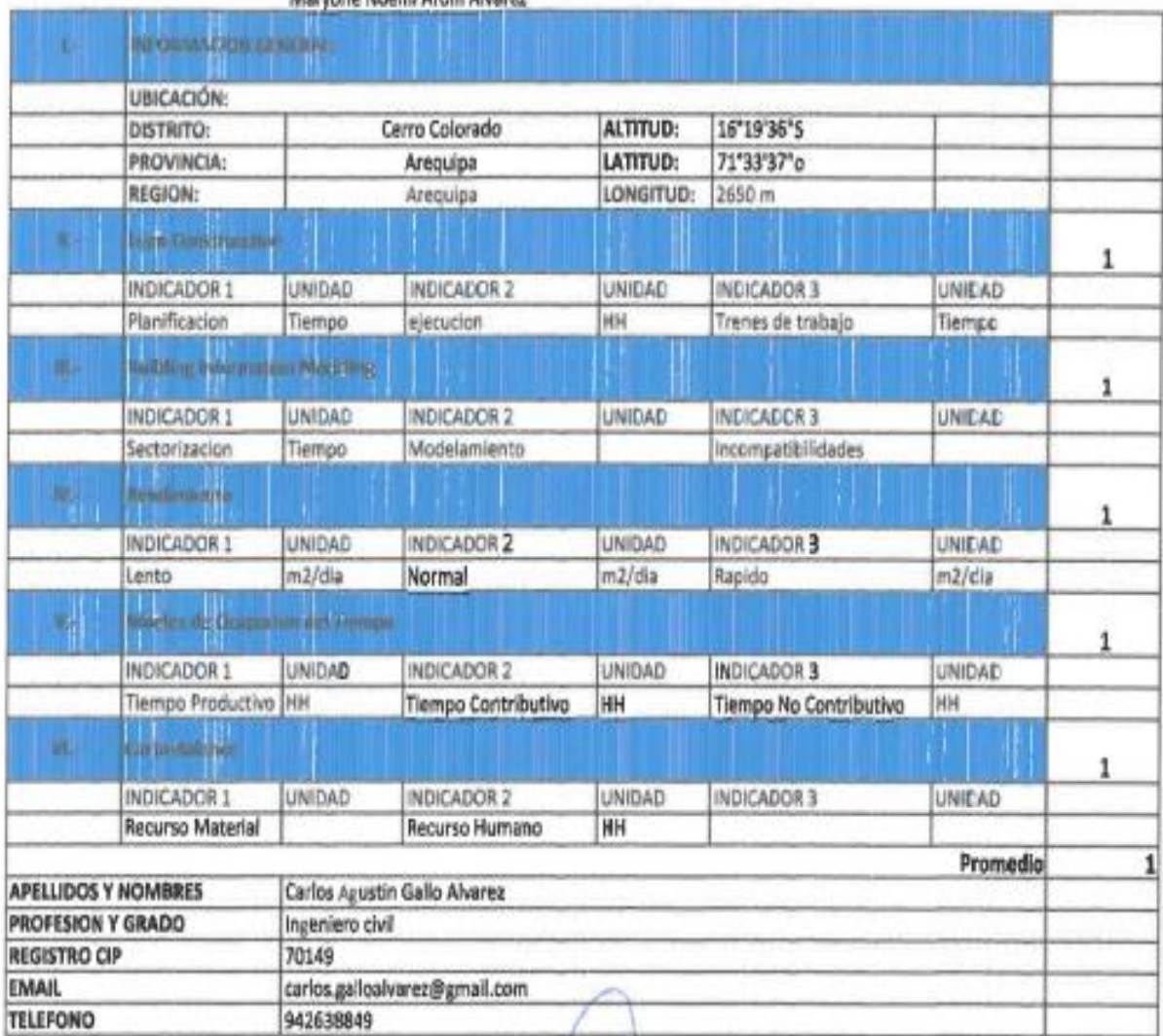

CONSORCIO HOSPITALARIO SUR Ing. Carlos A. Gallo Alvarez GENEWTE DE OBRA

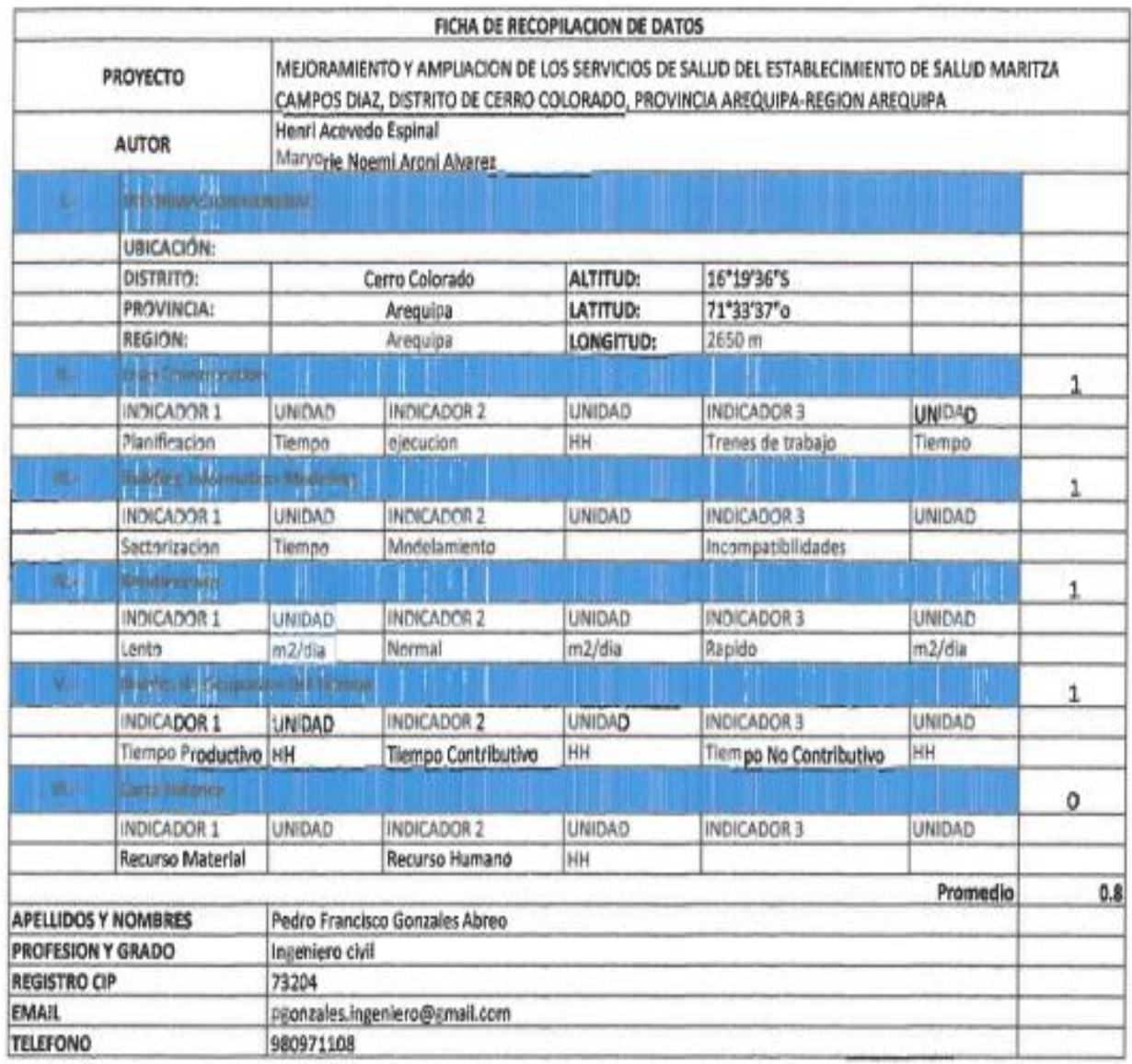

CONSORCIO HOSPITALARIO SUR

Ing. Pedro F. Gonzales Abreo

### FICHA DE RECOPILACION DE DATOS

**PROYECTO** MEJORAMIENTO Y AMPLIACION DE LOS SERVICIOS DE SALUD DEL ESTABLECIMIENTO DE SALUD MARITZA CAMPOS DIAZ, DISTRITO DE CERRO COLORADO, PROVINCIA AREQUIPA-REGION AREQUIPA

### Henri Acevedo Espinal

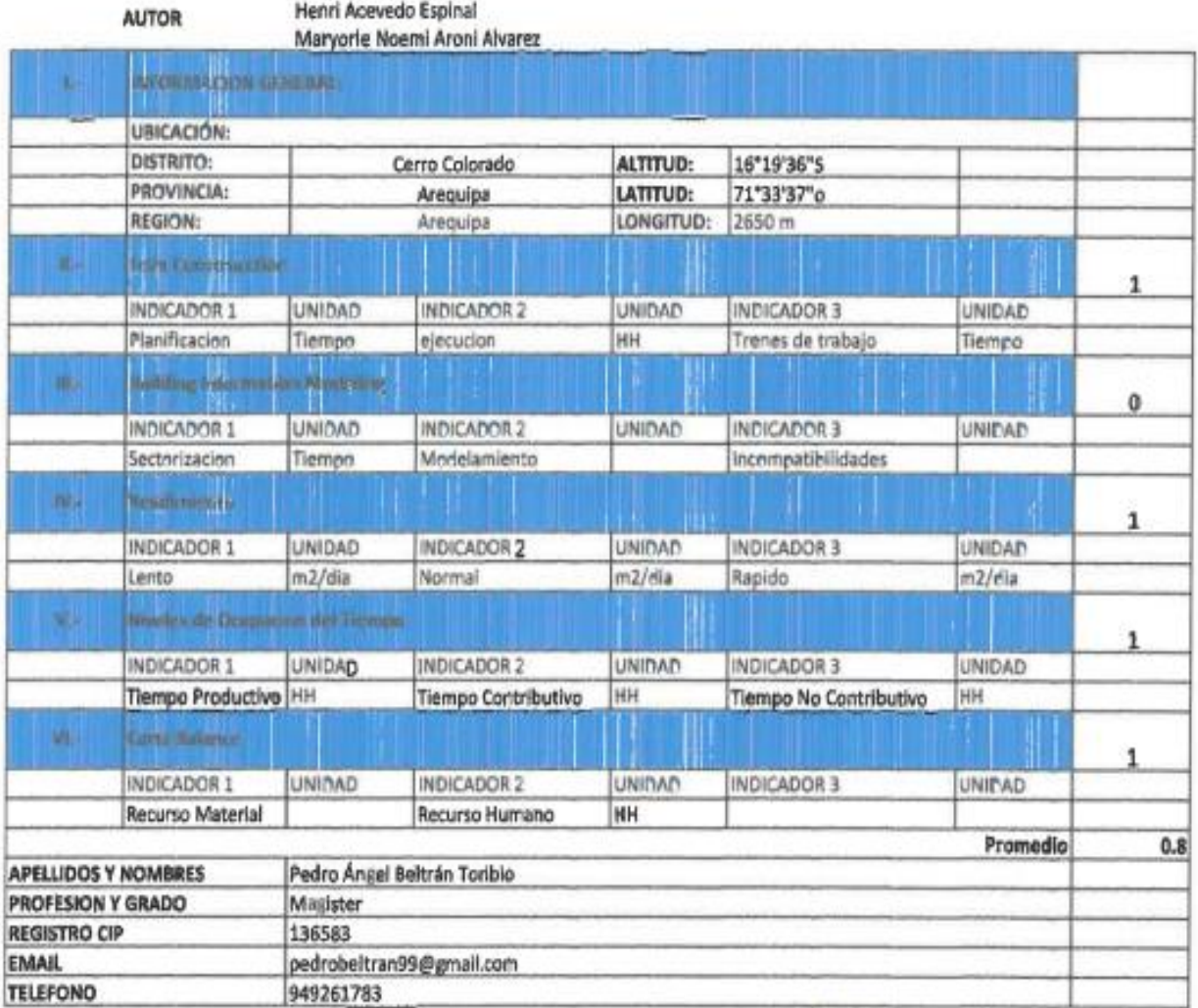

CONSPRCIO HOSPOSLARIO SUR n Toribio **The Pedra X Belli** 

# **ANEXO 03: Memoria de Calculo PLANILLA DE METRADOS: LOSAS MACISA**

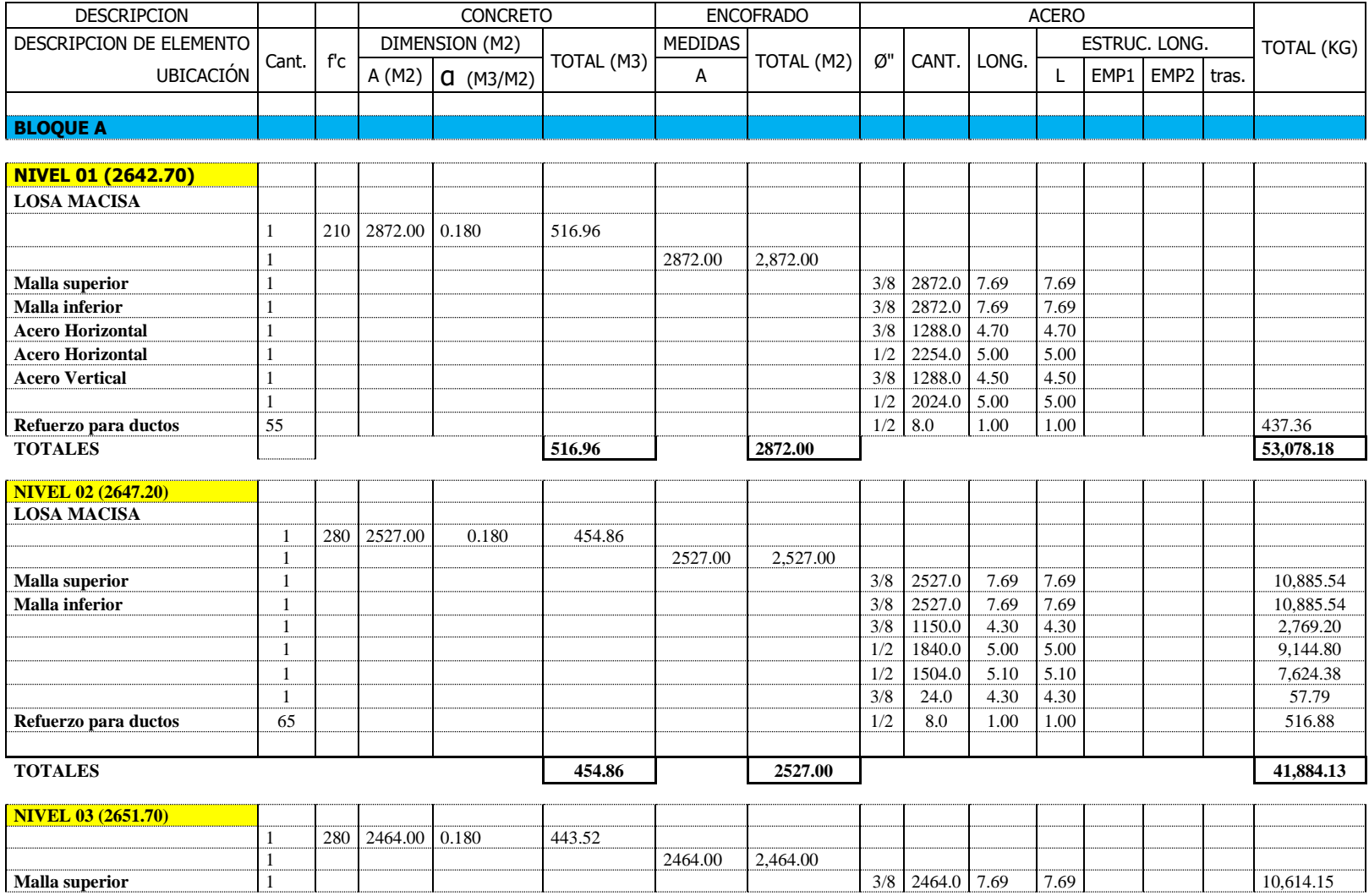

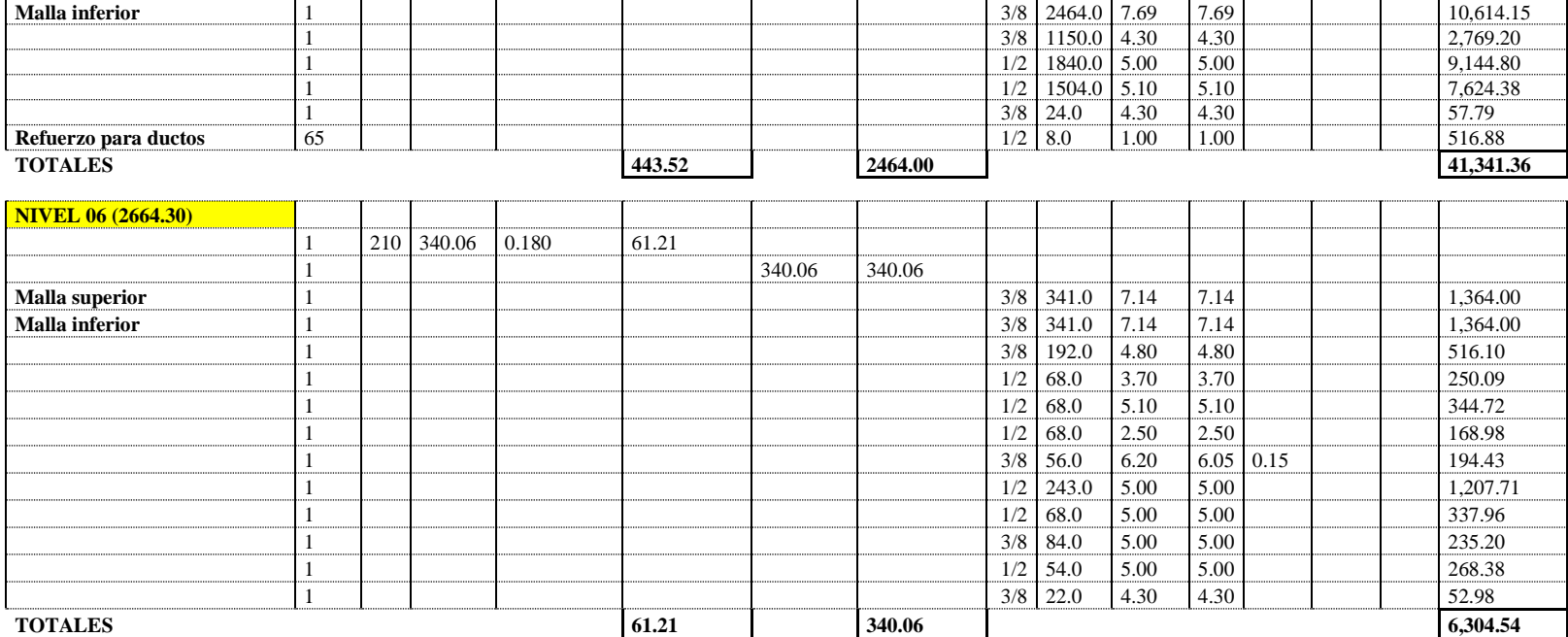

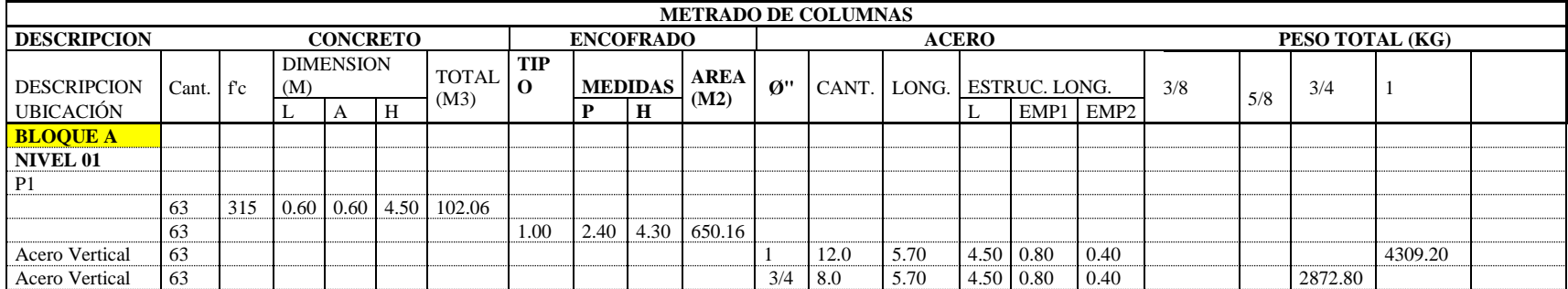

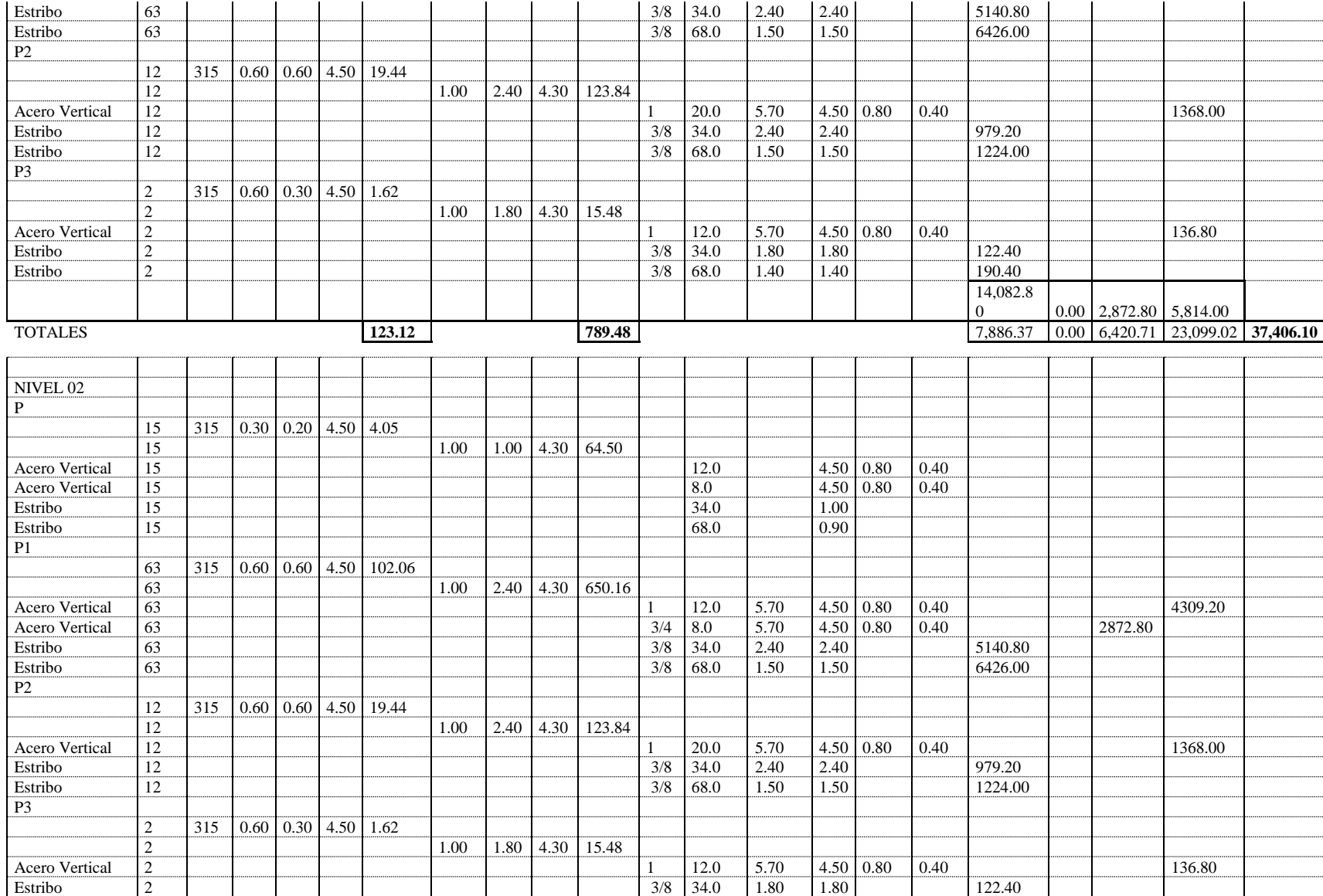

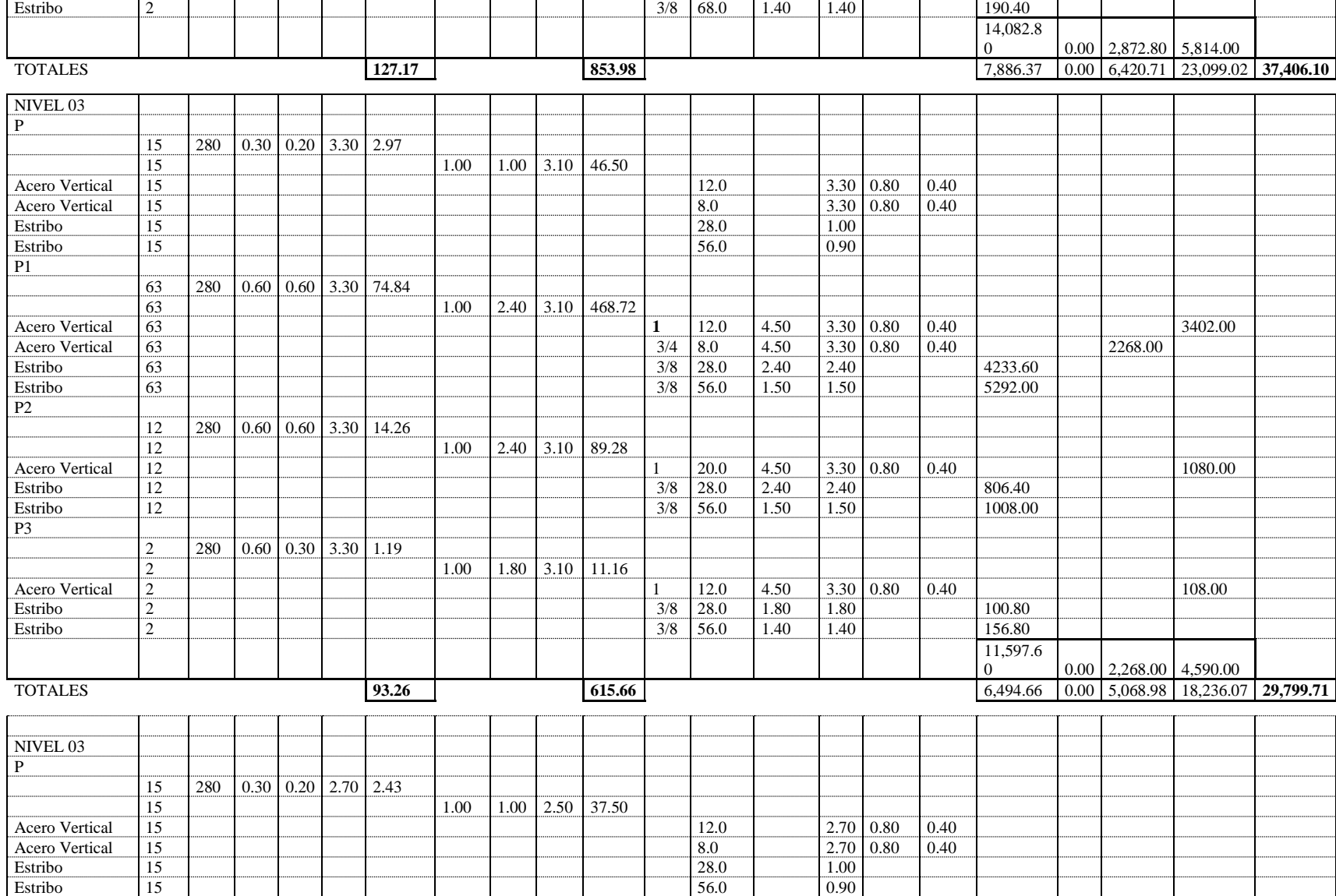

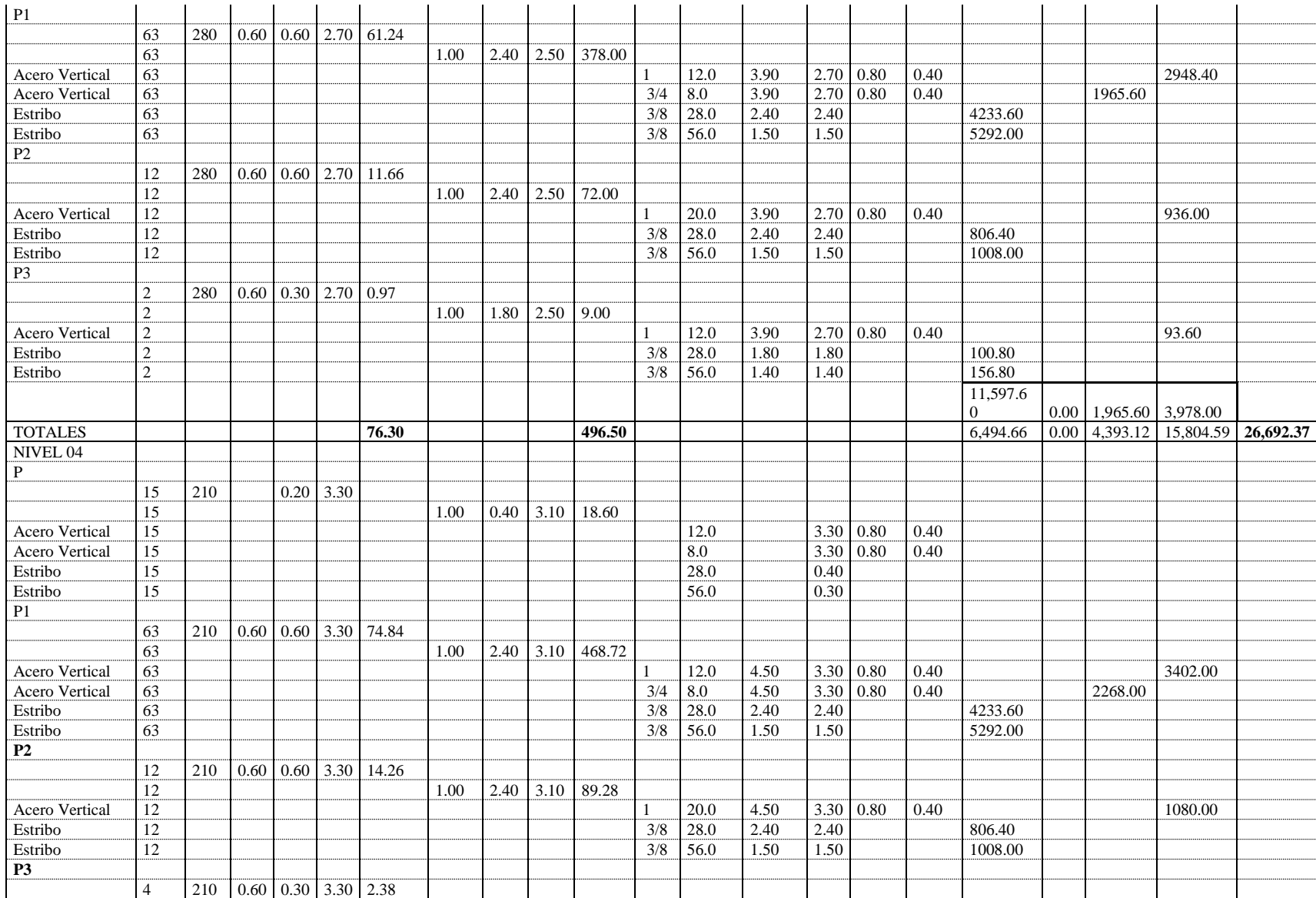

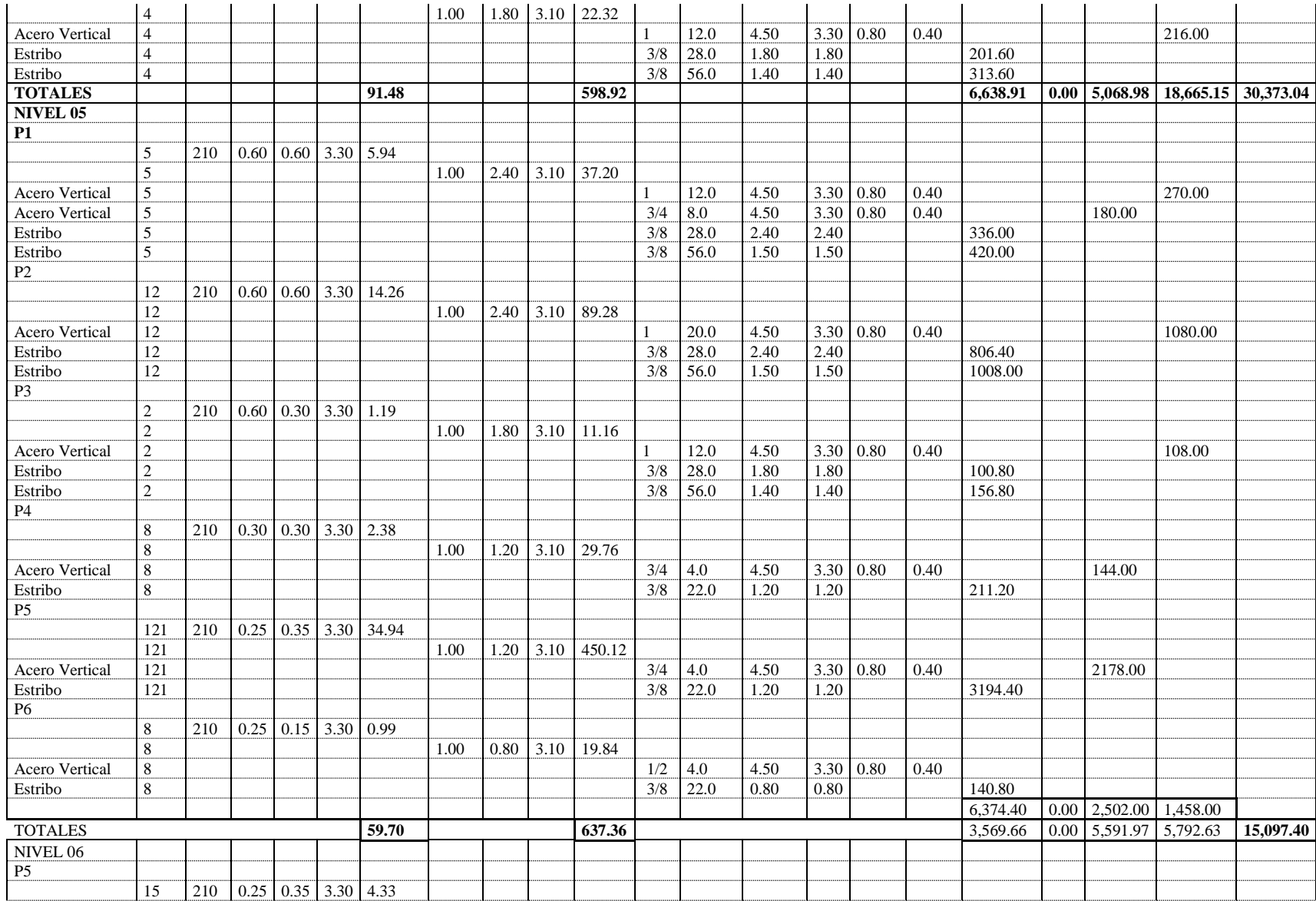

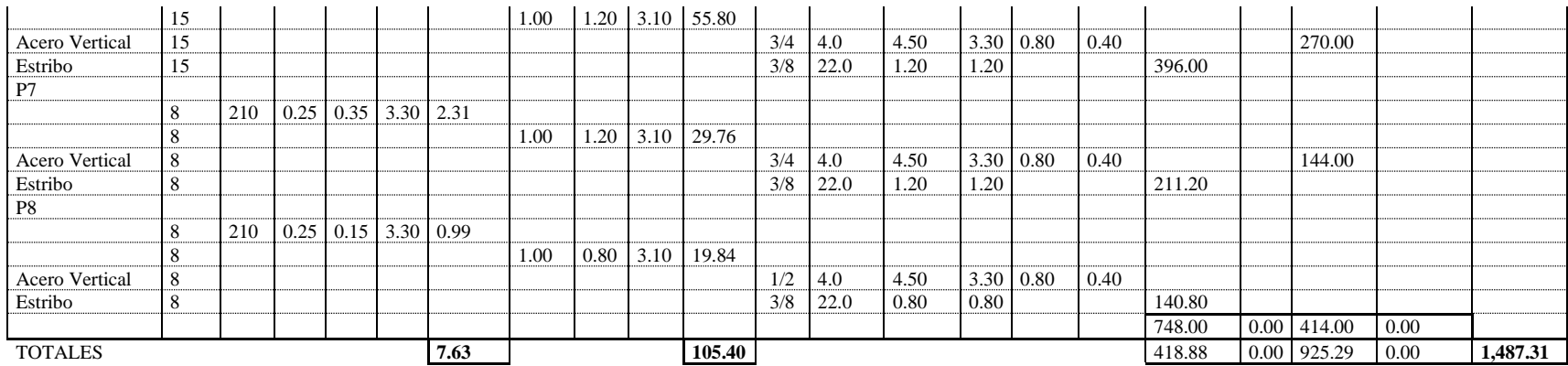

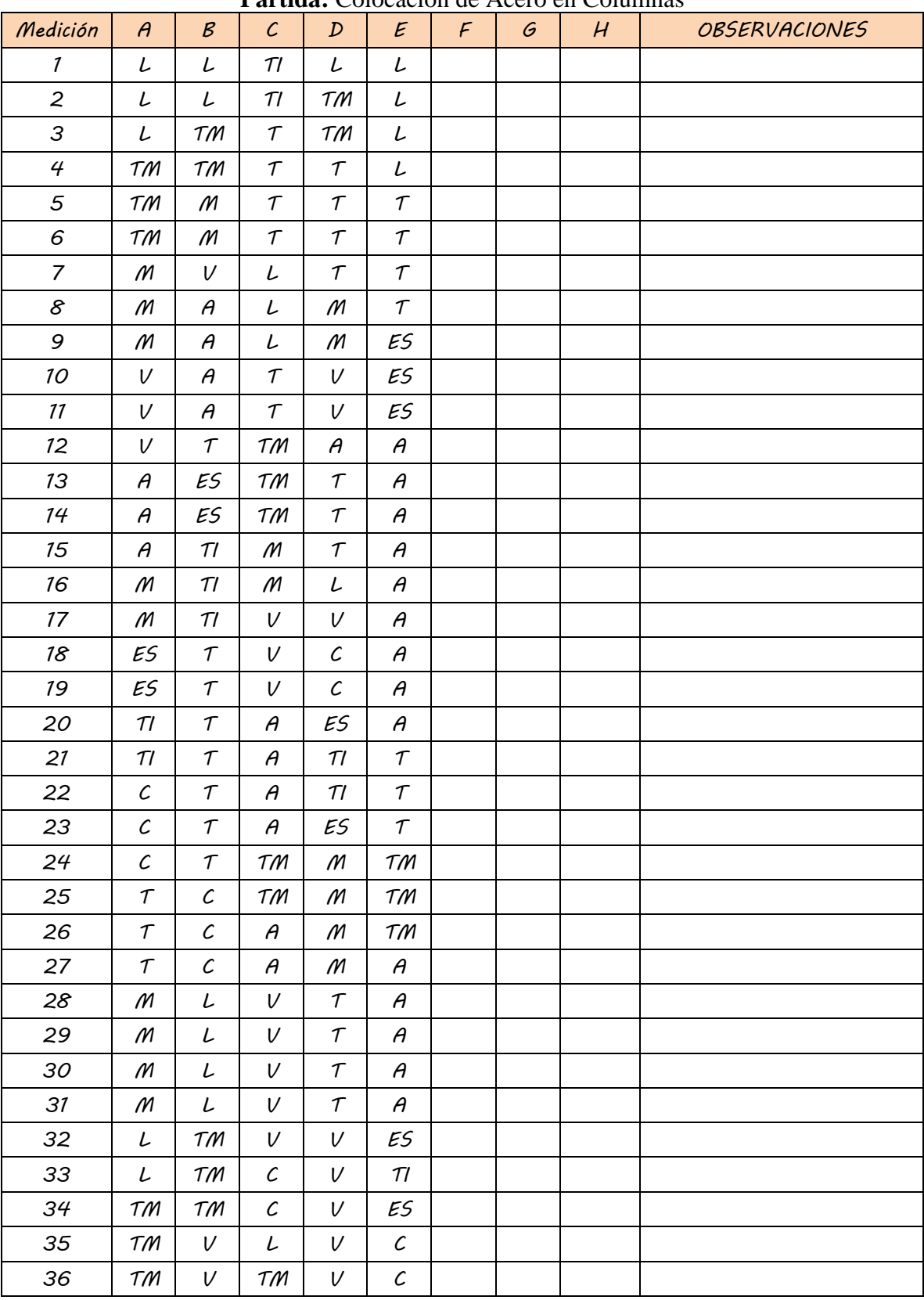

#### **ANEXO 03: Carta Balance Partida:** Colocación de Acero en Columnas

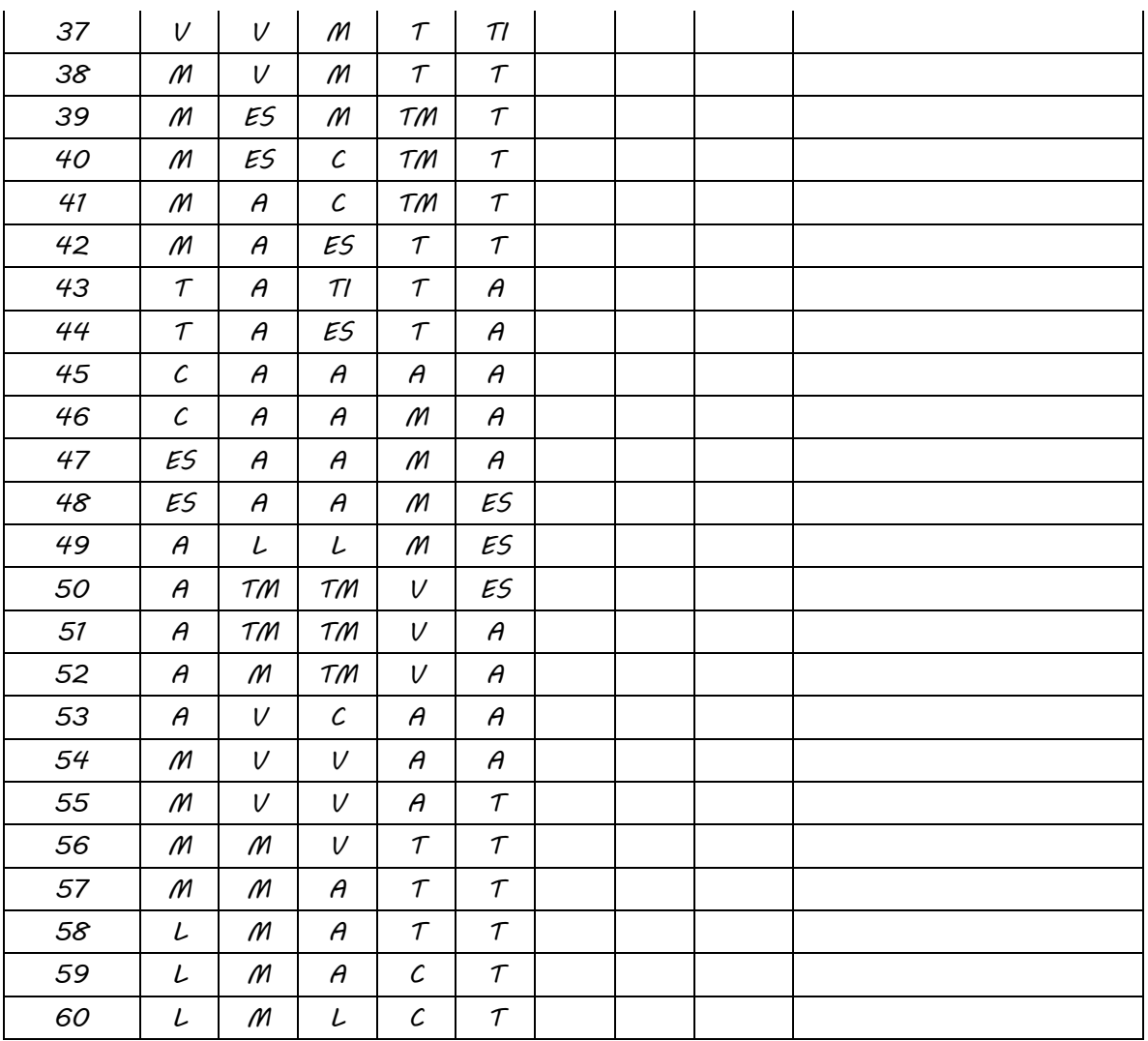

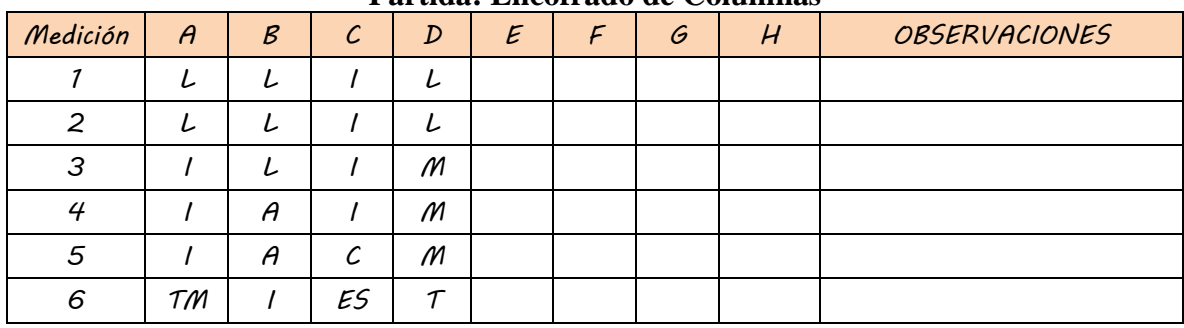

### **Partida: Encofrado de Columnas**

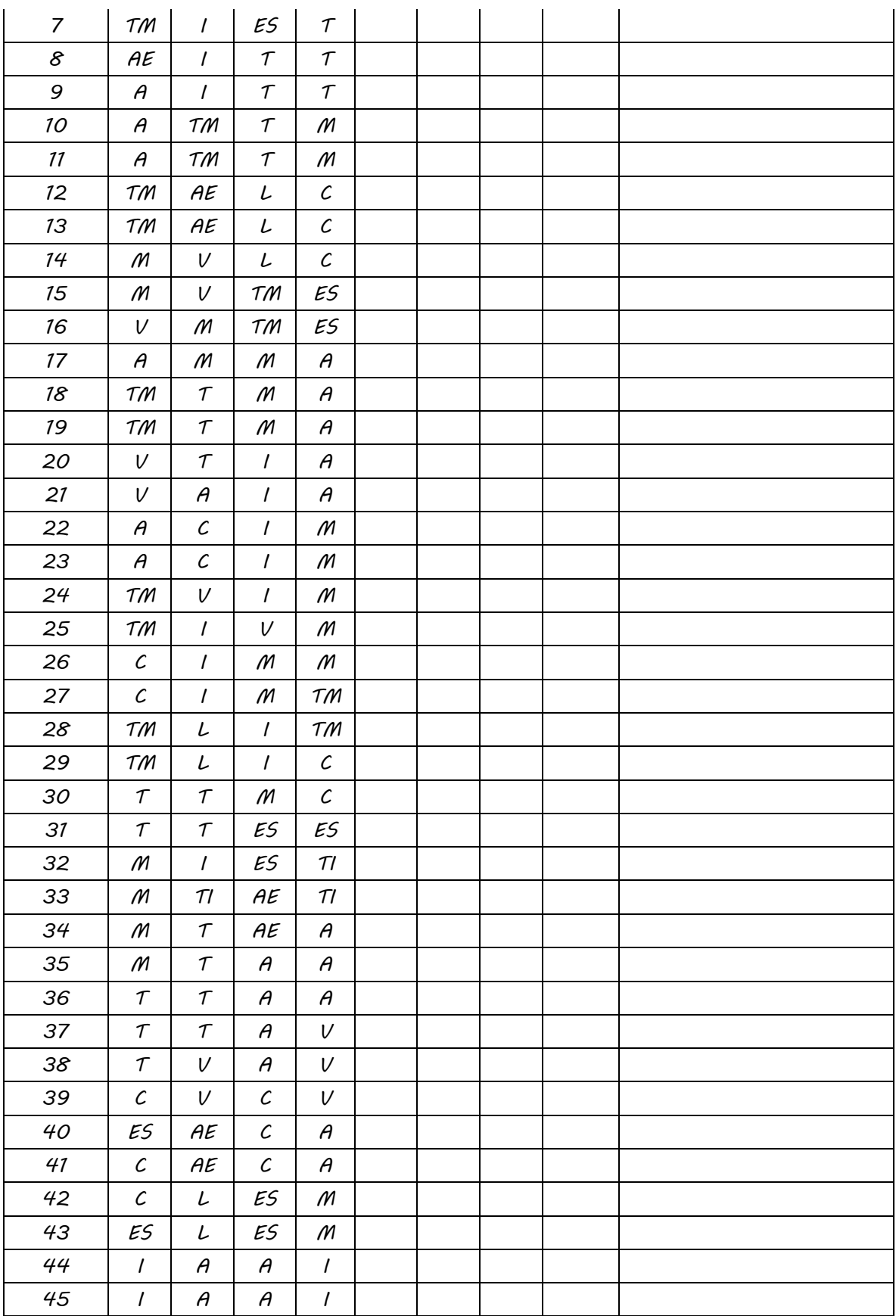
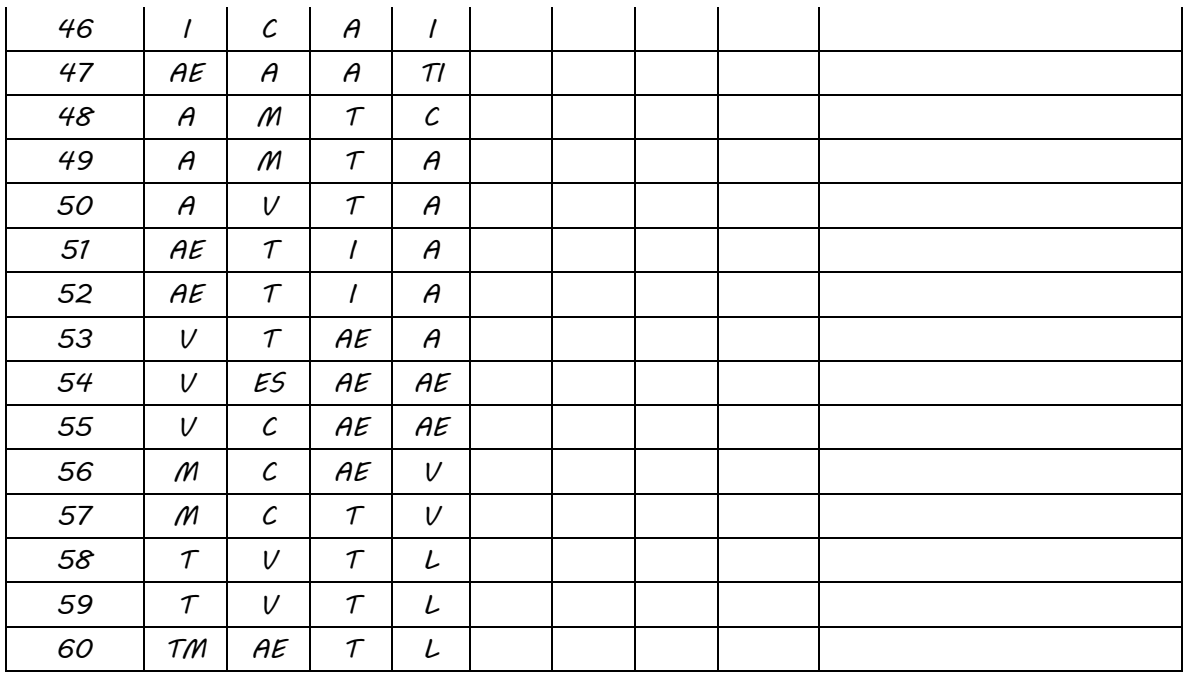

**Partida: Vaciado de Concreto en Columnas**

| Medición       | $\theta$                    | $\mathcal B$ | $\mathcal{C}$ | $\boldsymbol{D}$ | $\mathcal{E}_{\mathcal{L}}$ | $\mathcal{F}$ | $\mathcal G$ | H | <b>OBSERVACIONES</b> |
|----------------|-----------------------------|--------------|---------------|------------------|-----------------------------|---------------|--------------|---|----------------------|
| 1              | VC                          | C            | VC            | VC               | $\tau$                      |               |              |   |                      |
| $\overline{2}$ | VC                          | C            | VC            | VC               | $\tau$                      |               |              |   |                      |
| 3              | VC                          | VC           | VC            | VC               | $\tau$                      |               |              |   |                      |
| 4              | VC                          | VC           | $\tau$        | $\tau$           | $\tau$                      |               |              |   |                      |
| 5              | VC                          | VC           | $\tau$        | $\tau$           | $\tau$                      |               |              |   |                      |
| 6              | VC                          | VC           | $\tau$        | $\tau$           | $\tau$                      |               |              |   |                      |
| $\overline{7}$ | $\tau$                      | VC           | VC            | M                | C                           |               |              |   |                      |
| 8              | $\tau$                      | VC           | VC            | VC               | C                           |               |              |   |                      |
| 9              | $\tau$                      | M            | VC            | VC               | C                           |               |              |   |                      |
| 10             | $\mathcal{M}_{\mathcal{A}}$ | M            | VC            | C                | ES                          |               |              |   |                      |
| 11             | $\mathcal{M}_{\mathcal{A}}$ | $\mathcal M$ | $\tau$        | C                | ES                          |               |              |   |                      |
| 12             | $\mathcal{M}_{\mathcal{A}}$ | ES           | $\tau$        | ES               | ES                          |               |              |   |                      |
| 13             | VC                          | ES           | V             | ES               | M                           |               |              |   |                      |
| 14             | VC                          | M            | ES            | $\tau$           | M                           |               |              |   |                      |

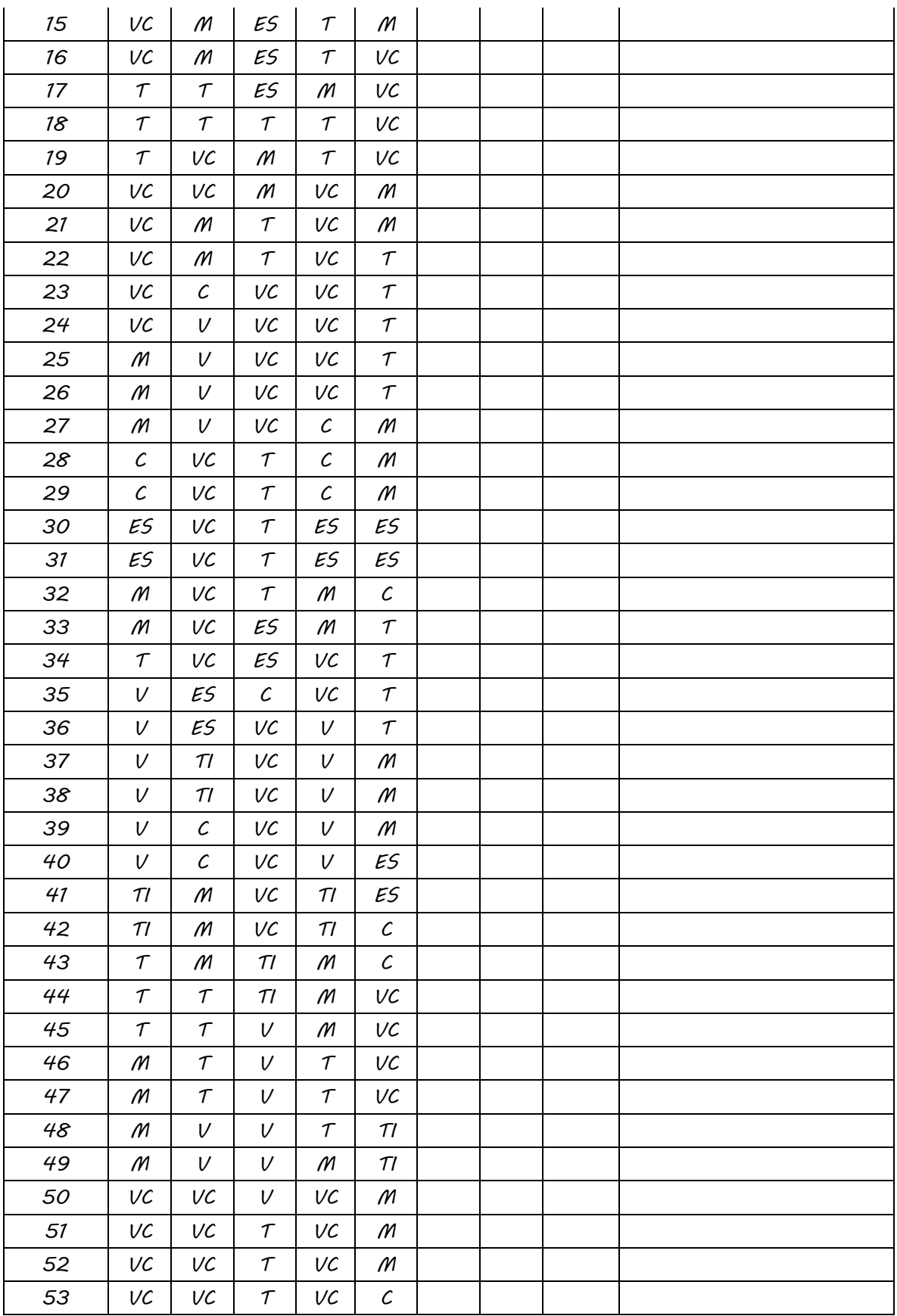

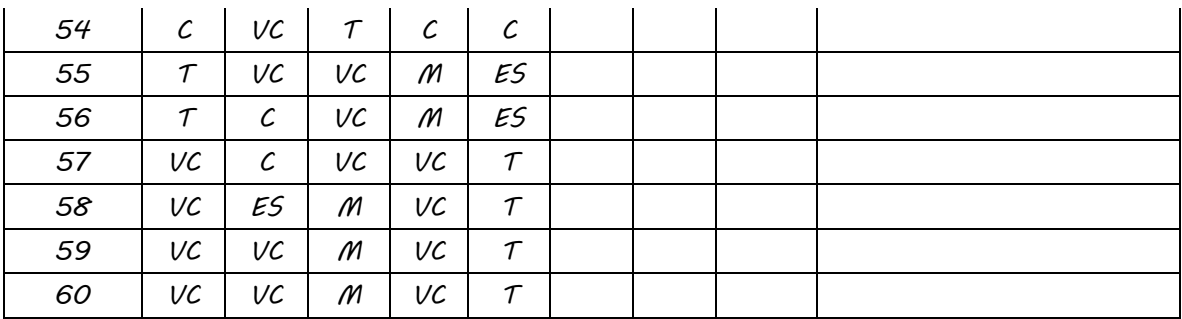

**Partida: Encofrado de Fondo de Vigas**

| Medición       | $\theta$                    | $\mathcal{B}$               | $\mathcal{C}$ | $\overline{D}$   | E                           | F                           | G                           | $H_{\rm}$         | <b>OBSERVACIONES</b> |
|----------------|-----------------------------|-----------------------------|---------------|------------------|-----------------------------|-----------------------------|-----------------------------|-------------------|----------------------|
| $\mathcal{I}$  | L                           | $\tau$                      | L             | AE               | A                           | M                           | M                           | M                 |                      |
| $\overline{2}$ | L                           | $\tau$                      | L             | AE               | A                           | M                           | M                           | M                 |                      |
| 3              | TМ                          | TN                          | $\prime$      | AE               | A                           | $\mathcal M$                | M                           | M                 |                      |
| $\epsilon$     | TM                          | ТM                          | $\prime$      | $\prime$         | $\theta$                    | $\mathcal{M}_{\mathcal{A}}$ | $\mathcal{M}_{\mathcal{A}}$ | M                 |                      |
| 5              | $\prime$                    | $\tau$                      | A             | $\prime$         | A                           | C                           | M                           | M                 |                      |
| 6              | $\prime$                    | $\tau$                      | A             | $\prime$         | L                           | ES                          | $\tau$                      | $\tau$            |                      |
| $\overline{7}$ | $\prime$                    | $\mathcal{C}_{0}$           | TМ            | L                | L                           | ES                          | $\tau$                      | $\tau$            |                      |
| 8              | $\theta$                    | $\mathcal{C}_{0}$           | TM            | L                | $\tau$                      | $\tau$                      | $\tau$                      | $\tau$            |                      |
| 9              | $\theta$                    | $\tau$                      | V             | L                | $\tau$                      | $\tau$                      | $\tau$                      | $\mathcal C$      |                      |
| 10             | $\theta$                    | $\tau$                      | V             | L                | AE                          | $\tau$                      | M                           | $\mathcal{C}_{0}$ |                      |
| 11             | $\theta$                    | $\prime$                    | V             | $\theta$         | AE                          | $\tau$                      | $\mathcal M$                | $\tau$            |                      |
| 12             | $\mathcal{M}_{\mathcal{A}}$ | $\prime$                    | V             | $\theta$         | AE                          | $\theta$                    | $\mathcal{C}_{0}$           | $\tau$            |                      |
| 13             | $\mathcal M$                | $\prime$                    | $\tau$        | V                | TМ                          | $\theta$                    | $\mathcal C$                | $\tau$            |                      |
| 14             | M                           | $\tau$                      | $\tau$        | V                | TМ                          | A                           | C                           | $\tau$            |                      |
| 15             | $\tau$                      | $\tau$                      | $\tau$        | V                | M                           | $\theta$                    | ES                          | M                 |                      |
| 16             | $\tau$                      | $\tau$                      | $\tau$        | $\mathcal{U}$    | $\mathcal{M}_{\mathcal{A}}$ | AE                          | ES                          | M                 |                      |
| 17             | L                           | $\tau$                      | TI            | $\theta$         | M                           | AE                          | $\tau$                      | M                 |                      |
| 18             | L                           | M                           | M             | TM               | $\prime$                    | AE                          | $\tau$                      | M                 |                      |
| 19             | V                           | M                           | M             | TМ               | $\prime$                    | V                           | $\tau$                      | M                 |                      |
| 20             | $\mathcal{U}$               | $\mathcal{M}_{\mathcal{A}}$ | $\theta$      | $\boldsymbol{U}$ | $\prime$                    | $\mathcal{U}$               | $\tau$                      | $\tau$            |                      |
| 21             | V                           | A                           | A             | V                | $\prime$                    | V                           | M                           | $\tau$            |                      |
| 22             | V                           | A                           | $\theta$      | A                | С                           | V                           | $\mathcal{M}_{\mathcal{A}}$ | $\tau$            |                      |

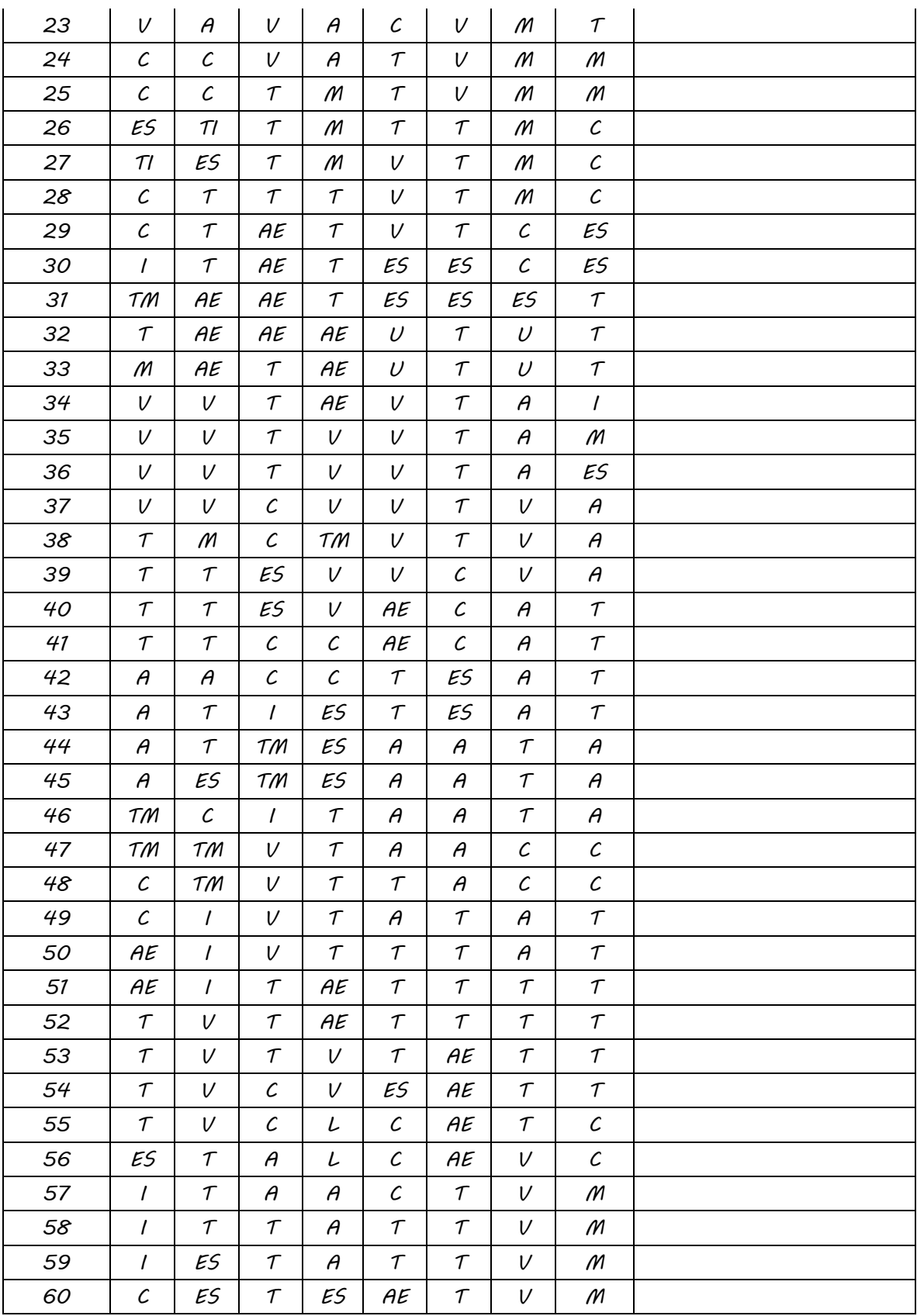

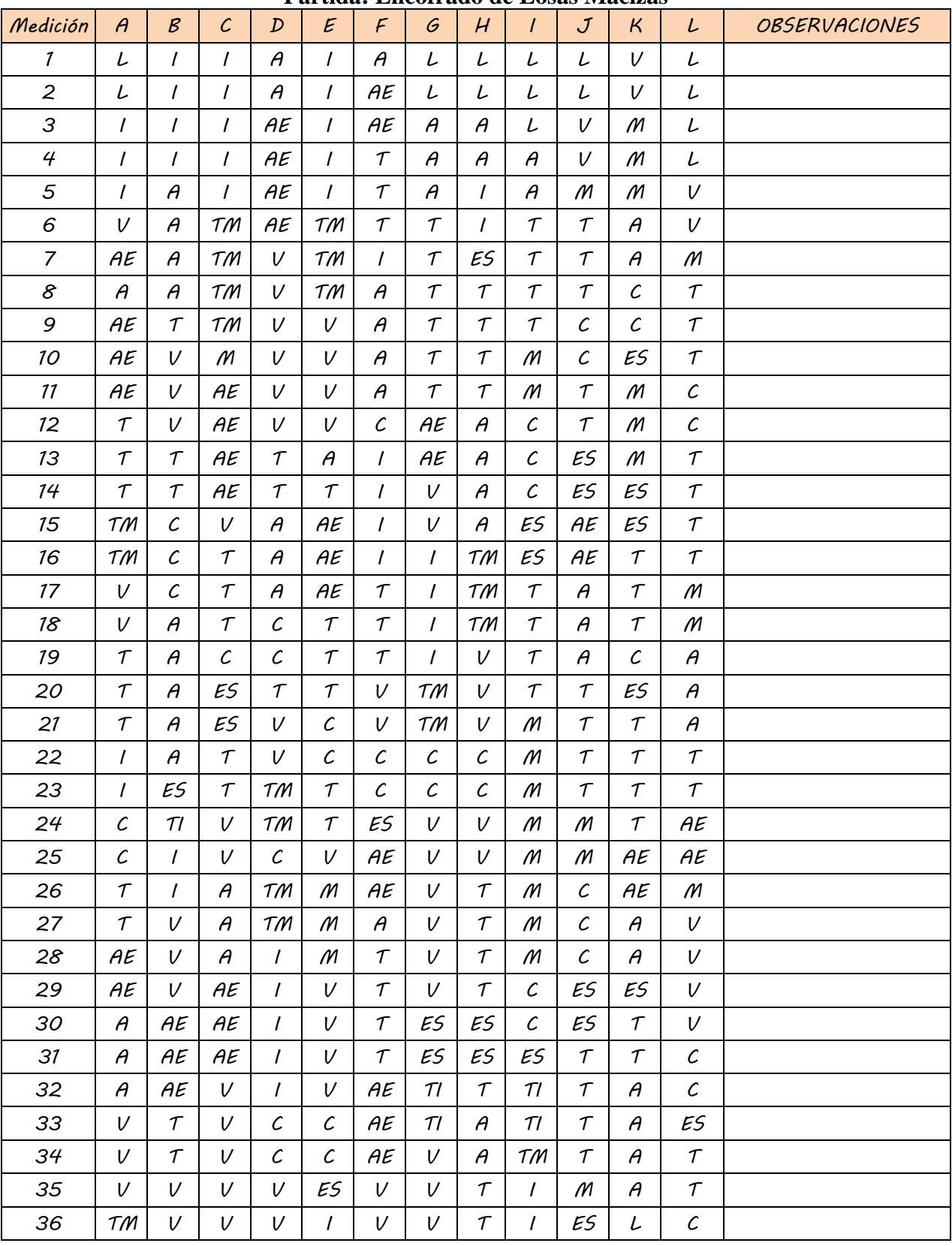

## **Partida: Encofrado de Losas Macizas**

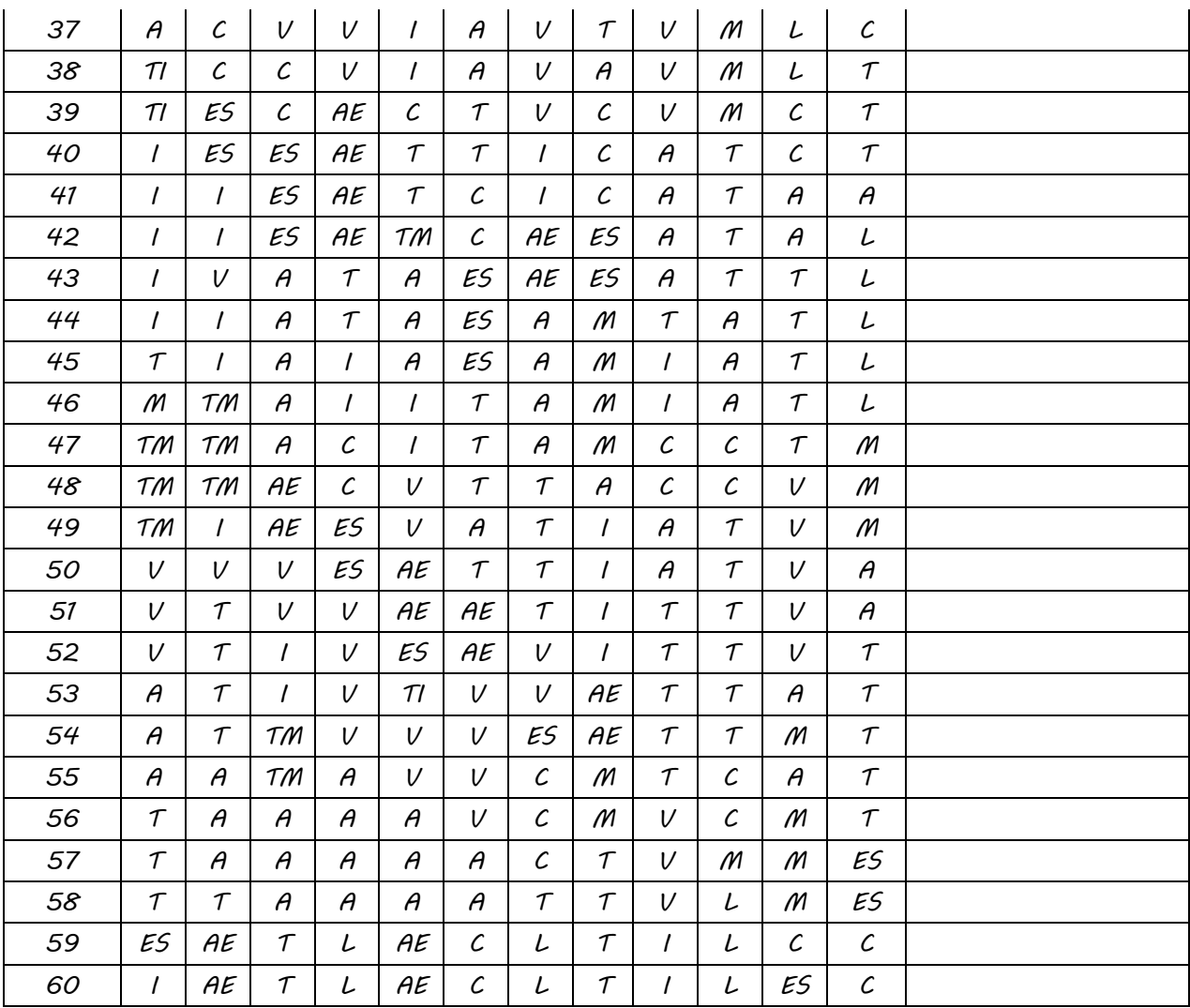

| Medición | $\theta$ | B  | C  | D  | E  | F  | G  | H | <b>OBSERVACIONES</b> |
|----------|----------|----|----|----|----|----|----|---|----------------------|
|          | VC       | VC | VC | VC | M  | VC | TI |   |                      |
| 2        | VC       | VC | VC | M  | M  | VC | M  |   |                      |
| 3        | VC       | 11 | V  | M  | VC | VC | M  |   |                      |
| 4        | $\tau$   | M  | M  | M  | VC | VC |    |   |                      |
| 5        | M        | R  | M  | M  | VC | V  |    |   |                      |

**Partida: Vaciado de Concreto en Vigas y Losas Macizas**

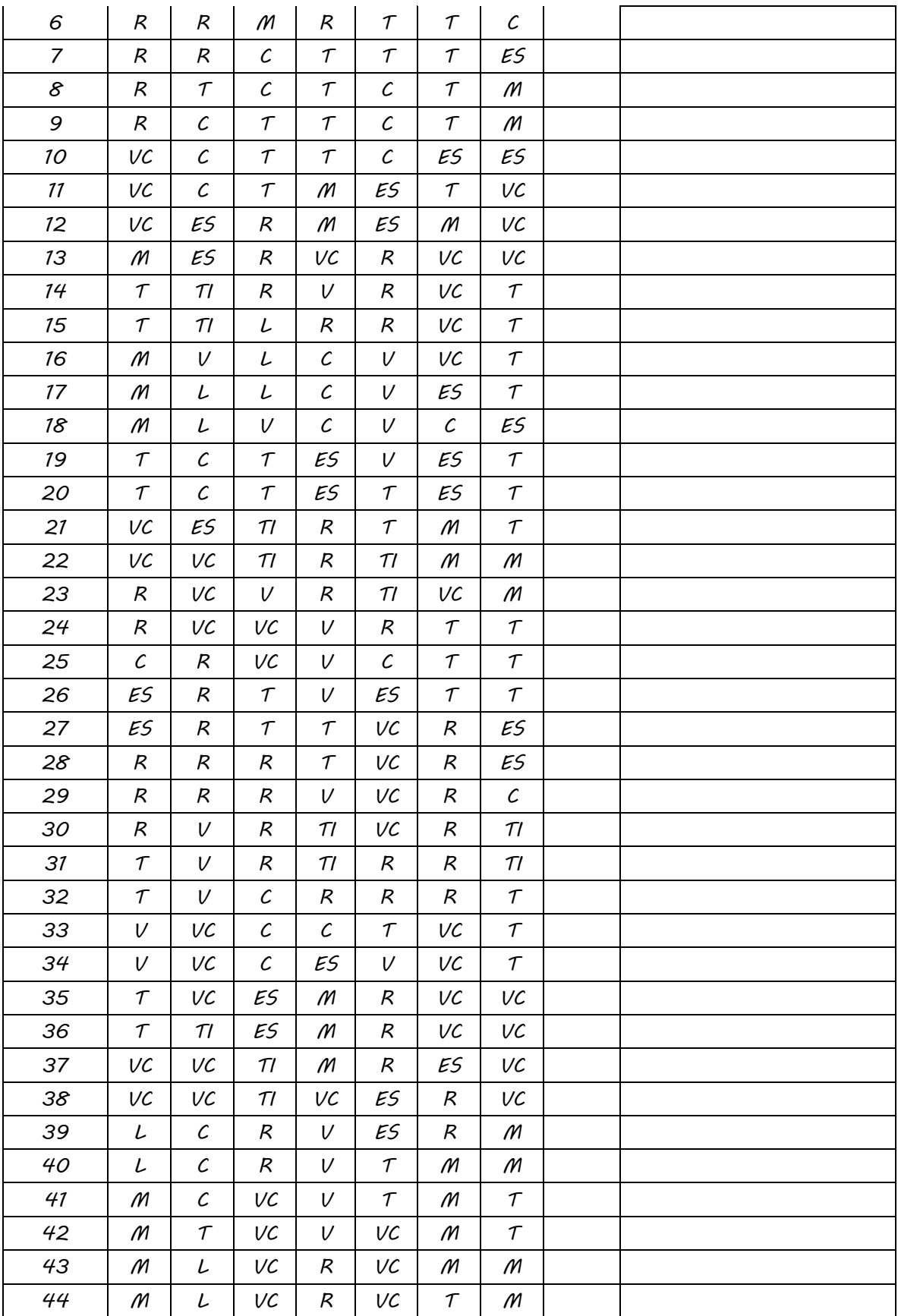

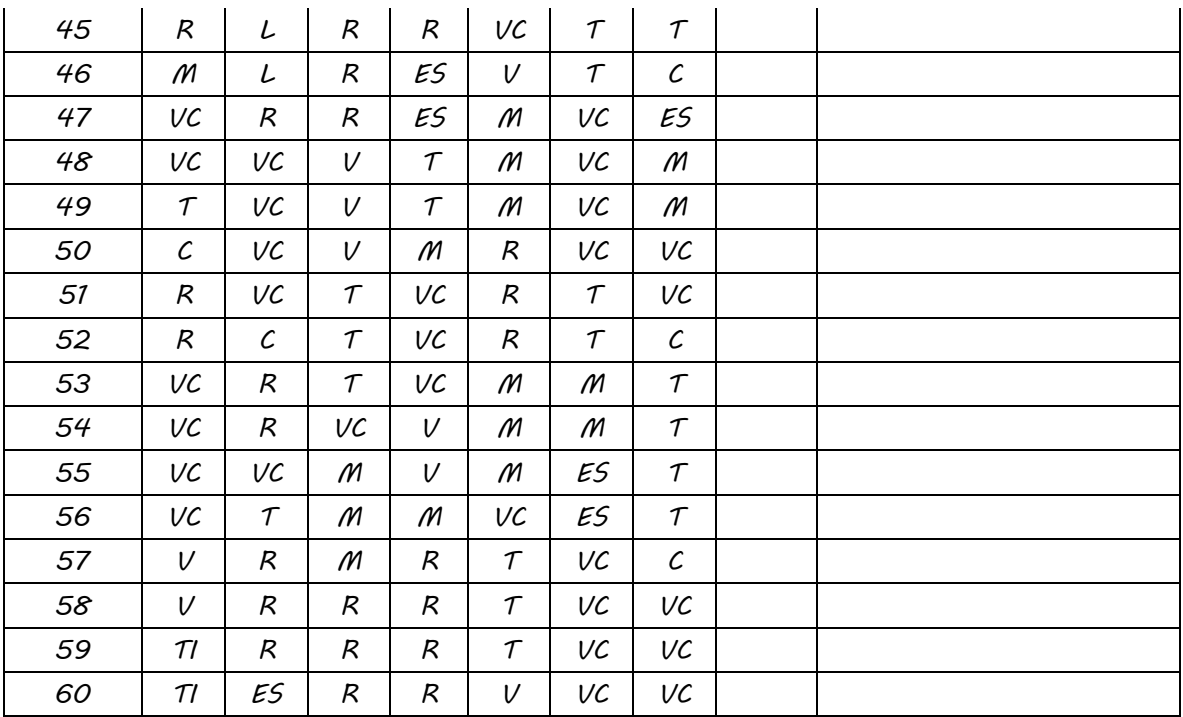

**ANEXO 04: Planos** Plano de planta Estructuras Sector A1 Bloque A, Fuente: Expediente técnico

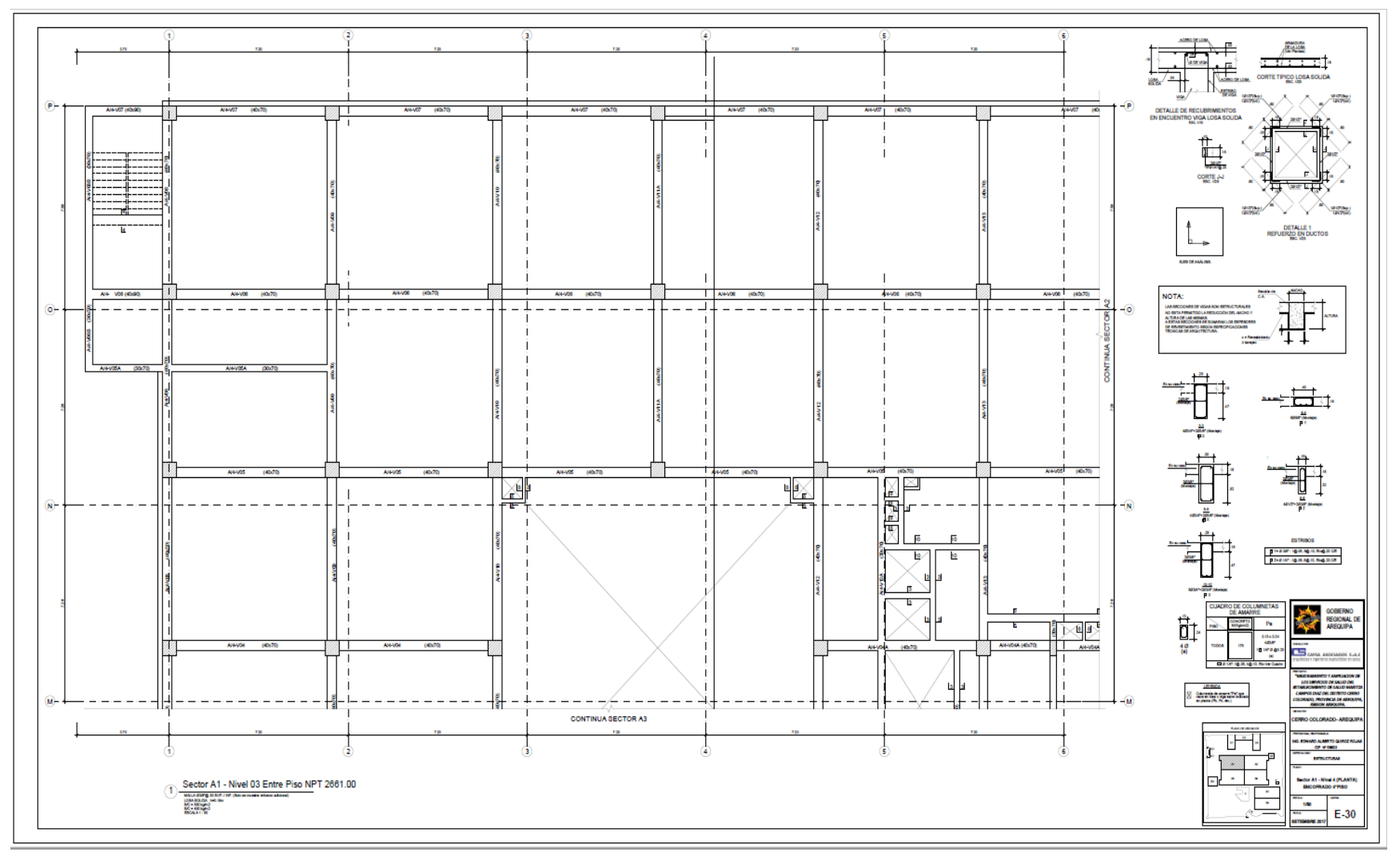

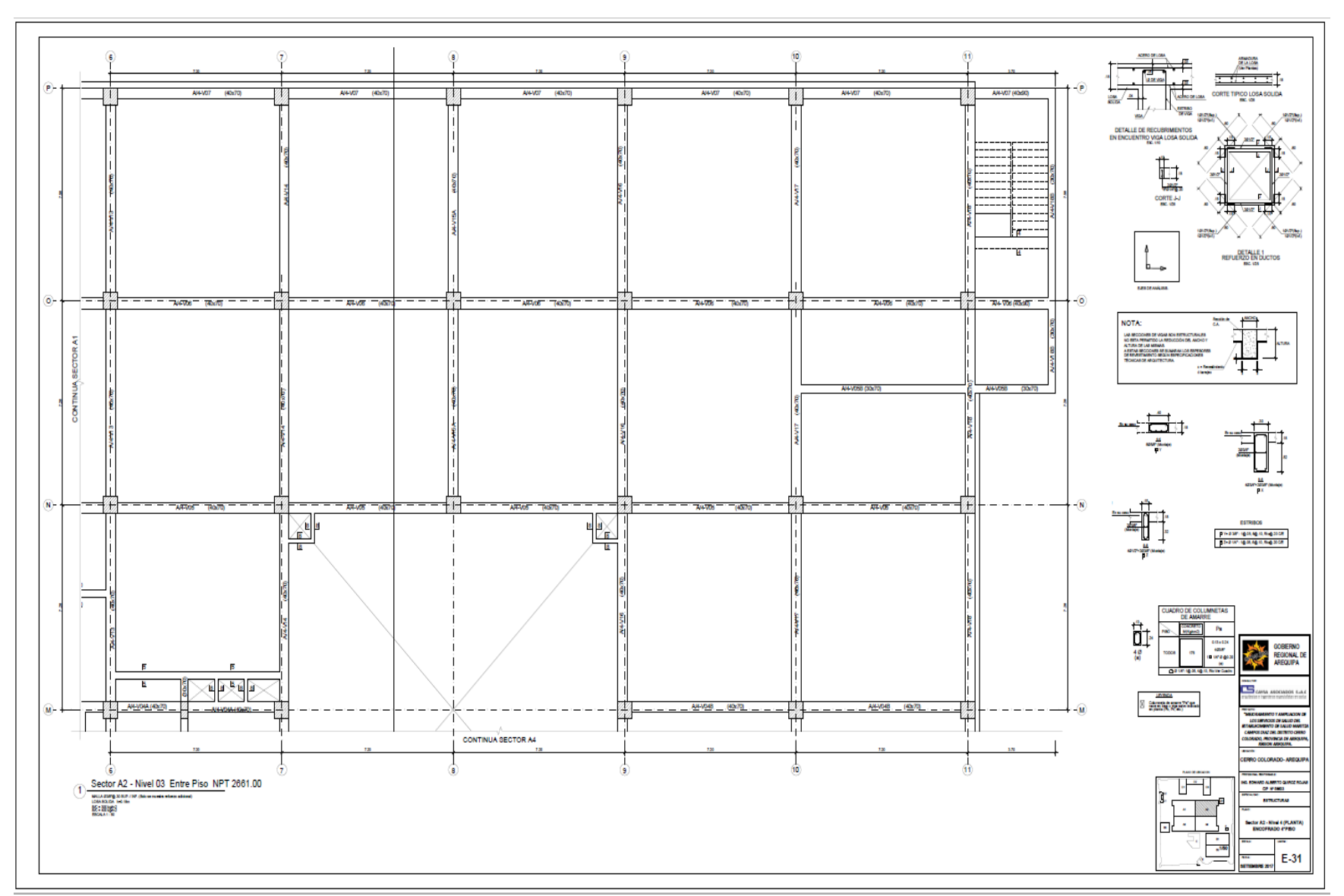

Plano de planta Estructuras Sector A2 Bloque A, Fuente: Expediente técnico

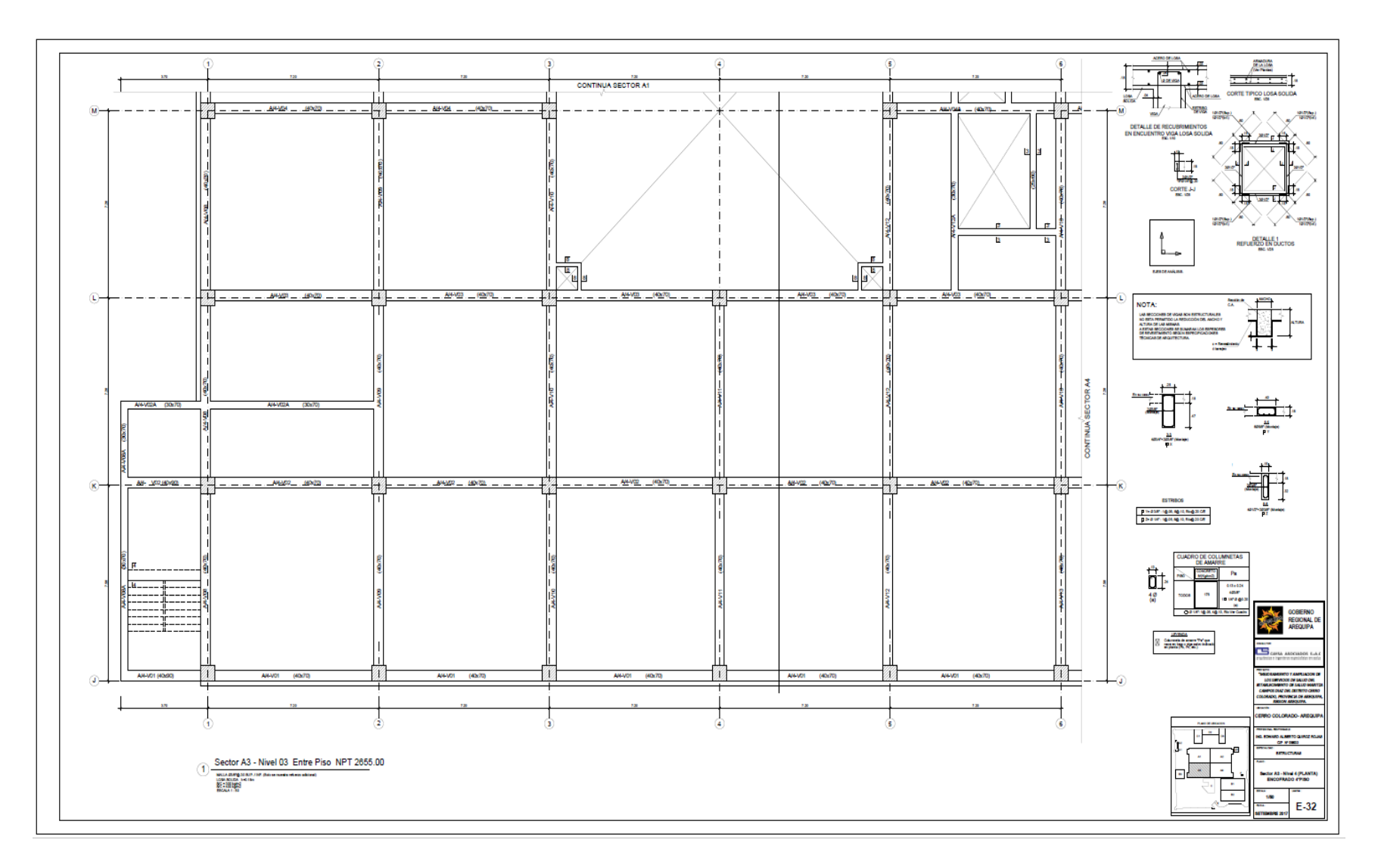

Plano de planta Estructuras Sector A3 Bloque A, Fuente: Expediente técnico

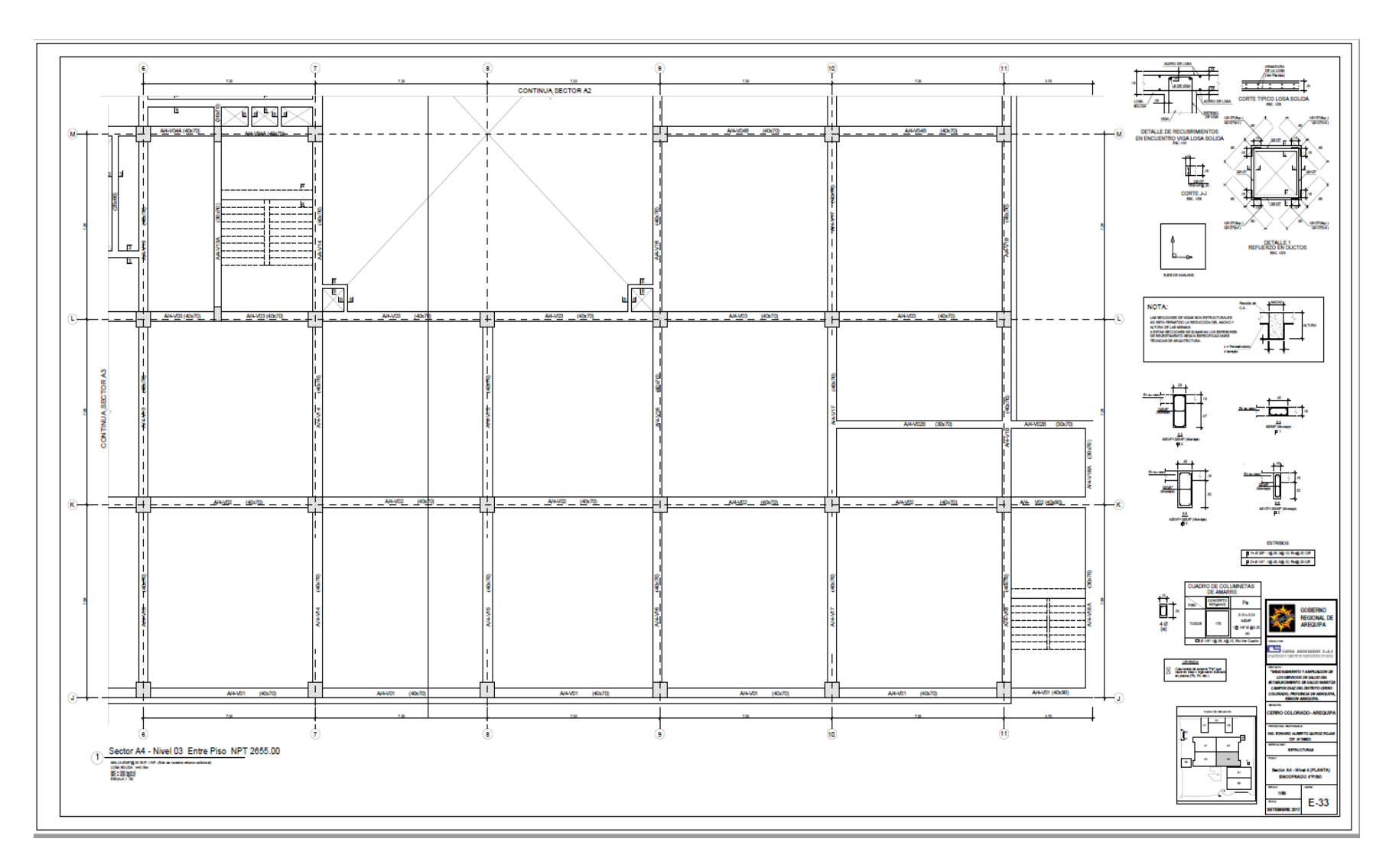

Plano de planta Estructuras Sector A4 Bloque A, Fuente: Expediente técnico

## **ANEXO 5: Registro Fotográfico OBRA:** "MEJORAMIENTO Y AMPLIACION DE LOS SERVICIOS DE SALUD DEL ESTABLECIMIENTO DE SALUD MARITZA CAMPOS DIAZ, DISTRITO CERRO COLORADO, PROVINCIA AREQUIPA, REGION AREQUIPA"

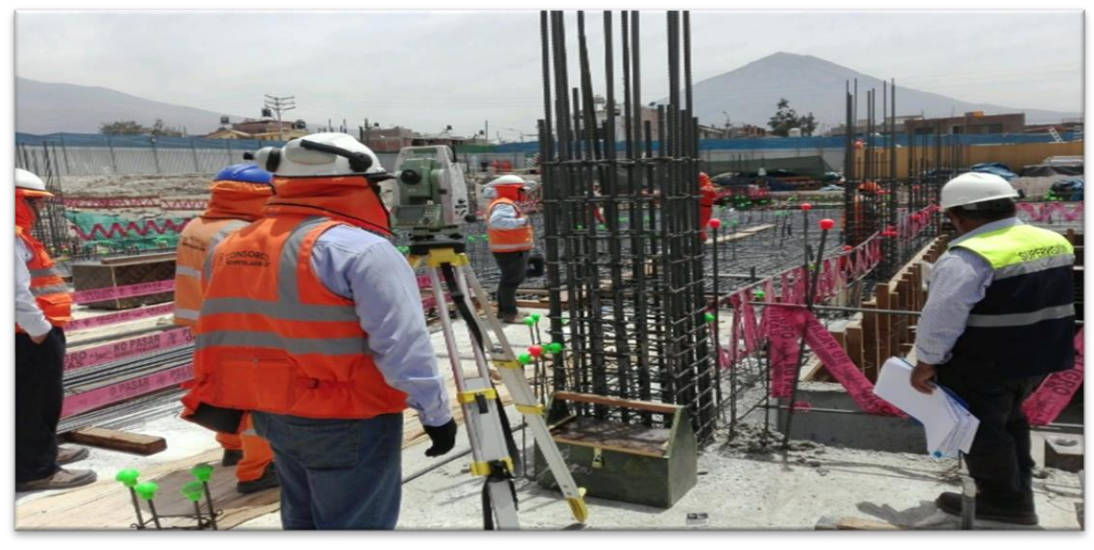

**Fotografia 1:** Habilitacion de acero en columnas.

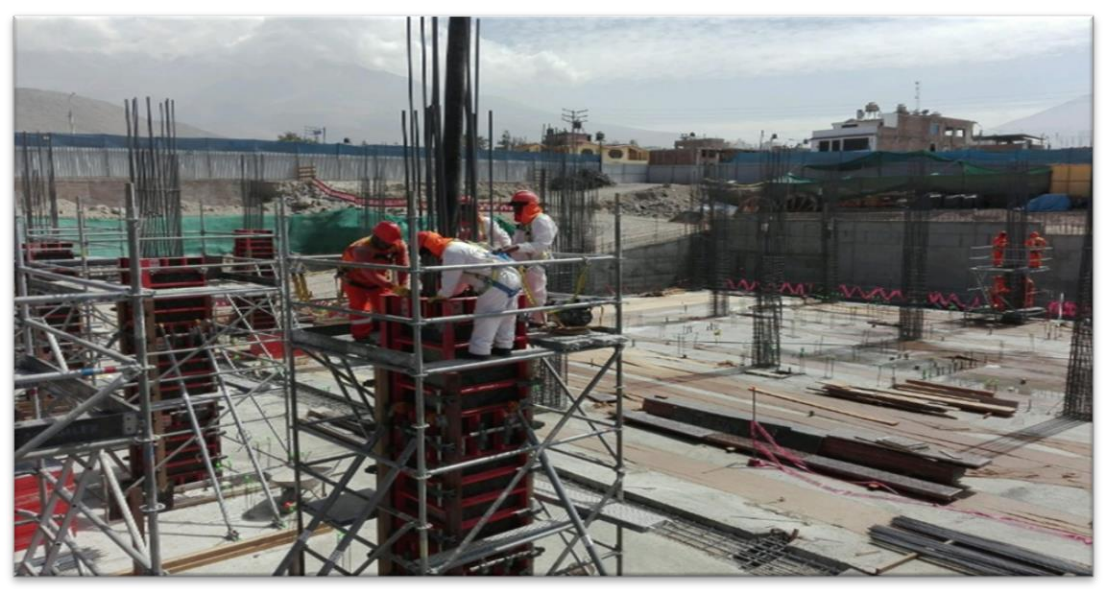

**Fotografía 2:** Vaciado de columnas.

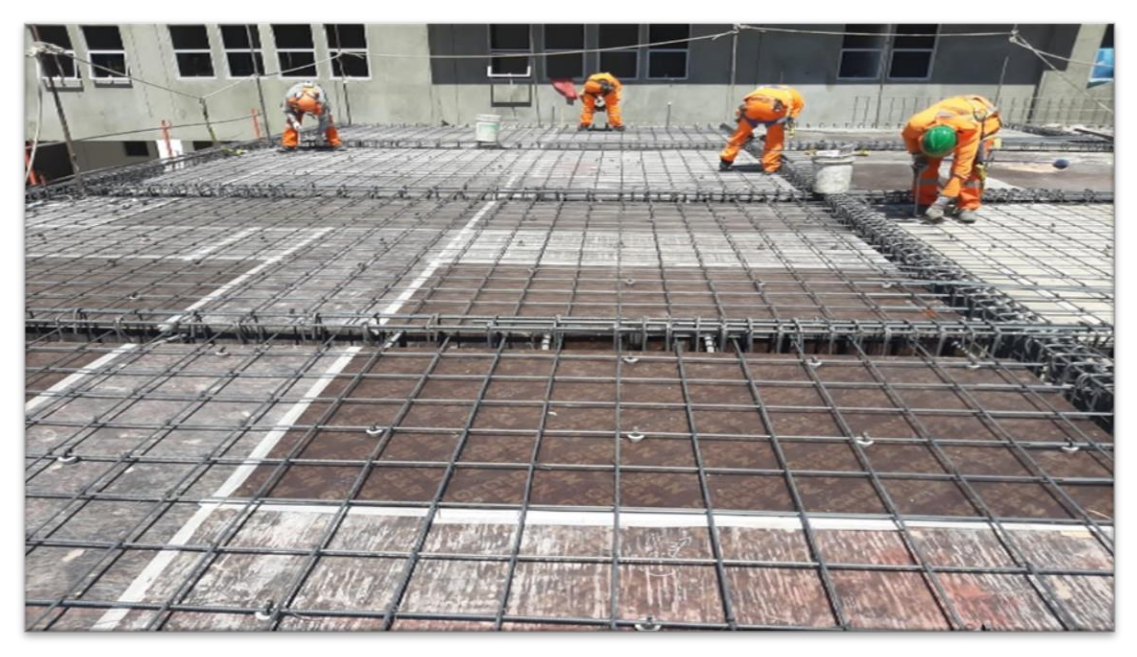

**Fotografia 3:** Colocacion de acero en losas macizas.

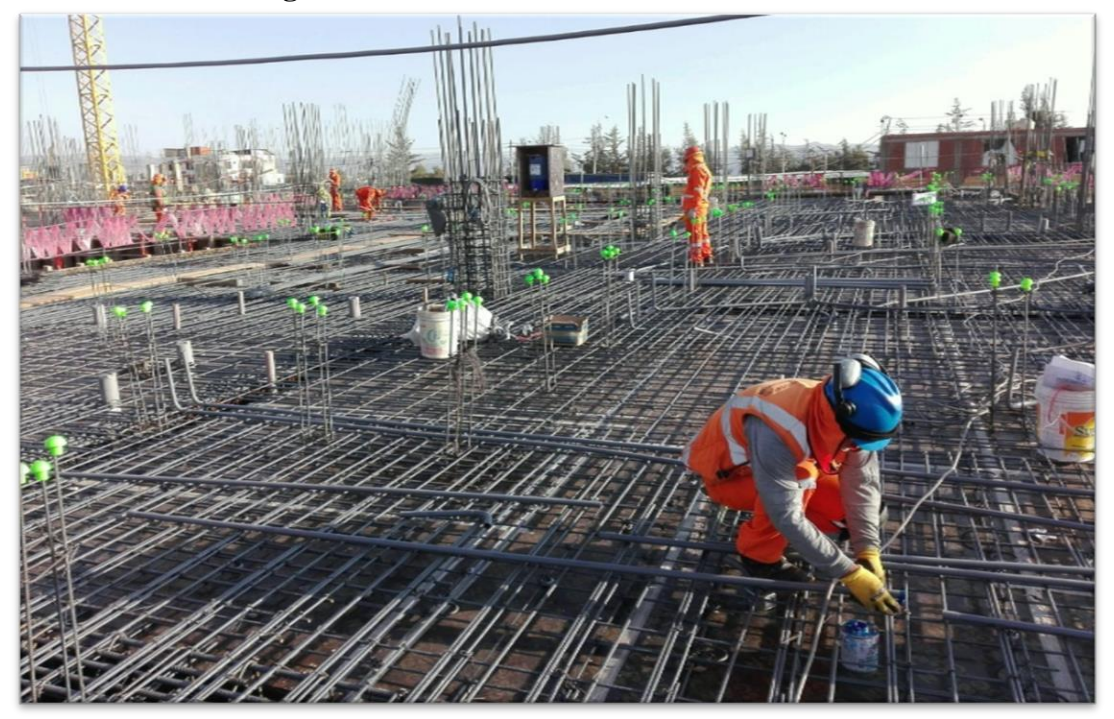

**Fotografía 4:** Habilitación de acero.

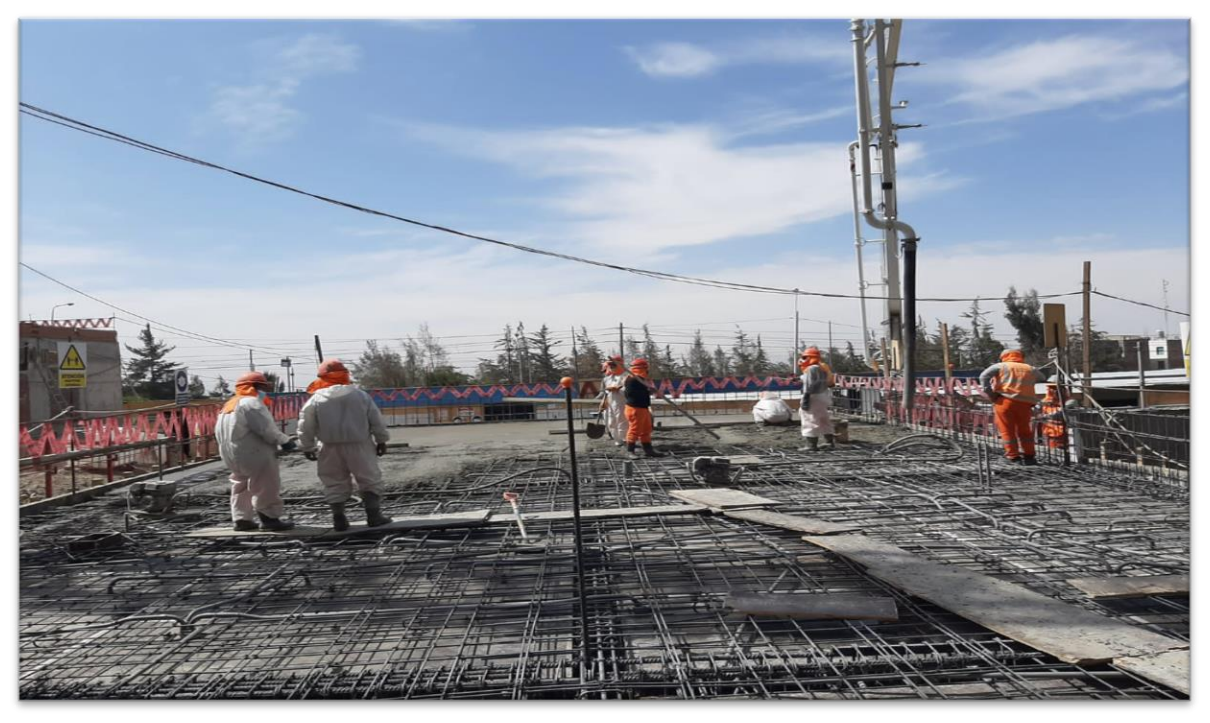

**Fotografía 5:** Vaciado de concreto en losas macizas.